771 201 HQ

a<br>Co

NS MC 16 80-166

# COMPUTATION OF THE INTEGRAL OF THE BIVARIATE NORMAL DISTRIBUTION **OVER ARBITRARY POLYGONS**

LUELT

 $by$ A. R. DIDONATO **B. K. HAGEMAN Strategic Systems Department** 

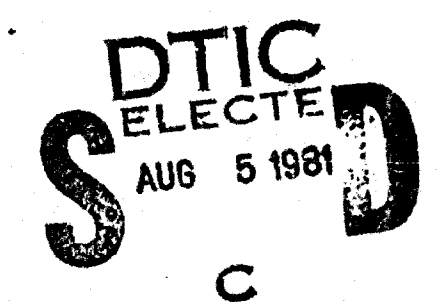

 $\sqrt{d}$ 

**JUNE 1980** 

Ap seved for public release, distribution unlimited

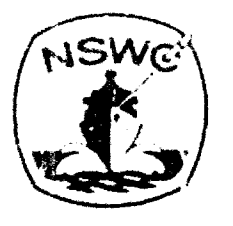

# NAVAL SURFACE WEAPONS CENTER

81

Dahlgren, Virginia 22448

Silver Spring, Marylend 20910

**Best Available Copy** 

# NAVAL SURFACE WEAPONS CENTER Dahlgren, Virginia 22448

医慢性 医骨白

Paul L. Anderson, Capt., USN Commander

# **Best Available Copy**

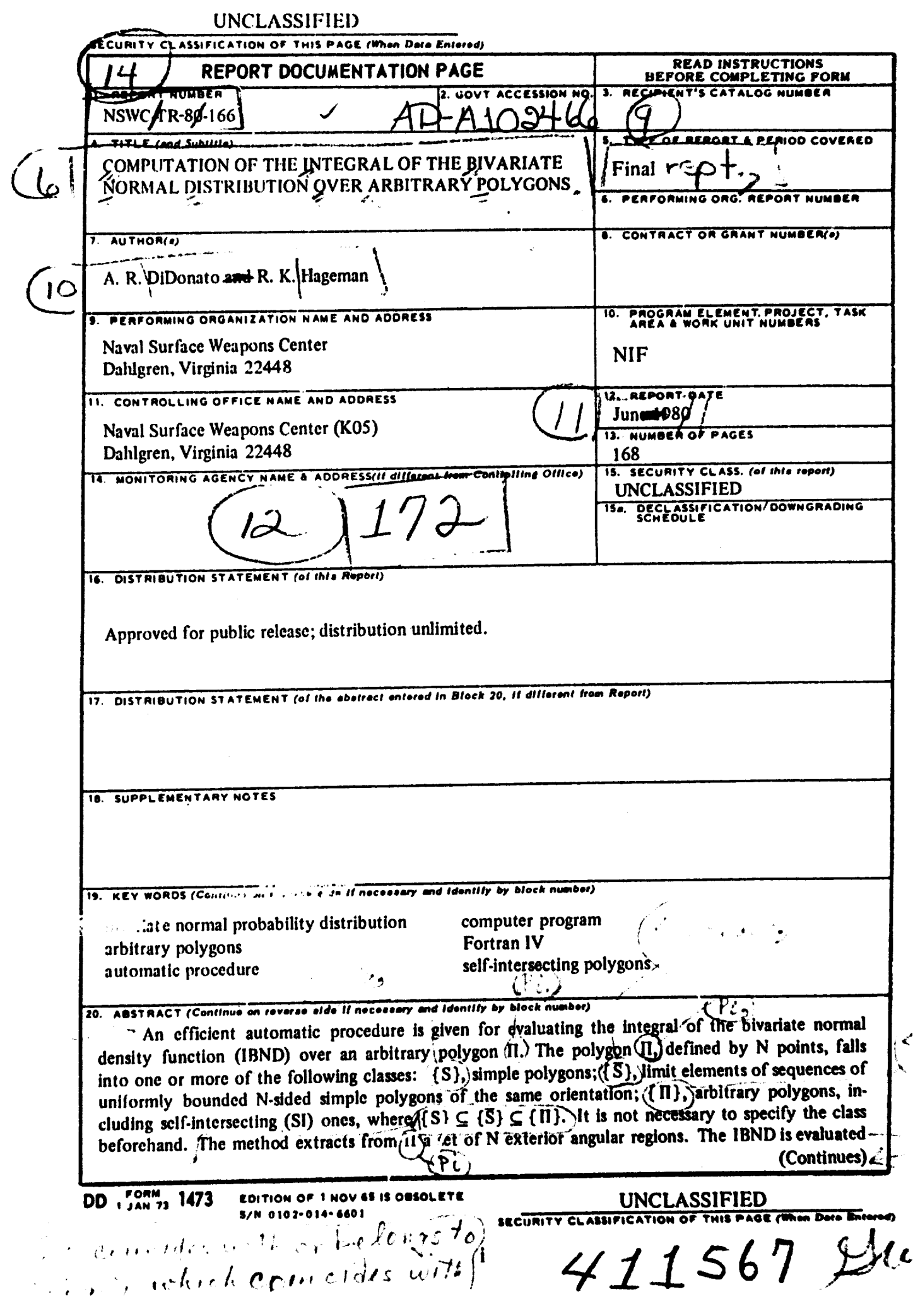

 $1_{\mathbb{C}[\ell_2]}$ 

j

#### UNCLASSIFIED

#### ESCURITY **CLASSIFICATION** OF THIS **PAGE** (\*'hn *D\*I.* **E n\*.rd)**

#### 20. Abstract (Continued).

over each of these, and the results are properly combined to yield IBND for  $\Pi$ . In case  $\overline{\Pi}$  is SI, account must be taken of the number of its 'primary circuits" and their orientations. A by-product of the analyses is the evaluation of a function A(II) for which  $|A|$ , when properly interpreted, gives the area of **R.**

. Another procedure for obtaining the same final results is described for completeness which is not as efficient. It treats an SI polygon by decomposing it into a finite set of S or  $\overline{S}$  type elements. The IBND is evaluated over each of these; the results are properly summed to give the IBND for II. In contrast to the first method, the smallest class  $(S, \{S\}, \{I\})$  to which **II** belongs must be specified for computational efficiency. ブー

The Fortran IV programs for both procedures are presently set to yield approximately 3, 6, or 9-decimal-digit accuracy. Fortran IV listings of the programs are given.

 $\label{eq:1} \mathcal{A}_{\mathcal{A}} = \left\{ \mathcal{A}_{\mathcal{A}} \mathcal{A}_{\mathcal{A}} \right\}_{\mathcal{A}} \in \mathbb{R}^{N \times N}$ 

#### **UNCLASS IFIED**

SECURITY CLASUFICATION OF THIS PAGE(When Data Entered)

# **FOREWORD**

The work described in this report was done in the Science and Mathematics Group of the Strategic Systems Department. It supplements the work reported in NSWC/DL TR-3886 of September 1978. We acknowledge Ann Howes' outstanding contributions and efforts towards the reproduction of this report for distribution.

R. T. RYLAND, JR., Head **Strategic Systems Department** 

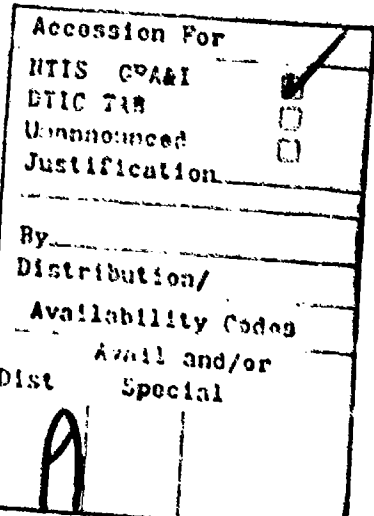

üi

#### ABSTRACT

An efficient automatic procedure is given for evaluating the integral of the bivariate normal density function (IBND) over an arbitrary polygon **H1.** The polygon **IH,** defined by N points, falls into one or more of the following classes:  $\{S_i\}$ , simple polygons;  $\{S_i\}$ , limit elements of sequences of uniformly bounded N-sided simple polygons of the same orientation; (II), arbitrary polygons, which includes self-intersecting (SI) ones, where  $(S) \subseteq (\overline{S}) \subseteq (\Pi)$ . It is not necessary to specify the class beforehand. The method extracts from  $\Pi$  a set of N exterior angular regions. The IBND is evaluated over each of these, and the results are properly combined to yield IBND for II. In casc H is SI, account must be taken of the number of its "primary circuits" and their orientations. A by-product of the analyses is the evaluation of a function A(H) for which IAI. when properly interpreted, gives the area of **I.**

Another procedure for obtaining the same final results is described for completenes which is not as efficient, It treats an SI polygon by decomposng it into a finite set of S or S type elements. The IBND is evaluated over each of these: the results are properly summed to give the IBND for H. In contrast to the first method, the smallest class  $(S)$ ,  $(\overline{S})$ ,  $(\overline{H})$  to which  $\Pi$  belongs must be specified **for** computational efficiency.

The Fortran IV programs for both procedures are presently set to yield approximately **3.** 1. or 9-decimal-digit accuracy. Fortran  $IV$  listings of the programs are given,

# **CONTENTS**

أتحج المراجع ليحييها

٩

a a complete a serie de la completa de la completa de la completa de la completa de la completa de la completa de la completa de la completa de la completa de la completa de la completa de la completa de la completa de la

in the company

**Beating** 

 $\sum_{i=1}^N\sum_{j=1}^N\sum_{j=1}^N\sum_{j=1}^N\sum_{j=1}^N\sum_{j=1}^N\sum_{j=1}^N\sum_{j=1}^N\sum_{j=1}^N\sum_{j=1}^N\sum_{j=1}^N\sum_{j=1}^N\sum_{j=1}^N\sum_{j=1}^N\sum_{j=1}^N\sum_{j=1}^N\sum_{j=1}^N\sum_{j=1}^N\sum_{j=1}^N\sum_{j=1}^N\sum_{j=1}^N\sum_{j=1}^N\sum_{j=1}^N\sum_{j=1}^N\sum_{j$ 

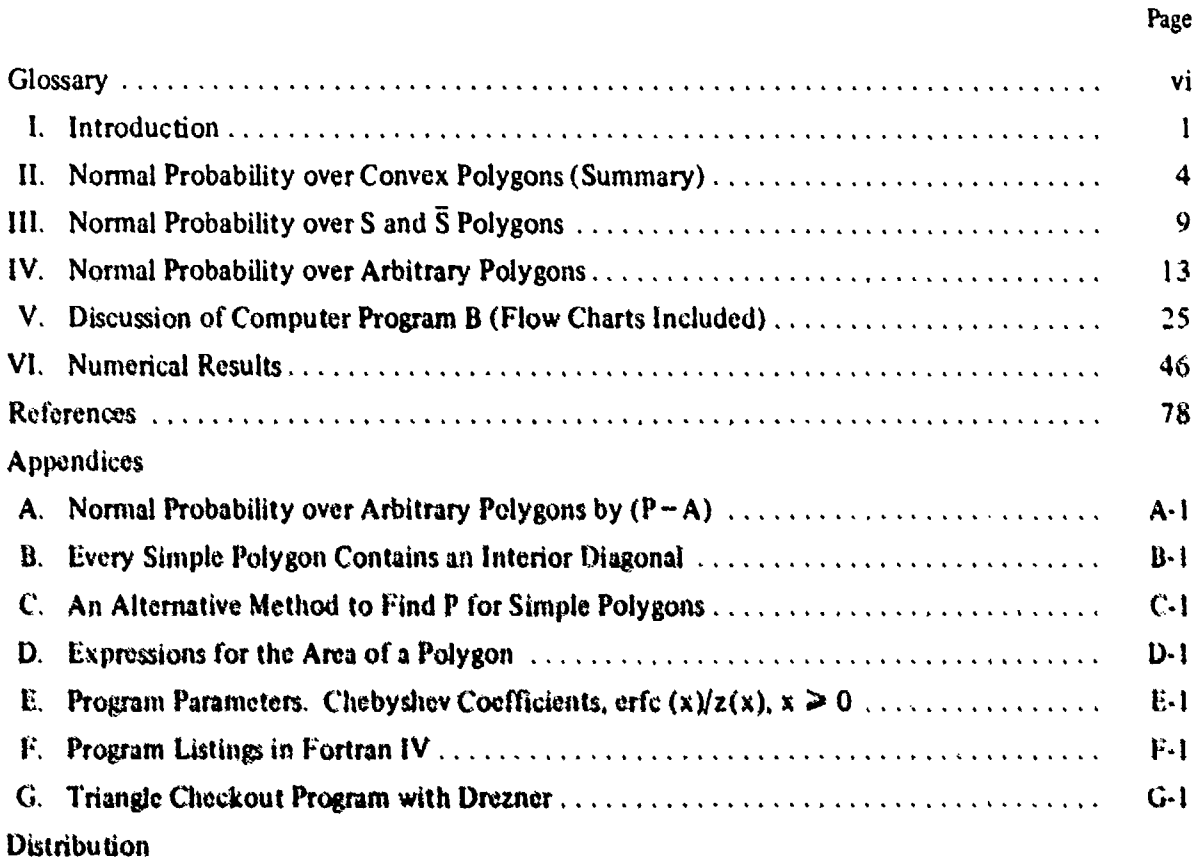

**v**

# **GLOSSARY**

# (See also page 39)

# Page

# Page

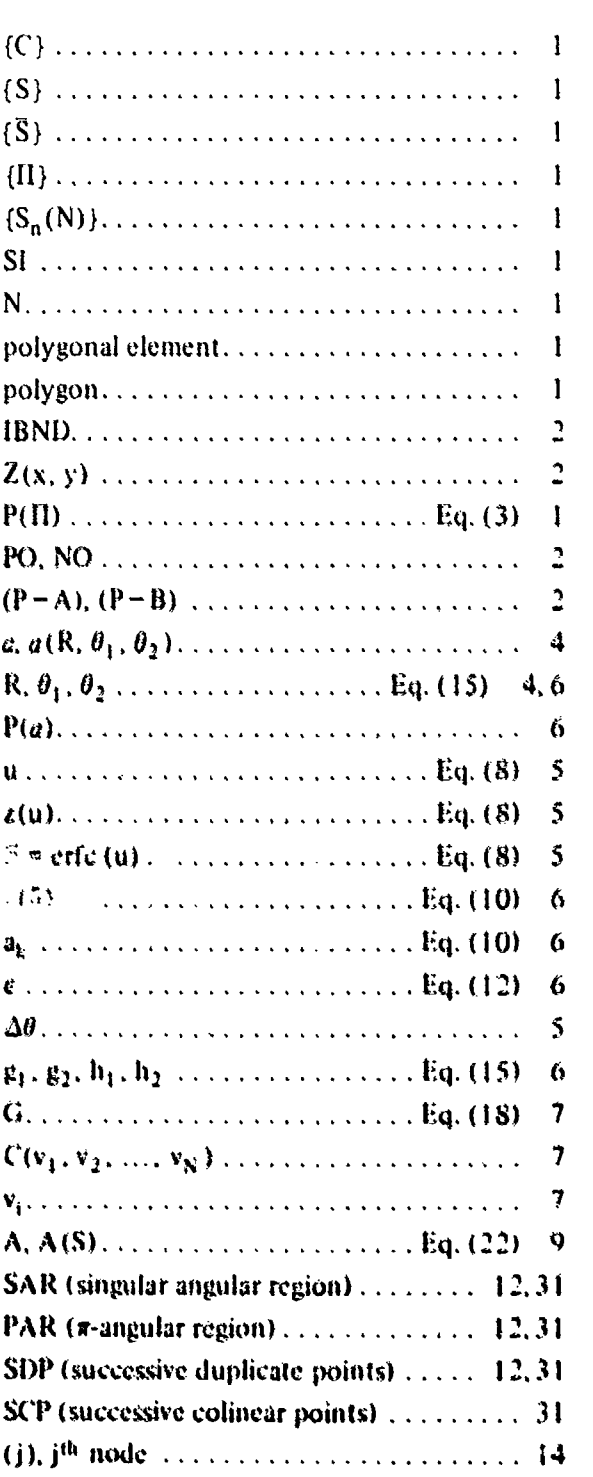

 $\ddot{\phantom{1}}$ 

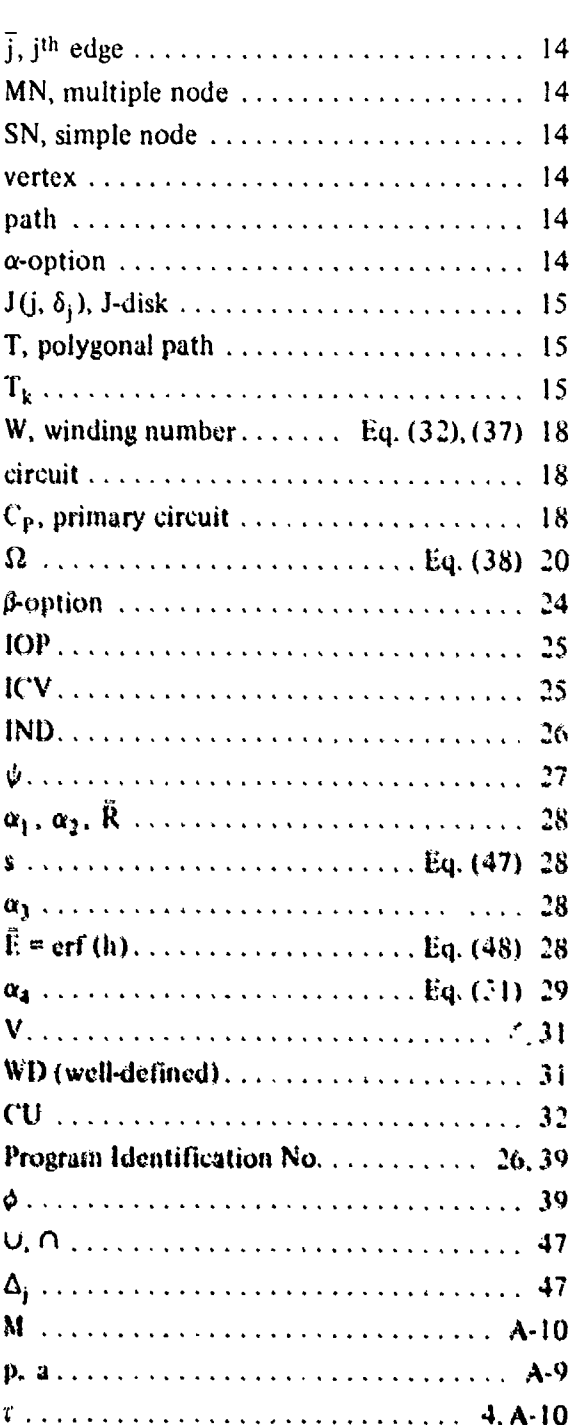

#### **I.** INTRODUCTION

This report describes two automatic and efficient procedures for evaluating the integral of the general bivariate density function over an arbitrary polygon<sup>1</sup>  $\hat{\Pi}$ . Specifically, we evaluate  $\hat{P}(\hat{\Pi})$ , i.e.,

(1) 
$$
\hat{P}(\hat{\Pi}) = \frac{(1 - \rho^2)^{-1/2}}{2\pi \sigma_w \sigma_z} \iint_{\hat{\Pi}} exp \left\{-\left[\left(\frac{w - \mu_w}{\sigma_w}\right)^2 - 2\rho \frac{(w - \mu_w)(z - \mu_z)}{\sigma_w \sigma_z}\right] + \left(\frac{z - \mu_z}{\sigma_z}\right)^2\right] / 2(1 - \rho^2) \text{d}w \,dz,
$$

where  $(\mu_w, \mu_z)$  is the mean and

j

$$
\begin{pmatrix} \sigma_{\mathbf{w}}^2 & \rho \sigma_{\mathbf{w}} \sigma_z \\ \rho \sigma_z \sigma_{\mathbf{w}} & \sigma_z^2 \end{pmatrix}
$$

is the covariance matrix of the normal random variable (w, z) with correlation coefficient  $\rho$ ,  $|\rho|$  < 1.

Three main classes of polygonal elements<sup>2</sup> (S), ( $\bar{S}$ ), (II) are treated in the text. The set of simple polygons is denoted by **(S)** with the subset of convex polygons denoted by (C). The class (S) is enlarged to include elements which are limits S of sequences of uniformly bounded N-sided simple polygons with the same orientation,  $(S_n(N))$ . This class is denoted by  $\{\bar{S}\}\$ . A more extonded class  $(II)$  is obtained by adding self-intersecting  $(SI)$  polygons<sup>3</sup> to  $(\bar{S})$ .

Using the well-known linear transformnation

$$
(2) \qquad x = \left[ \frac{w - \mu_x}{\sigma_x} - \rho \frac{z - \mu_z}{\sigma_z} \right] / \sqrt{1 - \rho^2}, \quad y = \frac{z - \mu_z}{\sigma_z}, \quad |\rho| < 1.
$$

in (1) results in a new integrand which has circular symmetry about the origin. In addition, since **(21)** maps straight lines into straight **lines,** II transforms, by (2), to another polygon II of the same **dass. Thus (1) can** be written as

(3) 
$$
\hat{P}(\hat{\Pi}) = P(\Pi) = \iint_{\Pi} Z(x, y) dx dy,
$$

**<sup>t</sup> IA** lygon or iolygonal clement will always nmean **a** closed fimite broken line, with its interior, ian the plane. The last segment terminates at the first point. Its boundary is defined by an ordered set of N points in the plane. However, we specify a polygon by  $N + 1$  points, where the  $(N + 1)$ st and first points are the same.

<sup>&</sup>lt;sup>2</sup>For ease of language, polygon and polygonal element are used interchangeably.<br><sup>3</sup>We say a polygon is self-intersecting if it is not in (S). A characterization is given in Section III.

where

(4)  $Z(x, y) = \frac{1}{2\pi} \exp \left[-(x^2 + y^2)/2\right].$ 

Hereafter, we assume (1) has been transformed to (3), and we deal only with (3), the integral of the bivariate normal density function (IBND) for II. Also, unless noted otherwise, we denote an element of a particular class or set by the letter in braces designating that set. For example, C refers to an element of  $\{C\}$ . Note that  $\{C\} \subseteq \{S\} \subseteq \{\overline{S}\} \subseteq \{\Pi\}.$ 

We make the convention that if a simple polygon S is positively oriented, (PO), i.e., with its area on the left as one traverses the boundary continuously, (3) yields a positive result, whereas if S is negatively oriented (NO), i.e., with its area on the right as the boundary is traversed continuously, (3) yields the same tesult with a minus sign. If **11** is SI, there can be both positive and negative contributions to P(H). For example, in Figure **I** below, P(HI) is made up of the sum of the probabilities over triangles A and B, where A is specified by the point set (1, 2, 3, **1)** and B by (3, 4. **5,** 6). Thus P(H) **=** P(A) + P(B), where P(A) > **0,** but P(B) < 0. Clearly then. P(I1) may be negative and make no sense in terms of probability; nevertheless we often call P a probability, regardless of its sign, for ease of language. In Figure 2, we have an example of an element  $\bar{S}$  of  $(\bar{S})$ , where  $P(\mathbf{A})$  and  $P(\mathbf{B})$  are both positive. These concepts will be discussed more fully in Sections III and IV.

In Figure 3 we show an element of a sequence  $(S_n(11))$  of 11 sided simple polygons for which a limit element  $\tilde{S}$  is obtained by letting the points 3-9 converge onto the same straight line as shown in Figure 4.

A main objective of this report is to describe and discuss two procedures,  $(P - A)$  and  $(P - B)$ , to evaluate (3). In either case, if II is in (S), P(II) is found by integrating (4) over a set of exterior angular regions of **I1**, essentially in the same way as described in [2], [3] for convex polygons. The details are given in Section III. For background and completeness, the convex case is summarized in Section II.

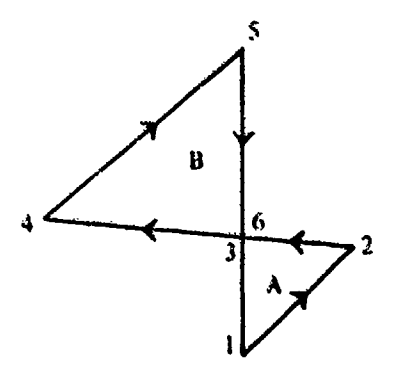

Figure 1. An SI Polygon of Class (II) **Figure 2. A Polygon of Class (S)** 

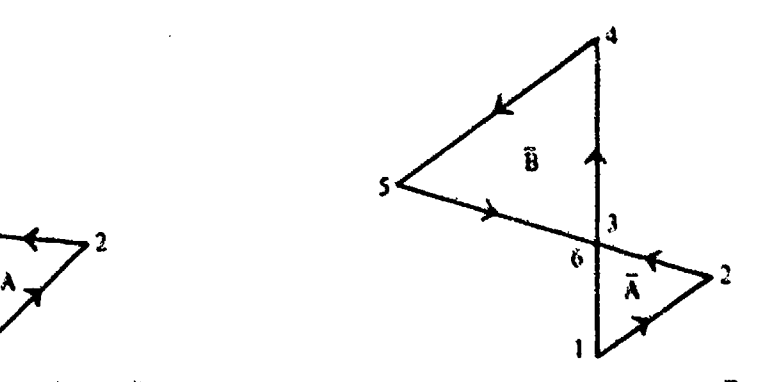

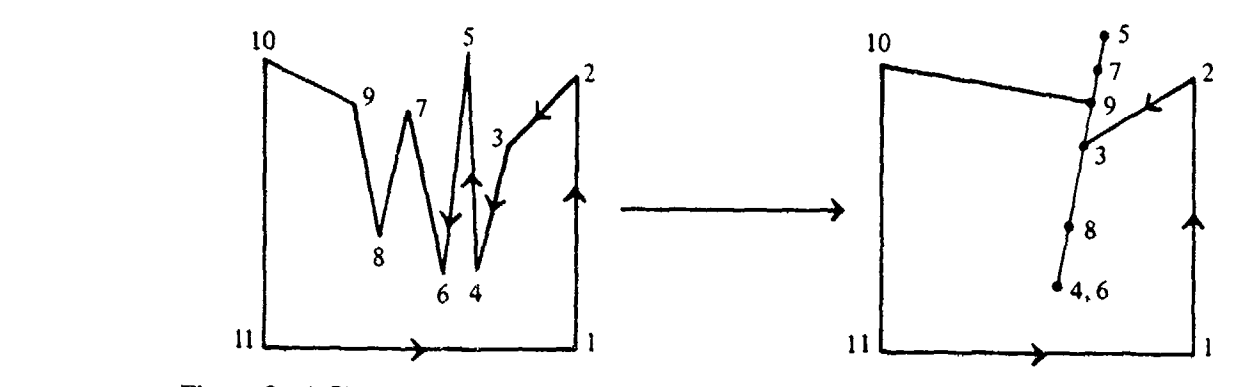

Figure 3. A Simple Polygon of  $\{S_n(11)\}$  Figure 4. Limit Element  $\bar{S}$  of  $\{S_n(11)\}$ 

The same is true if  $\Pi$  is in  $\{\bar{S}\}$ . Some pre-processing of  $\Pi$ , which reduces it to an element of  $(S)$ , as described in Section III, may b<sub>r</sub> necessary with  $(P-A)$  and desirable with  $(P-B)$ . It is then treated as indicated in the previous paragraph.

If  $\Pi$  is self-intersecting **(SI)**, procedures  $(P-A)$  and  $(P-B)$  are quite different. For  $(P-A)$ .  $\Pi$ is first decomposed, by separate sub-procedures, into a set of disjoint isolated elements in  $(S)$ , or perhaps **(S).** The value of P for each of these isolated elements is computed and the results are summed to yield  $P(\Pi)$ . For  $(P-B)$  no decomposing procedure is necessary. It treats  $\Pi$  as if it were in **(S)** or **(S),** This is possible because it keeps track of the number of "primary" circuits, or loops, in **II**. Generally  $(P - B)$  is faster than  $(P - A)$ , since there is no necessary pre-processing to do, Moreover, in  $(P-A)$ , for efficiency, one must specify the smallest class to which II belongs; if, by error, one specifies a class to which II does not belong, then P(II) will be computed incorrectly. For (P-B), the smallest class need not be specified, and incorrectly computed results are not possible. Since  $(P - A)$  decomposes II, it is useful in analyzing the configuration of II. Nevertheless,  $(P - B)$ , with some of its parts in common with  $(P - A)$ , is the preferred procedure. It will be discussed in Section IV. The remainder of the discussion on  $(P-A)$ , with some numerical results, is relegated to Appendix A.

"We enmphasize that the procedures described in Sections **III** and IV lead to a computer ptogram which is completely automatic in the sense that one can simply specify, as input, the coordinates used to define *II* in proper order, the number N of such points, and one of three accuracies desired for P(II). A by-product of the program is a function A(II), where [A], properly interpreted, gives the area of I1.

.In the most general cave where **It** is **SI.** we do not know of another program to compute **11.** Even if **11** it simple we are not awart of an automatic program. although **such** a **program** would have many applications in probability and statistical studies. Of course, brute force methods can always be devised, such as decomposing II into triangles and quadrilaterals [5, p. 956]. Even though it is easy to obtain a program for decomposing an arbitrary polygon into a set of triangles, the required number of such triangles would result in an inefficient procedure.<sup>4</sup> For example, in

<sup>&</sup>lt;sup>4</sup>In Section VI. (see page 47), such a procedute is described. Combined with Drezner's algorithm, [2, page 18] it gives us an independent method for checking our programs. A listing of the checkout program is given in AppeadixG,

the case of an N-sided polygon, P would be required, in general, for  $3(N-2)$  angular regions, whereas  $(P - B)$  needs P for only N angular regions. The major time-consuming portion of the program for computing  $P(\Pi)$  is the evaluation of P for each angular region needed.

The computer program and its flow charts are discussed in Section V. The Fortran IV CDC-6700s program listings are given in Appendix F. Section VI contains numerical results for polygonal elements displayed in Figures 30-58. These figures demonstrate the robustness of the program.

### **11.** NORMAL PROBABILITY OVER **CONVEX POLYGONS** (SUMMARY)

The numerical method and computing program for evaluating  $P(C)$ , where C denotes a convex polygon, are described in detail in an earlier report,  $[2]$ . We proceed to summarize the main ideas since most of them carry over to polygons in  $(S)$ .

We use the notion of an angular region, i.e., the semi-infinite region bounded by two intersecting straight lines. There are four such angular regions associated with two intersecting straight lines and one must keep in mind which one is of interest. Let  $a$  denote the angular region of interest. As shown in Figure 5, it can be specified by the parameters R,  $\theta_1$ ,  $\theta_2$ . Lines 1 and 2 form the boundaries of  $a$ . The quantity R denotes the distance from the origin to the vertex of **a** at V. When necessary we shall denote **a** by  $a(R, \theta_1, \theta_2)$ . Our objective is to give an efficient procedure to evaluate  $P(a)$ .

Because of the circular symmetry in the integrand of  $(3)$ , it is convenient to perform a rotalion of axes through tihe **angle** *r,* **such** that tile line **J,** and the new positive x-axis coincide. The rotation for Figure 5 is shown in Figure 6. Hereafter, we assume such a rotation has been carried out and call the new axes  $x$  and  $y$  again.

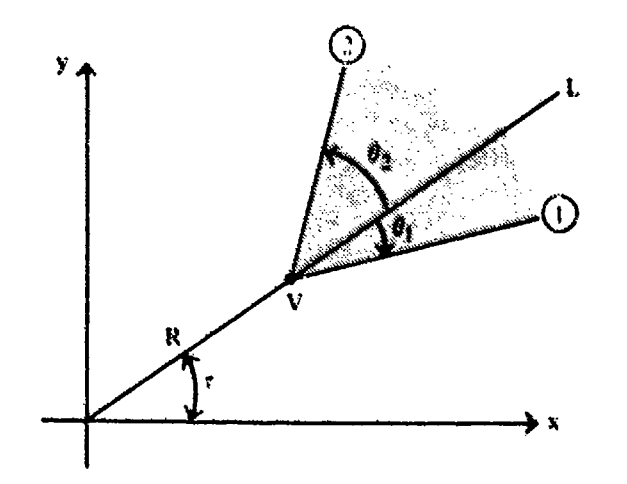

**Figure 5.** Angular Region  $a(R, \theta_1, \theta_2)$ , (Shaded Region)

<sup>&</sup>lt;sup>5</sup> The CDC-6700 is a large-scale binary computer which does 10<sup>6</sup> arithmetic operations per second on 48-bit mantissas.

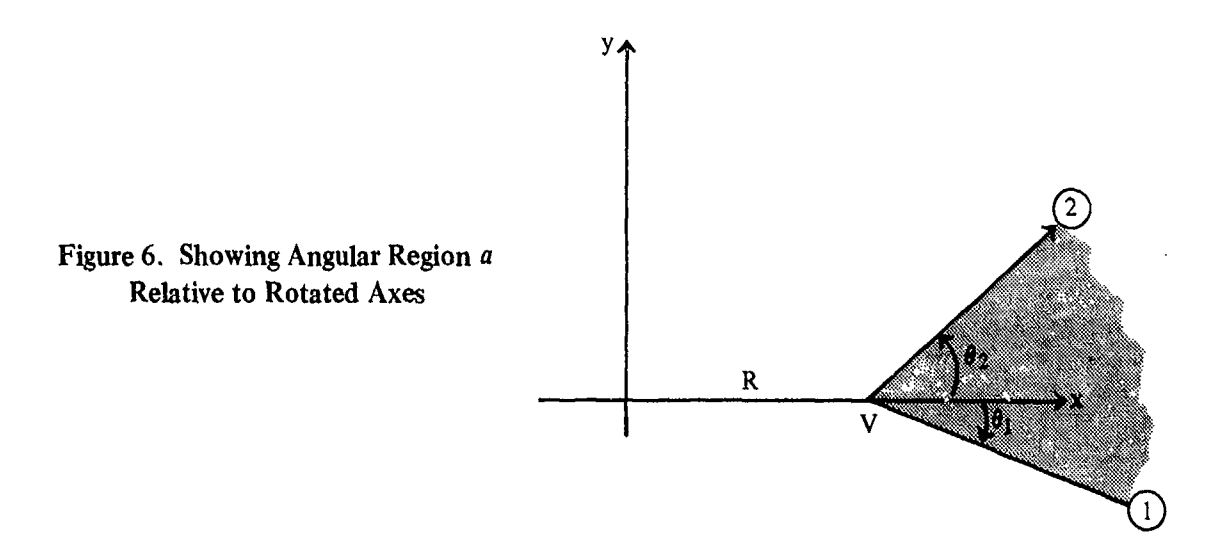

Introducing polar coordinates  $(r, \theta)$  centered at  $V = (R, 0)$ , we have

(5) 
$$
x = R + r \cos \theta, \quad y = r \sin \theta, \quad -\pi \leq \theta \leq \pi.
$$

The variable  $\theta$  will be measured, from the x-axis ( $x \ge R$ ) about (R, 0), as positive in the counterclockwise direction. Using (5), (3) becomes, with a in place of  $\Pi$ ,

(6) 
$$
P(a) = \frac{1}{2\pi} \int_{\theta_1}^{\theta_2} \int_0^{\infty} \exp[-1/2(R^2 + 2rR\cos\theta + r^2)] \text{ rdr d}\theta.
$$

An integration by parts in (6), on the integral in r, yields

(7) 
$$
\int_0^\infty e^{-r^2/2} e^{-rR\cos\theta} r dr = 1 - 2u \operatorname{erfc}(u)/z(u),
$$

where

(8) 
$$
u = \frac{R}{\sqrt{2}} \cos \theta, \quad z(u) = \frac{2}{\sqrt{\pi}} \exp(-u^2), \quad \text{erfc}(u) = \int_0^\infty z(t) dt.
$$

Using (7) in (6), and carrying out the obvious part of the  $\theta$ -integration yields

(9) 
$$
P(a) = e^{-R^2/2} \left\{ \frac{\theta_2 - \theta_1}{2\pi} - \frac{1}{\pi} \int_{\theta_1}^{\theta_2} u(\text{erfc}(u)/z(u)) d\theta \right\}.
$$

**1f R = 0, then P(a) =**  $\Delta\theta/2\pi$  **as required, where**  $\Delta\theta \equiv \theta_2 - \theta_1$ **.**<br>For exterior angular regions of polygons we can require that  $-\pi \le \Delta\theta \le \pi$ . For PO **(NO)** convex polygons,  $\theta_2$  will always precede  $\theta_i$  in the counterclockwise (clockwise) direction, so that  $0 \le \Delta \theta \le \pi$  ( $-\pi \le \Delta \theta \le 0$ ). Hence from (b),  $P(a) \ge (\le)0$  for PO (NO) convex polygons.

We resolve the difficulty of evaluating the integral in (9) by using a minimax polynomial fit to erfc (u)/z(u) for  $0 \le u \le c(\delta)$ . That is, for a given  $\delta > 0$ , a set of real numbers,  $\{a_k\}$ , and a least positive integer K are found such that

(10) 
$$
\left|\text{erfc}(u) - z(u)\right| \sum_{0}^{K} a_k u^k \right| \le \frac{2}{\sqrt{\pi}} \delta, \quad 0 \le u \le c(\delta).
$$

It is shown in [2, page **61** that if (10) holds then

(11) 
$$
\left|\frac{e^{-R^2/2}}{\pi}\int_{\theta_1}^{\theta_2}\left\{u\left(\text{erfc}\left(u\right)/z(u)\right)-\sum_{0}^{K}a_ku^{k+1}\right\}\right\|d\theta\right|\leq \delta/\sqrt{\pi}.
$$

Thus the constant c is chosen, once  $\delta$  is specified, so that the probability over the semi-infinite region to the right of the line  $x = \sqrt{2}$  c is equal to  $\delta/\sqrt{\pi}$ , i.e.,

(12) 
$$
\frac{1}{2} \operatorname{erfc}(c) = \epsilon \equiv \delta/\sqrt{\pi}
$$

The coefficients  $a_k$  as well as K and  $c(\delta)$  are given in [2] for 4 different values of  $\epsilon$  corresponding to desired accuracies of  $\degree$  6, 9, and 12 decimal-digits in P(a). They are also included in Appendix E of this report.

Recurrence relations allow us now to carry out the numerical integration of the integral in (9). We have, using (10), that  $P(a)$  is given within  $\pm \epsilon$  by

(13) 
$$
P(a) = \frac{e^{-R^2/2}}{\pi} \left[ \frac{\Delta \theta}{2} - \sum_{n=0}^{K} a_k J_{k+1} \right], \quad |\theta_1| \leq \frac{\pi}{2}, \quad |\theta_2| \leq \frac{\pi}{2},
$$

where

(14) 
$$
\int_{k+1}^{1} \equiv (R/\sqrt{2})^{k} \int_{\theta_{1}}^{\theta_{2}} \cos^{k} \theta \ d\theta
$$

$$
J_{k+1} = \frac{1}{k+1} \left[ (h_{2}g_{2}^{k} - h_{1}g_{1}^{k}) + k \left( \frac{R^{2}}{2} \right) J_{k-1} \right].
$$

with

(15) 
$$
\begin{cases} g_i = \frac{R}{\sqrt{2}} \cos \theta_i & h_i = \frac{R}{\sqrt{2}} \sin \theta_i, \quad i = 1, 2 \\ R^2 = (x^2 + y^2), \quad \text{with vertex of } a \text{ at } (x, y), \end{cases}
$$

and

(16) 
$$
J_0 = \Delta \theta = \theta_2 - \theta_1, \quad J_1 = h_2 - h_1.
$$

The constraints  $|\theta_1| \le \pi/2$ ,  $|\theta_2| \le \pi/2$  in (13) are required since (10) only holds for  $u \ge 0$ , which requires cos  $\theta \ge 0$ , since  $R \ge 0$ . For arguments outside the range  $|\theta| \le \pi/2$ , we make use of the relation

(17) 
$$
P[a(R, 0, \theta)] = \frac{1}{2} \operatorname{erfc} \left( \frac{R}{\sqrt{2}} \sin \theta \right) - P[a(R, 0, \pi - \theta)], \quad |\theta| \leq \pi,
$$

where  $a(R, 0, \theta)$  denotes the angular region with its vertex at R,  $\theta_1 = 0$ ,  $\theta_2 = \theta$  (see Figure 6). The various situations in which (17) is needed are shown in Figure 5 of [2].

The program resulting from  $(13)$ ,  $(14)$ ,  $(17)$  is very efficient and takes advantage of situations where reduced computing effort is possible, namely when R is sufficiently large or small. For example, (1.8) is used when  $R^2/2 \le \alpha_2$ , with G set to zero when  $R^2/2 \le \alpha_1$ .

(18) 
$$
P(a) \approx \frac{\Delta \theta}{2\pi} - G = \frac{\Delta \theta}{2\pi} - \left[ \frac{1}{2\sqrt{\pi}} (h_2 - h_1) - \frac{1}{2\pi} (g_2 h_2 - g_1 h_1) \right].
$$

See Section V (page 28) for added comments. Details are given in **[2,** pp. **6-8].**

Letting  $C(v_1, v_2, ..., v_N)$  denote a convex polygon with N vertices,  $v_1, v_2, ..., v_N$ , where  $(v_i) \equiv (x_i, y_i)$ , we have

(19) 
$$
P(C) = 1 - \sum_{i=1}^{N} P(a_i).
$$

IThis equation is fundamental to computing P(C) by the use of probabilities over appropriate angular regions  $a_i$ ,  $i = 1, ..., N$ . These angular regions, quite simply, turn out to be the exterior angles of C as shown in Figure 7 for N =  $6.6$ 

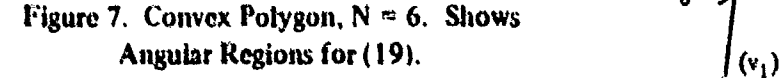

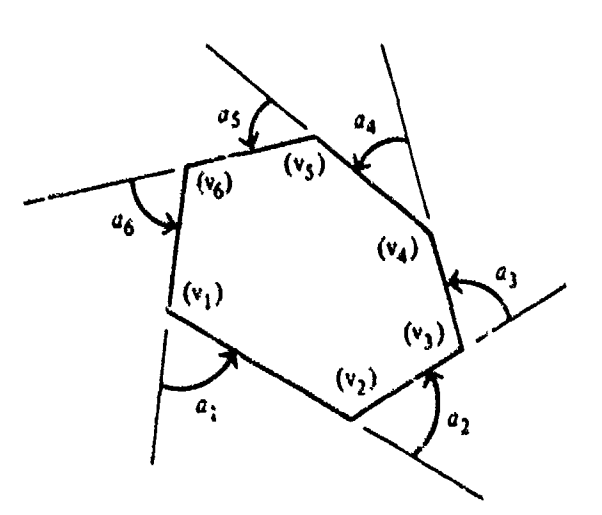

**<sup>6</sup>jn** 121, **131 we** desijnote4 **dhu** angular **tegions** for **P(C)** in a slightly different but equivalent way.

Cearly (19) is true since  $\sum_{i=1}^{N} P(a_i) = 1 - P(C)$ . We also note that the vertices are specified in ccunterclockwise order so that the area of **C** is on the left as one travels along C continuously from  $(v_k)$  to  $(v_{k+1}), k = 1, ..., N, (v_{N+1}) \equiv (v_1).$ 

When  $\Delta\theta$  is very near 0 or  $\pi$ , the possibility of a catastrophic error due to round-off must be dealt with. As an example of this singular situation, suppose we are considering a polygon where one of the angular legions, say  $a$ , as shown by the solid lines in Figure 8, subtends an angle of nearly  $\pi$  radians with the sides of a at large perpendicular distances from the origin, so that  $P(a) \sim 1.0$ . But suppose that by rounding error line  $\begin{pmatrix} 1 \end{pmatrix}$  is actually given by the computer as line (3) so that the angular region  $\hat{a}$  subtends an angle  $\vec{\delta}$ , near ( $-\pi$ ) radians. The program would then yield a value P( $\hat{a}$ ) near zero. Moreover it would be negative since  $\hat{\theta}$  is measured, from (3) to **-Z** , clockwise rather than counterclockwise as required. The reader should note, as stated earlier, that for a positively oriented *convex* polygon all the angular regions  $a_i$  i = 1, ..., N are positive, i.e., rotating from  $\theta_1$  to  $\theta_2$  is always in the counterclockwise direction so that each  $\Delta\theta_i$  is nonnegative and no larger than  $\pi$ .

The program is alarted to a singular situation, such as the above example, whenever

$$
\sin (\theta_2 - \theta_1) < 0,
$$

for any angular region  $a_1, \ldots, a_N$ . If this inequelity holds, and it can only hold through rounding error, a second inequality is tested, namely

$$
\cos(\theta_2 - \theta_1) < 0.
$$

If (20) and (21) are both satisfied, we resolve the difficulty by setting  $P(C) = 0$ , since it an angular region has  $\Delta\theta = \pi$  for a convex polygon all vertices must be on the same line. If (20) holds but (21) does not, we set  $P(a) = 0$ , since  $\Delta\theta \sim 10^{-14}$ . However, in this case, a remote possibility can arise for which  $P(a) = 0$  may be incorrect. In particular, when  $g_1$  and  $g_2$  are both negative and R is very large, say 10<sup>9</sup>, P(a) may not be near zero even though  $\Delta\theta \sim 10^{-14}$ . Under these very unlikely circumstances, we cannot determine  $P(a)$  within the single precision capabilities of the CDC-6700. because of the inadequate precision in  $\Delta\theta$ .

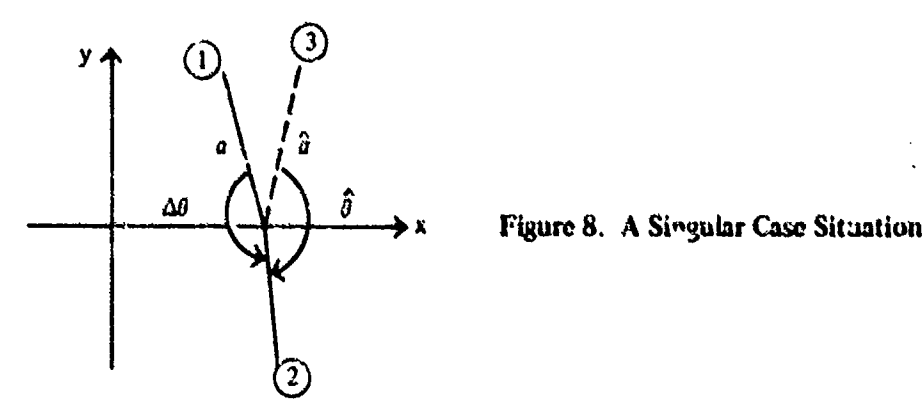

**-):**

In the earlier report on convex polygons, [2], we remarked that a program was available for arbitrary polygons which made fundamental use of the probability program for convex polygons. Those ideas are briefly summarized in Appendix C. Since the completions of [2], [3] later studies revealed that a significant increase in efficiency could be made by dealing directly with simple polygons, rather than decomposing them into sets of disjoint convex polygons, as done originally. These results are the main topic of the next section.

## III. NORMAL PROBABILITY OVER S AND S POLYGONS

In this section, we describe our method, based on computing normal probabilities over exterior angular regions, for evaluating P for elements in **fS).** The same method, by continuity arguments, can be used to find P for elements in  $\{\bar{S}\}$ , provided certain precautions are taken, which will be discussed later. Just as for the class **(C}** (convex polygons), we shall show that P for an N-sided simple polygon requires the integration of (4) over its N exterior angular regions. Taking the precautions mentioned above into account, no more than N integrations are also needed to compute  $P(\bar{S})$ , where  $\bar{S}$  is specified by N points.

It is important to keep in mind that the angular measure  $\Delta\theta \equiv \theta_2 - \theta_1$  for an exterior angular region a of a polygon, satisfies  $-\pi \le \Delta \theta \le \pi$ .<sup>7</sup> Also one can see from (6) that P(a) takes the same sign as  $\Delta\theta$ , where  $\theta$  is taken positive (negative) measured from the x-axis,  $x \ge R$ , about (R, 0) in the counterclockwise (clockwise) direction, (see (5)).

We say S is *positively oriented* (PO) if its vertices  $(v_i)$ ,  $j = 1, 2, ..., N$  are ordered such that the interior of S is on the *left* as the boundary is traversed continuously in the direction of increasing  $j$ . If, on the other hand, the interior of S is on the *right* as the boundary is traversed in the way just described, then we say S is *negatli'ely oriented* (NO). For example, the polygons A and B, making up **II,** in Figure 1 arc PO and NO, respectively.

One way to determine the orientation of S is by the sign of the expression for  $A(S)$ ,

(22) 
$$
A(S) = \frac{1}{2} \sum_{j=1}^{N} x_j (y_{j+1} - y_{j-1}), y_0 \equiv y_N, y_{N+1} \equiv y_1.
$$

where  $(x_i, y_i)$  denotes the coordinates of the j<sup>th</sup> vertex  $(y_i)$  of S. In fact, it can be shown that S is PO if and only if  $A(S) \ge 0$ , and NO if and only if  $A(S) \le 0$ , (see Appendix D). The area of S is given by  $|A|$ . The expression in  $(22)$  yields an efficient procedure for computing  $A(S)$ . The computer program for this computation, SMP-7, is listed in Appendix F. The derivation and orientation properties of (22) are given in Appendix D. Also the expression for A in the wz-plane is given there, **(See page 1).** 

Consistent with earlier remarks that P(S) is taken positive if S is PO, we have

(23) 
$$
\begin{cases} P(S) > 0, & \text{if } A > 0, \\ P(S) < 0, & \text{if } A < 0, \end{cases}
$$
 (P(S) = 0, if  $A = 0$ ), (See page 26).

<sup>7</sup> For computations, a strict inequality on the left is used. More on this later in the report.

Moreover, since A is a continuous function of the vertex coordinates of **S,** (22) must also hold for all  $\overline{S}$  in  $\{\overline{S}\}$ . Thus S may be replaced by  $\overline{S}$  in (23).

Consider first that S is PO; then we shall show that

(24) 
$$
P(S) = 1 - \sum_{i=1}^{N} P(a_i).
$$

Here  $a_i$ , as before, denotes the exterior angular region at the i<sup>th</sup> vertex of S, which is formed, as always, by extending the sides  $(\overline{i-1}, i)$  and  $(\overline{i}, i+1)$  as shown in Figures 7 and 9, where for  $i = 1$ ,  $(\overline{0, 1}) \equiv (\overline{N, 1})$  and for  $i = N$ ,  $(\overline{N, N + 1}) \equiv (\overline{N, 1})$ . A glance shows that (24) is the same as the expression for P(C) given by (19). In (19) each P( $a<sub>i</sub>$ ) is positive. In (24) this will not be the case if the interior angle at  $(v_i)$  of S exceeds  $\pi$  radians. For example, in Figure 9, the interior angle at (3) exceeds  $\pi$ , so that  $a_3$  is measured in the clockwise direction rather than counterclockwise. Hence  $\Delta\theta$  < 0 for  $a_3$  and P( $a_3$ ) < 0. Note that P( $a_i$ ) > 0 for i = 1, 2, 4.

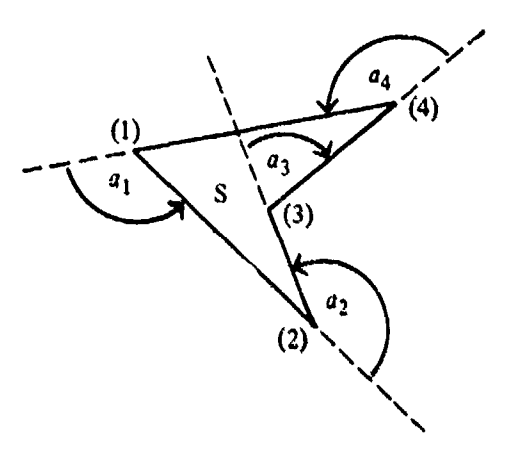

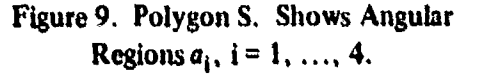

Since the sign of P(a) is determined by the sign of  $\Delta\theta$ , it may also be fixed by the sign of  $sin \Delta\theta$ . Thus, we also have

(25) 
$$
\begin{cases} P(a) > 0 & \text{if } \sin \Delta \theta > 0, \\ P(a) < 0 & \text{if } \sin \Delta \theta < 0, \quad \Delta \theta \equiv \theta_2 - \theta_1, \quad |\Delta \theta| \leq \pi. \end{cases}
$$

As a second example, in Figure 3, on page 3, S is PO with  $P(a_i) > 0$  for  $i = 1, 2, 3, 5, 7, 9, 10, 11$ , and  $P(a_i) < 0$  for  $i = 4, 6, 8$ . The ambiguous case, sin  $\Delta\theta = 0$ , with  $|\Delta\theta| = \pi$ , is connected with the precautions mentioned earlier for  $\overline{S}$ , and will be discussed later in this section.

Let  $(S<sup>+</sup>)$  denote S when PO, and let  $(S<sup>-</sup>)$  denote the same configuration when NO. If  $(24)$ holds for **(S+).** then

(26) 
$$
P(S-) = -1 - \sum_{i=1}^{N} P(a_i).
$$

where  $a_{N+2-1}$  from (24) and  $a_i$  from (26), with (N + 1) = (1), are vertical angles with their measures of opposite sign.

Indeed, since  $P(S-) = -P(S+) = -1 + \sum P(a_i)$ , and  $\sum P(a_i)$  for  $(S-)$  has the same absolute value, but opposite sign as the corresponding quantity for  $(S<sup>+</sup>)$ ,  $(26)$  follows directly. By continuity arguments, (26) also holds for NO elements in  $\{\overline{S}\}\$  provided certain precautions are taken.

The truth of (19) for convex polygons is obvious. In the case of (24) we give a heuristic argument for its validity, which can be made rigorous.

The argument is inductive. Certainly (24) holds for  $N = 3$ . Some insight is gained by considering  $N = 4$  with S not convex, as in Figure 9. We see that  $1 - P(S)$  is obtained by considering  $\Sigma_1^4$  P(a<sub>1</sub>), where P(a<sub>3</sub>), which is negative, compensates exactly for the excessive positive contribution from  $P(a_2)$ . Thus (24) holds for  $N = 4$ .

Now assume (24) is true for  $N = J - 1$ ,  $J \ge 4$ . We shall show that (24) holds also for  $N = J$ . We look at the special case  $J = 8$ , with Figure 10, since the essentials of a rigorous proof are contained in the arguments for this case.

First a diagonal  $\overline{L}$  is drawn from vertex (3) to vertex (7) which remains inside S. Such a line can always be found for any simple polygon; a proof of this fact is given in Appendix B. This line separates S into two simple polygons with the same orientation as S. Call the separated polygons D and E. Each has fewer than **J** vertices. From Figure **10,** D is defined by the vertices, of **S, (1),** (2), (3), (7), (8), and E by the vertices (3), (4), (5), (6), (7). Note S, D, and E are all **PO.** By assumption, (24) holds for both D and **E**, where we have  $a_i$ ,  $i = 1, 2, ..., 8$ , the angular regions of  $S; \mathcal{D}_i$  and  $\mathcal{E}_i$  $j = 1, 2, 3, 4, 5$ , the angular regions of D and E. Hence

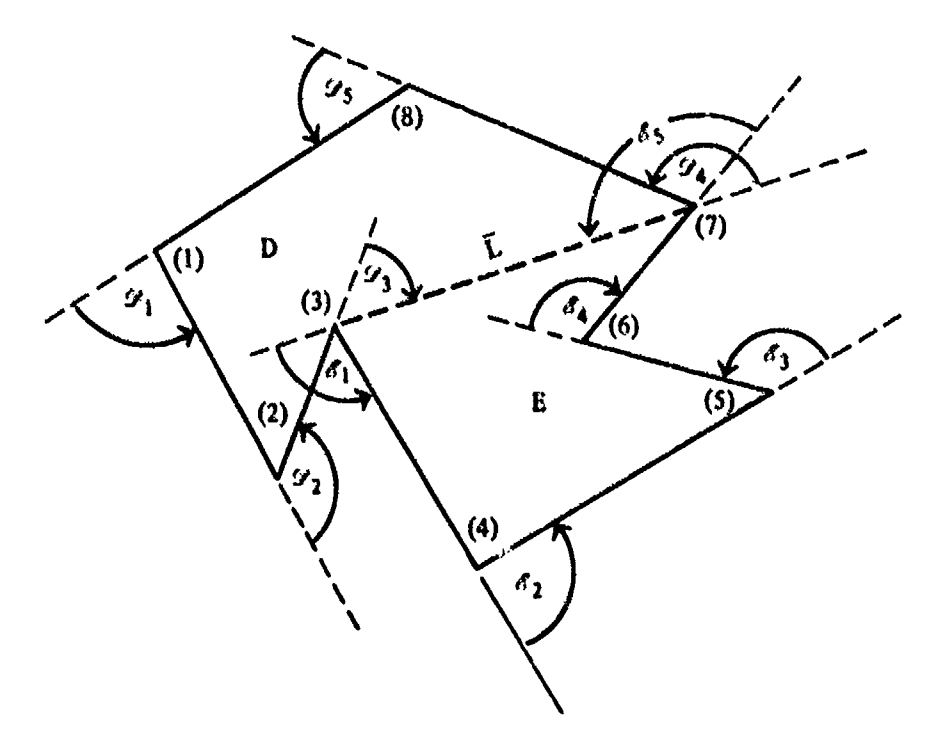

**Fkmuie 10.** Shows **Anular Regiom** of Simple Polygons **D** and **E**

(27) 
$$
P(D) = 1 - \sum_{i=1}^{5} P(\mathscr{D}_i)
$$
,  $P(E) = 1 - \sum_{i=1}^{5} P(\mathscr{E}_i)$ ,  $P(D) + P(E) = P(S)$ ,

where

(28) 
$$
\mathcal{L}_1 = a_1, \mathcal{L}_2 = a_2, \mathcal{L}_5 = a_8, \mathcal{E}_2 = a_4, \mathcal{E}_3 = a_5, \mathcal{E}_4 = a_6.
$$

We also have  $\mathcal{L}_3$ ,  $\mathcal{L}_4$ ,  $\mathcal{E}_1$ , and  $\mathcal{E}_5$  as shown in Figure 10. Moreover, with  $P(a_3) < 0$  and  $P(a_7) > 0$ , clearly

(29) 
$$
P(a_3) = P(\mathscr{D}_3) - [P(\bar{L}) - P(\mathscr{E}_1)], \quad P(a_7) = P(\mathscr{E}_5) + P(\mathscr{D}_4) - [1 - P(\bar{L})],
$$

where  $P(\bar{L})$  denotes the (positive) probability over the half-plane below the extended line  $\bar{L}$ . From (27),

(30) 
$$
P(D) + P(E) = 2 - \sum_{i=1}^{5} P(\mathcal{L}_i) - \sum_{i=1}^{5} P(\mathcal{E}_i).
$$

 $\mathbf{r}$ 

By using  $(28)$  and  $(29)$  in  $(30)$  we have

(31) 
$$
P(S) = P(D) + P(E) = 2 - P(a_1) - P(a_2) - [P(a_3) + P(\bar{L}) - P(\delta_1)]
$$
  

$$
- [P(a_7) - P(\delta_5) + 1 - P(\bar{L})] - P(a_8) - P(\delta_1) - P(a_4) - P(a_5)
$$

$$
- P(a_6) - P(\delta_5) = 1 - \sum_{i=1}^{8} P(a_i).
$$

This completes the argument based on Figure 10. In order to make the proof rigorous, It is necessary to consider all the basically different possibilities for the measures of the angular regions at the two vertices on the diagonal  $\bar{L}$ . In Figure 10, the interior angle at (3) was greater than  $\pi$  radians and the one at (7) less than **r** radians. The three other possibilities were checked. The arguments in these cases required nothing new and are not included.

In discussing the sign associated with  $P(a)$ , see (25), the ambiguous case arose where  $\sin \Delta \theta = 0$ .  $|\Delta\theta| = \pi$ . The precautions we mentioned at the beginning of this section, in order to extend our results from the class  $(S)$  to the class  $(\tilde{S})$ , are necessary because of this ambiguous case for P(a). To specify these precautions explicitly, we introduce several definitions.

We say an angular region a is *singular* (SAR) if (a) or (b) holds:

- (a) Three consecutive points specifying a, say  $(k 1)$ ,  $(k)$ ,  $(k + 1)$  are colinear, i.e., are on the same line L, with  $|\Delta\theta| = \pi$ . Such an angular region is called a  $\pi$ -angular region, (PAR).
- (b) Two successive points of  $a$ , say  $(k 1)$ ,  $(k)$ , coincide. We call them *successive duplicate points,* (SDP).

Examples of (a) occur in Figure 4 for  $k = 4, 5, 6, 7, 8$ . Examples of (b) are shown in Figure 31, where (1), (2) and (3), (4) and (I5), (16) are SDP.

The problem of SDP is easily treated by discarding one of the points from the xy-array specifying the polygon  $\bar{S}$ .<sup>8</sup> Clearly dropping such points does not affect the value of  $P(\bar{S})$ .

The PAR, say a, which is our prime concern here, has the property that its angular measure  $\Delta\theta$ can take either a plus or minus value of  $\pi$  and P(a) given, with a proper choice of signs, by  $\pm 1/2$  erfc  $(\pm t/\sqrt{2})$ , where t denotes the normal distance from the extended line L to the origin. Once the sign of  $\Delta\theta$  is chosen "correctly." and this is not trivial to do, the signs of P(a) and of the argument t are determined. In addition, from a computational viewpoint, the correct choice of signs for a PAR must take into account the fact that the 4-quadrant arctangent subroutine returns  $\Delta\theta = \pi$  which may be wrong. If the correct choice is not made, then *computationally* such an element of  $\{\bar{S}\}\$ is considered to be SI. The reasoning for this must be postponed until we give a characterization of SI polygons in the next section.

As a consequence of SAR(s), our main program package contains two subroutines for evaluating  $P(\bar{S})$  which treat SAR(s) in different ways. One, VALR-7, cannot evaluate  $P(\bar{S})$  directly if SAR(s) exist in  $\bar{S}$ . It resolves the problem by pre-processing  $\bar{S}$  with another subroutine SORT III which eliminates SAR(s). This is permissible since the deletion of such regions does not affect the value of P(S). For example, SORT **III** in processing S of Figure 4, would delete points (4), (5), (6), (7), (8) which clearly would not change the value of  $P(\bar{S})$ . The deletions by SORT III reduce  $\bar{S}$  to a simple polygon which can then be treated by VALR-7 to compute  $P(\bar{S})$ .

The other subroutine for evaluating  $P(\bar{S})$ . VALR-2, based on  $(P-B)$ , is the more versatile routine. In Sections IV and V. we shall show that it can find P(H) for any **I1** in (II}. It does not need to pre-process **1,** and yet it handles PAR(s) and SDP so that P(H1) is always computed correctly. Thus, it has no problem with singular situations mentioned on page **8.** Like VALR-7, it integrates (4) over N-angular regions to determine P(II), where **I1** is specified by N points.

The subroutine VALR-7 is included in the program package, because it can be, on the average, slightly faster than VALR-2 for simple polygons, where, of course, most applications occur. It uses **A(SM.** (2 **).** to decide whether (24) or (26) is needed. The reason for its greater speed will **be** given in Section V. page **38&**

In the next section. the discussion is extended to arbitrary polygons.

# **IV. NORMAL PROBABILITY OVER ARBITRARY POLYGONS**

In this section we show how to evaluate **(3)** for **SI** polygons. **By** our earlier remarks, **thes** elements belong to  $\{I\}$  but not to  $\{\bar{S}\}$ .

**<sup>8</sup> %W** limit **our discussion here** to elemmits **in** (S), but **certainly** SAR(s) cmn also **occur** with **elonlints** of **(11)** not in $\{\bar{S}\}.$ 

Recall that  $(P-A)$ , to be discussed in Appendix A, is based on decomposing an SI polygon  $\Pi$ into a set of disjoint elements<sup>9</sup> in  $\{S\}$  or  $\{\overline{S}\}$ . In addition, if care is not taken, and a class is specified to which  $\Pi$  does not belong, thei. a wrong value of P will result; moreover for computational efficiency, it is necessary to specify the smallest class to which  $\Pi$  belongs.

For (P-B), on the other hand, we shall show it is not necessary to specify the class to which  $\Pi$ belongs, and that P for any  $\Pi$  in  $\{\Pi\}$  is evaluated by computing P over its N exterior angular regions, where N, as usual, denotes the number of points specifying  $\Pi$ .

We first characterize SI polygons. Then we describe in detail and establish procedure  $(P - B)$ , (see page 3) for evaluating  $P(\Pi)$ .

One way to note an SI polygon is to show it is not in  $\{\bar{S}\}\$ . Our classification procedure is straightforward, and it is easy to conclude from it, in principle, if a polygon is **SI.** Before supporting these statements, some additional definitions and notation are given.

The j<sup>th</sup> node (j) associates the integer j with the j<sup>th</sup> xy-point,  $(x_i, y_j)$  of the ordered point set V which defines II. The set V is denoted by the set of nodes  $(1, 2, ..., j-1, j, j+1, ..., N+1)$ . Let the *j*<sup>th</sup> edge of H, denoted by  $\overline{j}$ , mean the directed line segment of H originating at (j - 1) and terminating at (j), so that  $\overrightarrow{j}$  terminates and  $\overrightarrow{j}$  +  $\overrightarrow{l}$  (N +  $\overrightarrow{l}$  =  $\overrightarrow{l}$ ) begins at (j). We say  $\overrightarrow{j}$  and  $\overrightarrow{j}$  +  $\overrightarrow{l}$  are *associated* with the **jth** node. Of course, more than one node can exist at the same xy-point, in which case that point is called a *multiple node* (MN). If only one node occurs, it is called a *simple node* (SN). For example, in Figure 13, page 16, the first node has two edges  $\overline{1}$ ,  $\overline{2}$  associated with it. Nodes (4) and (7) at that same xy-point have the edges  $\overline{4}$ ,  $\overline{5}$  and  $\overline{7}$ ,  $\overline{8}$  associated with them, respectively. We identify a particular MN by MN(i), where (i) refers to the first node met at that xy-point. In the example above of Figure 13, we would refer to MN(I). A *vertex (j) of* 11 is a point of V such that  $\overline{j}$  and  $\overline{j}$  + 1 have different slopes. We define a *path*  $\overline{j}$ ,  $\overline{k}$  and  $\overline{k}$  as a line made up of consecutive edges  $\overline{j}$ ,  $\overline{j+1}$ ,  $\ldots$ ,  $\overline{k}$ ,  $\overline{j}$  <  $\overline{k}$ .

In order to characterize an SI polygon, we use an  $\alpha$ -numbering scheme, sometimes simply designated as an  $\alpha$ -*option*, for specifying **H**. By this scheme, all vertices, points where two segments cross, and initial and terminal points of overlapping segments, are numbered in their natural order as II is traced; i.e., starting from a point (1), each time such a situation is met it is numbered, in sequential order, until II is completely traced. Some polygons numbered under the  $\alpha$ -option are showr. in Figures 13, **15,** 18, 19, 20, 24. 25, and one that is not is given in Figure **26,1D** We will give a brief further discussion on Figures 25 and 26 at the end of this section, (Page 24).

To establish whether **H** is SI, we use the fact that **H** cannot be a limit element of  $(S_n(N))$ , a sequence of uniformly bounded N-sided simple polygons with the same orientation, if the path foanned by two of its edges associated with a nodal point at an MN *penetrates* another such path at the same MN. By penetrate. we mean pass through rather than just meet. Such a situation is shown in Figure 11. If two paths  $\{j, j+1\}$ ,  $\{k, k+1\}$  just meet at an MN, as shown in Figure 12, II may be reached by a sequence  $(S_n(N))$ , as in Figure 2, page 2.

<sup>9</sup>Two polygonal elements of **11** are disjoint if they have no more than one node in common. **A** node **is** defined **hi** the fifth paragraph on this page. A set of elements is disjoint if its elements are pairwise disjoint.<br><sup>10</sup>Ofton, for computations, the number of nodes under the a-option can be reduced.

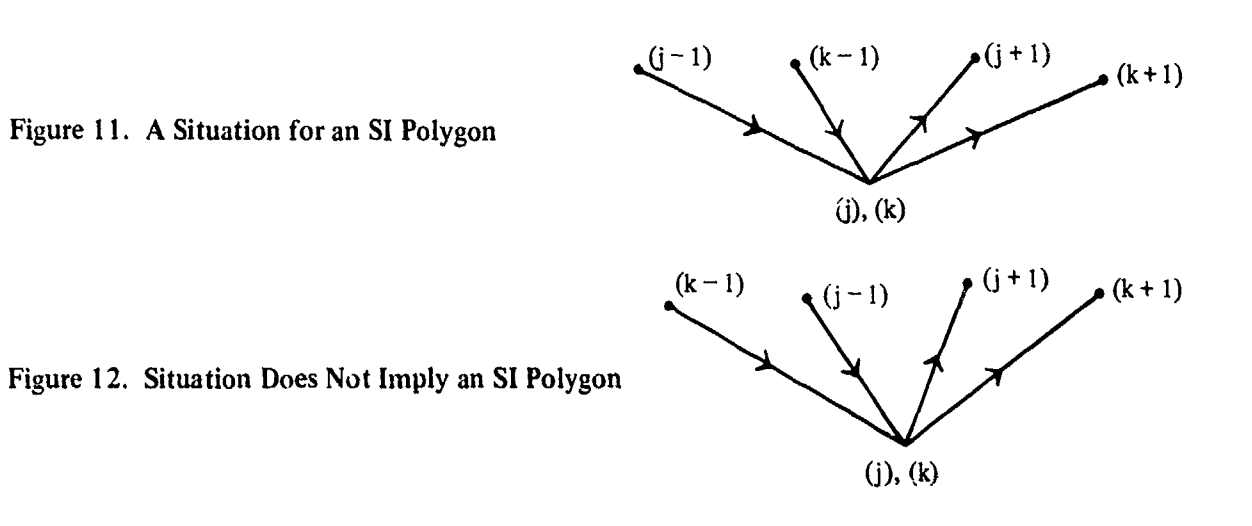

Using these notions, it is easy to see that the polygon of Figure 1 is SI, whereas the one in Figure 2 is in  $\{S\}$ . There are, however, configurations with overlapping edges, such as appear in Figures 15, 18, and **19,** (page 17), which need a more precise description for SI polygons.

With this in mind and with  $MN(j)$  denoting the MN at (j), where (j) is the first numbered node at that point, let  $J(j, \delta)$  represent a disk centered at (j) with radius  $\delta_i$ , where  $\delta_i$  is chosen so small that  $J(j, \delta_i)$  intersects only those edges of  $\Pi$  which originate or terminate at MN(j). Often, we simply refer to such a disk as a *J-disk.*

The approach now is to make a T-construction, i.e., to construct a closed polygonal path T, which is "close" to **II**, and which is then used to classify **II**, as to type,  $\bar{S}$  or **SI**. So, consider two successive nodes  $(k - 1)$ ,  $(k)$ <sup>11</sup> with  $2 \le k \le N + 1$ , and  $(N + 1) \equiv (1)$ . Let  $T_k$  denote a segment of T which will be taken "close" to edge  $\bar{k}$ . This segment is constructed as follows: Begin with  $k = 2$ .

- (A)  $T_k = \overline{k}$ , if  $(k 1)$  and  $(k)$  are SN points,  $(N + 1) \equiv (1)$ .
- **(B)**  $T_k = B_k$ , if  $(k 1)$  is an SN and (k) is at MN(j),  $1 \le j \le k$ , where  $B_k$  emanates from  $(k 1)$ and terminates at a point  $t_k$  in J(j,  $\delta_j$ ). If  $k = N + 1$ , then we require  $j = 1$ ,  $T_{N+1} = T_1$  $B_1 = \overline{I}$  so that T is closed, i.e.,  $T_1$  terminates and  $T_2$  originates at (1).
- **(C)**  $T_k = D_k$ , if  $(k 1)$  is at MN(i) and  $(k)$  is an SN,  $1 \le i \le k$ , where  $D_k$  emanates from  $t_{k-1}$ , a point in J(i,  $\delta_i$ ), and terminates at (k). If  $i = 1$  and  $k = 2$ , then  $t_1 = (1)$  so that **T** will be closed.
- **(D)**  $T_k = L_k$ , if  $(k-1)$  is at MN(i) and (k) is at MN(j),  $i \neq j$ ,  $1 \le i \le k$ ,  $1 \le j \le k$ , where  $L_k$ emanates from  $t_{k-1}$  in  $J(i, \delta_i)$  and terminates at  $t_k$  in  $J(j, \delta_i)$ . If  $k = N + 1$ , then  $j = 1$ , and for T to be closed,  $T_{N+1} = T_1 = L_1$  with  $t_{N+1} = t_1 = (1)$ . Also, for the same reason. if  $k = 2$ ,  $i = 1$  and  $t_1 = (1)$ .

 $^{11}$  With no loss in generality (k  $-1$  ) and (k) are assumed not to be SDP.

Repeat the procedure with  $k = 3, 4, ..., N + 1$  to obtain T. Clearly by choosing the  $\delta_i$  sufficiently small T can be obtained arbitrarily close to II. Now if the  $t_k$  can be chosen, for any  $\delta_i$  so that T is simple, then by choosing a sequence of  $\delta_i$  approaching zero, for each  $\delta_i$ , a sequence of T's can be constructed which make up  ${S_n(N)}$  converging to H. Hence in this case H is in {S}. If this cannot be done, i.e., if in some J-disk paths of T must cross then  $\Pi$  is SI since it cannot be obtained as the limit of a sequence  $\{S_n(N)\}\$ . If an intersection takes place in  $J(j, \delta_i)$  between paths  $[T_k, T_{k+1}]$  and  $[T_{k+m}, T_{k+m+1}]$  we say  $\Pi$  has a SI point at  $(k, k+m)$ .

Clearly from this characterization of  $\overline{S}$  and SI elements, by T, the polygon in Figure 1 is SI and the one in Figure 2 is in  $\{\overline{S}\}$ . A more complex example, given in Figure 13, shows it is necessary to consider all of the nodes at an MN. Accordingly, it is not determined that H of Figure 13 is SI until  $J(1, \delta_1)$  is entered for the sixth time, as shown in Figure 14, where  $B_{10}$  cannot possibly terminate at (1) without intersecting  $B_7$  and/or  $D_8$ .

From II of Figure 13, an interesting situation is reached by letting (5) and (6) converge, by sequences of points, to locations of (3) and (2), respectively, such that each polygon of the associated sequence is SI. The limit element, however, shown in Figure 15, is in {S}. There is nothing contradictory about this with respect to our previous remarks. Figures (16) and (17) show that **S** of Figure 15 can be obtained as the limit of a sequence of **SI** elements, or as the limit of a sequence  $(S_n(9)$ . Hence, it is still correct to say the element of Figure 15 is in  $(S)$ , since T for it can be constructed as a simple polygon as shown in Figure 17. And, it is also correct to maintain that if T is SI, then there exists a sequence of SI elements which converge to an SI limit element since by the way T is made there cannot exist a sequence  $(S_n(N))$  converging to that same limit element. Note that  $\overline{S}$  of Figure 15 has a PAR at (4) which is the reason for the phenomenon just described. More will be said on this near the end of this section.

We show two more interesting examples in Figures 18 and **19.** The element of Figure 18 is in **fS);** i.e., it is not **SI,** whereas the polygon in Figure **19,** by our characterization, is SI.

SI polygons should not appear often in practice. But, if the generation of a polygon is not under control of the user, say the nodes are computer assigned, then SI polygons can occur, For example, consider Figure 20. It is clearly SI at  $MN(3)$  with self-intersection point  $(3,6)$ . Note that a renumbering  $1 \rightarrow 1$ ,  $2 \rightarrow 2$ ,  $3 \rightarrow 3$ ,  $7 \rightarrow 4$ ,  $8 \rightarrow 5$ ,  $6 \rightarrow 6$ ,  $4 \rightarrow 7$ ,  $5 \rightarrow 8$ ,  $9 \rightarrow 9$  gives the same regions, but now the renumbered element is in **(S).**

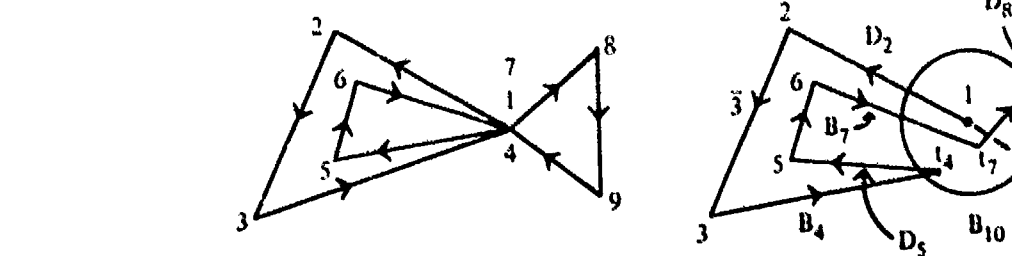

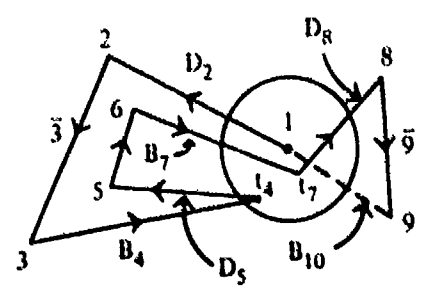

**i**Eigure 13. An SI Polygon, II Figure 14. T for II of Figure 13

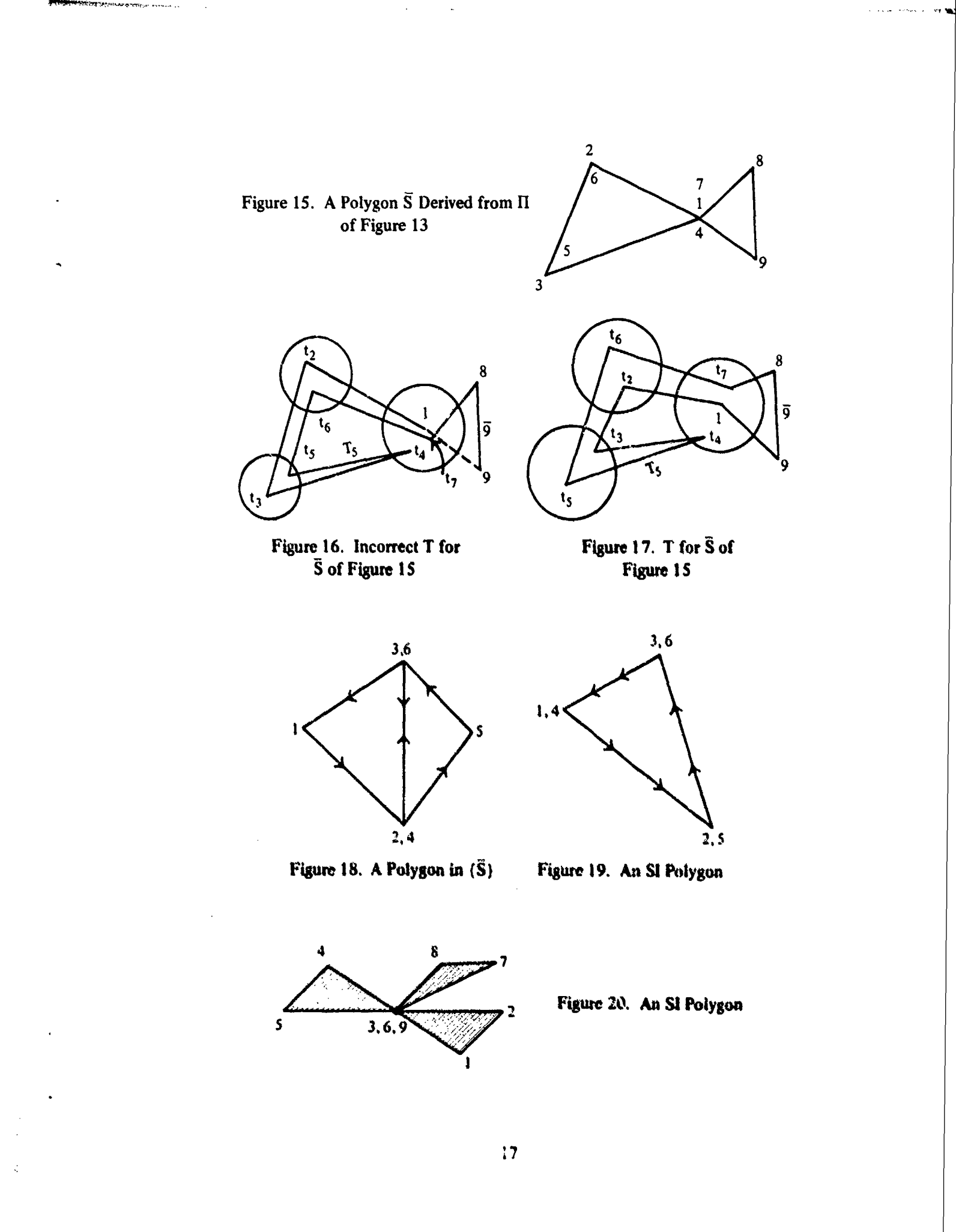

a de la provincia de la provincia de la provincia de la composició de la provincia de la provincia de la provi<br>La provincia de la provincia de la provincia de la provincia de la provincia de la provincia de la provincia d

in 1999.<br>Ngjarje

The basis for  $(P - B)$  is given by one equation, which is a main result of this section. Namely, for any element  $\Pi$  of  ${\Pi}$ 

(32) 
$$
P(\Pi) = W - \sum_{i=1}^{N} P(a_i),
$$

where  $P(a_i)$  is the value of P for the i<sup>th</sup> exterior angular region of  $\Pi$ , and W is a new quantity, which we define below and call the *winding number of*  $\Pi$ . Thus, there are two basic steps here. The first is to evaluate  $P(a_i)$  for each  $i = 1, 2, ..., N$ , and the second is to compute the winding number of  $\Pi$ . The first has been discussed extensively in the earlier sections and offers no difficulties, except that there remains to discuss the evaluation of  $P(a)$  when a is a PAR. We shall show below that W can be obtained by simply adding up the angular measures  $\Delta\theta_i$  in radians of the  $a_i$  and dividing the sum by  $2\pi$ . Thus, for an element in  $\{S\}$  or  $\{\bar{S}\}$  that is PO(NO) W = 1(-1), which gives agreement of  $(32)$  with  $(24)$   $((26))$  for such elements.

We now need the following definitions and additional notation, where  $\Pi$  is numbered under the a-opdon:

A *circuit* of  $\Pi$  is a closed path of  $\Pi$  with no self-intersections. Thus a circuit is in  $(\tilde{S})$ , and its first and last points are located at the same **MN.** Note that if **II** is in (S}, then MN( **)** is the only MN in the sense that  $\Pi$  is closed and  $(N + 1)$  is at MN(1).

A *primary circuit of* **H**,  $C_p$ (**H**), is the first circuit detected in tracing II, starting at (1), which terminates at a self-intersection of  $\Pi$ ,<sup>12</sup> say between paths  $[k, k + 1]$  and  $[j + m, j + m + 1]$  at **MN(j), where**  $j \leq k \leq j + m$ **, (see Figure 11), with**  $C_p = (k, k + 1, ..., j + m - 1, j + m)$ **. It contains** all other nodes  $(k + i)$  at MN(j) such that  $k \leq k + i \leq j + m$ . As an example,  $C_p$  of Figure 20 is  $(3, 4, 5, 6)$ ; note that  $k = j = 3$ ,  $j + m = 6$ , there are no other nodes  $(3 + i)$  at MN(3) with  $3 \leq 3 + i \leq 6$ . In Figure 50,  $C_p = (3, 4, 5, 6, 7, 8, 9)$ ; we have  $k = 3 = j$ ,  $j + m = 9$ , all other nodes  $(3 + i)$  at MN(3) with  $3 \leq 3 + i \leq 9$  are included in C<sub>p</sub>. Namely, node (6) with  $i = 3$ , i.e.,  $C_p(11) \neq$ (6, 7, 8, 9). If *II* is an S element, then  $C_p$ *(II)*  $\cong$  *II*.

The *winding number of a circuit C* is given by  $\Sigma_1^t$   $\Delta\theta_1/2\pi$ , where  $\Delta\theta_i$  is the angula. measure, in radians, of the j<sup>th</sup> exterior angular region of C. The integer r denotes the number of points specifying C. The winding number is  $+1(-1)$  if C is PO(NO).

In order to establish (32), let  $\Pi_i \cong \Pi$  and decompose  $\Pi$  as follows:

- (a) Obtain  $C_p(H_1)$ . Set  $i = 1$ . Go to (5).
- **(6)** Find  $C_p(H_i)$ . Go to (5).
- **(y)** II has been decomposed into a set of disjoint elements in (S), (See Footnote  $\cdot$ , page 14). The decomposition is complete. It  $i = K$ , we say II has or decomposes **into** K **primary** circuits.
- **(5)** If  $C_p(H_i) = H_i$  go to  $(\gamma)$ . Otherwise, delete  $C_p(H_i)$  from  $H_i$  (except for its last node). call the result  $\mathbf{II}_{i+1}$ , set  $i + 1 = i$ , and go to  $(\beta)$ .

12Cre **znws be** taken whvA PAR(s) **ate** tnvoittcd. **Moe** later. **See footnote** *03.*

For example, for the SI polygon of Figure 20, we have

 $\Pi_1 = (1, 2, ..., 9, 10), C_P(\Pi_i) = (7, 4, 5, 6), \Pi_2 = \Pi_1 - C_P(\Pi_1) = (1, 2, 6, 7, 8, 9, 10)$  $C_P(\Pi_2) = \Pi_2$ . Thus  $\Pi = C_P(\Pi_1) \cup C_P(\Pi_2)$ , where  $\cup$  denotes union.

The decomposition of  $\Pi$  into primary circuits can always be carried out. Indeed, by a slight modification of a proof by Knopp [4, page 151, one can state that any polygon can be decomposed into a finite set of disjoint elements in  $\{\tilde{S}\}$ . Knopp's proof is constructive, and, if it is followed, as described in Appendix A for  $(P - A)$ , the polygon II is decomposed into a set  $\{\tilde{S}\} = (S^1, S^2, S^3, \ldots, S^d)$  $S^1$ ) of simple polygons and a set  $\{L\} = (L^1, L^2, ..., L^Q)$  where each  $L^i$  denotes an overlapping line segment (a PAR). Now C<sub>p</sub>(II<sub>1</sub>) is made up of the union of a subset of  $\{\tilde{S}\}$  and a subset of  $\{L\}$ . Deleting these elements from  $\{\tilde{S}\}\cup\{I\}$  leaves  $\Pi_2$ . Then  $C_P(\Pi_2)$  is found, for  $\Pi_2$ , in the same way from  $\{\tilde{S}\}\cup\{L\} - C_p(\Pi_1)$ . For example in Figure 22 we have  $L^1 = (3, 4, 5), S^1 = (1, 2, 3, 6)$  and  $C_{\text{P}}(H_1) = L^1 \cup S^1 = \Pi$ , with  $W_1 = W = 1$ .

In general,

(33) 
$$
\Pi = \bigcup_{1}^{K} C_{P}(\Pi_{i}), \quad 1 \leq K < N,
$$

where the  $C_p(\Pi_i)$  are disjoint, (See Footnote 9, page 14). Hence

(34) 
$$
P(\Pi) = \sum_{1}^{K} P[C_{P}(\Pi_{i})],
$$

where, using (24) and (26),

(35) 
$$
P[C_{P}(II_{i})] = W_{i} - \sum_{n=1}^{K_{i}} P(a_{in}), W_{i} = \begin{cases} 1 & \text{if } C_{P}(II_{i}) \text{ is PO} \\ -1 & \text{if } C_{P}(II_{i}) \text{ is NO,} \end{cases}
$$

with  $a_{ij}$  denoting the j<sup>th</sup> of K<sub>i</sub> exterior angular regions of  $C_p(\Pi_i)$ . Then, substituting (35) into (34) gives

(36) 
$$
P(\Pi) = \sum_{i=1}^{K} W_i - \sum_{i=1}^{K} \sum_{n=1}^{K_i} P(a_{in}).
$$

*The winding number of H,* W, is defined to be

$$
W = \sum_{i=1}^{K} W_i.
$$

Now let

(38) 
$$
\Omega = \sum_{i=1}^{N} \Delta \theta_i, \quad -\pi \leq \Delta \theta_i \leq \pi,^{13}
$$

where  $\Delta\theta_i$  has the usual meaning, i.e.. it denotes the angular measure, in radians, of the exterior angular region  $a_i$  of  $\Pi$ . To establish (32) and that W can be expressed in terms of  $\Omega$ , we need to show that

$$
39)
$$

**J.L.**<br>Propinsi

(39) 
$$
\sum_{k=1}^{N} P(a_k) = \sum_{i=1}^{K} \sum_{n=1}^{K_i} P(a_{in}).
$$

 $\int \Omega/2\tau = W$ 

We proceed to present the elements of a proof for (39). The argument goes as follows: Suppose  $C_p(H_1) = (j, j + 1, ..., j + m)$ , so that  $\Pi_2 = (1, 2, ..., j - 1, j, j + m + 1, ..., N + 1)$ , where  $\Pi_2 = \Pi_1 - C_P(\Pi_1)$ . Denote the exterior angles of  $C_P(\Pi_1)$  and  $\Pi_2$  at (j) by  $a_{1,1}$  and  $a_{2,j}$ , respectively. Denote their corresponding angular measures by  $\zeta$  and  $\lambda$ . Also, let  $\Delta\theta_i$  and  $\Delta\theta_i$ .  $t = j + m$ , denote the measures of  $a_i$  and  $a_i$  of  $\Pi$ .

With the aid of Figure 21 below, we have for one particular situation,

(40) 
$$
\zeta + \lambda = \Delta \theta_i + \Delta \theta_i.
$$

Then from geometrical arguments, we must have also

(41)  $a_{1,1} \cup a_{2,j} = a_j \cup a_{j+m}$ , and  $P(a_{1,1}) + P(a_{2,j}) = P(a_j) + P(a_{j+m})$ ,

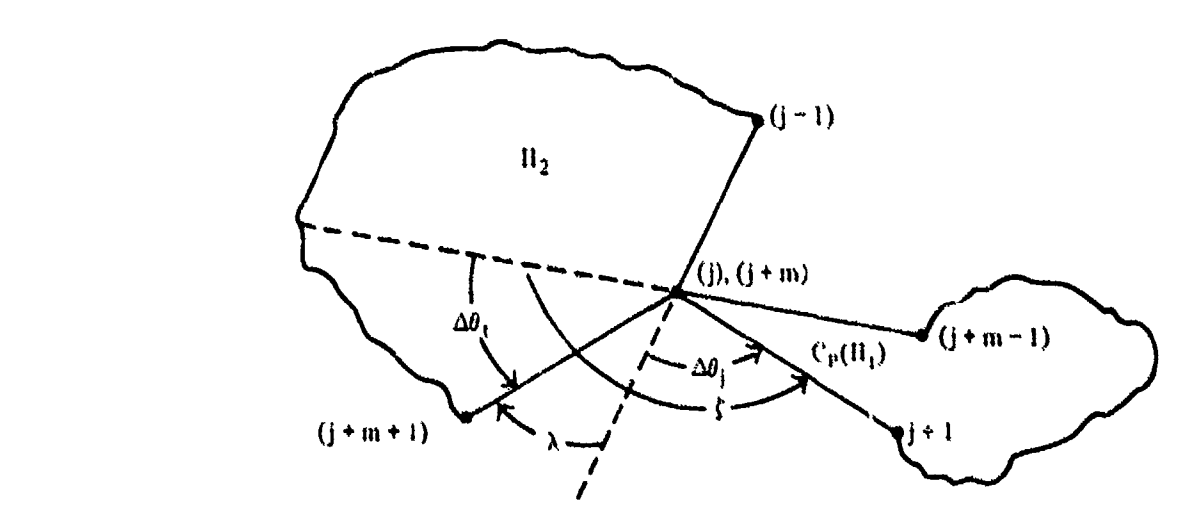

Figure 21. Parts of  $C_p(I_1)$  and  $I_2$  of SI Polygon at  $(j, j + m)$ 

**<sup>13</sup>To remain consistent with our characterization of**  $\overline{S}$  **and SI elements from the T-construction, we need**  $|\Delta\theta_i| < \pi$ **,** but computationally we always have  $-\pi < \Delta\theta_i < \pi$  as a result of using the 4-quadrant arctangent routine to compute  $\Delta\theta_i$ .

In fact (40) and (41) hold for any other configuration with a self-intersection at  $(j, j + m)$ . There are five other basically different configurations to check. This has been done; the details are not given.

Assume now that  $\Pi$  has only one self-intersection. Then by the relations given in (40) and (41), we see that the only angular regions affected are at (j) and ( $j + m$ ), where the intersection takes place. Therefore with (34) and (35)

(42) 
$$
P(\Pi) = P[C_P(\Pi_1)] + P(\Pi_2)
$$
,  $(W = W_1 + W_2)$ ,  
\n
$$
= W_1 - \left[ P(a_{1,1}) + \sum_{k=j+1}^{j+m-1} P(a_k) \right] + W_2 - \left[ \sum_{k=1}^{j-1} P(a_k) + P(a_{2,j}) + \sum_{k=j+m+1}^{N} P(a_k) \right].
$$

Using  $(41)$  in  $(42)$  we have

(43) 
$$
P(\Pi) = W - \sum_{k=1}^{N} P(a_k)
$$

It remains to show the first equation of (39) in the case of one self-intersection. We have the winding numbers  $W_1$  and  $W_2$ , for  $C_P(\Pi_1)$  and  $\Pi_2$ , respectively, given by

(44) 
$$
2\pi W_1 = \zeta + \sum_{j+1}^{j+m-1} \Delta \theta_k, \quad 2\pi W_2 = \lambda + \sum_{i}^{j-1} \Delta \theta_k + \sum_{j+m+1}^{N} \Delta \theta_k,
$$

where  $\Pi$  with only one intersection, implies that  $\Pi_2$  is a circuit. Consequently, using (37) and (40)

(45) 
$$
W = W_1 + W_2 = \frac{1}{2\pi} \left[ \zeta + \lambda + \sum_{\substack{k=1 \ k \neq j, j+m}}^{N} \Delta \theta_k \right] = \frac{1}{2\pi} \sum_{k=1}^{N} \Delta \theta_k = \Omega / 2\pi.
$$

To treat the case where **H** decomposes into  $K(>2)$  primary circuits, an induction argument can be used. Assume (32) holds for all elements  $\Pi$  with no more than  $K - 1$  primary circuits. The essence of a proof that (32) holds for polygons with (decomposable into) K primary circuits is obtained from the argument above for  $K = 2$ .

Let II have K primary circuits. Then by the decomposition procedure described above,

$$
\Pi = C_{\mathfrak{p}}(\Pi_1) \cup \Pi_2.
$$

where  $\Pi_2$  can be decomposed into K - 1 primary circuits with winding numbers  $W_2$ ,  $W_3$ , ...,  $W_K$ . But (32), by the induction hypothesis, holds for  $II_2$ . Therefore, the remainder of the argument goes as above for  $K = 2$ , where  $W_2$  is replaced by  $\sum_{i=2}^{K} W_i$  in (42), (43), (44) and (45).

On pages 10, 12, we remarked that the evaluation of  $P(a_k)$  requires  $\infty$  me precaution, when  $a_k$  is a PAR, i.e.,  $|\Delta\theta_k| = \pi$ . The basic difficulty is that the sign of  $\Delta\theta_k$  cannot be determined from

the arctangent subroutine, because it always gives  $\pi$  for a PAR. Thus to determine the sign requires some additional analysis. This analysis amounts to correctly choosing the direction  $T_{k+1}$  should take in the construction of T (see page 15). For example, an attempt to construct T for S of Figure 15 by choosing T<sub>5</sub>, as shown in Figure 16, would not be right. This amounts to choosing the sign of  $\Delta\theta_4$  incorrectly since elements typical of the one in Figure 16 are SI. The correct direction for  $T_5$  is shown in Figure 17 which indicates  $\Delta\theta_4 = -\pi$  rather than  $\pi$ .

We can further elucidate the difficulty with the aid of Figures 22 and 23. The elements in both figures are in  $\overline{S}$ . Call them  $\overline{S}_2$  and  $\overline{S}_3$ , respectively. Both elements have a PAR at (4). In Figure 22, the value for  $\Delta\theta_4$  of  $\bar{S}_2$  is  $\pi$  and for  $\bar{S}_3$ ,  $\Delta\theta_4 = -\pi$ . We see for  $\bar{S}_2$  that  $P(\overline{S}_2) = P(a_1) + P(a_2) + P(a)$ , and  $P(a) = P(a_4) + P(a_3) + P(a_5)$ . Thus any routine, such as VALR-7, designed to compute P for elements in  $\{S\}$ , but not for SI polygons, would give the correct result for  $\bar{S}_2$ . For  $\bar{S}_3$  however, the situation is different. The arctangent subroutine would give  $\Delta\theta_4 = \pi$  which is incorrect for  $\overline{S}_3$  to be in  $\{\overline{S}\}\$  and consequently  $P(a_3) + P(a_4) + P(a_5) \neq P(a)$ and the result from VALR-7 for  $P(\bar{S}_3)$  would be wrong.

The subroutine VALR-7 forms a part of our preferred program package, because of its slightly superior speed over VALR-2 in computing P for elements in **(S).** So, in order to also use VALR-7 for elements in  $\{\bar{S}\}$ , rather than include the additional steps in the program to determine  $\Delta\theta$  correctly for PAR(s), a routine SORT III was designed which pre-processes  $\overline{S}$  by deleting from its specifying array V all SAR(s) (see page 13). The result is an element in **{S},** say **S,** such that  $P(S) = P(\bar{S})$ , since SAR(s) do not affect the value of  $P(\bar{S})$  by their removal.

In the case of VALR-2, which is based on  $(P-B)$ , the winding number rectifies any wrong choice for  $\Delta\theta$  at a PAR. For  $\bar{S}_2$ , in Figure 22,  $\Delta\theta_4$  is computed correctly; therefore, W = 1 for  $\bar{S}_2$ . For  $\bar{S}_3$  however,  $\Delta\theta_4$  is computed incorrectly as noted above, so that from Figure 23, we have

$$
P(a_4) + P(a_3) + P(a_5) = 1 + P(a),
$$

where P(a) is the correct value to add to P( $a_1$ ) + P( $a_2$ ) to get P( $\bar{S}_3$ ). Now by (32)

$$
P(\bar{S}_3) = W - [P(a_1) + P(a_2) + 1 + P(a)].
$$

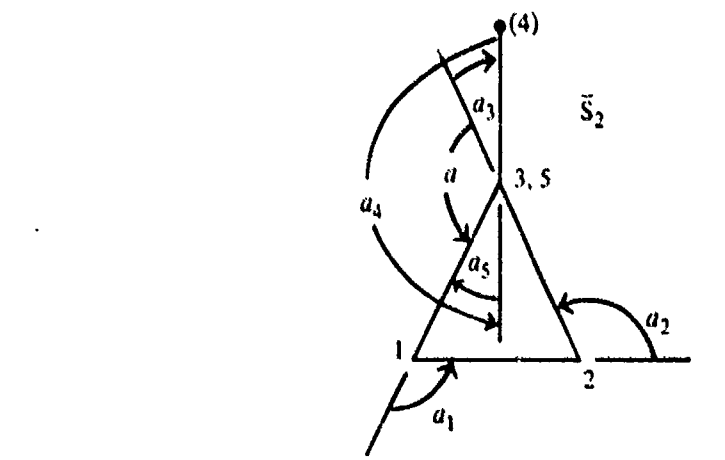

3, 5 **Figure 22. A Polygon**  $\overline{S}_2$  **in (** $\overline{S}_3$ **).**<br> $\Delta\theta_4 = \pi$ ,  $W = 1$ 

22

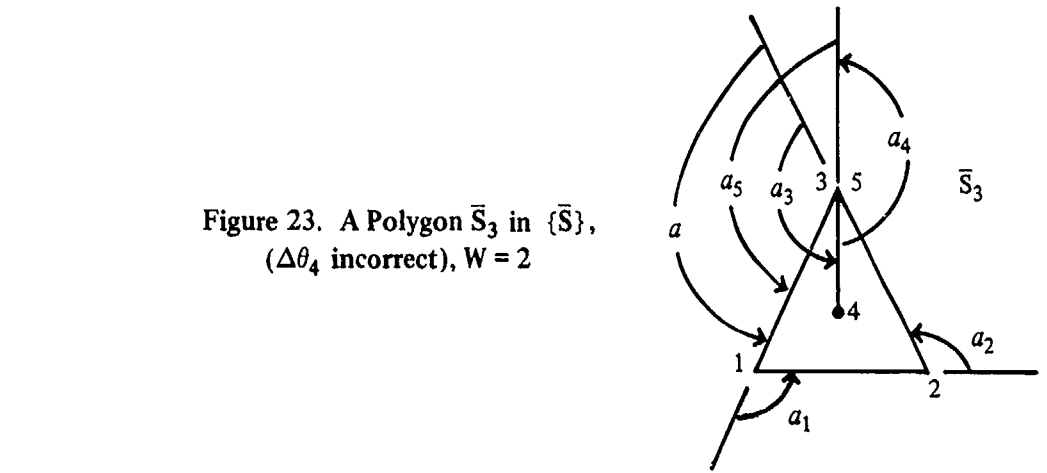

 $(\Delta \theta_4 \text{ incorrect})$ , W = 2

But note that the computation of W using (38) with the arctangent routine is two, since  $C_p(\Pi_1)$  = (3, 4, 5),  $C_P(\Pi_2) = (1, 2, 3, 6)$  and  $W_1 + W_2 = 1 + 1 = 2$ . Hence  $P(\bar{S}_3)$  is given correctly by

$$
P(\bar{S}_3) = 1 - [P(a_1) + P(a_2) + P(a)].
$$

Hence, an element with PAR(s) may be classified by the T-construction as in  $\{\bar{S}\}\$  and yet its winding number from (38), using the arctangent routine, (See Footnote 13) will not necessarily be **±1.** Thus *computationally* it must be treated as SI.

It is to be noted that the value of P for a PAR requires an erfc function computation. For example, in Figure 30,  $W = 6$  and 8 erfc functions are needed. Hence, it may be worth using SORT **III** also with VALR-2 to eliminate SAR(s), (See flow chart for P-2, page 40).

We conclude this section by giving two more examples of decomposing **11** into primary circuits, and some remarks on numbering **I1** other than by the a-option.

Consider the polygon of Figure 24. We shall show that  $W = 3$ . Note, the first self-intersection occurs at (4,7):

 $C_P(H_1) = (4, 5, 6, 7), \quad W_1 = 1, \quad H_2 = (1, 2, 3, 7, 8, 9, 10, 11, 12, 13, 14, 15).$ 

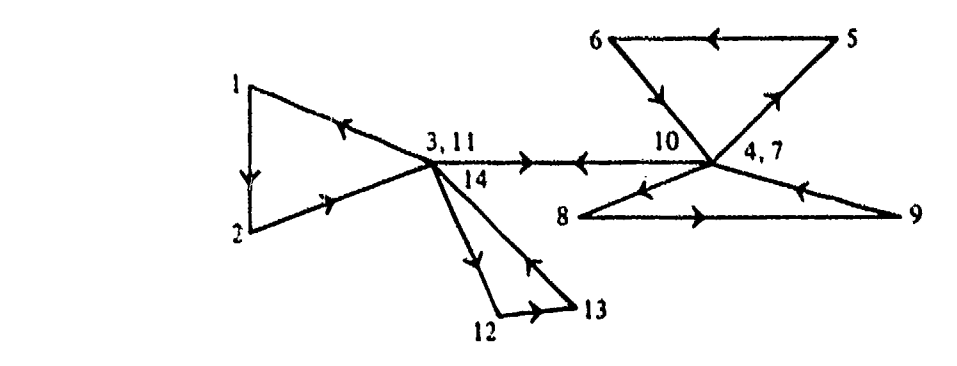

Figure 24. An SI Polygon,  $W = 3$ 

The first SI point of  $\Pi_2$  is at (3, 11); by the preceding discussion,

$$
C_P(\Pi_2) = (3, 7, 8, 9, 10, 11), \quad W_2 = 1, \quad \Pi_3 = (1, 2, 11, 12, 13, 14, 15),
$$

where  $C_P(\Pi_2)$  is PO and in  ${\overline{S}}$ . With no remaining self-intersections, we have

$$
C_{P}(II_3) = \Pi_3, \quad W_3 = 1.
$$

Hence  $W = 3$ .

For Figure 25 (note the  $\alpha$ -numbering) the decomposition of  $\Pi$  is as follows:

$$
C_{\rho}(\Pi_{1}) = (6, 7, 8, 9, 10, 11), \quad W_{1} = -1, \quad \Pi_{2} = (1, 2, 3, 4, 5, 11, 12, 13, 14, 15, 16, 17)
$$
  
\n
$$
C_{\rho}(\Pi_{2}) = (4, 5, 11, 12), \quad W_{2} = 1, \quad \Pi_{3} = (1, 2, 3, 12, 13, 14, 15, 16, 17)
$$
  
\n
$$
C_{\rho}(\Pi_{3}) = (2, 3, 12, 13, 14, 15), \quad W_{3} = -1, \quad \Pi_{4} = (1, 15, 16, 17)
$$
  
\n
$$
C_{\rho}(\Pi_{4}) = \Pi_{4}, \quad W_{4} = 1.
$$

Hence  $W = 0$ .

In the actual computation of  $P(\Pi)$ , it is often not necessary to specify  $\Pi$  by an  $\alpha$ -numbering (see page 14). However, one should not assume, for example, that all points for which  $\Delta\theta = 0$  can be dropped when using  $(P-A)$ , although this is permissible in  $(P-B)$ . In Figure 55, if that element were treated as SI, an additional node at  $MN(1)$  would be required, following (6), for  $(P-A)$ , using SORT I, to give the correct result. This will be clarified in Appendix A (See page A-7).

In Figure 25, six points can be dropped for computation purposes using  $(P-B)$ , namely (2). (4). t6). **(11),** (12). (15). The reduced numbering scheme as shown in Figure 26 is called a  $\beta$ -*numbering scheme,*  $cr$  simply a  $\beta$ -*option*.

An additional short discussion on the superiority of (P-B) over (P-A) is given on page **A-15.**

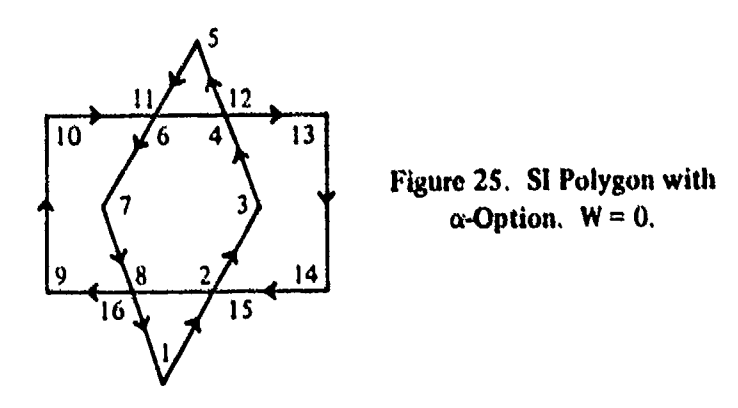

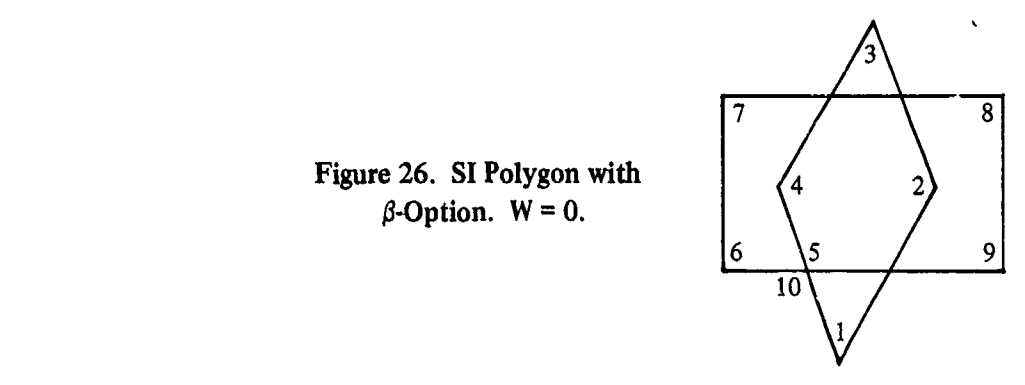

Figure 26. SI Polygon with  $\beta$ -Option.  $W = 0$ .

### V. DISCUSSION OF COMPUTER PROGRAM B (FLOW CHARTS INCLUDED)

The program package described here, call it Program B, contains five subprograms, each in subroutine format, P-2, VALR-2, SORT III, VALR-7, SMP-7. The second, fourth, and fifth can be used independently; the first serves as a master routine. The last three are also used in the program of Appendix A, called Program A. We shall discuss each subprogram, and point out how each is used in connection with the others. VALR-7 has much in common with VALR-2; a detailed discussion on it is not given. However, the essential differences between it and VALR-2 are noted. Keep in mind that VALR-7 is on the average the slightly more efficient of the two for computing P for elements in  $\{S\}$ , but VALR-2 alone, which is based on  $(P-B)$ , is capable of determining P for any element of  ${\rm (II)}<sup>14</sup>$  Flow charts for the first four subprograms are included at the end of this section, pages 40-45. They will be used to aid in the discussion. No flow chart is given for SMP-7, which is used to compute A.

The given polygon, call it II, for which P is wanted, is specified by its nodes at points  $(x_k, y_k)$ ,  $k = 1, 2, ..., N$ . The call line of each routine identifies these quantities by x, y, N.

The parameter lOP appears in the call line of P-2, VALR-2, VALR-7. It specifies the approximate accuracy to which  $P(\Pi)$  is computed. The user assigns  $IOP = 1$ , 2, or 3, so that P for each angular region of **11** is computed with 3, 6, or 9-dechnal-digit accuracy, respectively.

The parameter **ICV** appears in the call line of P-2. With this parameter, the user can specify, for maximum efficiency of computation, various combinations of the above routines or subprograms. The flow chart for P-2, page 40, summarizes the combinations one may choose. If  $\Pi$  is in  $(S)$ , then the user should set ICV = 0 and P-2 would call VALR-7 to compute  $P(T)$ . When  $N = 1$  is specified, the normal probability, regardless of the **ICV** value, is given foi the angular region a which is specified by three points. If the user is uncertain about the class to which II belongs, ICV  $> 0$ should be used. Then P-2 calls VALR-2 to find  $P(\Pi)$  where  $\Pi$  can be in ( $\Pi$ ). If  $\Pi$  has  $\pi$ -angular regions, PAR(s) (see page 12) and **11** is not SI, then it may be more efficient to use SORT **III** with "VALR-7 rather than VALR-2 alone. This can be done by setting IC'V **=** -2. If **11** hasself-intersections as well as PAR(s), then VALR-2 with SORT **IIl** may be more efficient "han VALR-2 alone since

<sup>&</sup>lt;sup>14</sup>The package above gives an improvement in efficiency over using VALR-2 alone.

VALR-2 makes an erfc function computation for each PAR of **11;** SORT III deletes such regions before VALR-2 is called. This combination can be called by setting ICV  $\leq 0$ , but not equal to  $-2$ . In using SORT III, N may be reduced below 3, in which case  $P = 0$ ,  $A = 0$  as shown in boxes 9 and 13 of the flow chart for P-2, page 40.

Later, in the discussion of VALR-2, the reason why VALR-7 can be slightly more efficient will be given. *But, VALR-7 can give grossly wrong values of P if it is used for SI polygons or without SORTIJI for an S element with SAR(s),* (See page 31).

A by-product of VALR-2 and a necessary quantity for VALR-7 is A, which is given by

(46) 
$$
A = \frac{1}{2} \sum_{i=1}^{N} x_i (y_{i+1} - y_{i-1}), \quad y_0 = y_N, \quad y_{N+1} = y_1, \quad N \ge 3.
$$

*,N*

For VALR-7, A is computed by the subroutine SMP-7. It is used in VALR-7 to determine the orientation of H, when H is in  $\{S\}$  or  $\{\overline{S}\}$ . The sign of A determines whether P(II) in VALR-7 is evaluated by (24) or (26), (See page 9).

No flow chart is given for SMP-7, but a listing of the program is given in Appendix F, page F-37. A derivation of (46) is given in Appendix D, where it is shown that  $|A|$  when properly interpreted gives the area of H.

For VALR-2, A is computed within VALR-2 itself, In VALR-7 it plays a crucial role as evidenced by (24) and (26). The winding number of H, W, plays a similar but more complicated role for VALR-2 as (32) shows. In the previous section, it was shown that W is computed from  $\Sigma_1^N$   $\Delta\theta_1/2\pi$ , where  $\Delta\theta_1$  is the angular measure of  $a_1$ , the exterior angular region of H at (i). The winding number in addition to  $P(\Pi)$ ,  $A(\Pi)$ , and IND make up the output of VALR-2.

The error indicator **IND** is used in both VALR-2 and VALR-7. Its normal setting is zero. If VALR-2 is used to find P for an angular region  $(N = 1)$ , and the x, y input contains a SDP, then **IND** is set to one and P is set to the absurd result of 5. If IND is set to two in VALR-7, or VALR-2, it means a PAR was encountered in evaluating  $P(H)$ , and the result for  $P(H)$  from VALR-7 is not to be trusted, whereas the corresponding result from VALR-2 is good. If IND **=** 3, then a direct exit is taken since N has been set as smaller than one or equal to two. In either case such an assignment **-J** is not acceptable to VALR-2 or VALR-7. See boxes 7 and **I** in flow charts of VALR-2 and VALR-7, respectively.

For easy reference, the above programs are numbered accordingly: P-2  $\leftrightarrow$  1, VALR-2  $\leftrightarrow$  2, **SORT III**  $+ 3$ **, VALR-7**  $+ 4$ **, SMP-7**  $+ 8$ **.** 

We proceed with a more detailed discussion of 2. We refer to the n<sup>th</sup> box of the flow chart for 2 **by** 2-n.

Although 4 should be used when  $N = 1$ , this case is also handled by 2. When  $N = 1$ ,  $P(a)$ as computed by 2 (or 4) always gives the normal probability for  $a$ ; a negative value is never found for  $P(a)$  in this case. Three points are necessary to define a, with (1) always referring to the vertex of a with points (2) and (3) given in counterclockwise order with  $0 \le \Delta \theta \le 2\pi$ . Notice that this differs from  $\Delta\theta$  for an exterior angular region of a polygon, where  $|\Delta\theta| \leq \pi$ . In Figures 27 and 28, the assignments of  $3(x, y)$  coordinates are shown for two different angular regions when  $N = 1$ .

The sensing for  $N = 1$  is carried out at 2-7 (flow chart for VALR-2, box 7).<sup>15</sup> If  $\psi$ , defined in 2-15 (see also pages 28 and 39), is nonnegative, we have an element of type shown in Figure 27,  $0 \le \Delta \theta \le \pi$ . If  $\psi \le 0$ , Figure 28 represents a typical case,  $\pi \le \Delta \theta \le 2\pi$ . If  $\psi \approx 0$ , then a can have a vertex angle near 0,  $\pi$ , or  $2\pi$  radians. Here the user must be careful, because if rounding error should interchange (2) and (3), a wrong result can be given for  $P(a)$ , (See page 8). The error indicator IND is not used for this situation. The other boxes used only for  $N = 1$  are 2-57, and 2-79.

If  $N \ge 3$ , 2 treats any polygon  $\Pi$  by finding  $P(a_k)$ ,  $k = 1, 2, ..., N$ , for each exterior angular region  $a_k$  of II. The analysis for computing  $P(a_k)$ , using (13) and (17), was given in Sections II and III. The  $\Delta\theta_k$  term for  $a_k$  (see Figures 6, 9, pages 5, 10) is computed at 2-36 using a 4-quadrant arctangent routine which gives values in the half-closed interval  $(-\pi, \pi]$ . The sum of the  $\Delta\theta_k$  is accumulated in  $\Omega$  at 2-27. Individual terms for A, as given in (46), are computed at 2-22 ( $k = 1$ ) and 2-68 and accumulated in A. The sum in (13) is computed at 2-35 and the loop 2-34, 54. The  $a_{m-1}$  in 2-34 are the Chebyshev coefficients for erfc(u)/z(u) as they appear in (13). They are tabulated in Appendix E for the three IOP settings, with an additional set for 12-decimal digits of accuracy which is not included in the program. The value of  $P(a_k)$  is given by I in 2-47, where L refers to the erfc function contributions from using (17). Note if  $g_1$  and  $g_2$  from 2-19 are nonnegative 2-29, 30, then (17) is not needed and L **=** 0, 2-23, 2-37.

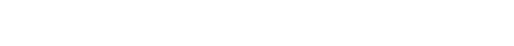

Figure 27.  $\psi \geq 0$ , P for Shaded Region

**W**

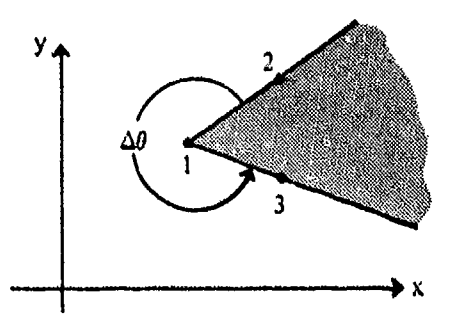

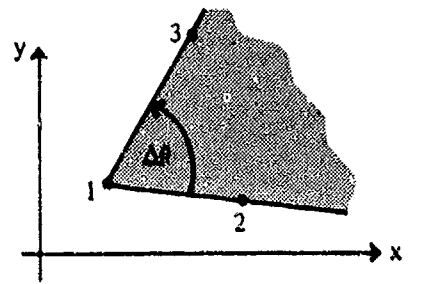

Figure 28.  $\psi$  < 0. **P** for Unshaded Region

IsThe boxes in **each** flow dcart are numibered, **usually** at the **upper right4and** corner.

For efficiency, yet retaining specified accuracy, if R is sufficiently small or large, then (13) is not used. This is reflected through the sensings at 2-18, 12, 28. If  $R^2/2 \le \alpha_1$  then  $I \approx \Delta\theta/2\pi$  and if  $R^2/2 \le \alpha_2$ , then  $I \cong (\Delta \theta/2\pi) - G$ , where G is computed at 2-10 from (18). If  $R \ge R$ , then  $I = L$ , 2-28, 37. At this point, VALR-7 can be more efficient than 2. In 4 (VALR-7),  $\Delta\theta_k$  is not computed until needed (see 4-16, 34) so that when (13) is not used an arctangent computation is saved. In 2, however,  $\Delta\theta_k$  is computed regardless of whether (13) is used or not, because it is needed to find the winding number  $W = \Omega/2\pi$ . Thus, for a polygon with n vertices of S located such that  $R \ge R$ for each of them, 2-28, means n more arctangents would be computed by 2 than by 4. The parameters  $\alpha_1$ ,  $\alpha_2$ ,  $\bar{R}^2/2$  as well as  $\alpha_3$  and  $\alpha_4$ , which are discussed below, are given in Appendix E. They depend on the setting of lOP.

In 2-19, the rotation of axes for  $a_k$  is done, as discussed on page 4.

If s, given by

(47) s **=** 24/D1 D2 = sin **A01 <sup>6</sup>**

is sufficiently small in absolute value, 2-20, then  $a_k$  subtends an angle near 0 or  $\pm \pi$ . When it is sufficiently close to zero, with  $\phi \ge 0$ , 2-24, and  $|\Delta\theta| \le 7(-14)$ , 2-14, then  $0 \rightarrow 1$ , 2-11. If there is a no at 2-14 then I  $\cong$  0 only if  $g_1 \ge 0$ , 2-13. If  $g_1 < 0$ , with  $\Delta\theta \sim 0$ , it may happen that  $a_k$  contains the origin, in which case  $P(a_k)$  is not near zero for sufficiently large R.

If  $|s| \le \alpha_1/4$ , 2-20, with  $|\Delta\theta| \sim \pi(\phi \le 0, 2-24)$ , and if  $|s| \le 7(-14)$ , IND is set to two, 2-21. There is nothing to be concerned about here. IND is simply used to alert the user that a PAR has been encountered. Recall that in 4 if this occurs,  $P(\Pi)$  is not to be trusted, (This is discussed further on page A-3 of Appendix A). Now if  $\psi$  < 0, 2-6, then P( $a_k$ ) is given by 1 of 2-4, and if  $\psi \ge 0$ , then P( $a_k$ ) is given by I of 2-5. Boxes 4 and 5 are where the erfc function computations are made in the program for a PAR. Note the choice is made such that if  $\psi = 0$  it is assumed  $\Delta \theta_k = \pi$ . Keep in mind that if  $\lceil h \rceil$  denotes the normal distance from an extended straight line, intersecting the nonnegative x-axis, to the origin, then  $1/2$  crfc (h/ $\sqrt{2}$ ) with h  $\geq 0$ (<0) gives the probability over the half-plane to the right (left) of the line.

Assumc now that the program moves from 2-20 or 2-13 to 2-12 and from there to 2-29. Then, in the next set of boxes, starting at 2-29, the necessary erfe computations, required by (17). or approximations to them are made and stored in L. As mentioned above if  $g_1, g_2 \ge 0$ , then (17) is not used, L is set to zero, and control is transferred to 2-28.

We use the notation

 $\widetilde{E}(\mathfrak{h}) = \text{erf}(\mathfrak{h}) = 1 - \text{erfc}(\mathfrak{h}) = 1 - E(\mathfrak{h}), \quad \text{(see (8))}$ 8)<br> $E(-h) = 1 + \bar{E}(h) = 2 - E(h)$ 

<sup>16</sup> Variables appearing in the flow charts are defined, or cross-referenced to the text, on page 39, which precedes the flow charts of this section.
If 
$$
g_1 < 0
$$
,  $g_2 \ge 0$ , then  $-g_1 \rightarrow g_1$ ,  $-h_1 \rightarrow h_1$ , 2-29, 38 and  $-\psi \rightarrow \psi$ , 2-32.

- If  $\psi \le 0$ , then  $\Delta \theta \pi \rightarrow \Delta \theta$ , 2-25, and L =  $\frac{1}{2}$  E(h<sub>1</sub>), 2-45.
- If  $\psi > 0$ , then  $\Delta \theta + \pi \rightarrow \Delta \theta$ , 2-41, and L =  $-\frac{1}{2}$  E(-h<sub>1</sub>).
- If  $g_1 \ge 0$ ,  $g_2 < 0$ , then  $-g_2 \rightarrow g_2$ ,  $-h_2 \rightarrow h_2$ , 2-29, 30, 39, and  $-\psi \rightarrow \psi$ , 2-32.
	- If  $\psi \le 0$ , then  $\Delta \theta \pi \rightarrow \Delta \theta$ , 2-25, and  $L = \frac{1}{2} E(-h_2)$ , 2-31. If  $\psi > 0$ , then  $\Delta \theta + \pi \rightarrow \Delta \theta$ , 2-41 and  $L = -\frac{1}{2}E(h_2)$

If  $g_1 < 0$ ,  $g_2 < 0$ , then  $-g_1 \rightarrow g_1$ ,  $-h_1 \rightarrow h_1$ , 2-29, 38, and  $-g_2 \rightarrow g_2$ ,  $-h_2 \rightarrow h_2$ , 2-43, and  $L = \frac{1}{2} [E(h_1) - E(h_2)], 2-52.$ 

An approximation for  $E(h)$  or  $\overline{E}(h)$  is used for efficiency of computations, if |h| is sufficiently small, i.e.,  $|h| \le \alpha_4$ . The sensings on this inequality occur in 2-39, 43, 44, 49, 50. In each case, if the inequality is satisfied, E(h) is replaced by  $(2/\sqrt{\pi})h$ . The parameter  $\alpha_4$  depends on IOP, and is determined, to retain the accuracy specified, by using the mean value theorem on E(h). Indeed,

(49) 
$$
\mathbf{\bar{E}}(\mathbf{h}) \equiv \frac{2}{\sqrt{\pi}} \int_0^{\mathbf{h}} \exp(-t^2) dt = \frac{2}{\sqrt{\pi}} \left[ \mathbf{h} + (4\xi^2 - 2) \frac{\mathbf{h}^3}{6} \exp(-\xi^2) \right], \quad \xi \in (0, \mathbf{h}).
$$

Retaining the first term. the error e(h) is bounded accordingly:

(50) 
$$
|\mathfrak{o}(h)| = \frac{2}{\sqrt{\pi}} |4\xi^2 - 2| \frac{h^3}{6} \exp(-\xi^2) \le \frac{2}{3} \frac{1}{\sqrt{\pi}} h^3 \le \frac{\epsilon}{2}.
$$

Thus

(51) 
$$
|\mathbf{h}| \leq \alpha_4 \equiv \left(\frac{3\sqrt{\pi}}{4}e\right)^{1/3},
$$

with (49) and (50), implies

(52) 
$$
\left|\tilde{E}(h) - \frac{2}{\sqrt{\pi}} h\right| \leq \epsilon/2.
$$

where  $\epsilon$  and  $\alpha_4$  are given in Appendix **E** as a function of the IOP setting. For example, if (51) is satisfied for  $h_1$  and  $h_2$ , with  $g_1, g_2 < 0$ , then L is computed from 2-48 rather than 2-52 with an error no larger than *e.*

After L has been determined, control proceeds to 2-28 to check if R is sufficiently large so that the calculation of (13) can be omitted, or if the second term on the right-hand side of (17) can be dropped.

Consider the angular region a shown in Figure 29, which corresponds to case  $\overline{11}$  in Figure 5 of [2, page 14]. The quantity P(a) is found using (17), i.e., P(a) =  $1/2[E(h_2) - E(h_1)] + P(\overline{a})$ , where, at 2-19,  $g_1$ ,  $g_2 < 0$ ,  $h_1 > 0$ ,  $h_2 < 0$ . Now if R is sufficiently large, say  $\ge \aleph$ , 2-28, then P( $\overline{a}$ ) is negligible and its computation by  $(12)$ , 2-35, 34, 47, can be bypassed by proceeding directly to 2-37.

In case R  $\leq \overline{R}$ , 2-28, the quantity (13) is computed from 2-35, 34, 47. Then P( $a_k$ ) is obtained, as shown in 2-47, with the result stored in I. Recall that, for efficiency,  $P(a_k)$  may be computed in various other ways as indicated at 2-2, 4, 5, 11, 37.

Control is now transferred to 2-55 to determine if N angular regions have been processed. As each  $P(a_k)$  is computed, it is subtracted from P, which is initially set to zero, 2-66. If the answer is no at 2-55, the quantities w, z,  $D_1$  at 2-59 and u, v,  $D_2$  are updated at 2-64 to be used for the next angular region. Then  $P - I \rightarrow P$  is carried out at 2-66, as noted above, and  $\bar{x}(y_{k+1} - \hat{y}) + A \rightarrow A$ , 2-68 also noted earlier. Control is then returned to 2-26.

When  $[-\Sigma_1^N P(a_k)]$  has been computed, i.e.,  $k = N$ , 2-55, 56, 60, then  $W = \Omega/2\pi$  is computed, 2-61. The quantity  $P(\Pi)$  is then found from

$$
P(\Pi) = W - \sum_{i=1}^{N} P(a_k)
$$

at 2-63 or 2-67 (see (32)), with W now an integer variable.

 $\frac{1}{2}$ 

The remaining boxes of the flow chart 2 to discuss deal with the handling of SDP (successive duplicate points). Whenever two successive nodes of **11** occur at the same xy-point, one of them is ignored in computing  $P(H)$ . This feature is not contained in VALR-7, since it is handled by SORT **1M1.** It is included in VALR-2 so that this subroutine, entirely on its own, can find **P(I1)** for any  $\Pi$  in  $\{\Pi\}$ .

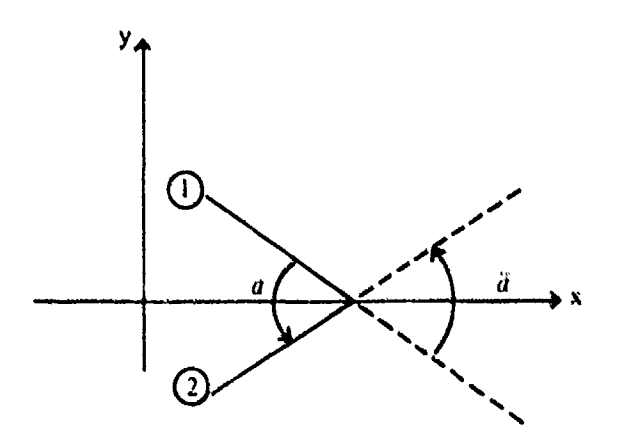

Figure **29.** Shows Angular Regions **a** and **d**

If  $D_1^2 \le \omega^2$ , where  $\omega = 7(-14)$ , k = 1, 2-16, then (1) and (N) are SDP (within  $\omega$ ) and control is transferred to 2-75. If initially  $N = 1$ , then IND is set to 1 and P to 5 since the angular region  $a$  is not defined, 2-79. If  $N \ge 3$ , then  $N = N - 1$  and if N is reduced to two, P is set to zero for H with an exit 2-77, 80. If N is not reduced to two, control is returned to 2-8, where new values of w and z are computed and  $D_1$  is checked again, 2-16. If (1) and (N) are not SDP then  $D_2^2 \le \omega^2$  is checked at 2-17. If this inequality is satisfied, then (1) and (2) are SDP and control is transferred to 2-81. If  $N = 1$ , again the angular region is not well defined,  $IND = 1$ ,  $P = 5$  and EXIT, 2-79. If  $N \ge 3$ , then  $k + 1 = k$  and new u and v are computed, 2-78, 72, and the inequality  $D_2^2 \le \omega^2$  is checked, 2-73. If it is satisfied return to 2-78, increase k by one, and repeat 2-72, 73. A no eventually must occur at 2-73, because at  $k = N$ , points (1) and (N) are checked, but these cannot be SDP since for  $k = 1$  they were checked at 2-16. With a no at 2-73, is  $k = N - 1$ ? If the answer is yes, then points (2), (3), ...,  $(N - 1)$  are each, with (1), SDP, so P = 0, and EXIT is made, 2-74, 83, 80. If the answer is no at 2-74, then  $(N)$  and  $(1)$ ,  $(1)$  and  $(k + 1)$  in the array specifying  $\Pi$ , are not SDP; control is returned to 2-22, and 2 proceeds to compute  $P(a_1)$ . Computation of new u, v,  $D_2$  quantities and updating of w, z,  $D_1$  at 2-59, 64 for  $k > 1$ ; also includes a check to see if (k) and (k + 1) are SDP.

The barred x and y, 2-1, 59, 64, 68, and the  $\hat{y}$ , 2-59, 68, are used so that once two SDP are found testing for more such points at the same k can be done with reference to the same point, namely  $(\bar{x}, \bar{y})$ .

We next look at SORT III. Its function is to remove points from V, the xy-array which specifies  $\Pi$ , when either of the following conditions hold in considering  $a_k$ .

- (A) Either  $\bar{k}$  or  $\bar{k} + 1$  (see page 14) has a length no larger than  $\omega = 7$  (-14).
- (B) The angle  $\Delta\theta_k$  subtended by  $a_k$ , satisfies one of the inequalities  $\pi \omega \leq \Delta\theta_k \leq$

If (A) holds, we say  $(k - 1)$  and  $(k)$  or  $(k)$  and  $(k + 1)$  are successive *duplicate points (SDP).* If (B) holds, we say  $(k - 1)$ ,  $(k)$ , and  $(k + 1)$  form a *PAR*. In either case, we say  $a_k$  is a singular angular region,  $(SAR)$ , <sup>17</sup> because if (A) holds  $D_1^2 = w^2 + z^2$  or  $D_2^2 = u^2 + v^2$  is essentially zero, yet they must be used as divisors in 2-19 (or 4-24); if  $(B)$  holds then, because the arctangent subroutine gives values on  $(-\pi, \pi)$ , 4 cannot determine whether  $\Delta\theta = \pi$  or  $(-\pi)$  for a PAR (this is discussed on page 22). For 2, **(B)** holds no difficulty as explained on page 22. If neither (A) nor **(B)** holds, we say  $a_k$  is well defined (WD).

Given an array V made up of the ordered set of N xy-coordinates which define II, SDP are elimit sted by dropping one of those points from V. In the case of a PAR, it is removed by dropping its vertex point (k) from V,<sup>18</sup> where condition (B) is checked by sensing on  $s^2 \equiv \sin^2 \Delta \theta_k \leq \omega^2$ . (See (47). page 28). When this inequality is satisfied at  $a_k$  we say points (k = 1), (k). (k + 1) are  $successive$  *colinear points* (SCP). Note this inequality is also satisfied if  $|\Delta\theta_k| \leq \omega$ , so vertex points of such angular regions. are also dropped. **16**

<sup>&</sup>lt;sup>17</sup> Definitions here for PAR and SDP are **slightly** changed from those given on page 12, to account for the finit precision of the **CDC.6700.**

<sup>&</sup>lt;sup>18</sup>The value of P(II) is not changed by dropping such points.

After a point, or a succession of points, are deleted from  $V$ , it is "closed up" (CU). This means the array is brought together so that no gaps occur with the points renumbered in order. For example, in Figure 4, 4, 5. 6, 7, 8 would be dropped from V by SORT III, 3, and 2 or 4 would evaluate P over the CU array ( I, 2.3, 9, 10, *11,* 12), which we again call V. Thus, 3 must not only detect when  $(\Lambda)$  or  $(\mathbf{B})$  holds, but it must also delete points from V and CU the array. In giving the details of 3, we make use of its flow Chart on page 43.

At each stage of 3, an angular region  $a_k$  is under examination. It is made up of a vertex point (k), a preceding point  $(k - 1)$ , and a following point  $(m)$  (initially  $m = k + 1$ ). Points  $(k - 1)$ ,  $(k)$ , (m) refer to their order as listed in V, where V may no longer be the original array due to previous deletions.

The program 3 is started with  $a_1$ ,  $k = 1$ ,  $m = 2$ , i.e., with points (N), (1), (2), 3-2. If (N) and (1) are SDP, then (N) is dropped from V by setting  $N = N - 1$ , 3-8, 9. This is repeated until (N) and (1) are not SDP. Similarly, (1) and (m) are tested. If they are SDP, m is increased by one  $(m = m + 1)$ , and (1) and (m) are tested, where (m) now would refer to (3) of V. This is repeated until  $(1)$  and  $(m)$  are not SDP, 3-15, 16. The array V is then reduced by deleting the proper points and then CU by replacing points of V starting at (2) by points (m) through (N). Then N is replaced by  $N - m + 2$ ,  $3-17$ , 22. The value of N now refers to the number of elements in the updated CU array V. Assuming, at this point, that  $(A)$  is not satisfied for  $a_1$ , i.e., neither  $(N)$  and  $(1)$  nor  $(1)$ and (2) are SDP in V, then condition (B) is checked, 3-18. If (N), (1), (m)(=2) are SCP ( $s^2 \le \omega^2$ ). then in is increased by one until **(1)** and (m) are not **SDP** and (N), (1), tir) are not SCP, **3-19,** 20, 18. If  $m > N$ , 3-19, then all points are colinear. N is set to 2 and 3 exits to P-2. If  $2 \le m \le N$ , 3-23, V is reduced and CU by replacing elements starting at (1) with elements  $(m - 1)$  through (N). The updated V will now contain  $N = N - m + 2$  elements, 3-23, 27. Control is returned to 3-2.

If  $1 \leq k \leq N$ , and if (k) and (m) are SDF, where  $m = k + 1$  initially, then a new angular region is considered by increasing m by one  $(m = m + 1)$ . 3-30 until (k) and (m) are not SDP, 3-29. The V array is then reduced and CU if  $m > k + 1$ , by replacing elements starting at  $(k + 1)$  by elements (m) through (N). The updated V now contains  $N = N - m + 1 + k$  elements, 3-28, 34. Once the (A) condition does not hold, it is possible to check if  $\Delta\theta$ , subtended by  $a_k$ , satisfies B. 3-35. If (B) does not hold and  $a_k$  is WD, k is increased by one (k  $\cong$  k  $\div$  1) and the procedure for  $1 \leq k \leq N$  is iterated. 3-30, 21.

**If (0)** hldds. then (k - **1),** (k), (ni) are SCP and **ti** is incrcased **by** one, 3-36. The value of **in** is again increased by one if **(k)** and (m) are SDP. This is continued until **(k)** and (m) are not SDP so that (B) can be tested again, 3-36, 37, 35. Eventually **(A)** and **(B)** are ruled out; if  $m > k + 1$ , then V is reduced and CU by replacing elements starting at  $(k)$  by elements  $(m - 1)$  through  $(N)$ . The updated V now contains  $N = N - m + 1 + k$  elements, 3-14. (Note if  $m = k + 1$  at 3-39, then  $(A)$ and (B) do not hold and control goes to 3-21 to look at the next angular region.) If at 3-36  $m > N$ . then  $k, k+1, \ldots$ . N are colinear. At 3-32 the  $k^{th}$  point is replaced by the  $N^{th}$  point and N is replaced by k. The updated array will now have k cleinents. Control is pased 3-10.

Since (k) has been deleted.  $(k - 1)$  and the new  $(k)$  clement could be SDP. If they are  $\sim$ ot. then m is set to  $k + 1$  and the procedure described above for  $1 \leq k \leq N$  is repeated until  $k \neq N$ . 3-21, 30, 3<sup>k</sup>. If, however  $(k - 1)$  and  $(k)$  are SDP, 3-14, then k is reduced by one  $(k = k - 1)$ , 3-38, m is set to  $k + 1$ , 3-33, and the procedure for  $1 \le k \le N$  is repeated until  $k = N$ , 3-21, 3-30, or 3-36. In the event, when k is reduced, that it takes the value one, the entire procedure is restarted with the updated V at  $k = 1$ ,  $m = 2$ , 3-38, 3-2.

When  $k = N$ , the N<sup>th</sup> angular region, specified by  $(N - 1)$ ,  $(N)$ ,  $(1)$  with respect to the updated V is examined. It is treated in much the same way as  $a_1$ . The details may be gleaned from 3-30, 36, 31, 32,21, 10, 11, 5, 12.

A final possibility exists that the N<sup>th</sup> point (N) used to make up a previously WD  $a_1$  is, subsequently, deleted. Therefore, after  $a_N$  has been accepted as WD,  $a_1$  is checked again to assure that  $(N)$ ,  $(1)$ ,  $(2)$  are not SCP, 3-4, 6. If they are not, then an exit is made to P-2 with the updated V available to VALR-2 or VALR-7 depending on the value of ICV. If, however, they are SCP, then the entire procedure starting with  $k = 1$ ,  $m = 3$  must be carried out again with the updated V, 3-7, 20. This takes place in the decomposition of the element in Figure 30.

Although the ideas, and general description, given here appear straightforward, their implementation into a computer program that handles general situations, i.e., for any element of  $\{S\}$  using 3 with 4, or for any element of  $\{II\}$  using 3 with 2, requires an intricate code which is reflected in the flow chart of SORT III.

If 3 is used with  $2$ , there is some duplication of effort, since both, routines check for SDP. Of course, 2 can be used alone, as mentioned before, for any  $\Pi$  in  $\{\Pi\}$ , but it may be more efficient to use 3 with 2 if  $\Pi$  contains many  $PAR(s)$ , since an erfc function computation is required for each of them when 2 is used alone, which does not occur if SORT **III** is used first.

We elaborate the discussion of 3 by processing the polygonal elements of Figures 30 and 31 on pages 34-37. The element in Figure 30 is in **fS}.** The element in Figure 31 is also in **(9•,** but *computationally,* on the basis of the discussion on pages 22, 23 (Figures 22 and 23), both 30 and 3 **1** must be considered as self-intersecting. We shall refer to both of them as S. Their processing involves every box of Flow Chart 3.

"The description is given in tabulated form on pages 34-37. The first column contains **N.** the number of elements in V at certain stages of the processing. The second column lists the value of  $k$ . where (k) denotes the  $k<sup>th</sup>$  node or point of V. It refers to the nodal point (k) which with  $(k - 1)$ and (m) define  $a_k$ . The value of m is shown, at intermediate stages, in column 3. The fourth column displays the numbers of flow chart boxes in the order they are processed. Column five shows which points are deleted from V. The letters preceding the dropped points are helpful to establish the updated version of V after deletions. For example,  $(a)$  at the head of the sixth column refers to the original V with  $N = 24$  for  $\overline{S}$ , and the seventh column, headed (b), represents the CU array after points  $(1)$ ,  $(2)$ ,  $(3)$ , shown in the fifth column have been deleted from V as shown under (a). Note, element (4) of the original V is the first element of the updated CU array V, in column (b), which now contains 21 elements, i.e.,  $N = 21$  at that stage. The updated V at each stage, where one or more points is dropped, is shown in CU form by columns (b),  $(c)$ , ...,  $(q)$ . The numbering of the elements in these columns retains the original numbering of the elements in V.

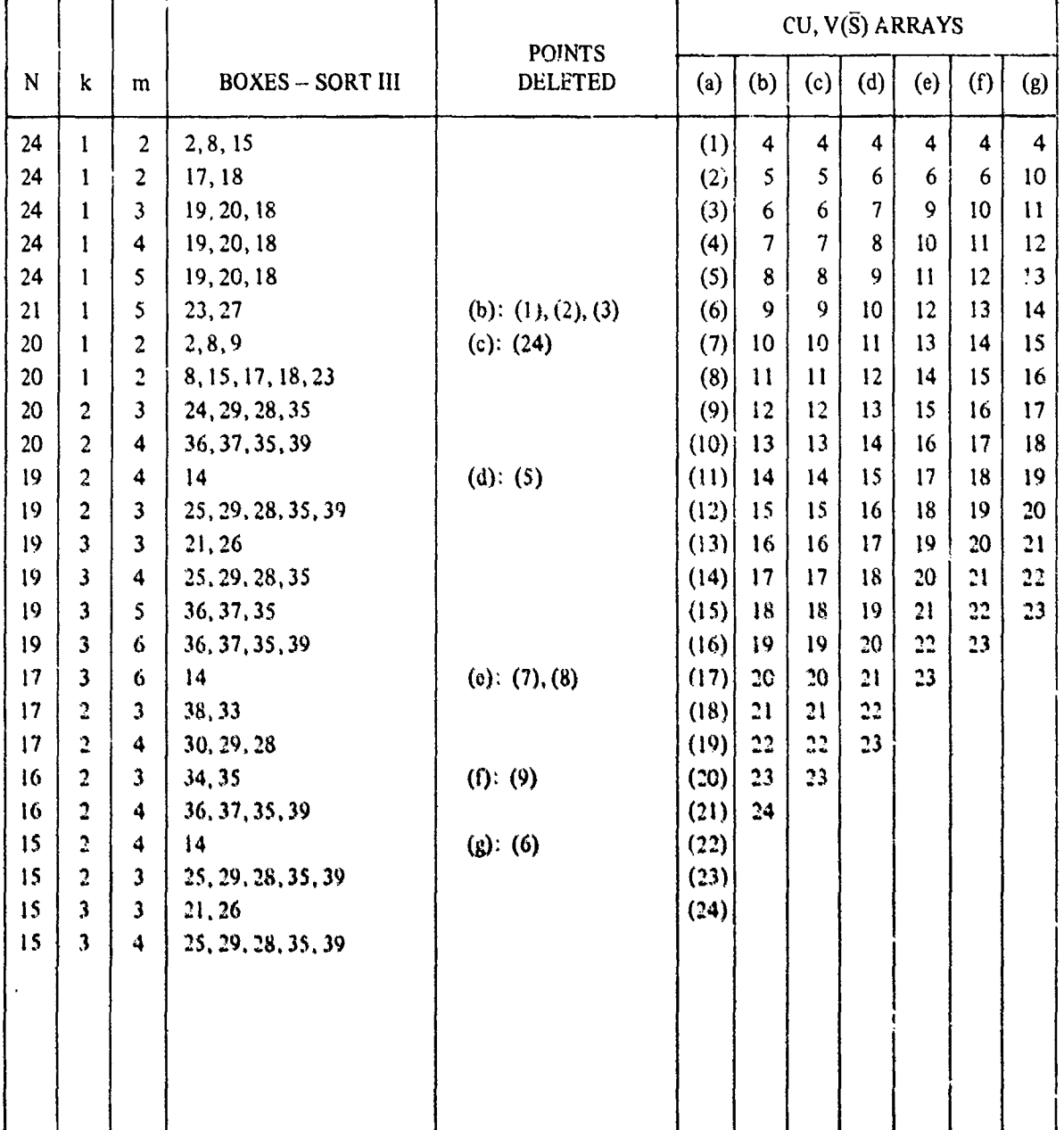

## PROGRAM **3** FOR **S** FROM FLOW CHART **BASED ON FIGURE 30**

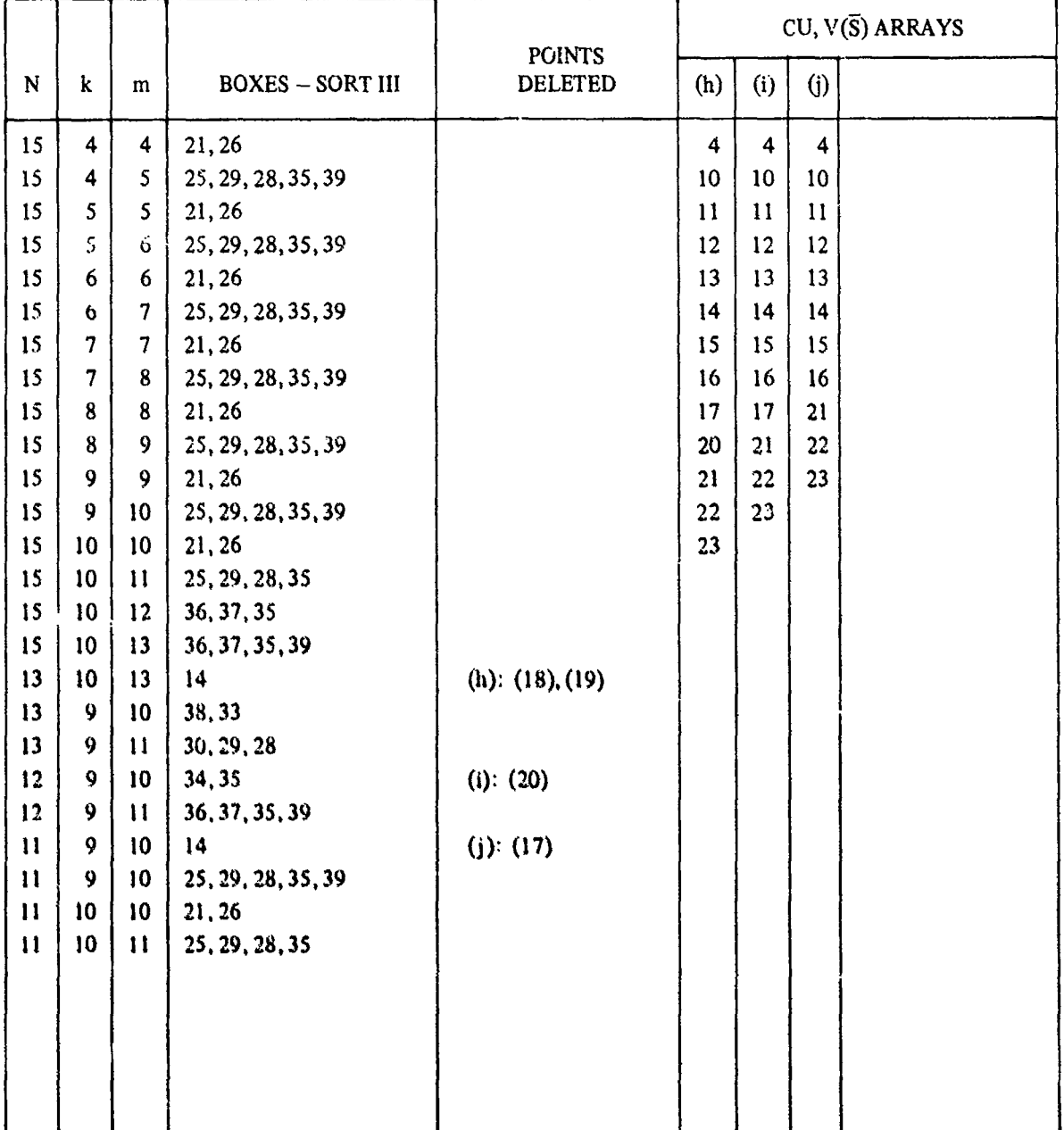

# PROGRAM 3 FOR **ý** FROM FLOW CHART (Continued) BASED ON FIGURE 30

35

 $\ddot{\phantom{a}}$ 

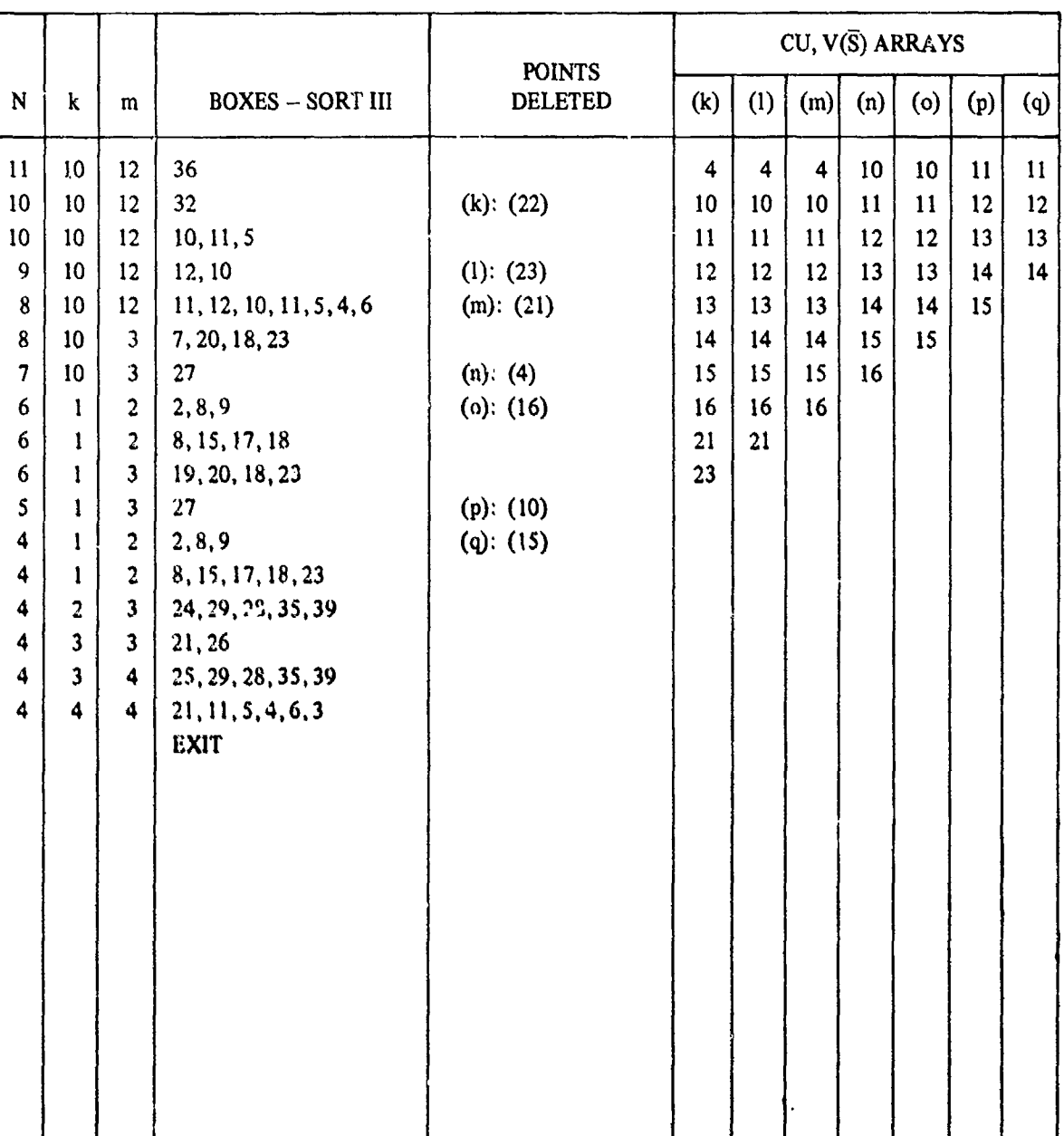

# PROGRAM 3 FOR S FROM FLOW CHART (Continued) BASED ON FIGURE 30

36

stage.)

### PROGRAM **3** FOR **S** FROM FLOW CHART **BASED ON FIGURE 31**

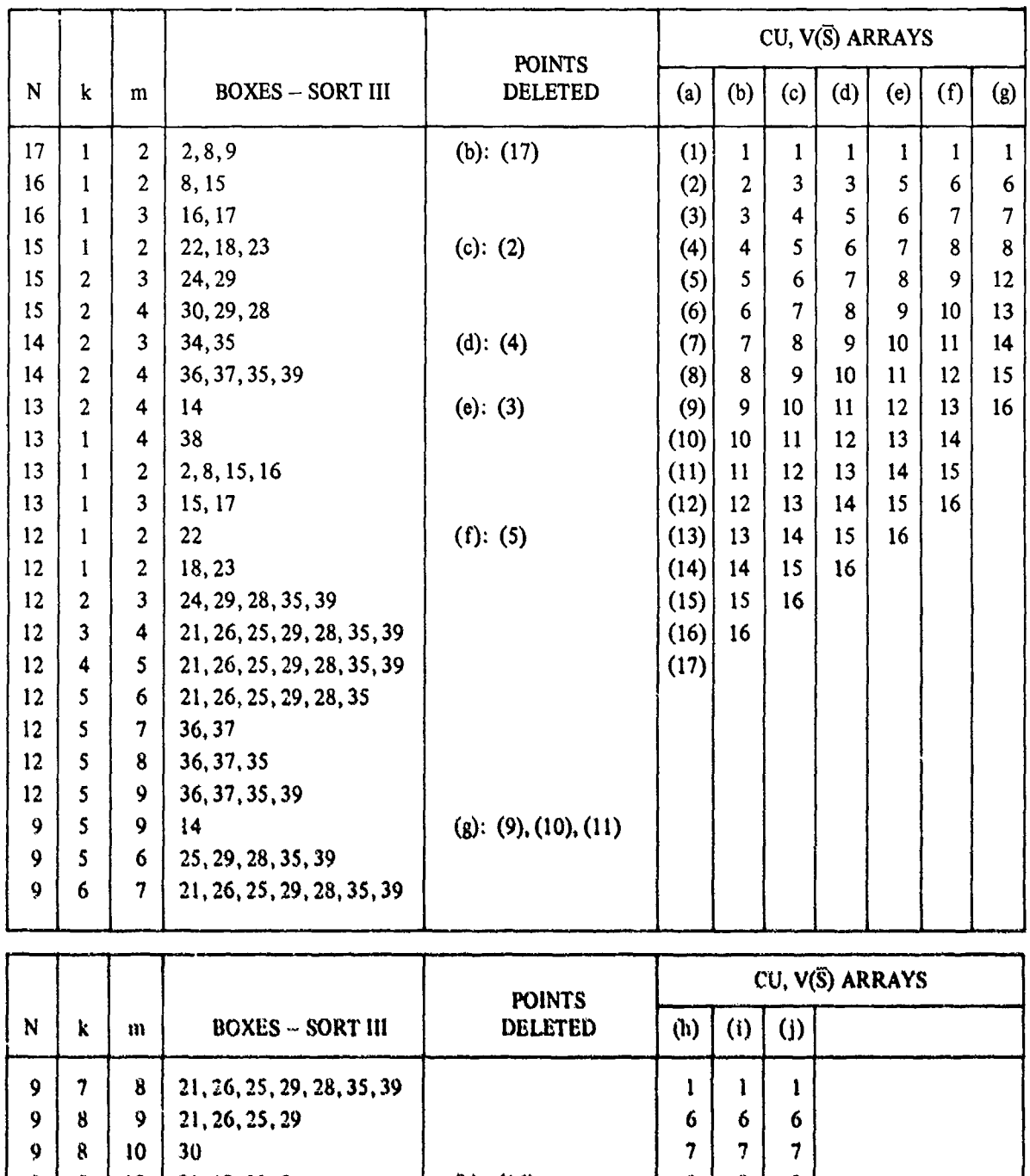

**37**

7 8 10 12, 10, 11 (1): (15) 12 12 12 6 8 10 12, 10, 11, 5, 4, 6 (J): (14) 13 13 13 **6 8 10 3** (EXIT) 14 14 **-1** \_\_ **15 1**

As mentioned earlier, there is no need to discuss 4 (VALR-7) extensively, because much of the coding in 2 (VALR-2) is shared by 4 (VALR-7). Routine 4 yields  $P(\Pi)$  when  $\Pi = S$  or S with no SAR(s), such as in Figures 35 and 36. Of course, pre-processing  $\overline{S}$  by 3 to remove SAR(s) allows 4 to be used with the reduced element which will then be in {S}. Routine 2 is more robust than 4, because it can find  $P(\Pi)$  for any element in  $\{\Pi\}$ . Routine 4, when it can be used, is preferred to 2, because it may be more efficient. This requires, however, that the user must know, a priori, that he has an element in {S}. *VALR-7 cannot be used alone for an element in {S} with SAR(s), and cannot be used at all for an SI element. If it is used alone under any of these circumstances, the value for P will most likely be wrong.*

Some specific differences between 4 and 2 are:

- (1) 4 uses SMP-7 to compute A, 4-9. The sign of A determines whether (24) or (26) is used to find P,  $4-58$ ,  $59$ ,  $62$ . The quantity A is computed internally in 2 as a by-product; it has no specific use there, 2-22, 68.
- (2) The setting of the error indicator IND is normally set to zero. If  $IND = 2$  in 2 or 4, then the input polygon contains a PAR. In this case the output for 2 is correct, but for 4, P and A are probably wrong. If IND **=** I in 2, then the input N was specified as one and SDP occurred. If  $IND = 3$  in 2 or 4, then the input  $N < 1$  or  $N = 2$ . For  $IND = 1$  or  $IND = 3$  the output is meaningless.
- (3) A winding number W is not computed in 4 ((38) and (39)), since 4 never treats an SI element alone. This has the advantage that if  $\Delta\theta$  is not used for a particular  $a_k$ , say if R is large or sin  $\Delta\theta$  is small, a call to the arctangent subroutine can be bypassed, 4-20, 18, **11,** 12, 13, 4, 5, 6, 7, 35, 38. For 2, all **AO** must be computed to evaluate W which is needed, since 2 is based on (32). Thus 4 should be used instead of 2 for simple polygons, and also for S elements without SAR(s).

Finally, it is recalled that a polygon may often be specified by either of two numbering schemes called  $\alpha$  and  $\beta$ -options (see page 24). Generally  $\beta$  is the desired option for computation, since it may require fewer points to specify the given polygon (see page  $24$ ). However if the user wishes to determine beforehand the class to which a polygon belongs, it should always be numbered using the a-option. See pages 18-25 for more discussion.

--------- ----- **-.** , -- ,

### Definitions and Page References for Flow Chart Quantities

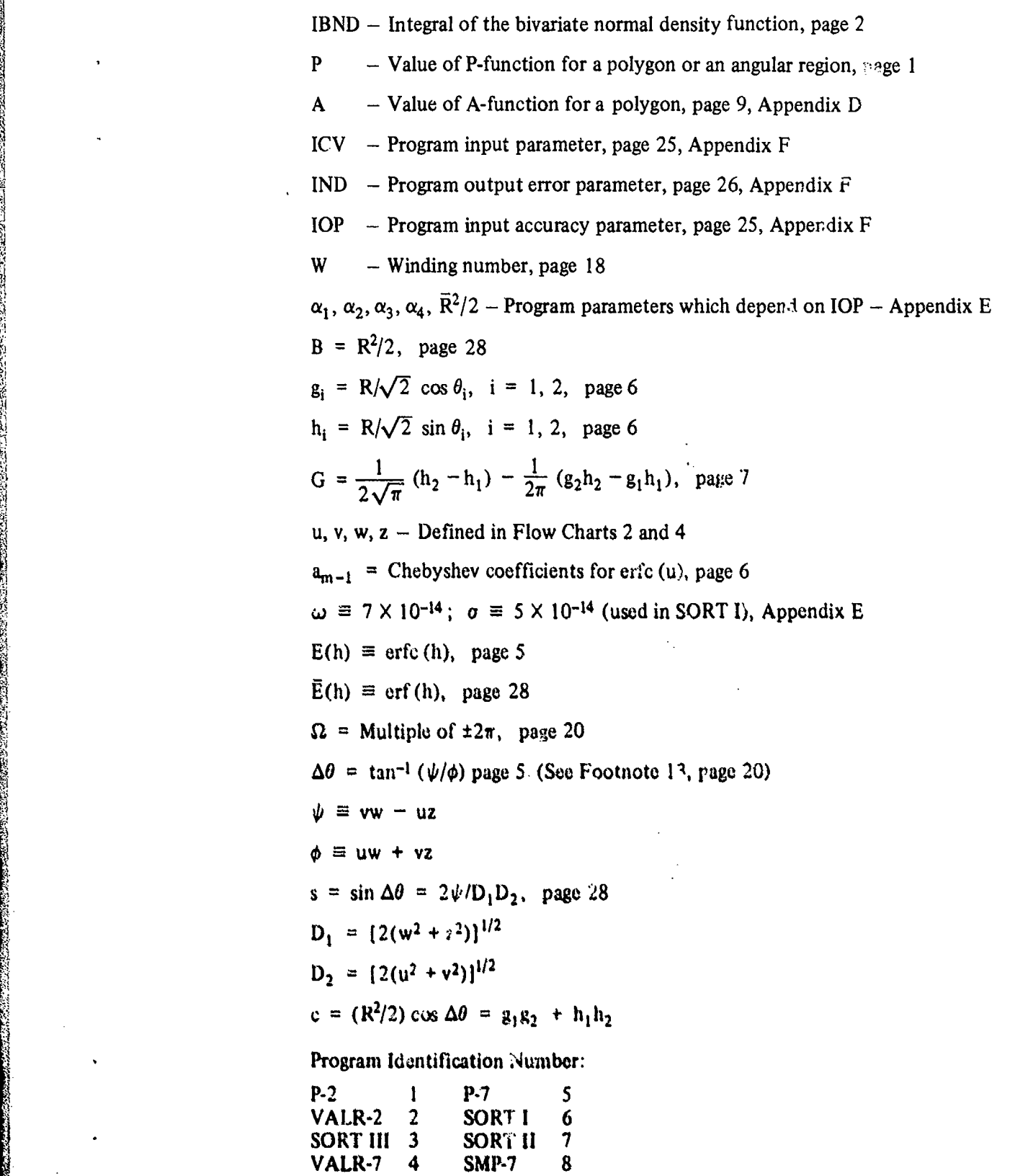

كمكا ومناديه للمتناور مر

**VALR-7** 

**PARTICULAR SERVICE** 

P-2 MASTER PROGRAM FOR (P-B) FLOW CHART 1

Input:  $x, y, N$ , ICV, IOP

Output: P, A, W, IND

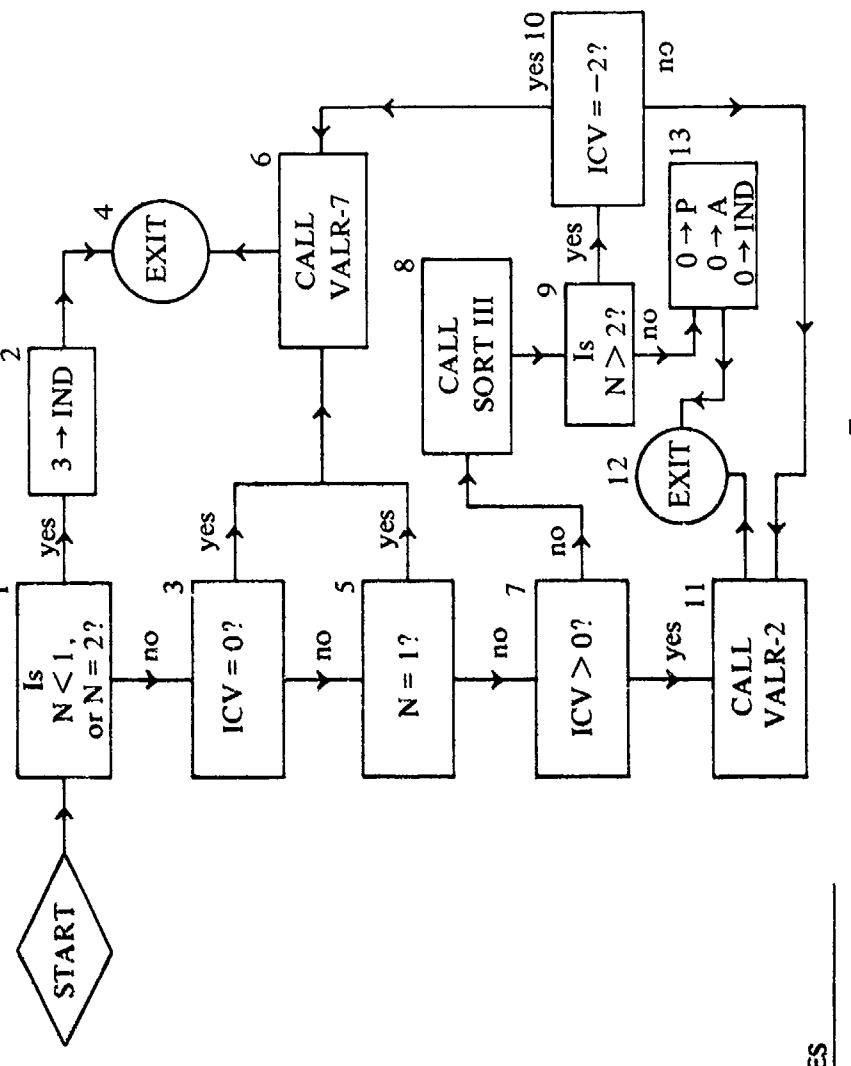

**BOXES** 

1, 3, 6: User wants P for a simple polygon or an  $\overline{S}$  element with no SAR (s), (ICV = 0).

1, 3, 5, 6: User wants P for an angular region,  $(N = 1)$ .

1, 3, 5, 7, 11: User wants P for an arbitrary polygon,  $(ICV > 0)$ .

1, 3, 5, 7, 8, 9, 10, 11: User wants P for an arbitrary polygon, and wants to reduce number of eric function computations by removing SCP, (ICV  $\neq -2$ , ICV < 0).

1, 3, 5, 7, 8, 9, 10, 6: User wants P for an  $\overline{S}$  polygon which is specified with SAR(s), (ICV = -2).

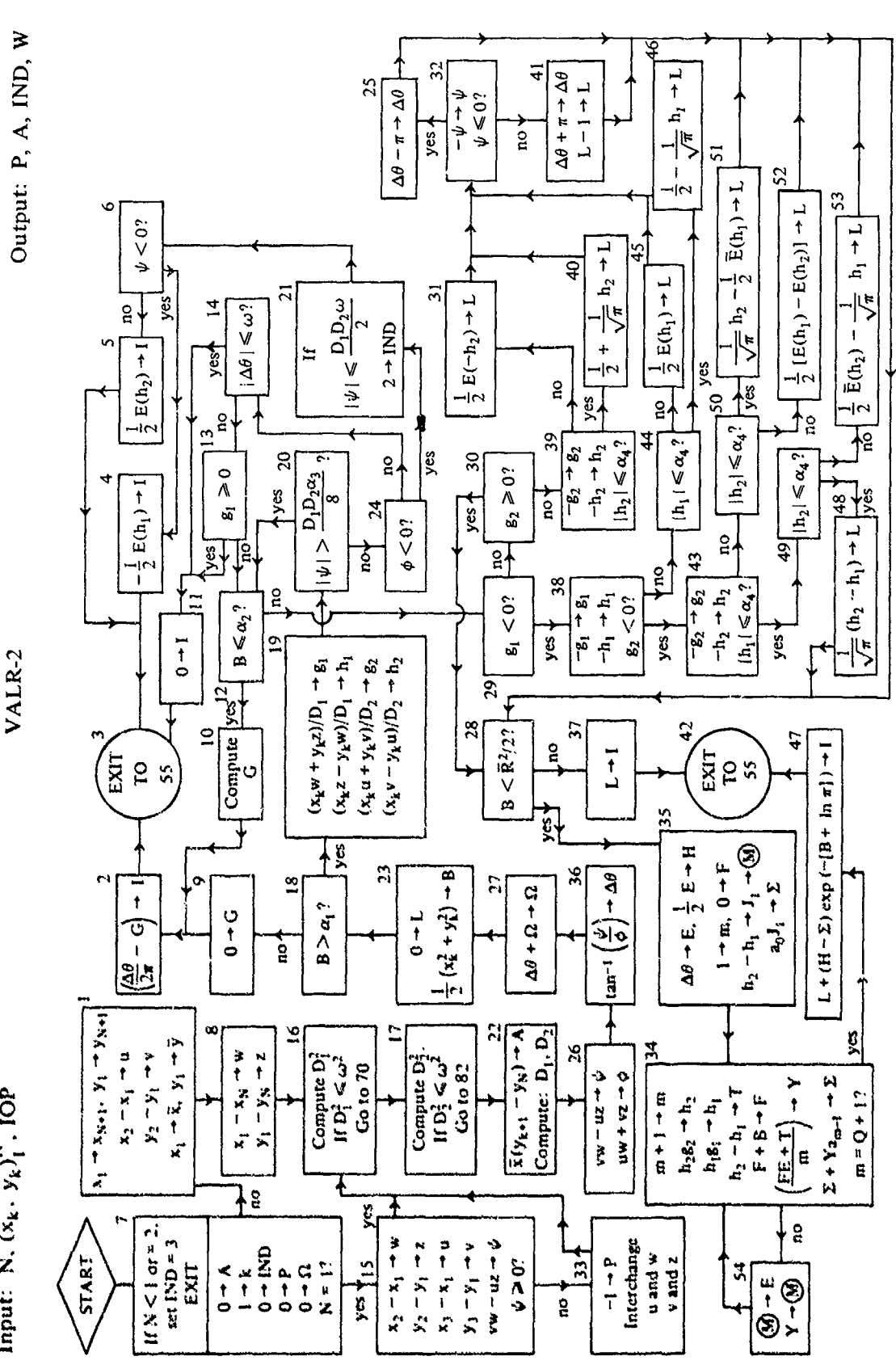

**大家的人的生活的 医心理学 医心理学 医心理学** 

**RANDARIA** 

FLOW CHART 2

Input: N.  $(x_k, y_k)$ , IOP

 $\ddot{\phantom{a}}$  $\ddot{\bullet}$ 

# FLOW CHART 2 (Continued)

sti

**RASKARS** 

**PARTICIPATE AND PROPERTY AND RESIDENT** 

 $\ddot{\phantom{0}}$ 

VALR-2 (Continued)

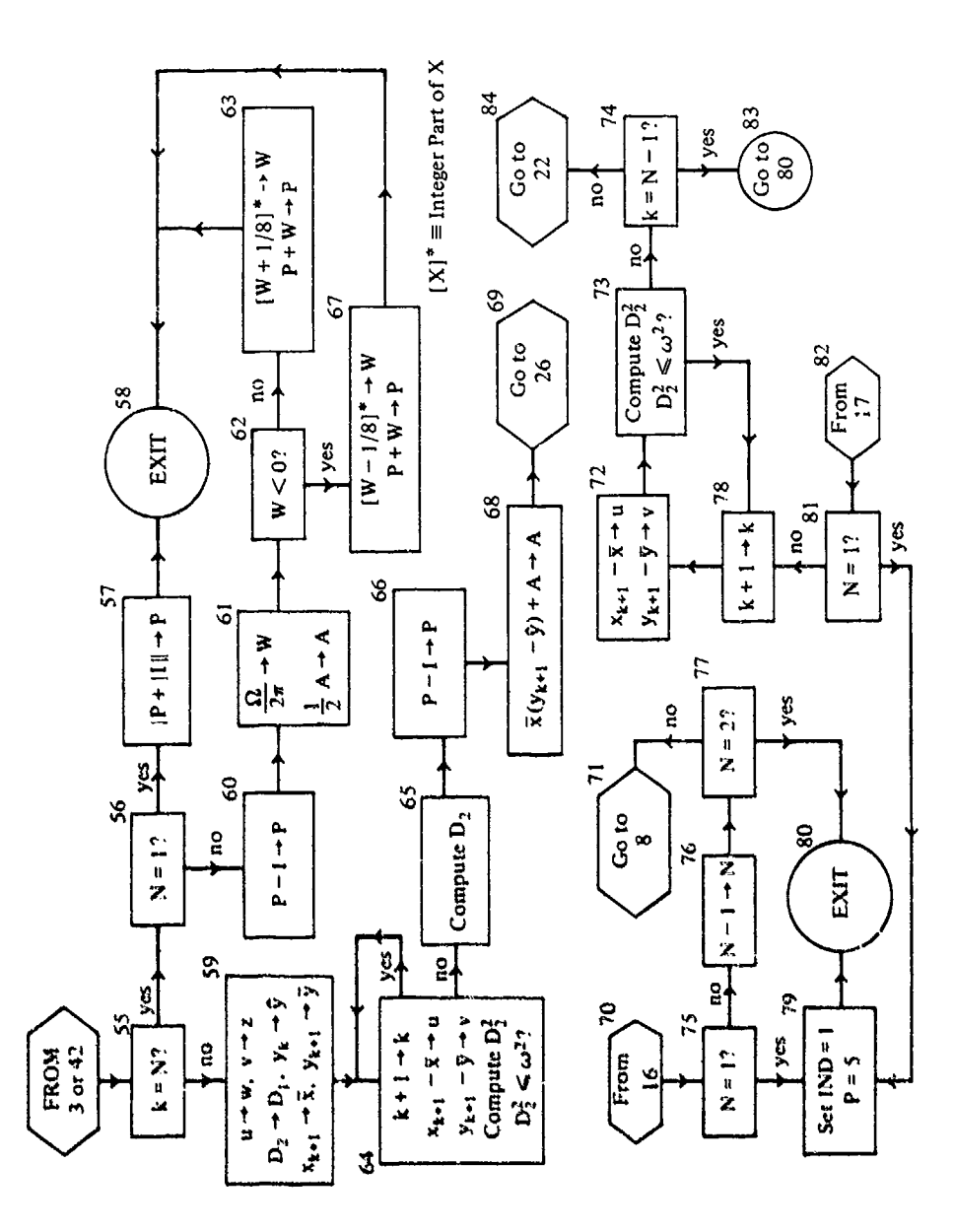

 $\frac{1}{\epsilon}$ 

**ARCHE** 

 $\ddot{\phantom{0}}$ 

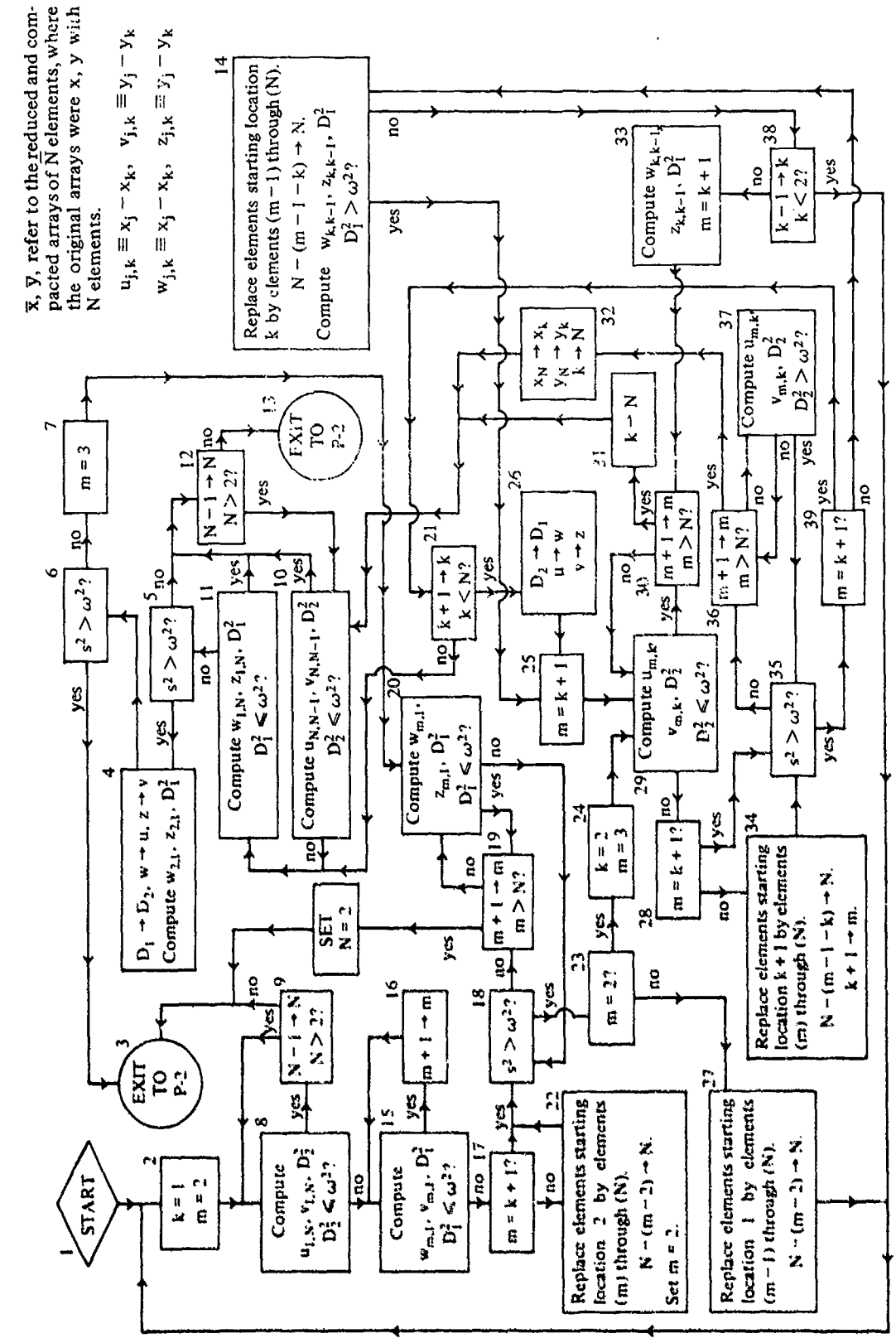

FLOW CHART 3 SORT III

Input: x, y, N

Output:  $\overline{x}, \overline{y}, \overline{N}$ 

**Several** 

FLOW CHART 4

a de la completa de la contrada de la completa de la completa de la completa de la completa de la completa de <br>La completa de la completa de la completa de la completa de la completa de la completa de la completa de la co

 $\hat{\mathbf{B}}$ 

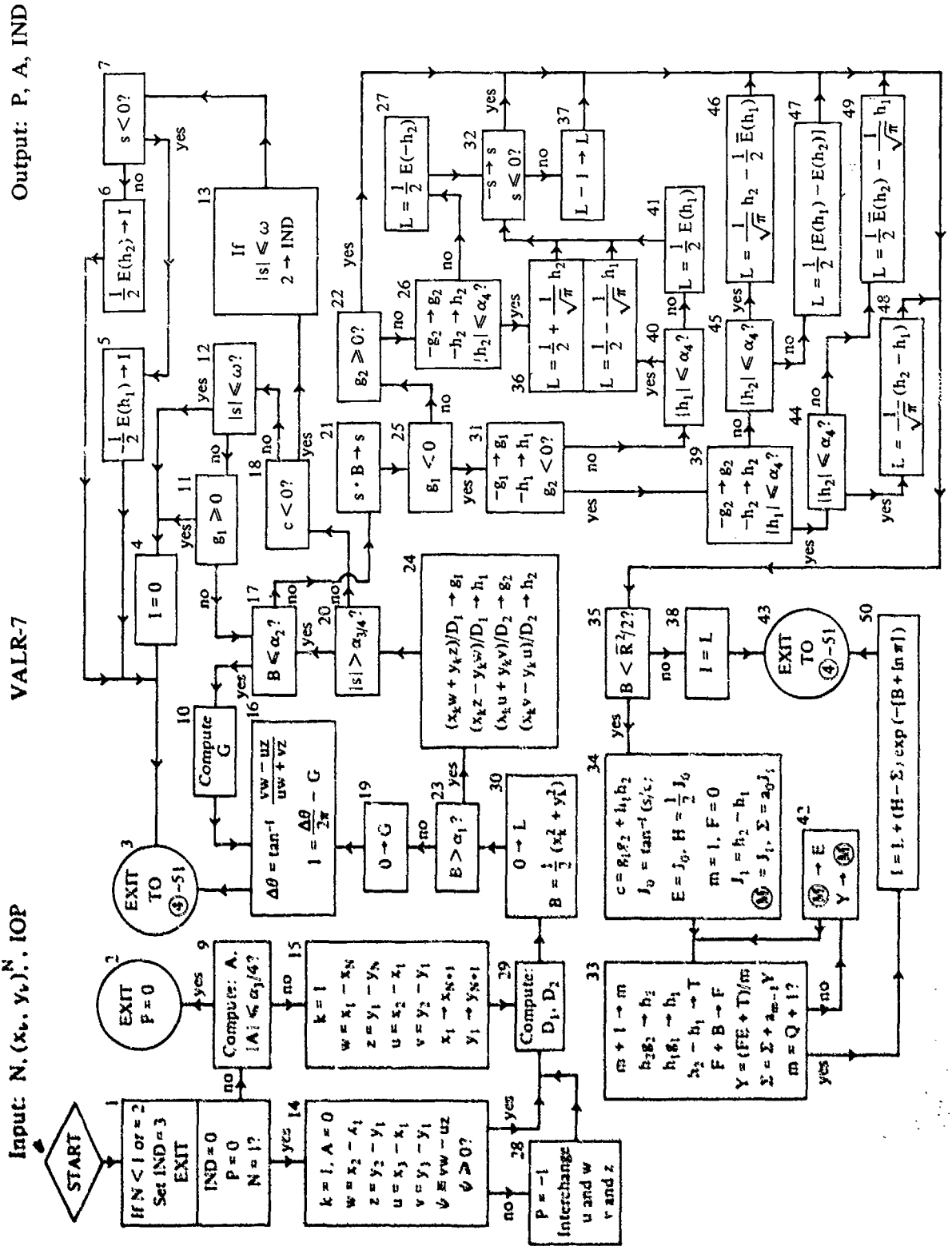

44

 $\ddot{\phantom{0}}$ 

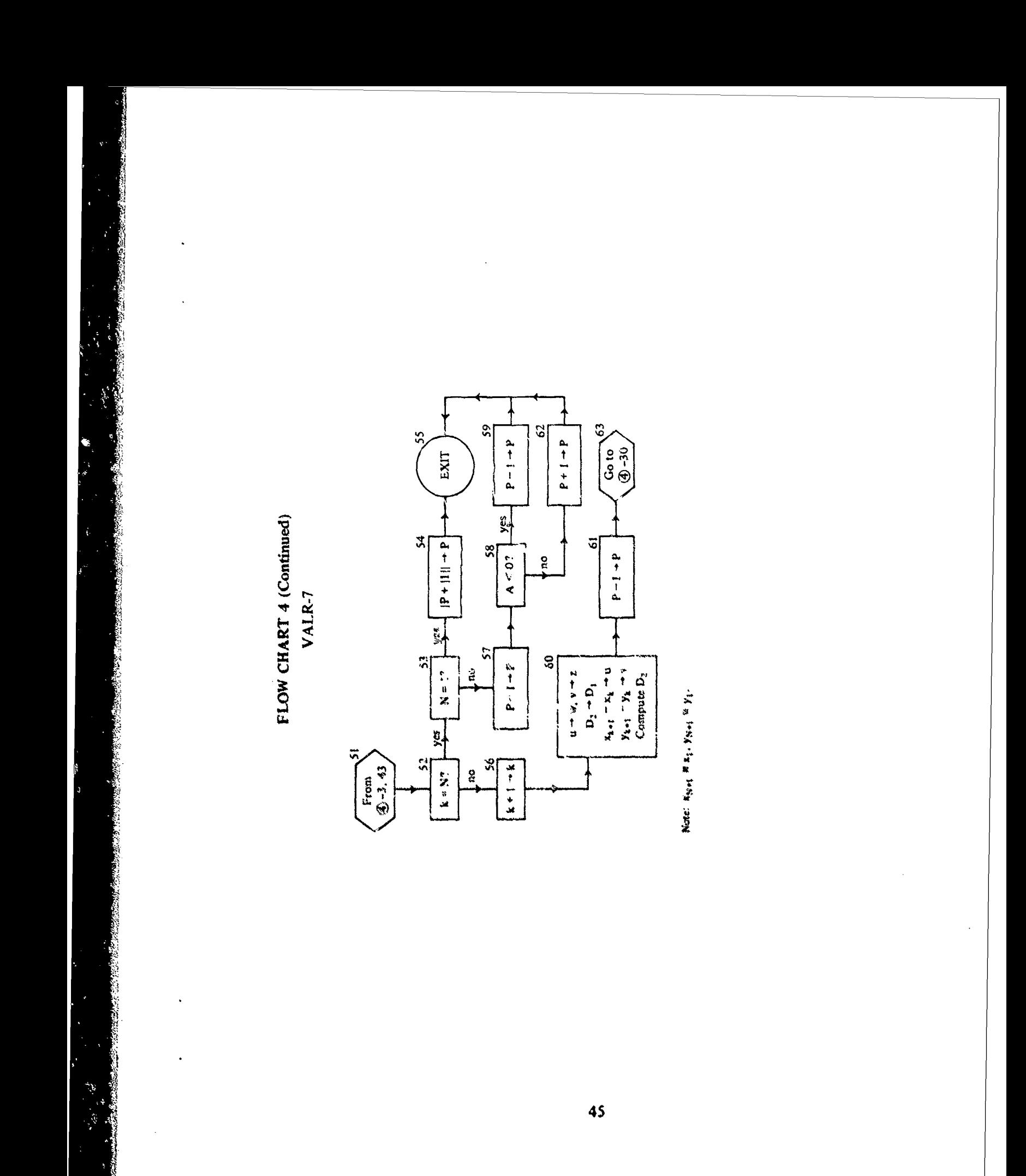

والعجوب وأمهره

### VI. **NUMERICAL RESULTS**

٩,

In this section, a variety of polygon elements are shown through Figures 30-58. Each element has its vertices and relevant edge intersections numbered sequentially, from **I** to N, in the order it is generated.<sup>19</sup> The numerals are not always placed optimally for viewing; nevertheless the xycoordinates to which a numeral corresponds can always be decided. A numeral (node) is generally, but not always, located below and slightly to the left oi the xy-point to which it belongs. The xy-coordinate values are always rational numbers that can be read from the figures using a tuler graduated in tenths. Each figure lists the following information:

ICV, P, A, Classification  $(\_\_\_\_\_\_\)_$ , N.

All the computations were performed using P-2 as the master routine. If there is a most efficient way to compute P, **ICV** is assigned one value. If there are two ways which may be equall\ good, or if it is difficult to decide which is better, then ICV is assigned two values. For example, Figure 37 shows a simple polygon, so  $\text{ICV} = 0$ . A glance at the P-2 flow chart, page 40, confirms that P-2 calls VALR-7 to compute P(S). In Figure 32, an SI element is shown with a PAR as well. We have  $\text{IV} = 1, -1$ , which, from P-2, calls first VALR-2 to find P and subsequently VALR-2 preceded by SORT III to obtain the same result. The rounded value of P given in each figure is correct to the number of digits shown. The value of A is given next. The classification of an element (according to the T-construction, page 15) follows and is designated by **S.** S. or SI. The two blanks, in parentheses, following the classification, as noted above, are used to denote the computed winding number W. It is only listed if VALR-2 is called. Thus, for Figure 32 two winding numbers are listed since ICV  $= 1$ ,  $-1$  which both use VALR-2. In the first case the arctangent subroutine yields  $\pi$  for the angular measure of the PAR at (11) instead of  $-\pi$  according to the T-construction. This results in a computed winding number of one insicad of zero. See pages 22 and 23. Note there is also a PAR at (19); however in this case W is not affected since *n* is its measure according to the T-construction. In Figure 37,  $W = 1$ , since the element is PO, but it is not listed because VALR-2 was not used to compute P for this element. Finally, N is listed which refers to the number of points used to define the configuration as shown.

By our T construction, page 15, an element of  $\{\hat{S}\}\$  has a winding number W of  $\pm 1$ . However, because of the range of the arctangent routine, page  $22$ , this need not be the case computationally as for example in Figures 30 and 31, see page 33 also. The element of Figure 30 (31) is in (S) according to the T-construction, but must be considered  $St$  for computations. Thus  $P$  is computed using VALR-2 with a computed W of  $6(2)$ , using ICV  $\approx$  1. Then P is computed again using VALR-7 preceded by SORT III.  $\text{HCV} = -2\text{L}$ .

In Figure 34, we have the case of a simple polygon in the form of a triple spiral. Another simple polygon is shown in Figure 37. Figures 30, 31. 35. 36(.38. **39.** 42. 43,44. 45.48, **49, 5L 5\$. 56** contain elements in (& l lTe remaining figures: *32. 3'.* 40. 41. 46. 4?. 50. 52. 53. 54. 57. 58 dislay **SI** *Me¢mlets.*

<sup>&</sup>lt;sup>19</sup>It should be understood that an additional node  $(N + 1)$  is located at  $MN(1)$ .

It is our objective in presenting these figures, that there is enough variety to resolve for the reader any remaining uncertainties regarding the robustness of  $(P-B)$ , how a polygon is specified and classified, and how a winding number is determined. Finally, for completeness and as a further clarification of the role of exterior angular regions, we tabulate on page 48 a detailed listing of the values of  $P(a_k)$ ,  $k = 1, 2, ..., N$ , that are needed to compute  $P(\Lambda)$  for the element displayed in Figure 33.

This polygon is interesting in its own right, since  $P(\Pi)$  represents, here, the probability for an event, governed by a bivariate normal distribution, occurring in  $S_1$  and/or  $S_2$ , where  $S_1$  =  $(1, 2, 3, 4, 5, 6, 7), S_2 = (8, 9, 10, 11, 12).$  From probability theory, we can write

(54) 
$$
P(\Pi) = P(S_1 \cup S_2) = P(S_1) + P(S_2) - |P(S_1 \cap S_2)|,
$$

where  $\cup$ ,  $\cap$  denote union and intersection symbols for sets and  $S_1 \cap S_2 = (8, 13, 14, 15, 16, 17, 18)$ which is NO. The values of  $P(S_1)$ ,  $P(S_2)$ ,  $P(S_1 \cap S_2)$  are given in Appendix A, where  $P(\Pi)$  is found by decomposing  $\Pi$  with SORT I, which is based on  $(P-A)$ . See page  $(A-14)$ .

The tabulation, page 48, lists in the first column the value of k for the  $k<sup>th</sup>$  node of  $\Pi$ . The second and third columns list the x and y coordinates, respectively, for each node in the order  $\Pi$  is generated (the numbering used is under the  $\beta$ -option, see page 24). The fourth column lists the value of  $P(a_k)$ , for each k obtained from VALR-2 with ICV = 1 and IOP = 3 in P-2. The corresponding angular measures  $\Delta\theta_k$  for each  $a_k$  are given in the fifth column. In the sixth and seventh columns  $P(a_k)$  and  $\Delta\theta_k$  are listed for ICV = -1, i.e.,  $\Pi$  is treated by SORT III first, and then values in the sixth and seventh columns are computed, with IOP  $= 3$ , from VALR-2. (Note, IOP  $= 3$ implies an accuracy of 9-decimal digits for each  $P(a_k)$ .) The reduced polygon as a result of SORT III treating HI is given by (1, 2, 3, 4, 5, 6, 7, 8.9, 10, 14, 15, 16, **17, 18,** 19). SORT **Ill** has deleted (12) since  $(11)$ ,  $(12)$ ,  $(13)$  are SCP. Then it drops  $(13)$ , because  $(11)$  and  $(13)$  are now SDP. Then it removes **(11)** because (10), (11), (14) are now SCP. The columns 4, 5, 6, 7 are summed at the bottom of the tabulation. Note that  $W = 2$  for both situations. This is not always the case. The primary circuits (see page 18) can be gleaned from the figure. For **ICV** = **1,** the circuits are given by  $C_P(\Pi_1) = (16, 4, 5, 6, 7, 8, 9, 16)$  with  $W_1 = 1$ ,  $C_P(\Pi_2) = (1, 2, 3, 16, 10, 11, 12, 13, 14, 15, 16, 17,$ 18, 19)<sup>20</sup> with  $W_2 = 1$ . Hence  $W = W_1 + W_2 = 2$ . For  $ICV = -1$ , the primary circuits are given by  $C_P(\Pi_1) = (16, 4, 5, 6, 7, 8, 9, 16)$  with  $W_1 = 1$ ,  $C_P(\Pi_2) = (1, 2, 3, 16, 10, 14, 15, 16, 17, 18, 19)$ , with  $W_2 = 1$ . Hence again  $W = 2$ . A  $\pi$ -angular region, PAR, occurs at  $k = 12$  initially. Hence with  $ICV = 1$ an erfc calculation is required at  $k = 12$ , namely  $1/2$  erfc  $(h_2) = 1/2$  erfc  $(-1) = 0.9213503965$ , **If** ICV  $= -1$ , then point (12) is deleted and the erfc computation, at the expense of using SORT **III**, is not necessary.

The time of computation per angular region is given in Appendix  $E$ .

All of the numerical results in this report, as well as many that are not given. were checked by an independent procedure. It consists of' decomposing II, regardless of its class, into a set of triangles  $\{\Delta_j\}$ . The triangle  $\Delta_j$  has vertices (1), (j), (j + 1). With j = 2, 3, ..., N  $\sim$  1 we have

*A-*

was appeared to the nodes appears unusual because of the use of the Roution numbering scheme.<br>20The order of the nodes appears unusual because of the use of the Roution numbering scheme

 $P(\Pi) = \sum_{j=2}^{N-1} P(\Delta_j)$ . The proof of this result follows the lines of proof given for A in Appendix D; it is not given here.

The value of  $P(\Delta_i)$  is computed from a routine we developed which uses Drezner's scheme [2, page **18]** for evaluating P over an angular region. His method is much slower than ours but gives very good accuracy. It is described in [2].

In this checkout program, which is listed in Appendix G, N-2 triangles  $\Delta_j$  are obtained for each **11,** and consequently P is required for 3(N-2) angular regions.

| k                                        | $\mathbf x$     | y              | $\text{ICV} = 1$ , $\text{P}(a_k)$ | ICV = 1, $\Delta\theta_k$               | $ICV = -1$ , $P(a_k)$      | ICV = -1, $\Delta\theta_k$              |
|------------------------------------------|-----------------|----------------|------------------------------------|-----------------------------------------|----------------------------|-----------------------------------------|
| 1                                        | $-3$            | 0              | $1.6803$ 81909 (-2)                | $3\pi/4$                                | $1.6803$ 81909 (-2)        | $3\pi/4$                                |
| $\mathbf{C}$                             | $\mathbf 0$     | $-3$           | $7.8697$ 69659 (-3)                | 1.4288 99272 (0)                        | 7.8697<br>$69659(-3)$      | 1.4288 99272 (0)                        |
| 3                                        | 4               | Û              | 4.9999 79129 (-1)                  | 2.4980 91545 (0)                        | 4.9999 79129 (-1)          | 2.4980 91545 (0)                        |
| $\cdot$                                  | 0               | $\mathbf 0$    | $-3/8$                             | $-3\pi/4$                               | $-3/8$                     | $-3\pi/4$                               |
| 5                                        | $\overline{2}$  | $\overline{2}$ | $3.0600$ $67674$ (-3)              | 1.8925 46881 (0)                        | $3.0600$ 67674 (-3)        | 1.8925 46881 (0)                        |
| 6                                        | $\bf{0}$        | 3              | 1.6551<br>$27610(-2)$              | 1,2490 45772 (0)                        | 1.6551<br>$27610(-2)$      | $1.2490$ $43772(0)$                     |
| $\overline{7}$                           | $-3$            | $\mathbf 0$    | 4.9985 63923 (-1)                  | $3\pi/4$                                | 4.9985 63923 (-1)          | $3\pi/4$                                |
| 8                                        | $-2$            | $\mathbf 0$    | $-3.1610$ 42924 (-1)               | $-4.6364$ 76090 (-1)                    | $-3.1610$ 42924 (-1)       | $-4.6364$ 76090 (-1)                    |
| 9                                        | $\bf{0}$        | -1             | 9.5914<br>$28393(-2)$              | $9.2729$ $52180 (-1)$                   | $9.5914$ 28393 (-2)        | $9.2729$ $52180(-1)$                    |
| 10 <sub>10</sub>                         | 4               | ı              | $1.5865$ 44813 (-1)                | 2.6779 45045 (0)                        | $1,5865$ 44813 (-1)        | 2.6779 45045 (0)                        |
| $\mathbf{H}$                             | $-1$            | I              | $2.6739$ 05696 (-2)                | $\pi/4$                                 |                            |                                         |
| 12                                       | $-2$            | 0              | $9.2135$ 03965 (-1)                | $\pmb{\pi}$                             |                            |                                         |
| 13                                       | $-1$            | 1              | $-1.0674$ 47074 (-1)               | $-\pi/4$                                |                            |                                         |
| 14                                       | $\mathbf{1}$    | ı              | $\lnot 4.8741$ 42552 ( $\lnot$ 1)  | $-3\pi/4$                               | $3.5393$ $04909$ (-1)      | $\pi/4$                                 |
| 15                                       | $\mathbf{O}$    | 0              | 3/8                                | 3r/4                                    | 3/8                        | $3\pi/4$                                |
| 16                                       | $\overline{2}$  | 0              | $-1.8389$ 57076 (-1)               | $-2,6779$ 45045 (0)                     | $-1.8389$ $57076$ ( $-1$ ) | $-2.6779$ 45045 (0)                     |
| 17                                       | $\mathbf{0}$    | -1             | $-9.5914$ $28393$ (-2)             | $-9.2729 - 5.180(-1)$                   | $-9,5914$ 28393 (-2)       | $-9.2729$ 52180 (-1)                    |
| 18 <sub>1</sub>                          | $\cdot \cdot ?$ | 0              | $1.6509$ 77199 (-3)                | $4.6364$ 76090 (-1)                     | $1.6509$ 77199 (-3)        | $4,6364$ 76090 (-1)                     |
| $P(H) = 2 - \sum P(a_k) = 0.94162$ 48130 |                 |                |                                    | $[\Sigma \Delta \theta_k/2\pi] = W = 2$ | $P(11) = 0.94162$ 48129    | $[\Sigma \Delta \theta_k/2\pi] = W = 2$ |

TABULATION OF RESULTS FOR FIGURE 33 USING P-2.  $(\epsilon = 5 \times 10^{-10})$ 

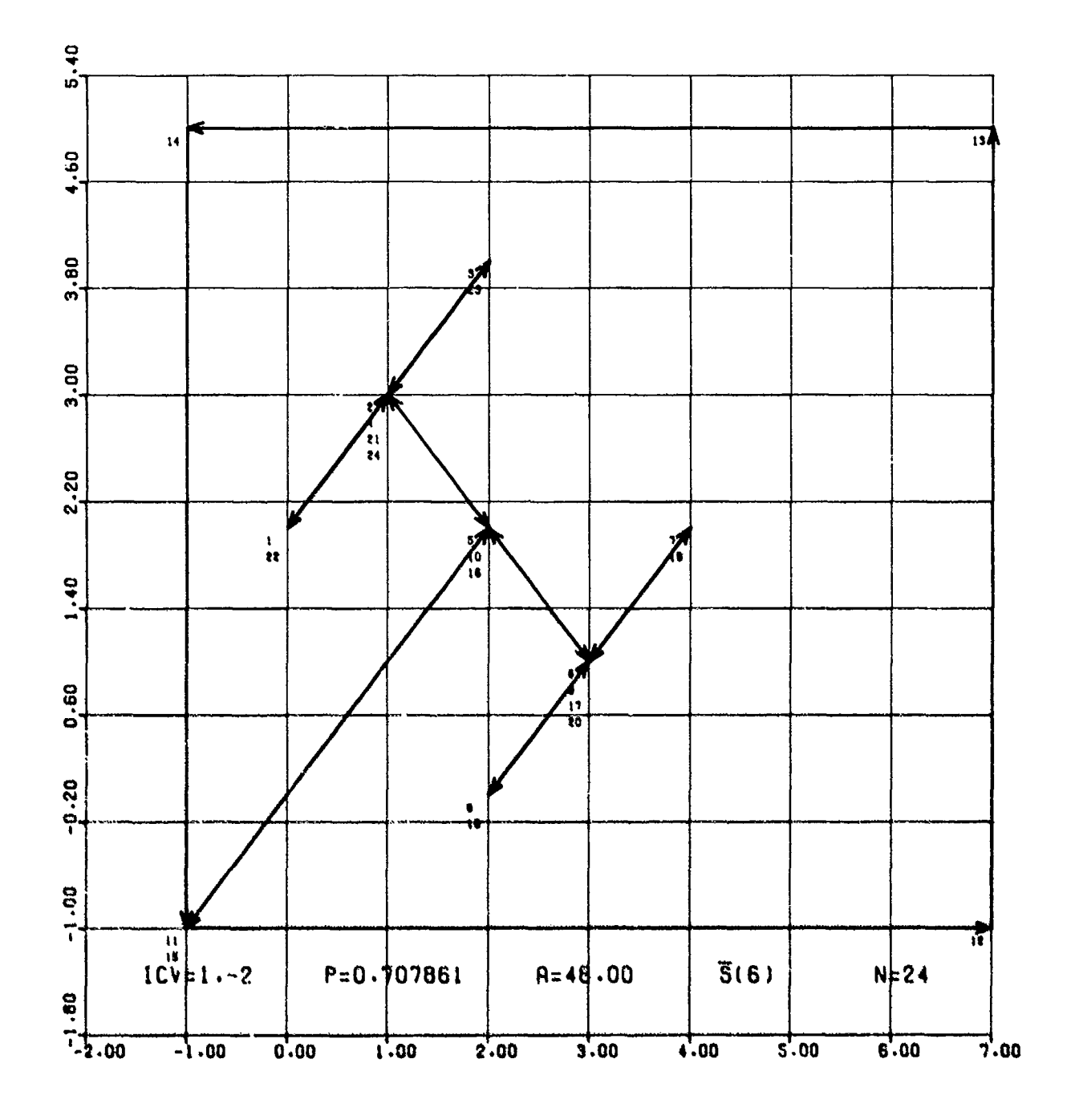

Figure 30

وقي ۽ وربابات ميرون پا

**Sectional** 

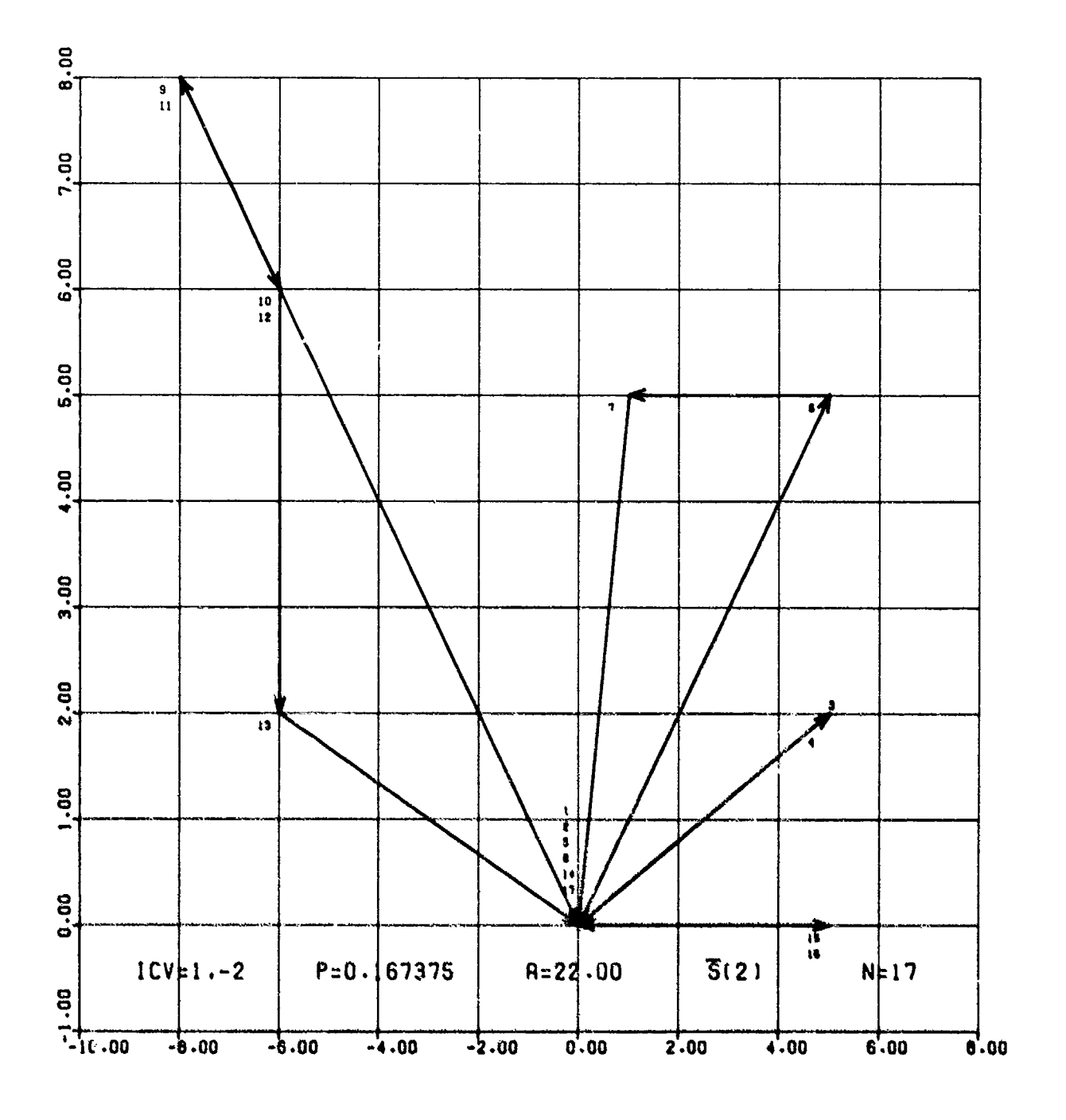

化化学 化化学

l,

Figure 31

 $50$ 

ويادوا وأطيعهمون مر

.<br>Martin

أتهدم تعقيدها  $\mathcal{H}_1$  Company of the company of the company of the company of the company of the company of the company of the company of the company of the company of the company of the company of the company of the company of the company of t

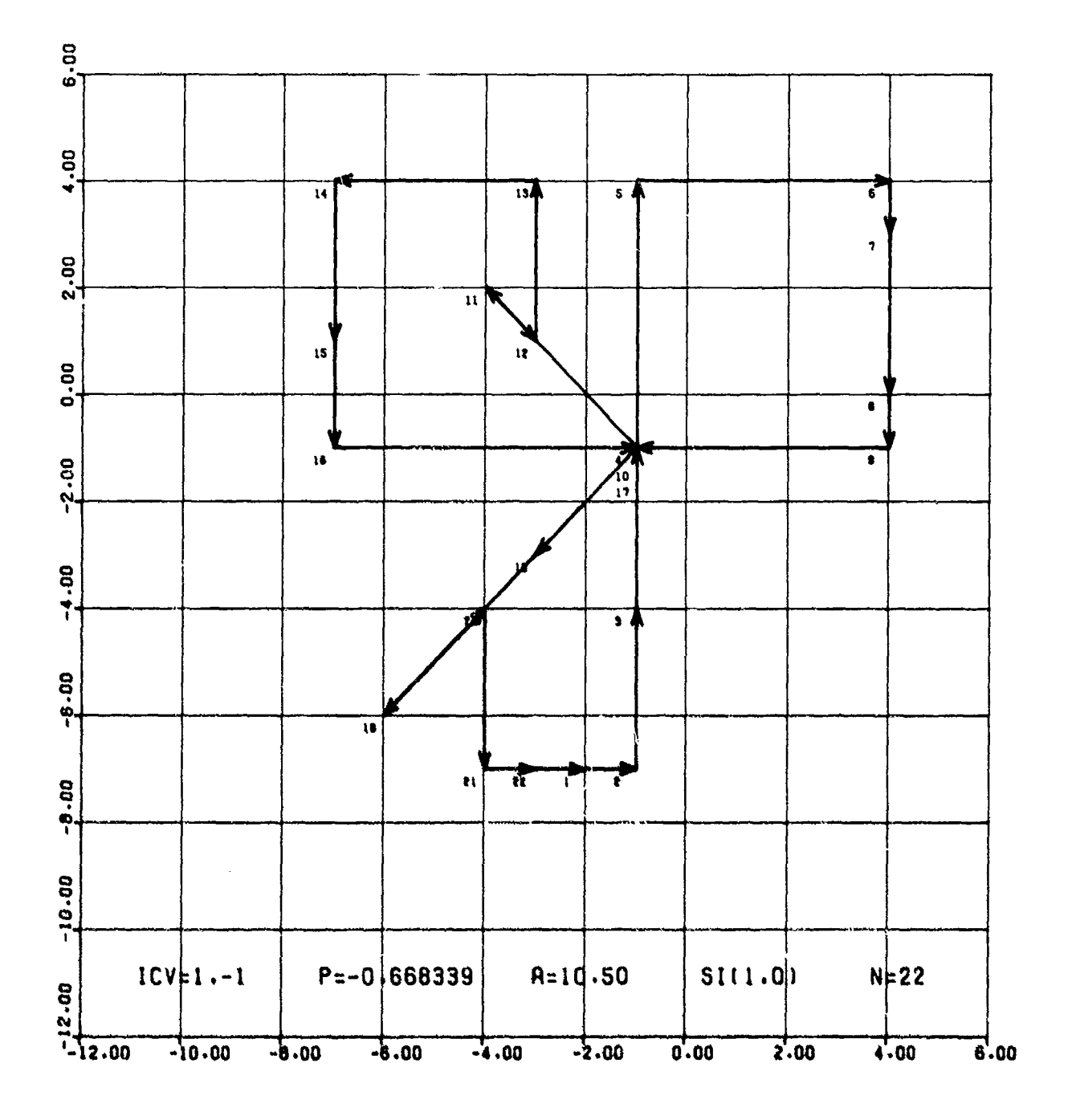

**BARRY SECTION** 

Figure 32

 $51$ 

<u>يون سياسي المتح</u>

医牙六体

عميان والمراوي

Excepted port

95 S.,

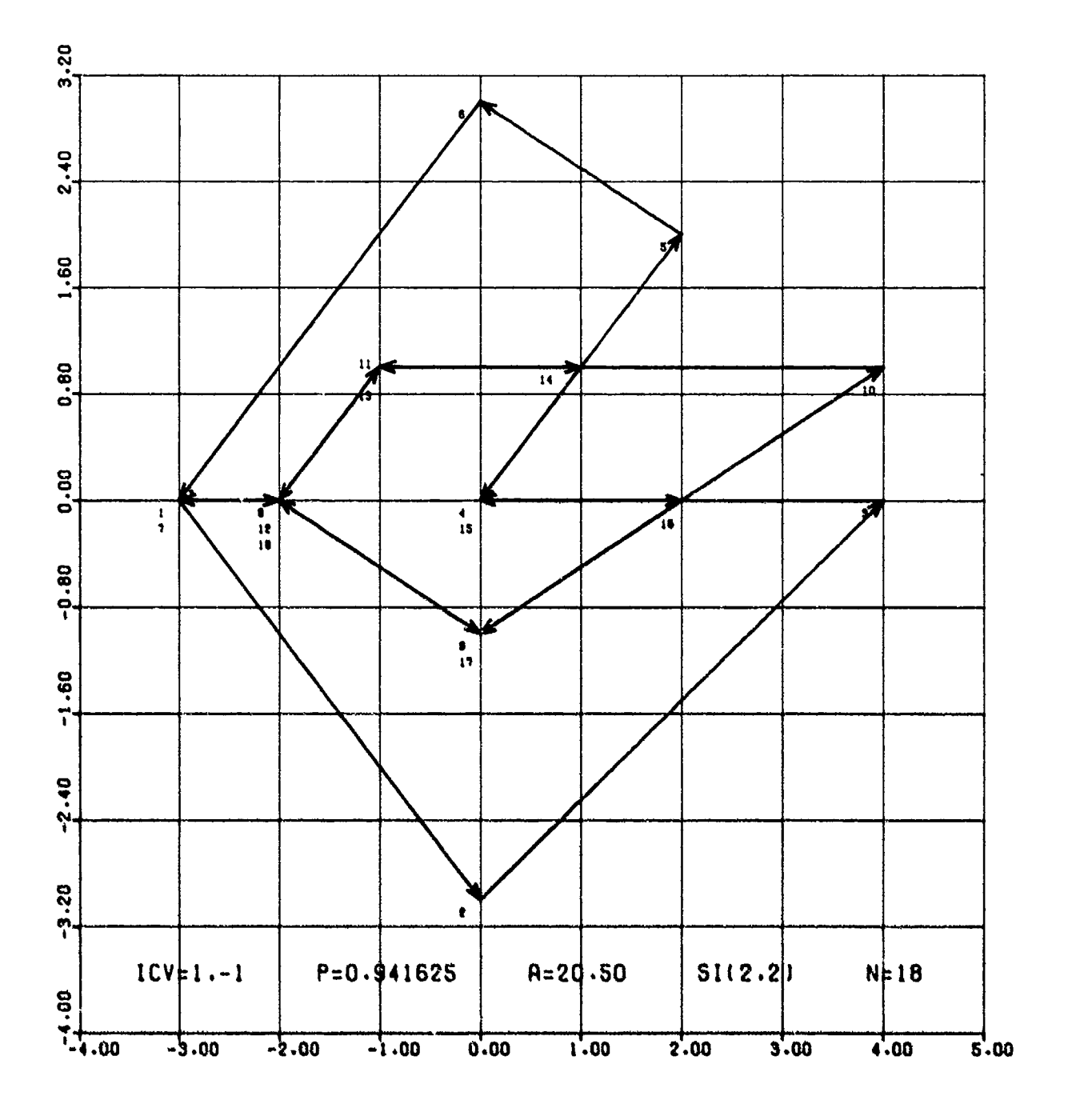

Figure 33

 $\mathcal{L}^{\text{max}}$  ,  $\mathcal{L}^{\text{max}}$  ,  $\mathcal{L}^{\text{max}}$  ,  $\mathcal{L}^{\text{max}}$ 

TALL CHAIR THE TALK OF THE CHAIR TALK

.<br>الأفكانية

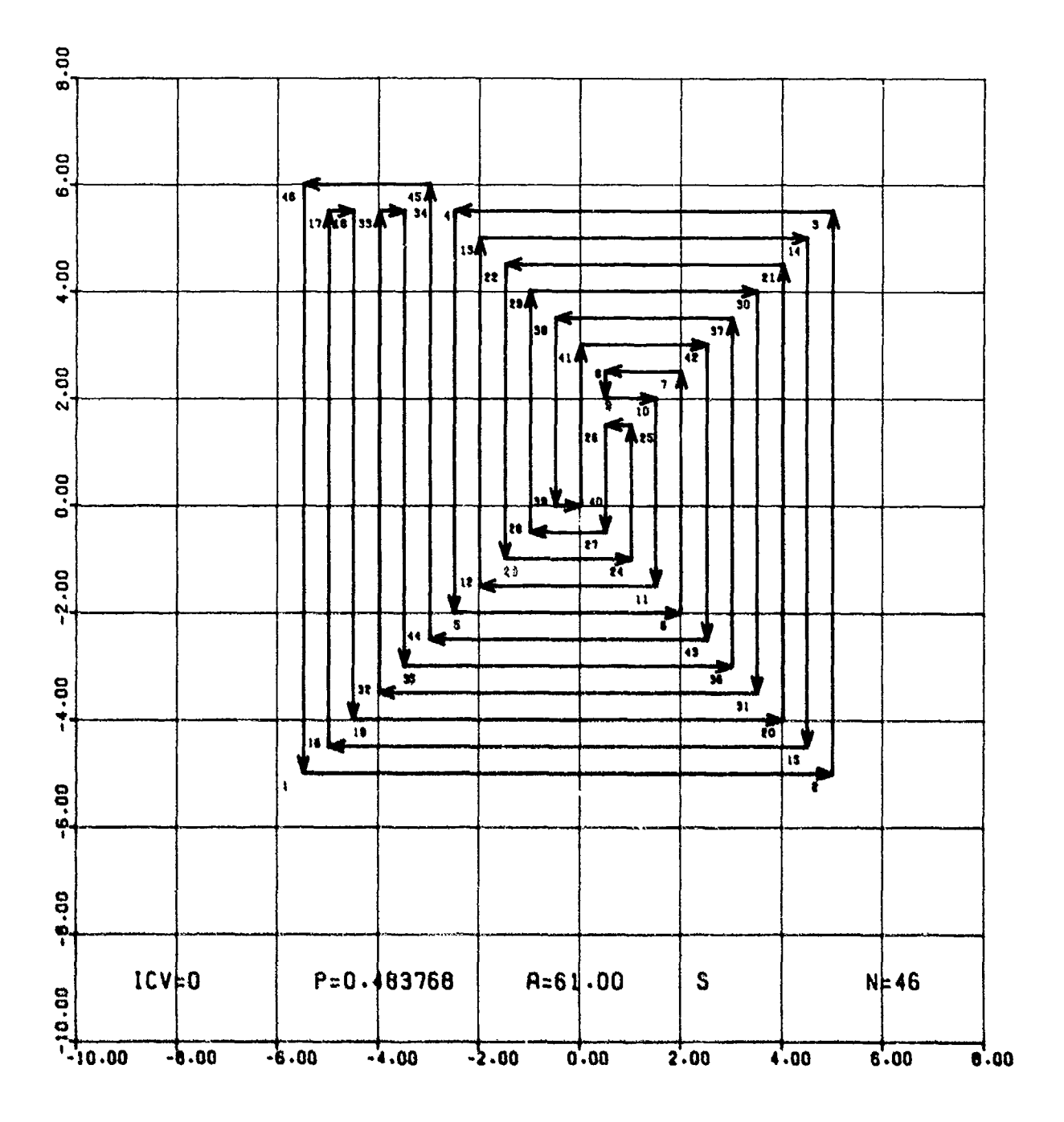

Figure 34

 $\mathcal{L}^{\text{max}}$  .

 $\mathcal{L}_{\rm{tot}}$ 

a skrije

 $\epsilon_{\rm N} \approx 1$ 

 $\mathbb{R}^3$ 

والمجاني ومحاولاته والمروي

which is the best of the control

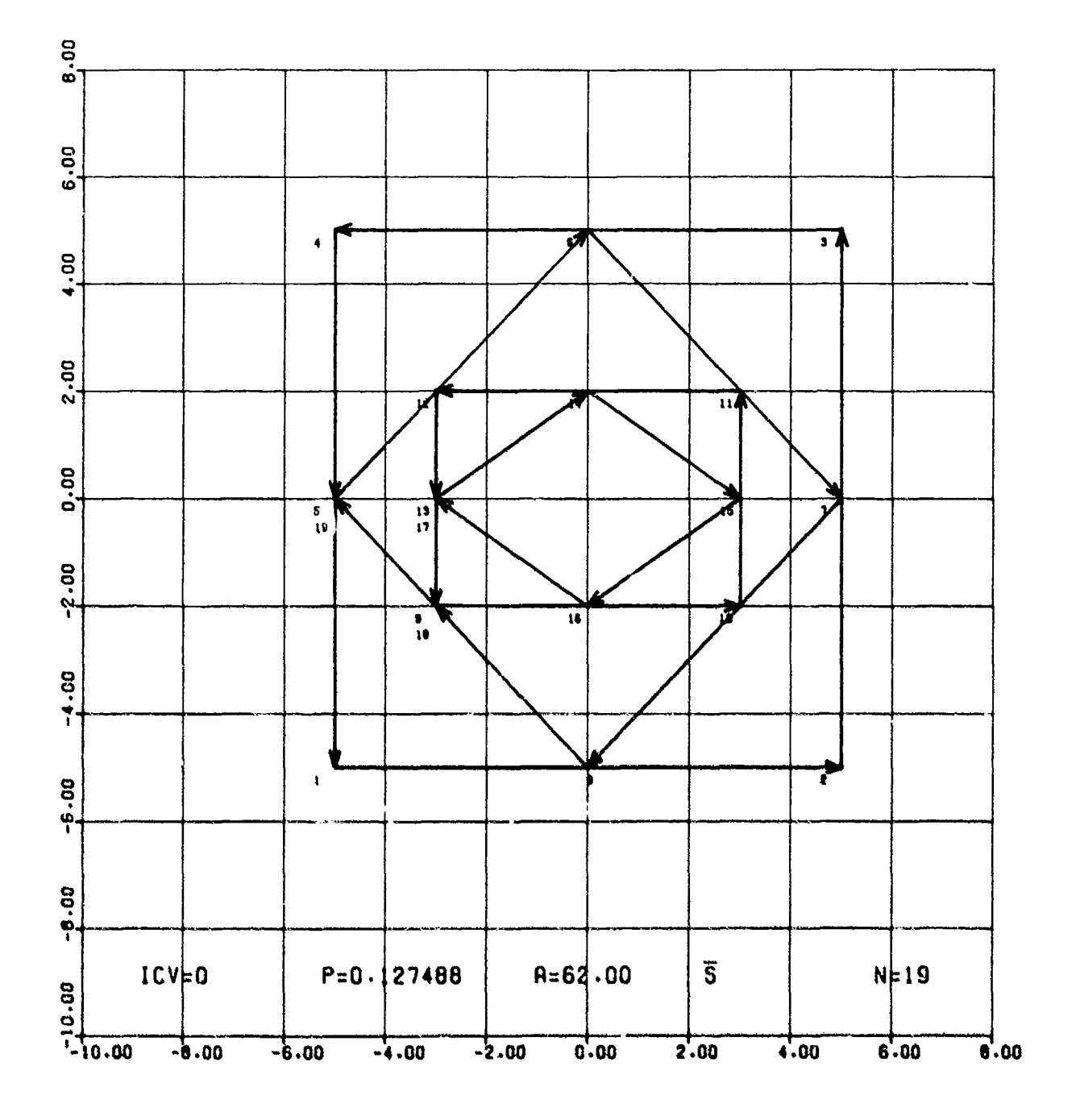

**SEPTEMBER** 

**CONSTRUCTION CONSTRUCTION CONSTRUCTION** 

 $\ddot{\cdot}$ 

Figure 35

54

ويخد

**Rich Selbion Stern Millis** 

saké!

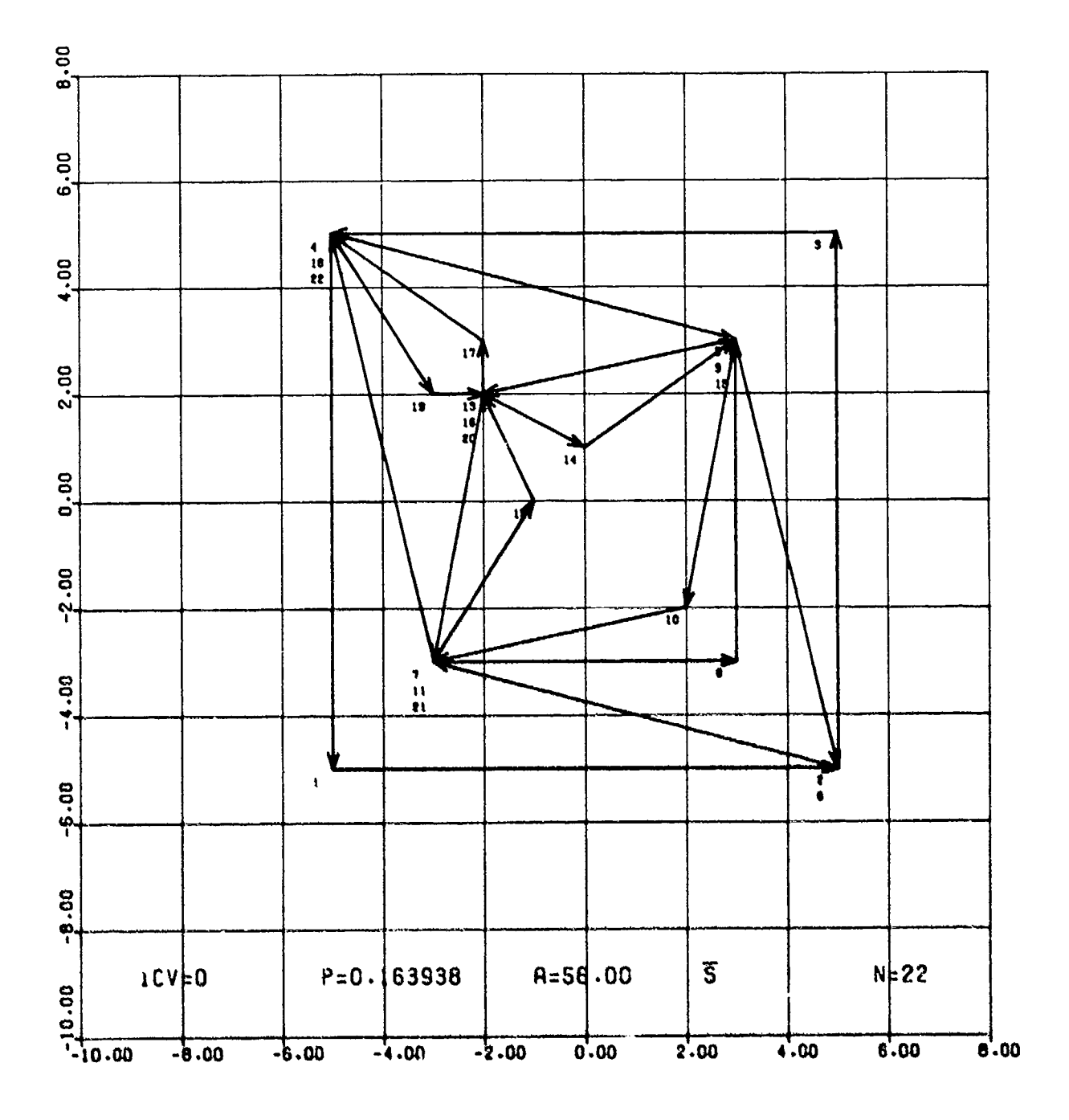

Figure 36

ı,

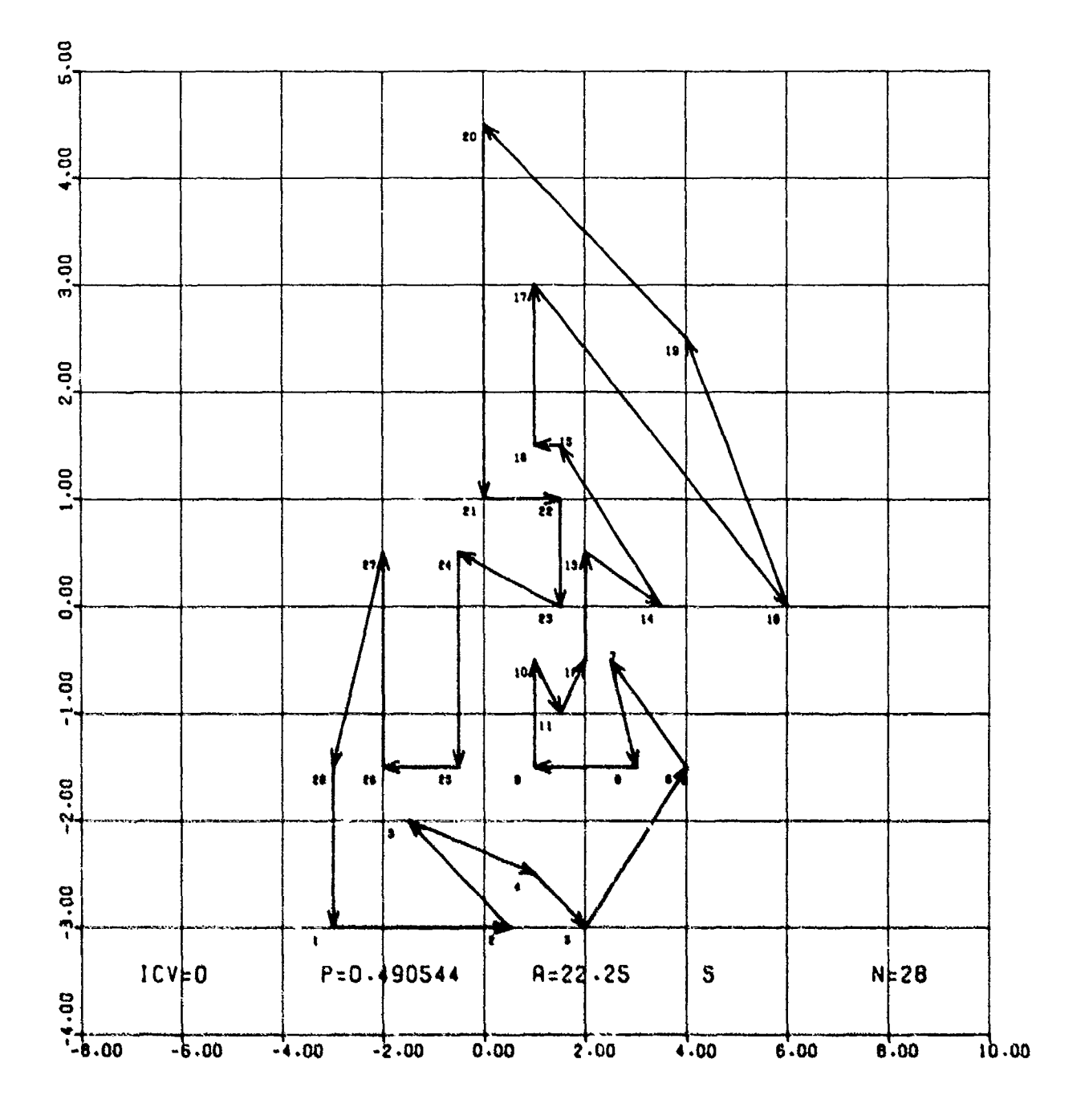

Figure 37

The Secretary of the Secretary

 $\mathcal{L}_{\mathcal{M}}$ 

 $56$ 

بأبيل يساحهن والم

**Section** 

 $\sim$   $\sim$ 

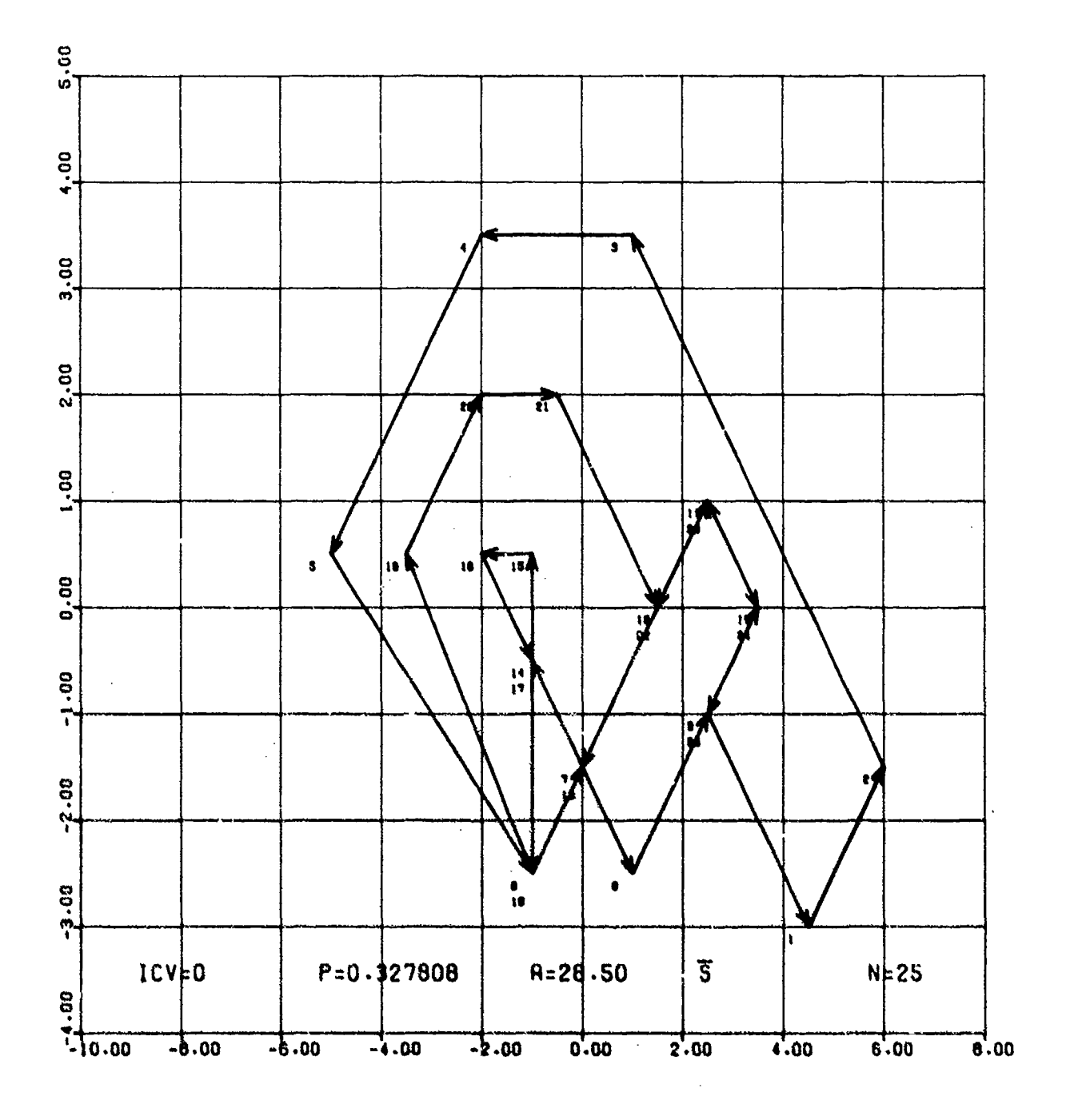

Figure 38

 $\hat{\boldsymbol{\beta}}$ 

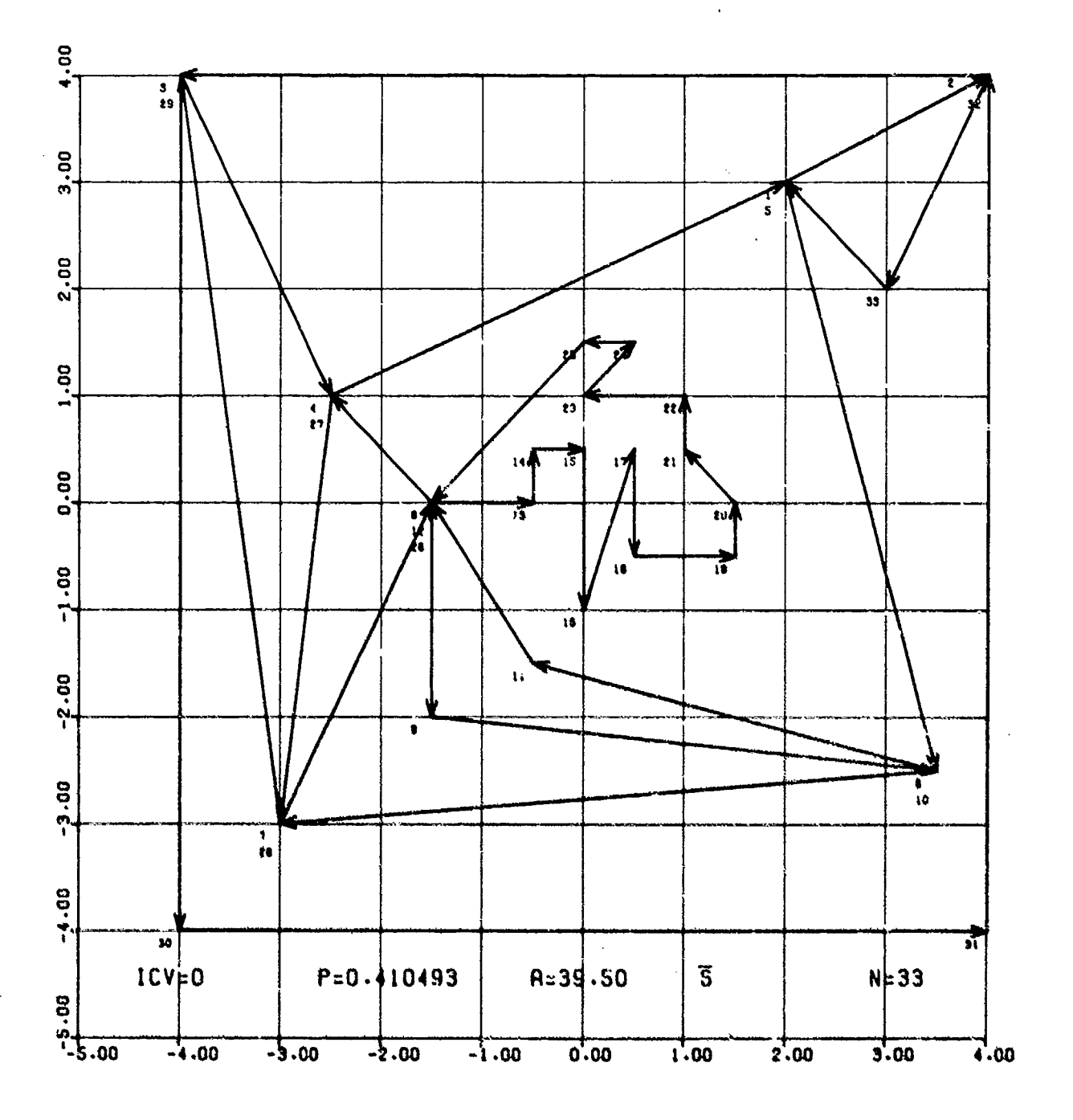

×

Š

Figure 39

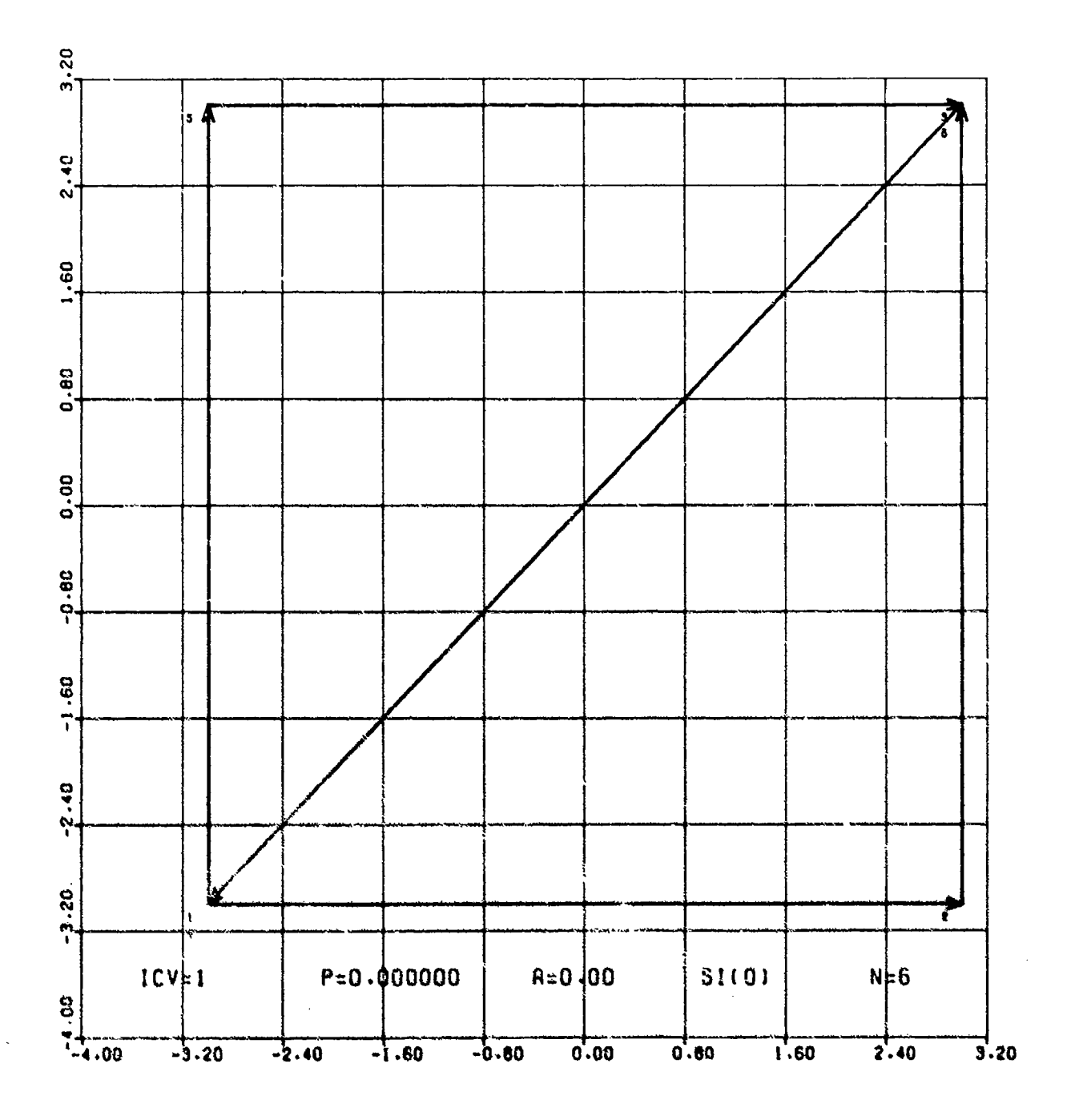

đ.

Figure 40

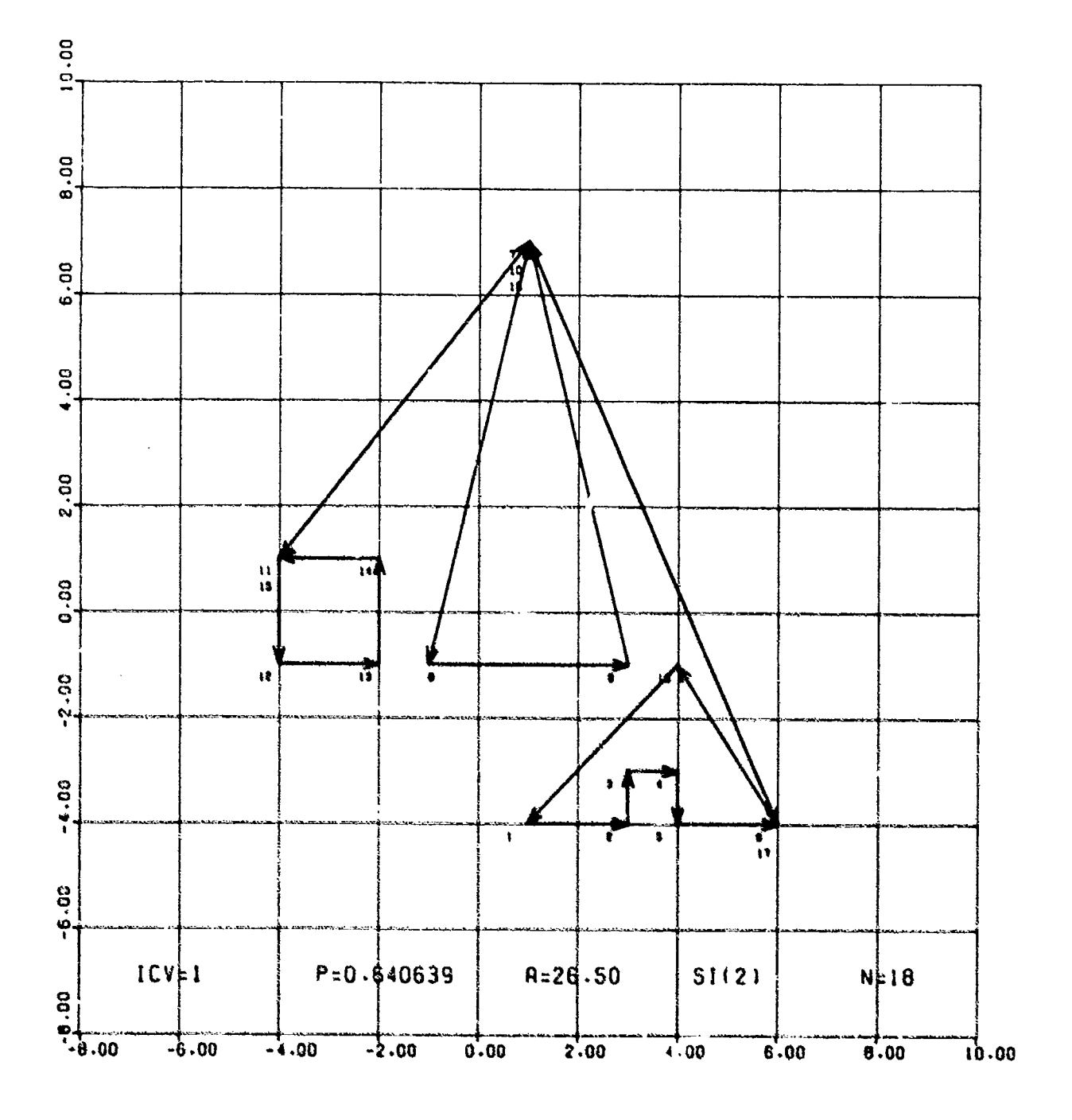

**Company of the Second** 

₩,

 $\mathbf{y}$  of  $\mathbb{R}^2$ 

Figure 41

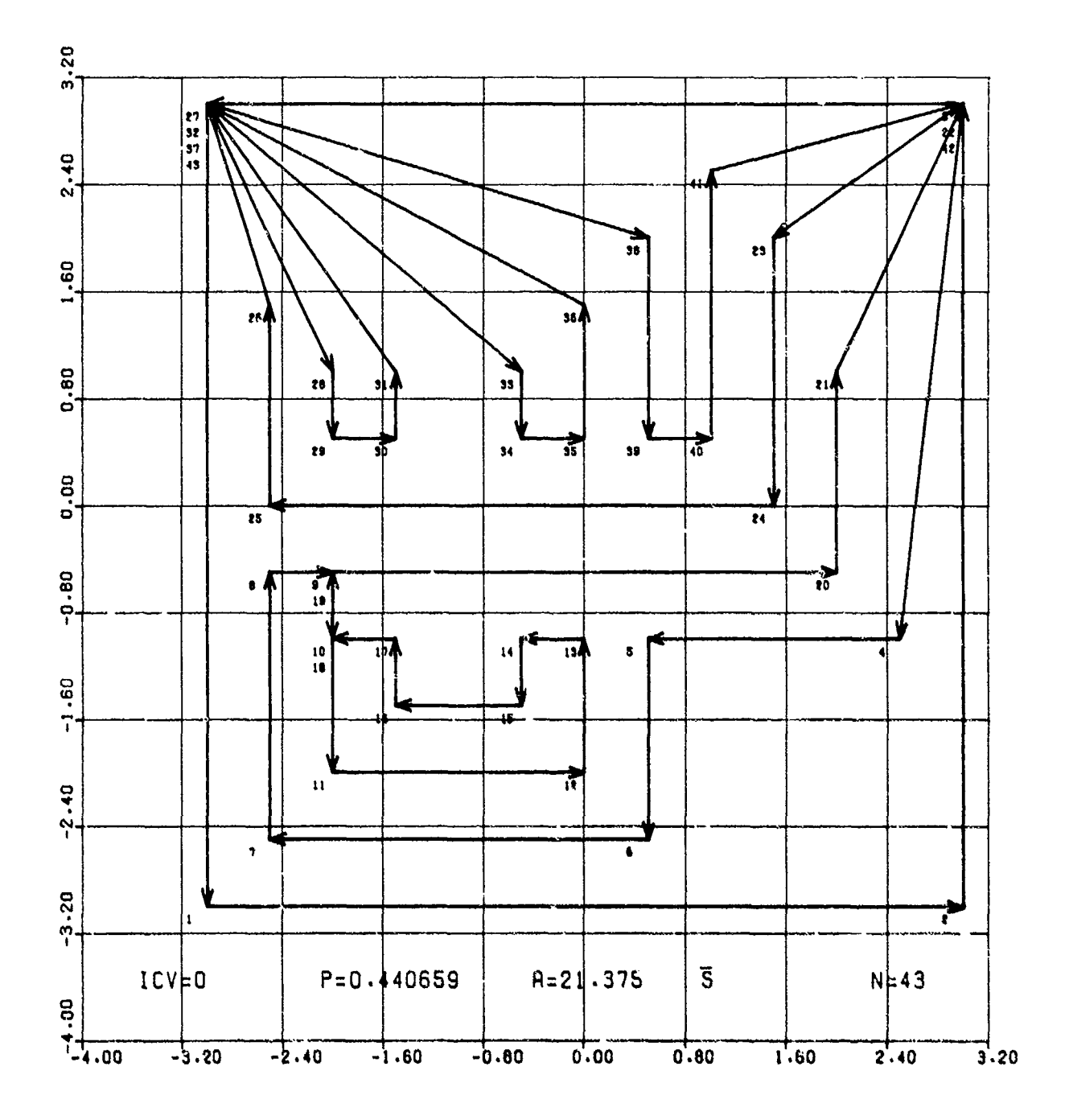

Figure 42

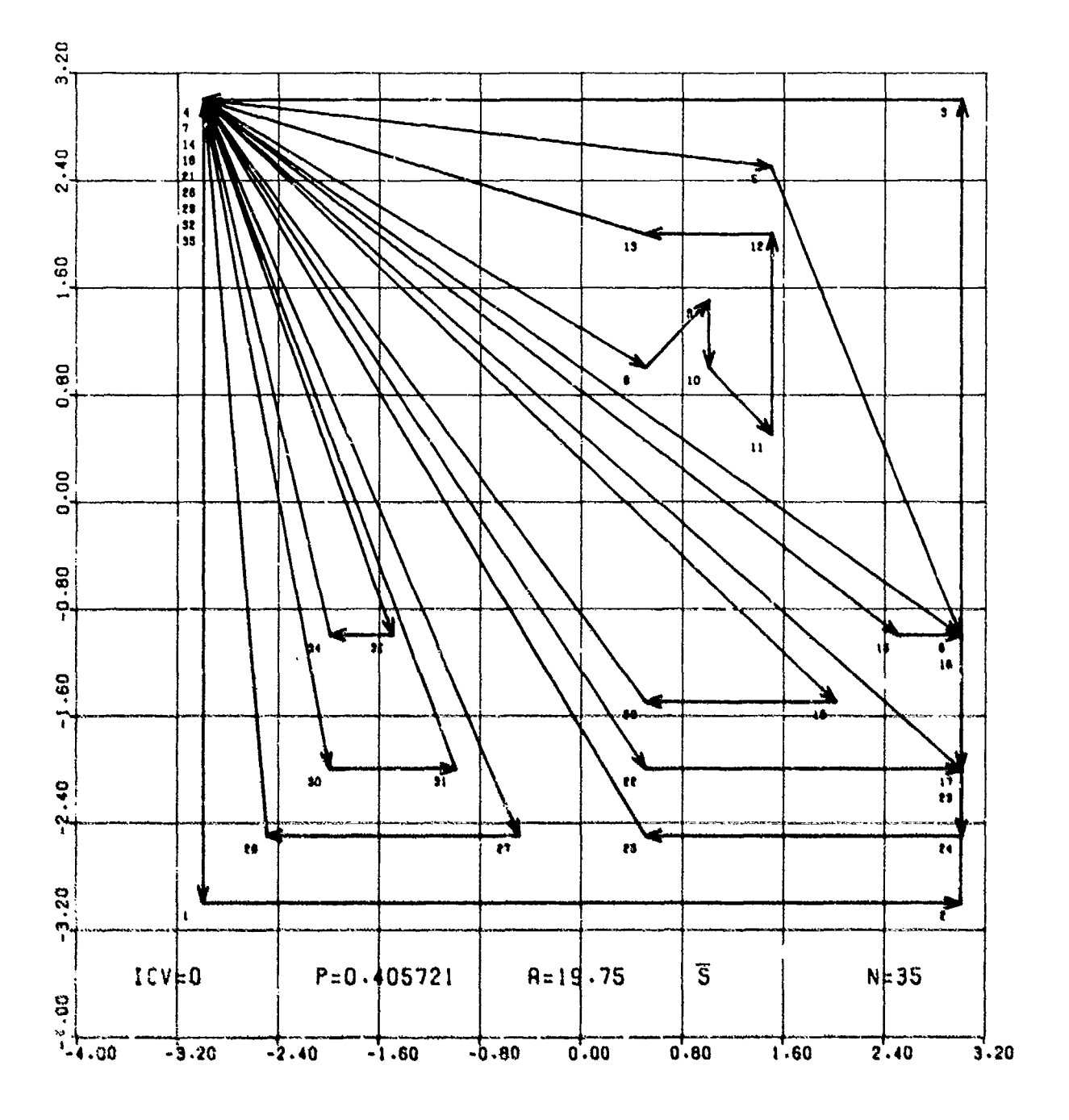

Figure 43

**STATE WAS AS RESIDENT WHERE A STATE AND PRO-**

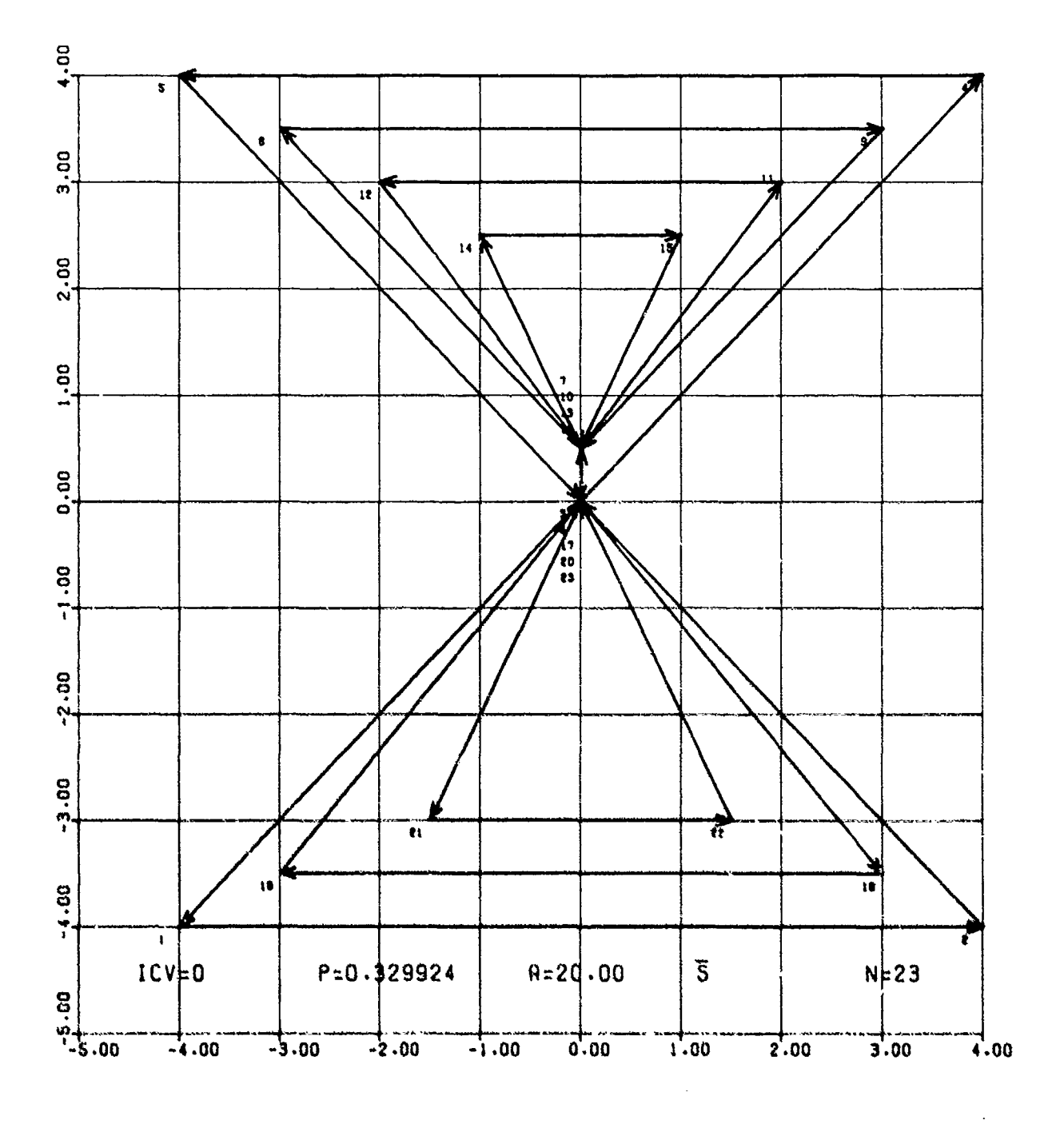

**Mark And Care Months Co. 200** 

Figure 44

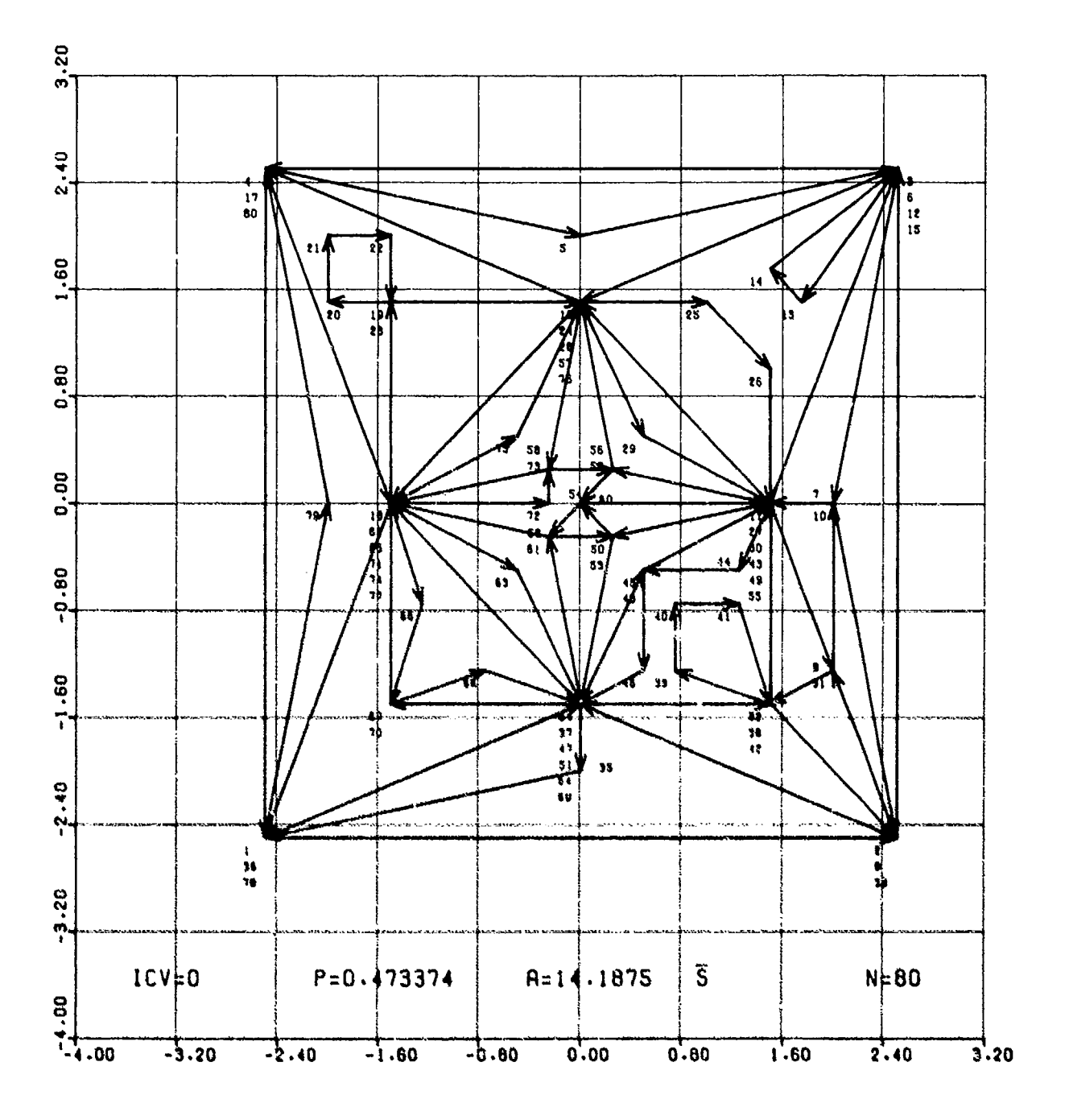

Figure 45

 $\ddot{z}$
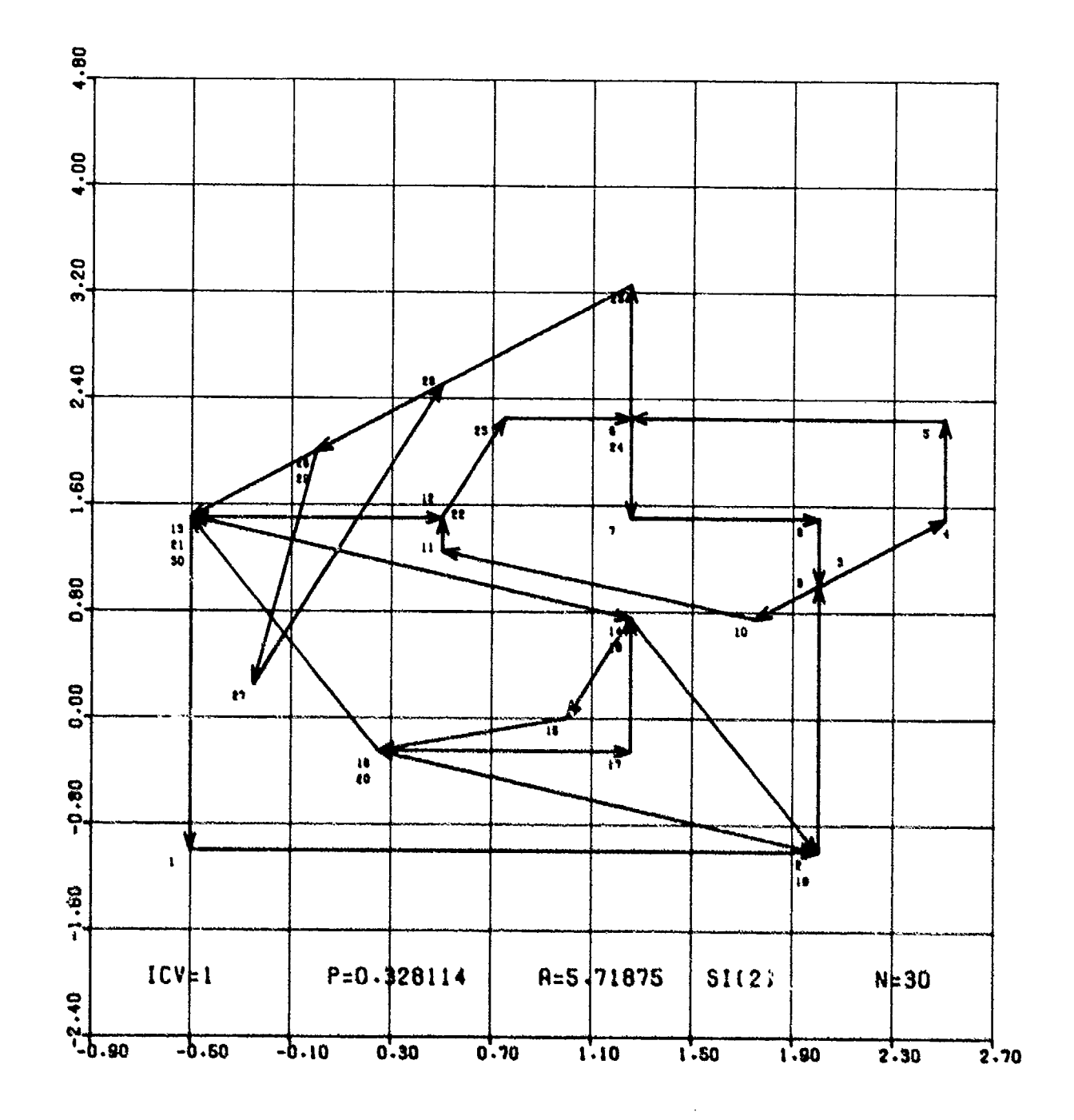

Figure 46

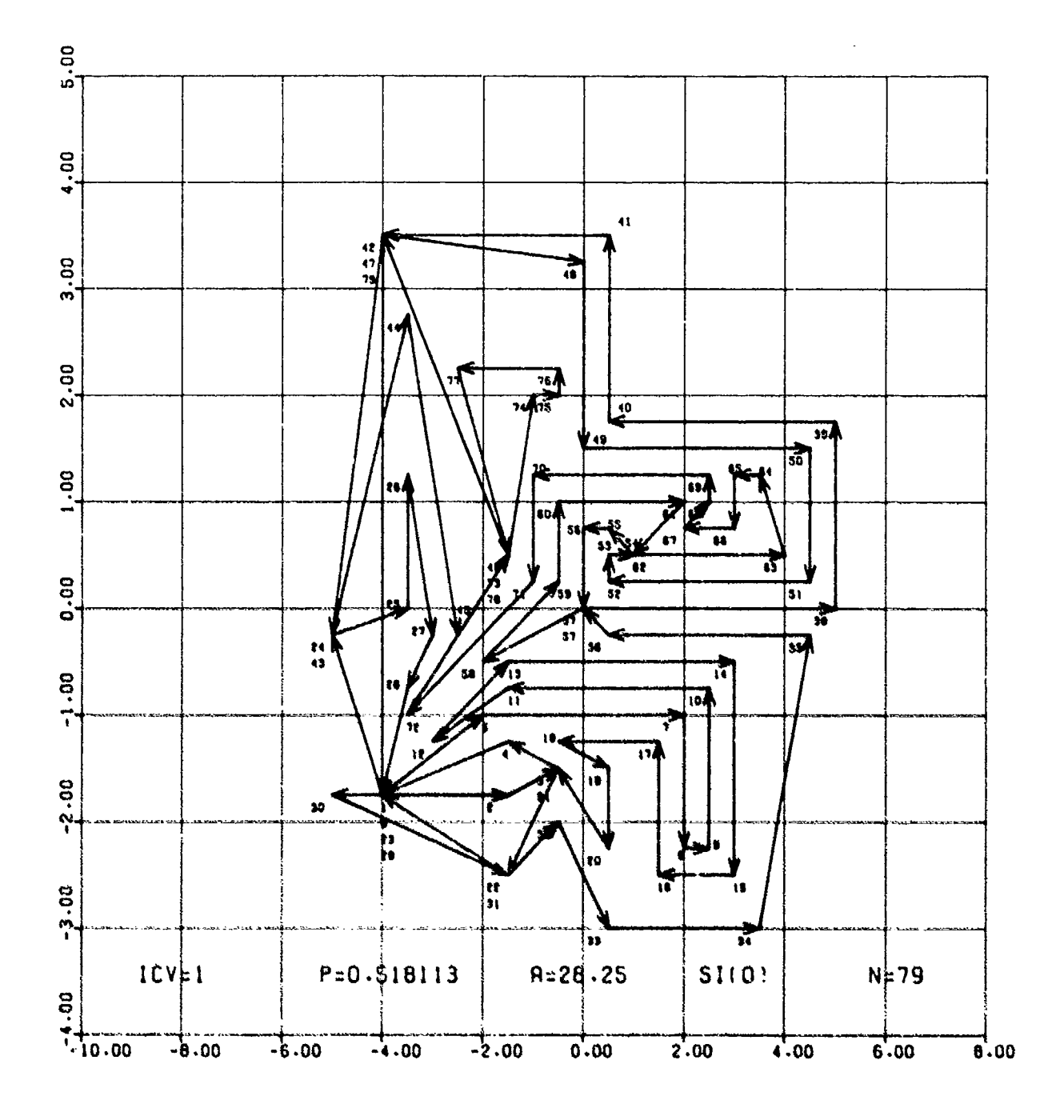

i.

in historical control to the first

Figure 47

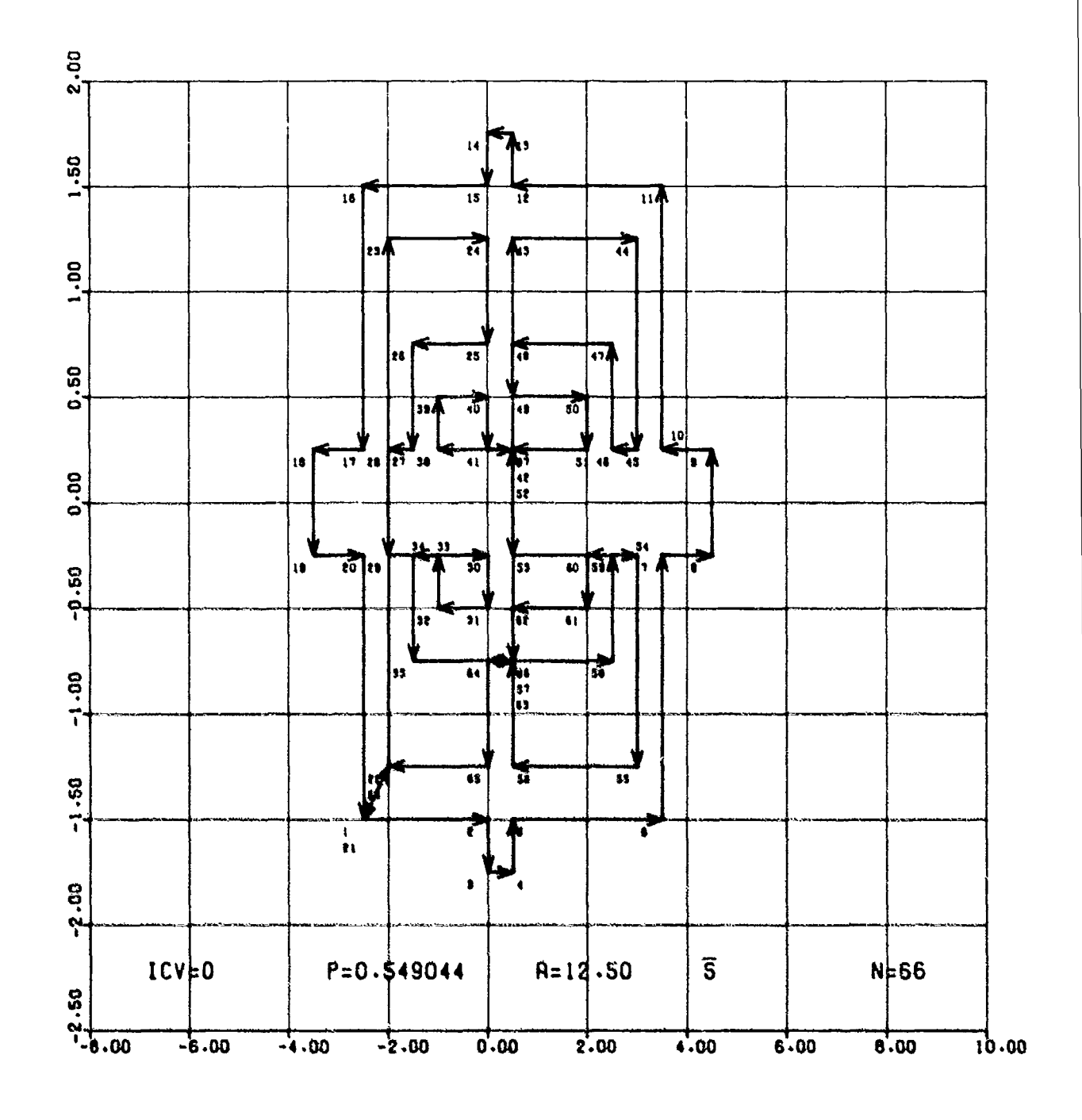

י המשפחה המשפחה המשפחה המשפחה המשפחה המשפחה המשפחה המשפחה המשפחה המשפחה המשפחה המשפחה המשפחה המשפחה המשפחה המש<br>המשפחה המשפחה המשפחה המשפחה המשפחה המשפחה המשפחה המשפחה המשפחה המשפחה המשפחה המשפחה המשפחה המשפחה המשפחה המשפח

Figure 48

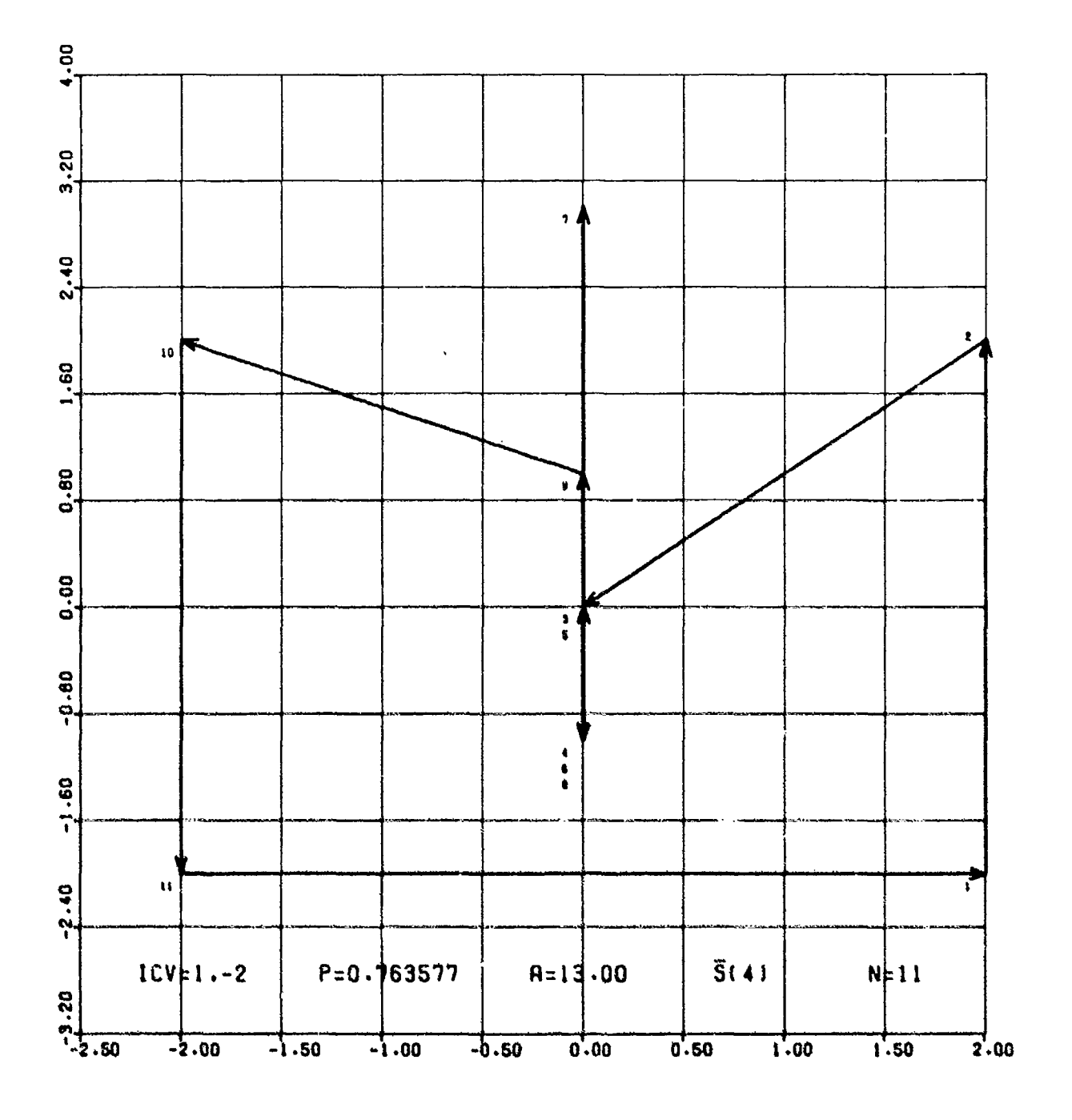

 $\ddot{\phantom{1}}$ 

Figure 49

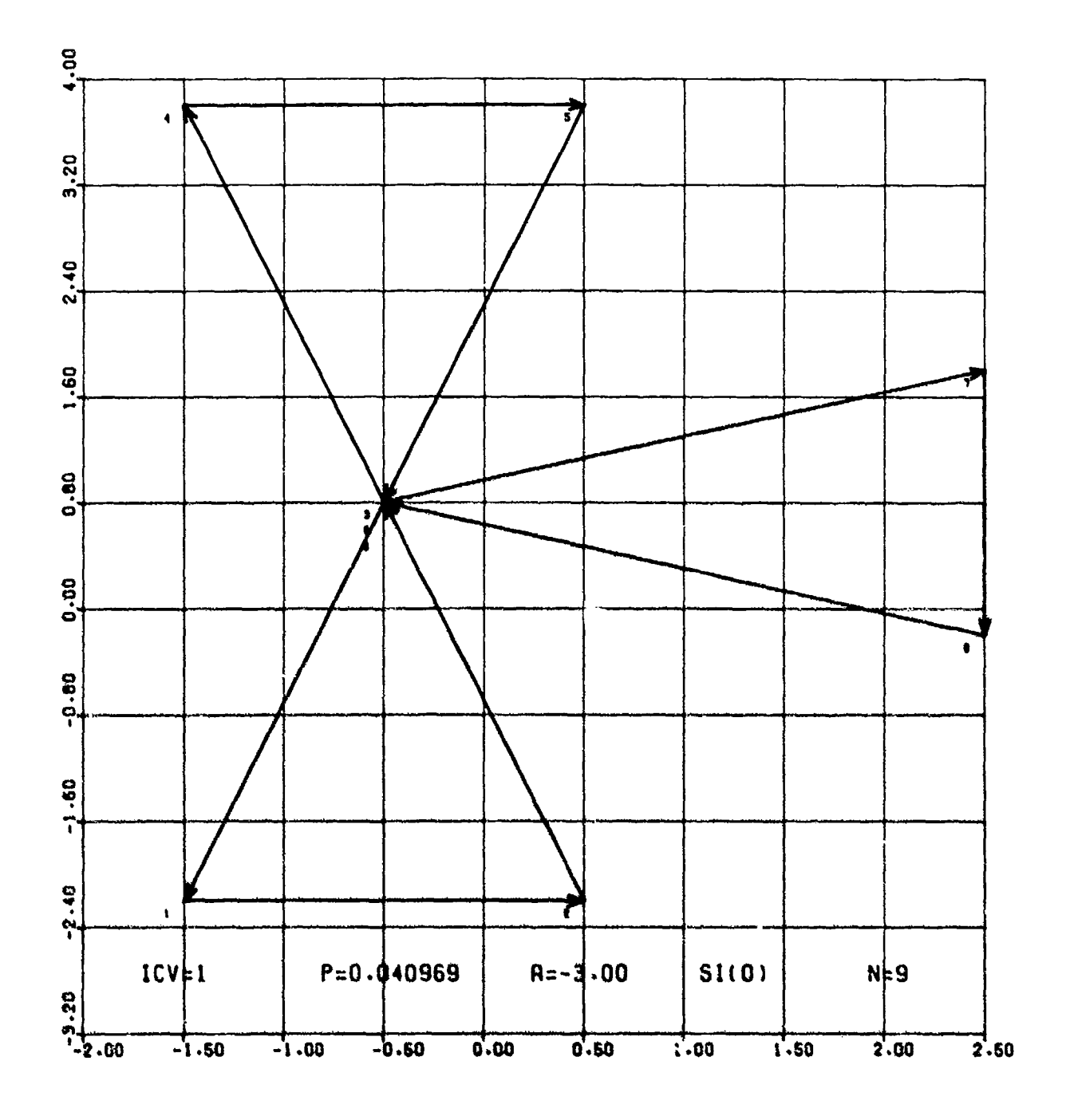

 $\epsilon$  .

医多种性的 医心理学 医心理学

**Company of the Company of Seconds** 

**CONSTRUCTION** 

Figure 50

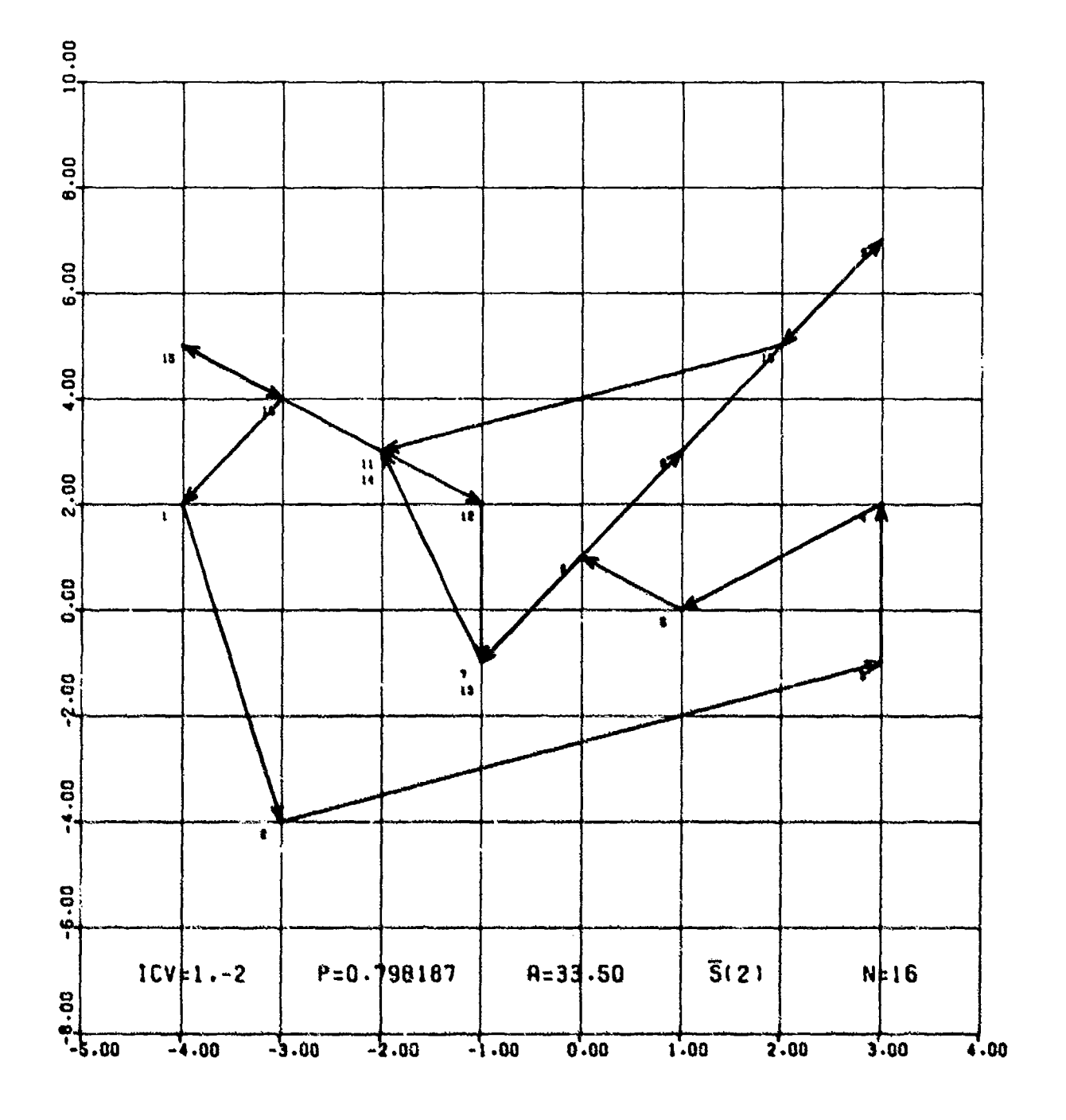

Program & Always (Alandria)

 $\clubsuit$ 

မွာ မွားမြောက် မြန်မာနိုင်ငံ မြန်မာနိုင်ငံ မြန်မာနိုင်ငံ မြန်မာနိုင်ငံ မြန်မာနိုင်ငံ မြန်မာနိုင်ငံ မြန်မာနိုင်<br>မိတ်မြို့မြန်မာပြည်သည် မြန်မာနိုင်ငံ မြန်မာနိုင်ငံ မြန်မာနိုင်ငံ မြန်မာနိုင်ငံ မြန်မာနိုင်ငံ မြန်မာနိုင်ငံ မြန

 $\ddot{\cdot}$ 

 $\ddot{\phantom{a}}$ 

Figure 51

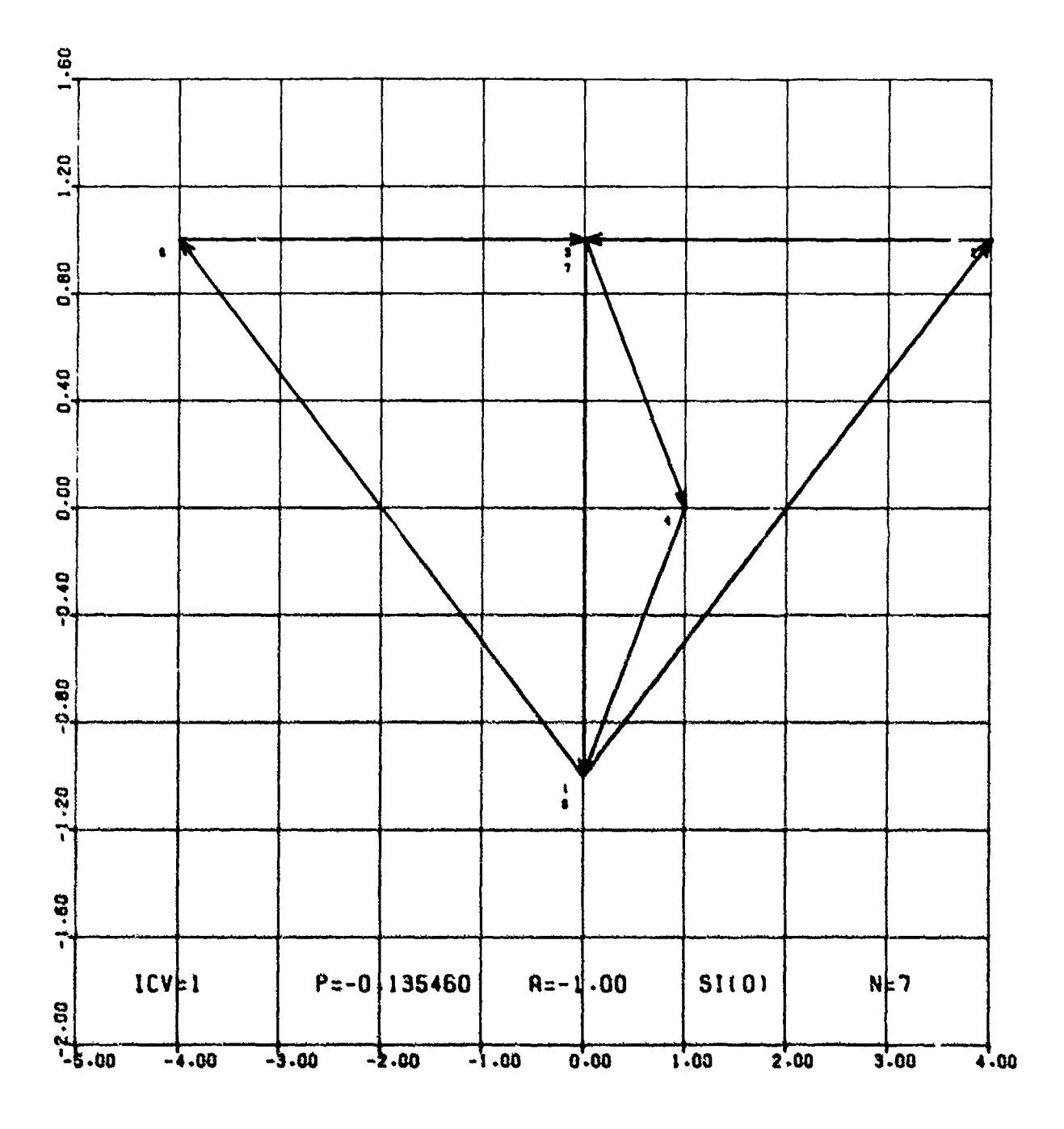

Figure 52

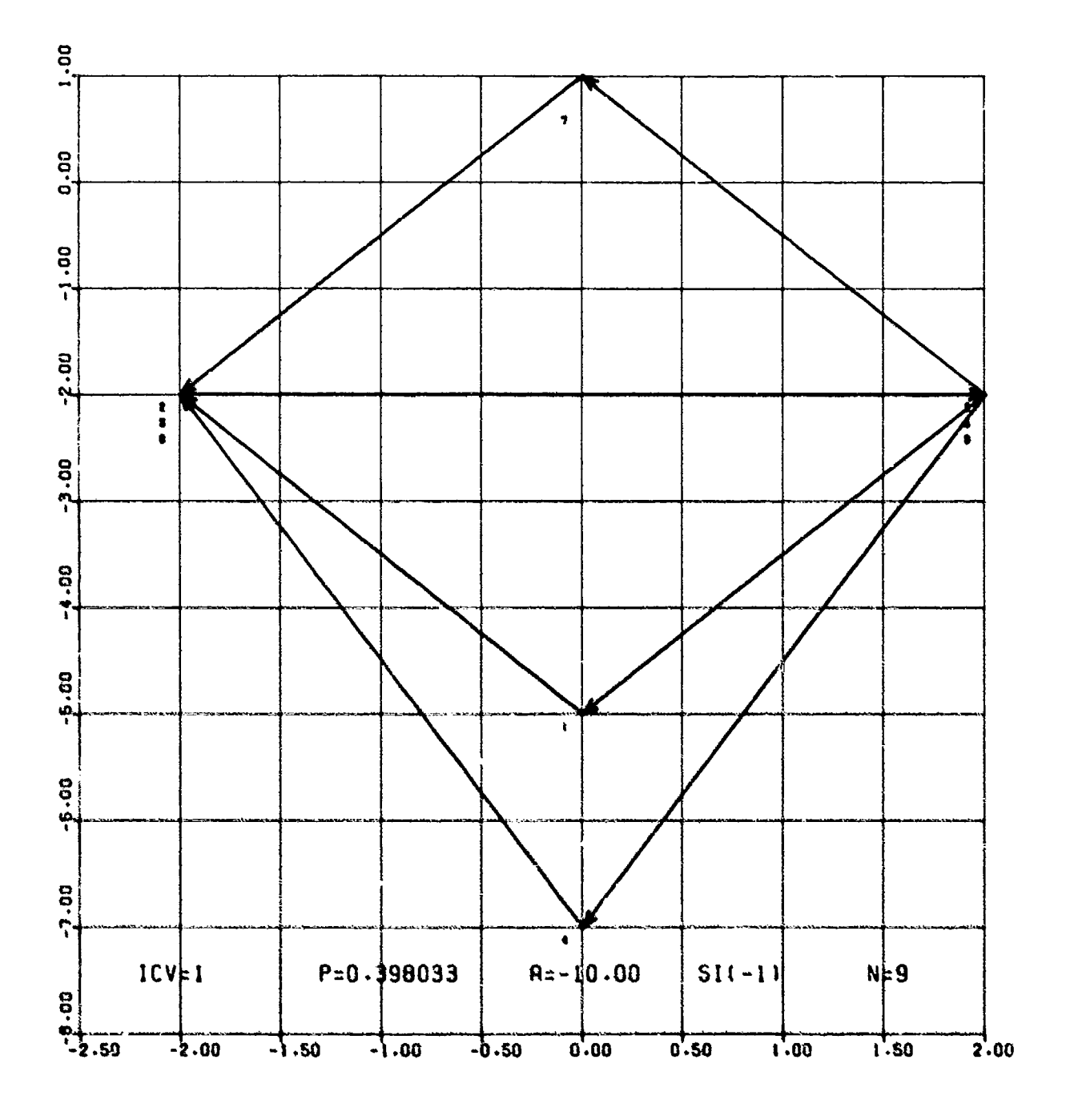

こうかい かいこうかい

Figure 53

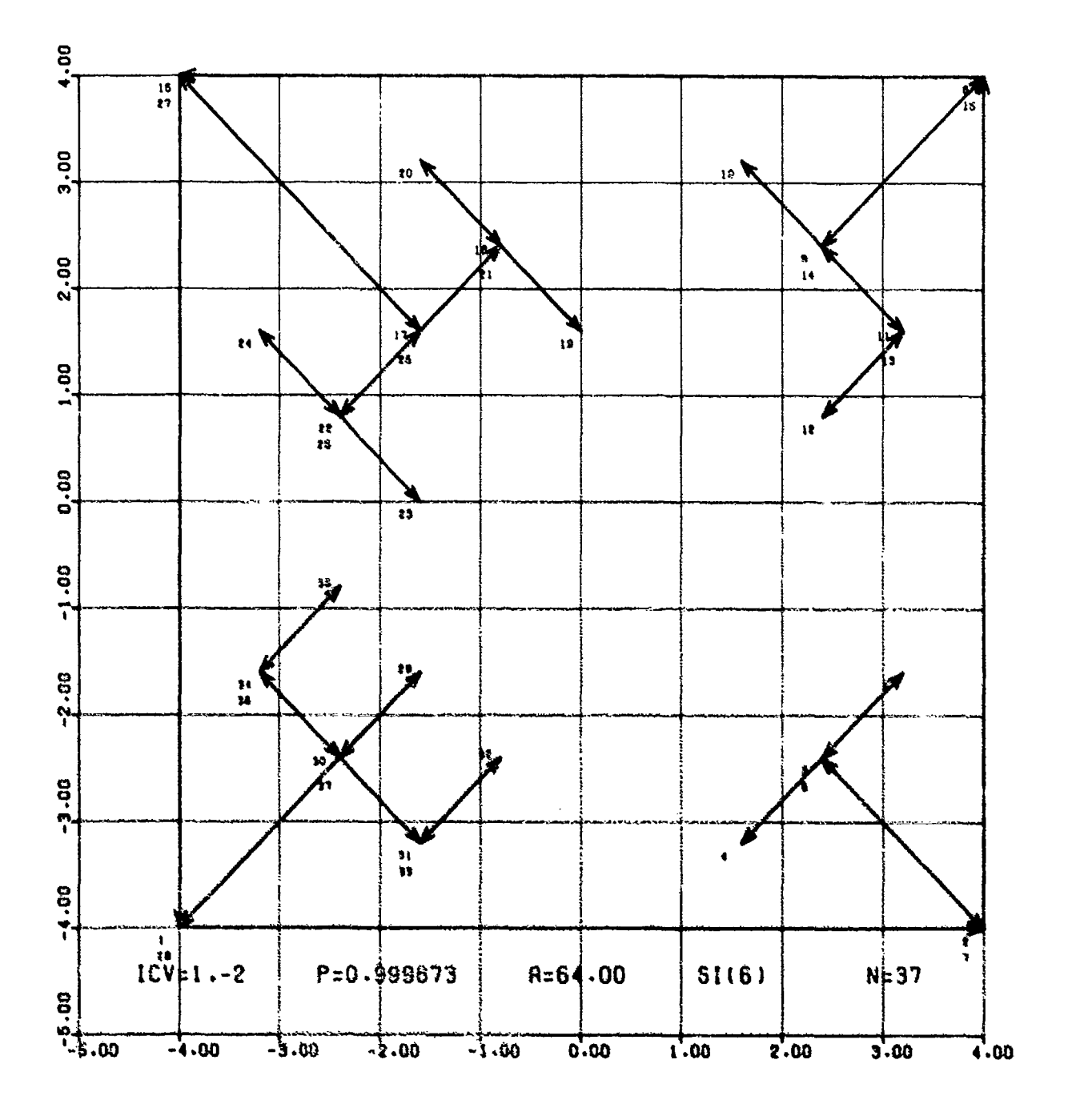

 $\bullet$ 

Andrew Article and Article and Article and Article and Article and

Figure 54

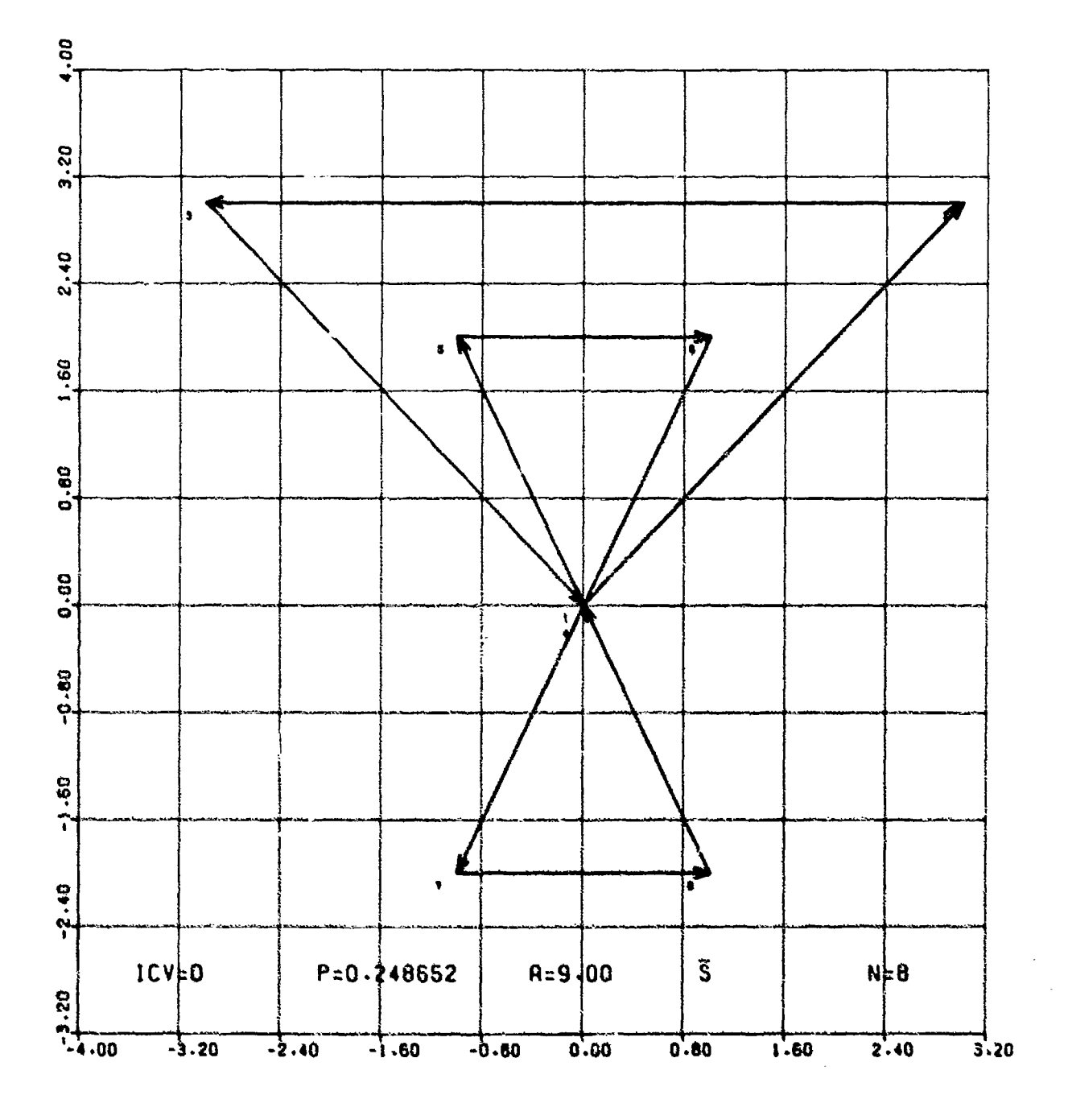

Ħ

 $\ddot{\phantom{0}}$ 

Figure 55

 $\mathbb{R}^2$ 

 $\frac{1}{2} \frac{1}{2} \frac{$  $\langle \cdot \rangle_{\mathcal{D}}$ 

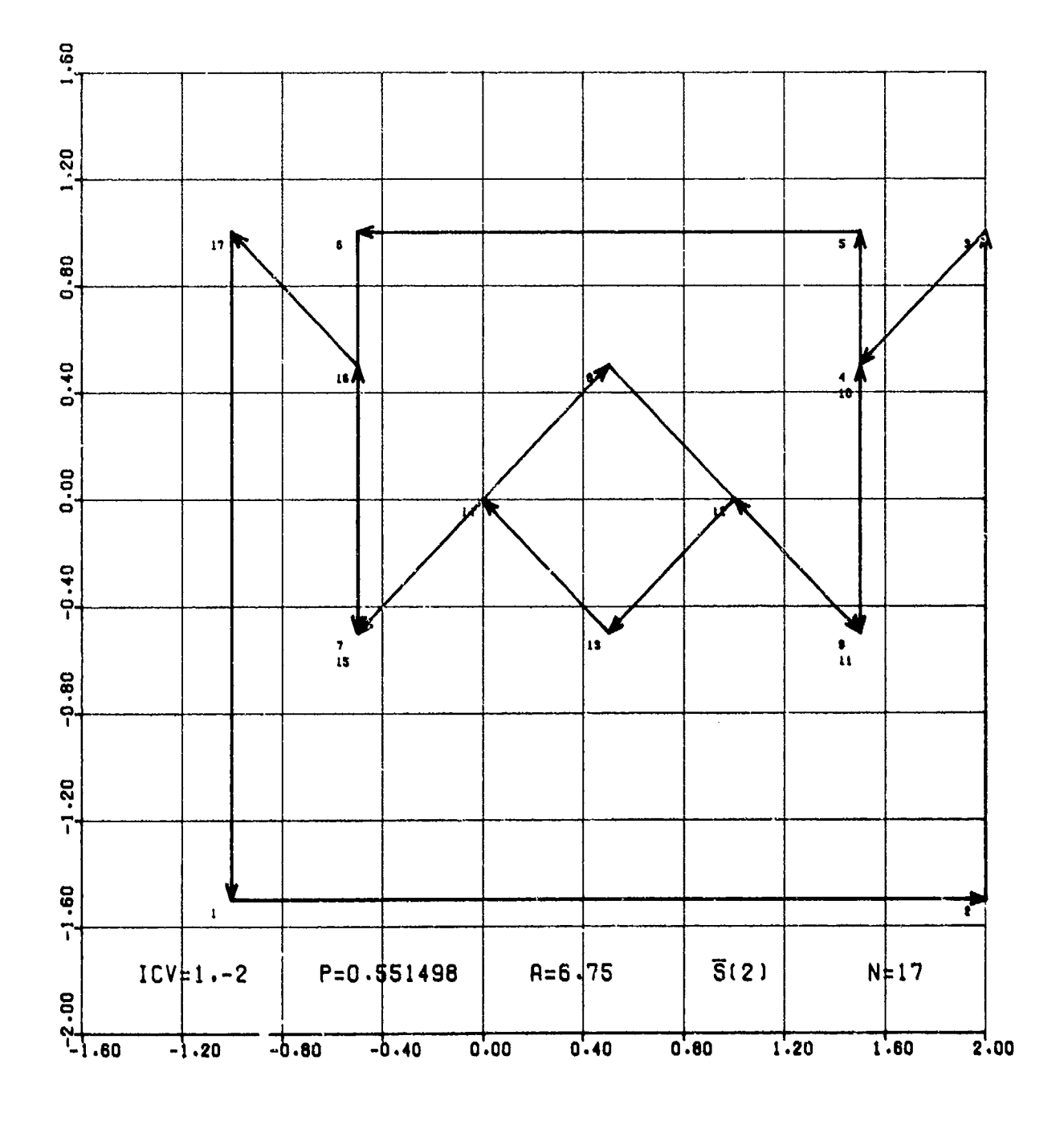

Figure 56

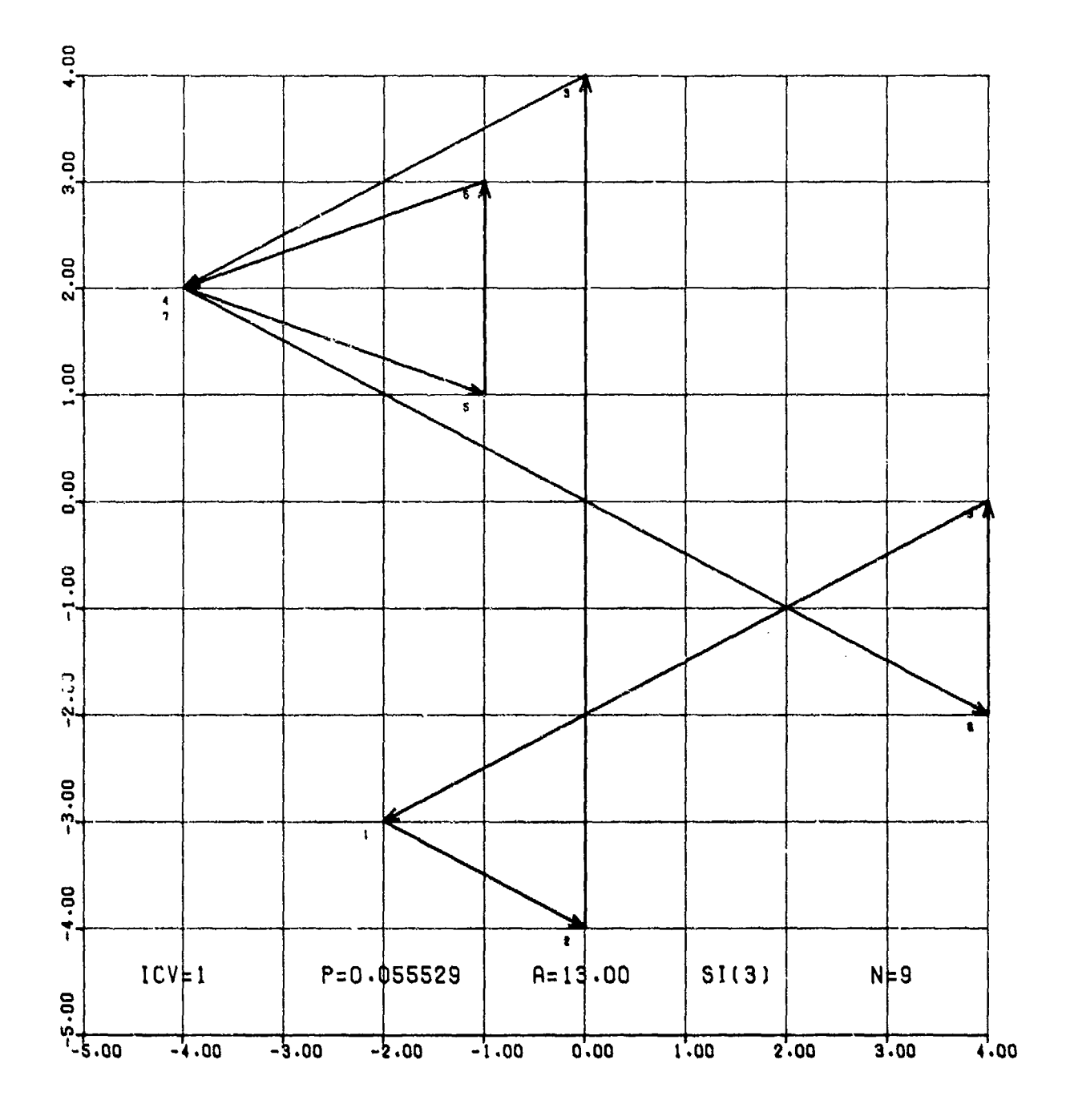

 $\mathbf{e},$ 

Figure 57

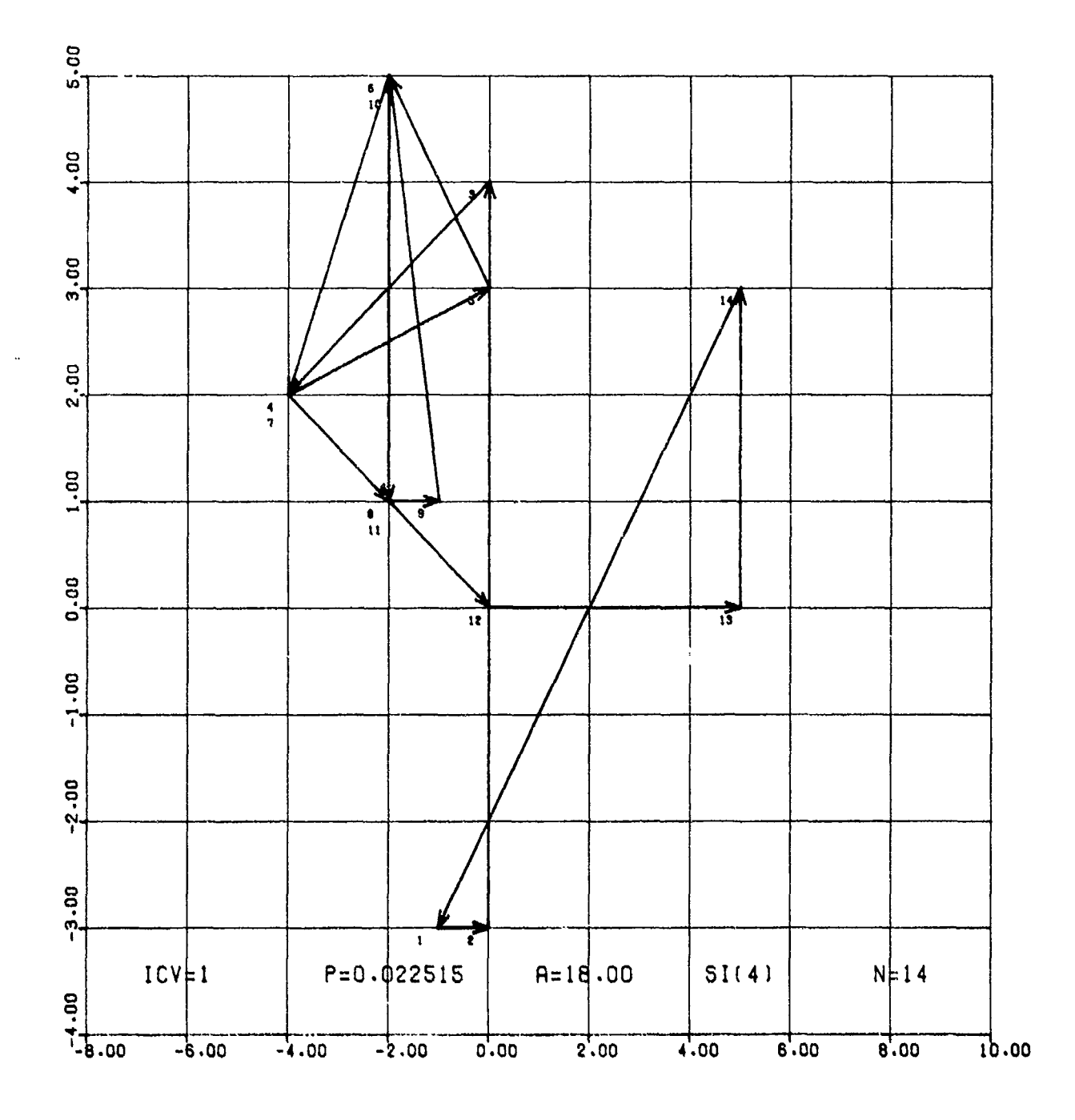

Figure 58

**CALLAGE** 

### **REFERENCES**

- 1. A. R. Di Donato, R. K. Hageman, *An Algorithm for Finding the Convex Hull of a Finite Point Set in the Plane,* NSWC TN 79-42, Dahlgren, Va. 22448.
- 2. A. R. Di Donato, M. P. Jarnagin, Jr., R. K. Hageman, *Computation of the Bivariate Normal Distribution Over Convex Polygons,* Technical Report NSWC/DL TR-3866, Naval Surface Weapons Center, Dahlgren, Va. 22448, Sept. 1978.
- 3. A. R. Di Donato, M. P. Jarnagin, Jr., and R. K. Hageman, *Computation of the Integral of the Bivariate Normal Distribution Over Convex Polygons,* SIAM **J.** Scientific and Statistical Computing, v. 1, #2 (June 1980), pp. 179-186.
- 4. K. Knopp, *Theory of Functions,* PART ONE, translated by F. Bagemihl, Dover Publications, 1945.
- *5.* U. S. Dept. of Commerce, National Bureau of Standards, *NBS Handbook of Mathematical Functions,* Appl. Math. Series, v. 55, U.S. Government Printing Office, Washington, D.C., 1964.
- 6. S.1. Warshaw, *Area of Intersection of Arbitrary Polygons,* Report No. UCID-17430, Lawrence Livermore Laboratory, U. of California, Livermore, Ca. 94550, March 1977,

APPENDIX A

NORMAL PROBABILITY OVER ARBITRARY POLYGONS BY (P-A)

#### **APPENDIX A**

#### NORMAL PROBABILITY OVER ARBITRARY **POLYGONS** BY **(P-A)**

In this appendix, we describe Procedure  $(P-A)$  for computing P(II), II in  $\{II\}$ . It differs significantly from  $(P - B)$  which is discussed in Sections IV, V and VI. In  $(P - B)$ , the concept of a winding number was introduced. A program package, called Program B, was developed made up of five subprograms: P-2, VALR-2, SORT III, VALR-7, and SMP-7. The **(P-** A) procedure, like (P- B), was developed to treat SI elements or  $\overline{S}$  elements with  $SAR(s)$ . It decomposes such an element into a set of disjoint elements in  $\{S\}$  or  $\{S\}$  depending upon whether the  $\beta$  or  $\alpha$ -option is used to specify **R** (See page 24). If the decomposed elements are in  $\{\bar{S}\}\$  they are treated by removing any PAR(s). The resulting decomposed elements are then in  $\{S\}$ , and P for such elements is computed by using VALR-7. A program package is also described in this appendix, using  $(P-A)$ , which is comprised of six subprograms: P-7, VALR-7, SORT I, SORT II, SORT III and SMP-7. This program package is called Program A.

Procedure  $(P-A)$  has merit, because its decomposition of  $\Pi$  into disjoint elements in  $\{S\}$  (or **{S})** allows the analyst to gather a more detailed picture of the type of region **HI** represents. Moreover since it permits the decomposition to be carried out in a backward (from  $(N)$  to  $(1)$ ) as well as "forward direction, it gives an additional means of checking final results (The decomposition is not necessarily the same in the forward and backward directions). Nevertheless  $(P - B)$  is deemed the better overall procedure. Some summarizing remarks comparing  $(P-A)$  and  $(P-B)$  are given on page A- 15.

For computational efficiency with Program A, the pre-processing of  $\Pi$  must be kept to a minimum by specifying beforehand the smallest class to which  $\Pi$  belongs. However if  $\Pi$  is erroneously assigned to a class to which it does not belong, then, because VALR-7 cannot treat SI elements nor elements in **(S}** with SAR(s) a wrong result for P(II) is likely. Recall, on the other hand, that VALR-2 of Program B can treat any polygon with the same computational efficiency, although small improvements in efficiency can sometimes be achieved by pre-processing **11** with SORT Ill and by using VALR-7 for VALR-2 as indicated in P-2 (see page 40).

We assume throughout this appendix that  $(P-A)$  or Program A are under discussion unless stated otherwise.

If H is in (S), then by computing  $P(a_k)$  for each  $a_k$  of S, P(S) is obtained by using (24) if  $A > 0$ , and (26) if  $A < 0$ . In the first case  $\Pi$  is PO and in the second  $\Pi$  is NO.

If **11** is in (SI, then SAR(s) can occur (see pages 12, 3 1). The **SDI)** and **S(P** are treated by removing appropriate points from the V-array which specifies **11.** The reduced polygon is in (S}, and  $P(S)$  (=P(S)) is obtained as explained in the previous paragraph.

If Hl is SI, then **11** is decomposed into a set of disjoint elements, often referred to as *Isolated elements,* in {S} or {S} depending on whether **H** has been specified by the  $\alpha$  or  $\beta$  numbering scheme. If **H** is decomposed into  $(S^1 \cdots S^n)$  then  $P(H) = \sum_{i=1}^{n} P(S^i)$  and if the decomposition results in  $(\bar{S}^1 \cdots \bar{S}^n)$ , then each  $\bar{S}^1$  must be processed first, as explained in the preceding paragraph, before  $P(\overline{S}^1)$  can be computed such that  $P(\Pi) = \Sigma_1^n P(\overline{S}^1)$ .

The  $\alpha$  and  $\beta$ -options come into play if  $\Pi$  is in  $\{\bar{S}\}\$  or  $\{\Pi\}$  (see page 14). Generally the  $\beta$ -option is the more efficient, since it will often require the treatment of fewer angular regions (one must be careful, however, that it specifies  $\Pi$  correctly). In Figure A-1,<sup>1</sup> 16 angular regions occur with the  $\alpha$ -option. For the same **II** using the  $\beta$ -option, as shown in Figure A-2. only ten regions occur, and two of those are of no consequence since  $\Delta\theta = 0$  for them.

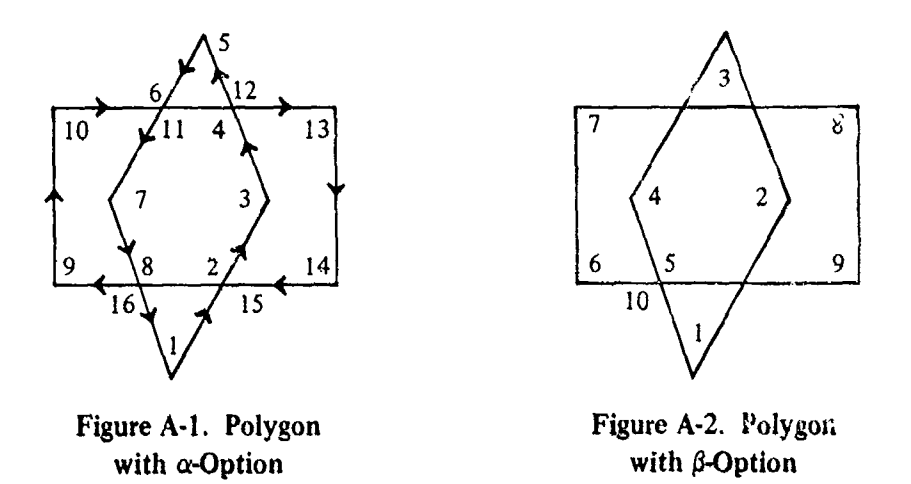

The two figures above also show that to determine whether II is SI every vertex, meeting or intersection of two edges must be numbered each time it occurs in the order it occurs (see page 14). Subsequently, the polygon can be numbered with the  $\beta$ -option, if the opportunity exists to do so, for the actual computation of  $P(H)$ . Note that although  $H$  is  $SI$  in Figures A-1 and A-2, this would not be concluded from our T-characterization (page 15) by examining the numbered points in Figure A-2.

If  $\Pi$  is SI and numbered under the  $\alpha$  or  $\beta$ -options, then by (P-A)  $\Pi$  is decomposed in the following way:

Starting at node (I), we look for the *first* MN (see page 14) that is met for the *second* time, say MN(k) is met for the second time, say at node  $(k + m)$ ,  $1 \le k \le N - 1$ ,  $2 \le k + m \le N + 1$ ,  $(k + m = N + 1$  means  $(k + m) = (1)$ ). In Figure A-3, this occurs at MN(3), since this point is first encountered by node (3) and for the second time by node (7). The same property also holds for Figure  $A-4$  at MN(3), which is met for the second time at node (6).

When this situation occurs, there exists two possibilities, <sup>2</sup> [4, p. 16]:

(a) Edges  $k + 1$  and  $k + m$ ,  $m \ge 2$ , with  $k + 1$  originating at MN(k) and  $k + m$  terminating there, have more than one point in common, (Under  $\alpha$ -option  $m = 2$ ).

<sup>1</sup> Figures **A-1** and A-2 are the same as Figures 25 and 26.

<sup>2</sup> Actually, a third possibility exists, namely SDP. For each set of SDP, as soon as it is detected, one of the points is removed.

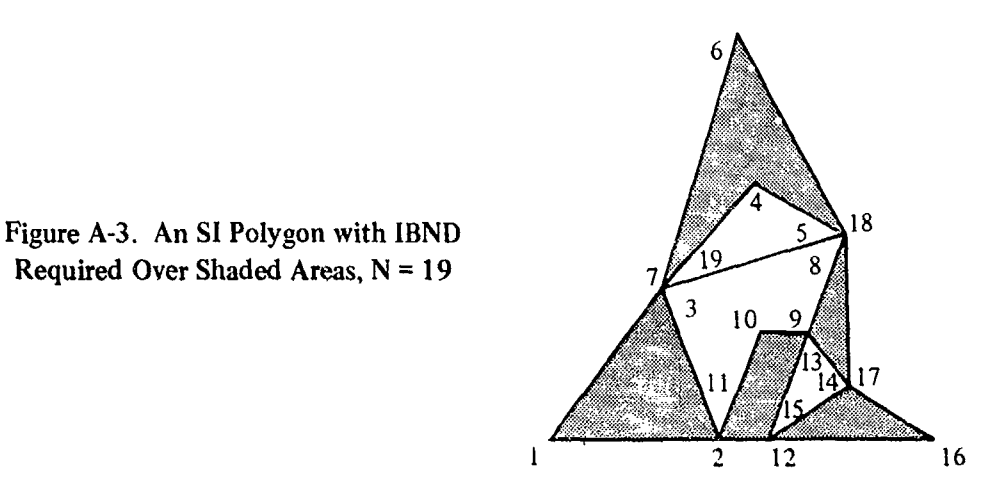

Required Over Shaded Areas, N = 19

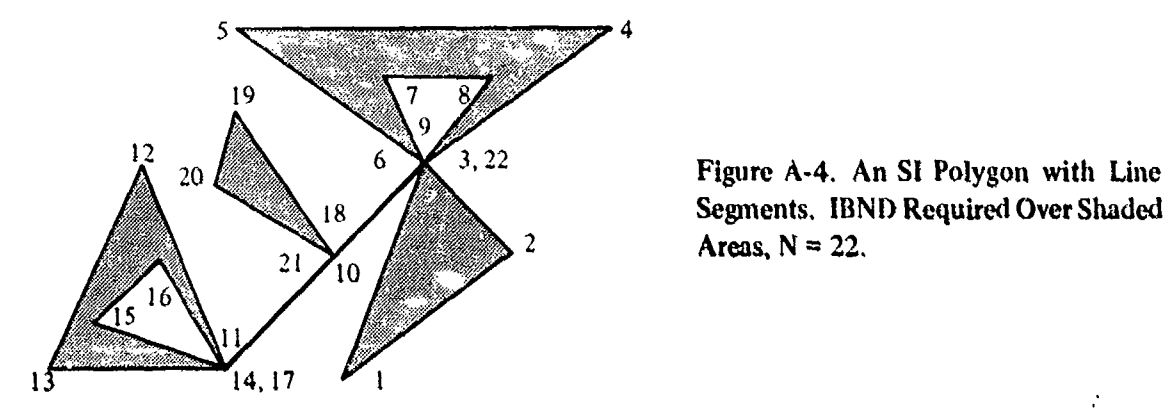

**18** Segments. **IBNt)** Required Over Shaded Areas,  $N = 22$ .

**(b)** Nodes  $(k)$ ,  $(k + 1)$ , ...,  $(k + m)$ ,  $m > 2$ , specify a polygon in  $\{\hat{S}\}\$  (Under a-option the polygon is in  $(S)$ .) with a clearly defined orientation (see page 9). Here also  $\overline{k+1}$ originates at  $MN(k)$  and  $\overline{k+m}$  ends there.

In case (a), a line segment of II exists where edges  $k + 1$  and  $k + m$  completely overlap. The configuration of Figure A-4 contains examples of such line segments. They will be identified below where **11** in that figure is decomposed.

In case (b), an element of  $\{\tilde{S}\}\$  or  $\{S\}$  is obtained with M = m nodes. The function P is computed for this element (using VALR-7). The nodes  $(k)$  to  $(k + m - 1)$  are then deleted from the original V-array specifying II, and the decomposition continues starting at  $(k + m)$ , which is now the k<sup>th</sup> element of the updated V-array. Since **II** has only N nodes, this will end after a finite number of such steps. P(II) is computed by adding up the positive contributions from PO isolated polygons and the negative contributions from the isolated **NO** polygons.

**A** proof that the above decomposition can always **be** carried out is essentially given in Knopp, [4, page **15 1.** His proof, which requires mninor changes for our use, is constructive. We have used it as a guide in the decomposition procedure just described.

In detailing the decomposition of the polygons in Figures A-3 and A-4, the isolated simple polygons are superscripted in the order they are isolated, i.e.,  $S^1$ ,  $S^2$ , ...,  $S^n$ . They are identified, as usual, by their nodes. We also give their orientation. They are both specified by the  $\alpha$ -option.

### Figure A-3

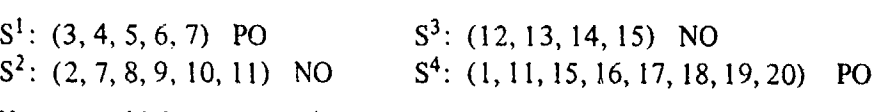

Note: Case (a) does not occur here.

### Figure A-4

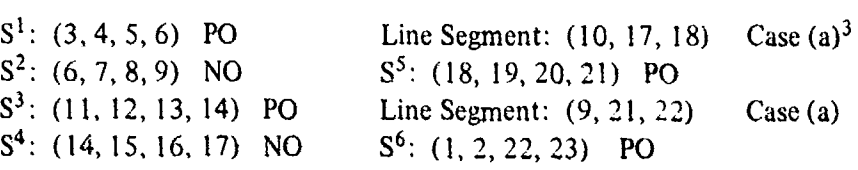

An automatic formal procedure for decomposing an SI polygon  $\Pi$  is carried out by listing the integers corresponding to its ordered set of nodes. In general, after  $S^i$  is found,  $i \neq n$ , all the integers corresponding to the nodes of  $S^i$ , except the last, are dropped from the initial list V. However if **S'** contains node **(I)** then one is retained, rather than the integer corresponding to the last node of  $S<sup>i</sup>$ . For example, for Figure A-4, we would have after deleting  $S<sup>i</sup>$ :

V = 1,2,6,7,8,9, 10. **I1.** 12, 13, 14, **15,** 16,17,18,19, 20,21, 22, 23.

Starting at 6, **S2** is found, and the above list is reduced to

 $V = 1, 2, 9, 10, 11, 12, 13, 14, 15, 16, 17, 18, 19, 20, 21, 22, 23.$ 

After  $S<sup>3</sup>$  and  $S<sup>4</sup>$  are found, we have

(\*) 1,2.9, 10, 17, 18, 19, 20, 21, 22, 23.

At this stage, we get line segment  $(10, 17, 18)$  and the set  $(\bullet)$  above contracts to

 $V = 1, 2, 9, 18, 19, 20, 21, 22, 23.$ 

After  $S<sup>5</sup>$  is found, we have

 $V = 1, 2, 9, 21, 22, 23.$ 

The removal of the line segment (9, 21, 22), leaves us with  $(1, 2, 22, 23)$  which is S<sup>6</sup> and concludes the decomposition.

Figures A-5 and A-6 contain the same polygon with the  $\alpha$  and  $\beta$ -options, respectively. From the details of the decompositions given below, it will be clear PAR(s) under the  $\alpha$ -option are removed during the decomposition, but they can be retained under the  $\beta$ -option as this example

 $3$ Note that the decomposition isolates SAR(s), if the  $\alpha$ -option is used.

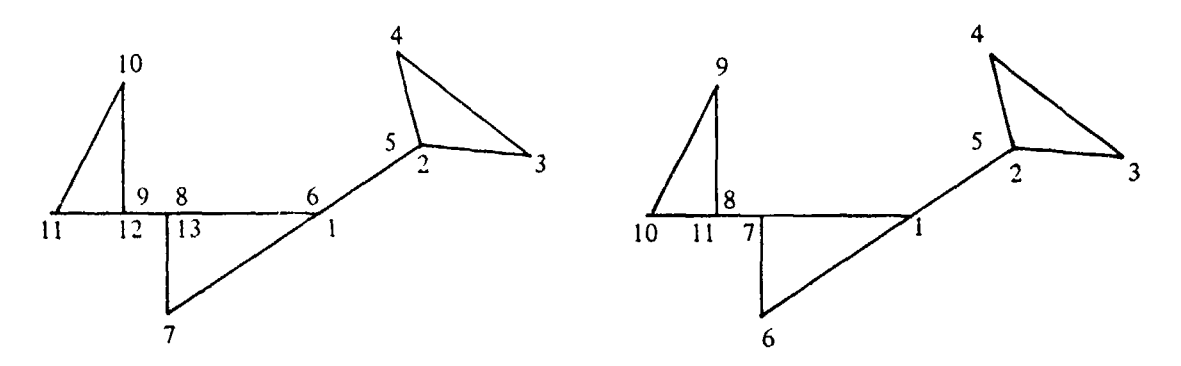

Figure A-5. SI Polygon,  $\alpha$ -Option, N = 13 Figure A-6. SI Polygon,  $\beta$ -Option, N = 11

**INSTEAD** 

shows. Thus, with the  $\beta$ -option an additional program SORT II, is needed to eliminate PAR(s). However it actually does a little more by eliminating SCP(s) (see p. 31). This program works in the same way as SORT III only it need not check for  $SDP<sup>4</sup>$  (see page 31).

For Figure **A-5,** the decomposition by SORT I gives:

 $S<sup>1</sup> = (2, 3, 4, 5)$  PO Line Segment (1, 5, 6) (Eliminated by SORT I since a PAR requires  $p = 0$ )  $S^2 = (9, 10, 11, 12)$  **PO** Line Segment (8, 12, 13) (Eliminated by SORT I since a PAR requires  $p = 0$ )  $S<sup>3</sup> = (1, 7, 13, 14)$  NO.

With Figure A-6. the decomposition by SORT **I** yields:

 $\tilde{S}^1 = (2, 3, 4, 5)$  **PO**  $\bar{S}^2 = (8, 9, 10, 11)$  **PO**  $\overline{S}^3 = (1, 5, 6, 7, 11, 12)$  NO

where points  $(5)$  and  $(11)$  are eliminated from  $\tilde{S}^3$  by SORT Ii.

Note that in Figure A-6, it was necessary to include the point (11) coinciding with (8) or (7). otherwise the decomposition would have left the SI polygon  $(1, 5, 6, 7, 8, 9, 10, 12)$  with no coinciding points. Hence, after SORT II, which would remove (5), *the resulting element (1, 6.* 7, *8. 9,* **10,** *12)* h" *SI and VALR-7 applied to* **it** would *y\*Id a wrong result.* This example serves to emphasize, with the (P  $\in$  A) procedure, the care that must be taken in using the  $\beta$ -option to specify **II.** The  $(P-B)$  procedure would have no difficulty in this situation since VALR-2 can handle SI polygons directly.

We proceed with a description of the computer program package based on  $(P-A)$ , i.e., Program A. Recell that for (P-B), Program B is composed of P-2, VALR-2, SORT III, VALR-7,

<sup>4</sup>It should be evident that SDP are always detected and removed by SORT I by testing if M < 2 (see box 6 of the Flow Chart 6).

SMP-7. For easy reference, they were referred to as subprograms 1, 2, 3, 4 and **8** respectively. For Program A, the program package consists of P-7, VALR-7, SORT **1,** SORT **11,** SORT Ill, and SMP-7. For easy reference, we number them accordingly:  $5 \leftrightarrow P$ -7,  $4 \leftrightarrow \text{VALR-7}$ ,  $6 \leftrightarrow \text{SORT}$  **1**, 7 **-\*** SORT II, 3 **-+** SORT III, 8 **-** SMP-7. All of these subprograms are in subroutine format. Program P-7 serves as a master routine, VALR-7 is much like VALR-2, but it can only compute P for a single angular region, or polygons in  $\{\overline{S}\}\$ , provided they contain no SAR(s). SORT I decomposes **H** into a set of disjoint elements in  $\{S\}$  or  $\{\overline{S}\}$  depending on whether it is numbered with the  $\alpha$  or  $\beta$ -option. It is primarily used if  $\Pi$  is SI. SORT  $\Pi$  is used on the disjoint elements in  $\{S\}$ , obtained from SORT I, to remove SCP(s). SORT III was taken up in Section V. It is used to delete SCP and SDP from  $\Pi$ , the original polygon, when  $\Pi$  is in { $\overline{S}$ }. SMP-7 is used to compute the function A as given in  $(22)$ ; where  $|A|$  is taken as the area of  $\Pi$ ; the sign of A is used in VALR-7 to determine the orientation of  $\Pi$  when  $\Pi$  is in  $\{S\}$  or  $\{\bar{S}\}\$ .

The flow charts for 3 and 4 are given at end of Section V, pages 43-45. since they also make up part of Program B. Flow charts for 5, 6, 7 are given at the end of this appendix. pages (A- **17-** A-19). No flow chart is given for SMP-7. Fortran IV listings of all the programs are given in Appendix F.

Program 5 (see Flow Chart 5) uses as input x, **y,** N, **ICV** and lOP. These notations have all been used previously in Section V. The various values for **ICV** have slightly different meaning here. If  $ICV = 0$ ,  $P(S)$  or  $P(\overline{S})$  is wanted where  $\overline{S}$  has no SAR(s) such as in Figure 35. If  $ICV = 1$ , then P( $\overline{S}$ ) is wanted, where 3 is used before 4 to remove SCP and SDP. If  $N = 1$ , P for an angular region is wanted. If ICV  $= \pm 2$  or  $\pm 3$ , P for an arbitrary polygon is wanted. IOP specifies the accuracy desired; it can be assigned the values 1, 2, or 3 to yield approximately **3. 6.** or 9-decimal-digit accuracy, respectively, for P of each angular region.

If  $|ICV| = 2$ , it is assumed that the  $\alpha$ -option has been used to specify an element in (II). If  $|ICV| = |3|$ , it is assumed the  $\beta$ -option has been used. In the first case the isolated elements are in (S) and in the second case they may be in  $(\bar{S})$ . If  $\text{ICV} = 2$  or 3, the processing of **II**, by SORT **I**, begins at (1) and progresses sequentially through nodes (2), (3), ..., **(N)**. If  $\text{ICV} = -2$  or  $-3$ , then **It** is processed by SORT **I** in revorse order starting at (N) **and** progressing smquentially through  $(N-1)$ ,  $(N-2)$ , ...,  $(1)$ .

The parameter **IND** is discussed below.

We now consider 6 in more detail by using its flow chart, page **A- IS.** Two points of **(v,**  $(x_t, y_t)$ .  $t = 1, 2, ..., K$ , are said to *coincide* or are *duplicates* if

(A-I)  $|x_i - x_k| \leq \sigma$ ,  $|y_i - y_k| \leq \sigma$ ,  $1 \leq k \leq i \leq K$ ,  $\sigma = 5(-14)$ .

Program 6 is started by setting  $K = N$  and then by sensing if  $v_1$  and  $v_N$  of the V-array, which specifies II, *coincide,* 6-3. If they do, then  $v_1$  replaces  $v_N$  in the V-array. If they do not coincide, then  $v_1$  is added to V as  $v_{N+1}$  and  $K = N + 1$ . Before proceeding with the decomposition of II, 6 determines whether V is to be p.ocessed in increasing order of its elements or in decreasing order. 6-2. *The resulting decompositions are not necessarily identical, i.e., they may not isolate the same set of* 

polygons. Figure 36 contains an example. The two decompositions for that example are given near the end of this appendix, page A-16. Of course, the result for P(fl) must be independent of which decomposition is used.

The procedure used by SORT I is an  $N^2$ -process, whereas SORT III is an N-process.

We focus our attention on the forward decomposition,  $(ICV > 0)$ , 6-4, rather than the reverse procedure,  $\left(\text{ICV} < 0\right)$ , 6-5.

The array V of data points is searched for a point  $v_k$ ,  $1 \le k \le i$ , which *coincides* with  $v_i$ , starting with  $i = 2$ , i.e., where  $v_i$  and  $v_k$  satisfy (A-1). If  $v_i$  and  $v_k$  coincide,  $1 \le k \le i$ , then set IST = k and IEN = i, with  $2 \rightarrow i \rightarrow L$  if  $k = 1$ , otherwise  $k \rightarrow i \rightarrow L$ , 6-4. In 6-6, M is set to **NUMI**; the inequality  $IEN - IST = NUM1 \le 2$  is tested. If NUMI = 1 or NUMI = 2, then we have isolated either a set of SDP or a set of SCP, respectively. In either case, such elements do not contribute to P. Hence we set  $p^5 = 0$ , and a call to VALR-7, 6-9, can be averted. If the inequality is not satisfied, then an element of  $(S)$  or  $(\overline{S})$  has been isolated. In order to determine whether it is in  $\{S\}$ , *i.e.*, if the  $\alpha$ -option has been specified, a sensing on ICV is carried out at 6-10. If the answer is yes at this box, then the isolated element is assumed to be in  $\{S\}$ , (a-option), and SORT **11**, 6-13, is not called. **Itf** the answer is no, then SORT II will be called, 6-13, since it is assumed in this case that the isolated element is in  $(\bar{S})$ , ( $\beta$ -option). In 6-13, the inequality NUMI  $\leq 2$  is checked again, after SORT **II** has been used. It could happen that after deletions by SORT II, the isolated element S retains no more than 3 points, so that the inequality NUMI  $\leq$  2 would be satisfied. Then  $p = 0$ , and VALR-7, **6-Q,** is bypassed. the program proceeds directly to **6-8,** If the inequalities of **6-6** and/or 6-13 are not qatisflwd, then VAL.R-7 is called to tcompute P and A for the isolated 6ent, which we denote here by **p** and a, respectively.

Following the computation of  $p$  and  $a$ ,  $a$  query is made at  $6-8$ . Is IEN  $= K$ ? If the answer is no, II requires further processing, which is carried out after replacing elements  $L, \ldots, K - M$  of V by elements  $(L + M)$ ,  $(L + M + 1)$ , ..., K, with K then reset to  $K = K - M$  as noted in 6-7. The replacement begins at L rather than  $L + 1$  because  $(A-1)$  may also be satisfied by  $(x_L, y_L)$  and some point  $(x_{m}, y_{m})$ , where  $m \le L$ . Hence, at this stage, V is reduced and closed-up (CU) for further processing. Control is returned to 6-2 and the search continues through the updated V-array, starting with  $i = k$ , or  $i = 2$  if  $k = 1$  for more "duplicate" points, 6-4.

If at 6-8, IEN = K, then we must have  $k = 1$  (IST = 1) when ICV > 0, since  $v_1$  and  $v_K$  are always the **sannc. Thus.** in) this case. 6 proceeds from 6-12 to EXIT. 6-14, and return of control to P-7. If, on the other hand, ICV  $\leq$  0, *i.e.*, processing of V is from N - 1 to 1, 6-5, and IEN  $\approx$  K at **6-8, and IST = j**  $\neq$  **1 at 6-12, then an element has been isolated which is specified by**  $(i, j + 1, ..., K)$ **.** Consequently 6-7 can be bypassed with V reduced and CU by simply resetting  $x_K \rightarrow x_{\text{IST}}$ ,  $y_K \rightarrow$  $y_{15T}$ , and IST  $\rightarrow$  K at 6-11. Figures 40, 52 contain examples of where this would occur.

SORT II. **7.** is now considered in more detail with the aid of its flow chart 7 (page A-19). Recall, when the  $\beta$ -option is used, that this subroutine is called by SORT I to delete nodes, from an

<sup>&</sup>lt;sup>5</sup> We use p and a for an isolated element and retain P and A for P(II) and A(II).

isolated element of {S} which contains SCP. They are detected, within rounding error, by testing the inequality (see page 28),

$$
(A-2) \qquad |s| = |\sin \Delta \theta| \leq \omega, \quad \omega = 7(-14),
$$

where s can be determined algebraically from the 3 points specifying the angular region (see (47) on page 28; 7-3, 12, 17). Recall riso, that if (A-2) holds, then it is possible  $|\Delta\theta|$  is near zero rather than  $\pi$ . In this case, although the angular region is well defined, (WD), the vertex node is deleted since the angular region does not contribute to p or a. Angular region  $a_1$  in Figure 32 is an example.

It is assumed now that an isolated element  $\vec{S}$  of  $\vec{S}$  is available through the decomposition of  $\Pi$  by SORT 1. We assume  $\overline{S}$  is specified by an array  $\tau$  of M coordinate points. Two integervalued parameters k and m are introduced in 7-2 with  $k = 1$ ,  $m = 2$ . Parameter k is associated with the vertex point (k) of the angular region  $a_k$  under consideration. The parameter m refers to the point of  $a_k$  following (k). It is denoted by (m). Initially m is set to  $k + 1$ , 7-2, 7-9. If, however,  $a_k$  specified by (k - 1, k, m) subtends an angle  $\Delta\theta$  such that (A-2) holds, then m takes successive **values above k + 1 until (A-2) is not satisfied or**  $m = M$ **, 7-4, 7-11, 7-16, 7-18.** 

The quantities u, v,  $D_2^2$  and w, z,  $D_1^2$  are computed initially at 7-2 and 7-3, respectively. (The quantities  $D_1$  and  $D_2$  are defined on page 39.) Then (A-2) is checked at 7-3 for  $a_1$ . If it holds, then  $m = m + 1$ , 7-4, with a return to 7-3 to compute new values of w, z,  $D_1^2$ . This is continued until  $(A-2)$  does not hold or  $m = M$ . If  $m = M$  a return is made, 7-5, to SORT I, box 13, with NUMI  $= 2$ . Hence,  $p(\bar{S}) = 0$  for this particular isolated element  $\bar{S}$ , since it is a straight line within the tolerance  $\omega$  of  $(A-2)$ .

Assuming this does not occur, 7 proceeds to 7-7 with  $1 \approx 2$  and a query:  $1 \text{ s m} \approx 2$ ? If  $\text{m} \neq 2$ . then points  $(M)$ ,  $(1)$ ,  $\dots$ ,  $(m-1)$  were found to be colincar, i.e., each 3 successive points generate an angular region for which  $(A-2)$  holds. In this case, the original array r is reduced and CU by replacing elements of r starting at  $(1)$  by elements  $(m-1)$ ,  $(m-2)$ , .... (M) and M is reset to  $M = M - (m - 2)$ , 7-8. The program proceeds to 7-9, where k = 2, m  $\approx$  3, and new values of w, z, and  $D_1^2$  are computed. Then 7 would proceed to 7-12.

If  $m \approx 2$  at 7-7, then  $a_1$  is WD and 7 proceeds to 7-6, without disturbing r, with  $m \approx 3$ . Proceeding to 7-12, new values of **u**, v.  $D_2^2$  are computed, where as noted above  $k = 2$ ,  $m = 3$ . (Obsetve that at this stage w, z,  $D_1^2$  from 7.3 are based on  $k = 1$ ,  $m = 2$ , and therefore have the correct values for looking next at  $a_2$ .) The program is now set to look at  $a_2$ , where the subscript refers to element (2) of the updated r array.

**At 7-12 (A-2) is checked.** If it holds,  $m \approx m + 1$  in 7-18 and a return is made to 7-12, where **hew values of u, v, D<sub>2</sub>** are computed and  $(A-2)$  is checked again. This is continued until  $(A-2)$  is not satisfied or  $m = M + 1$ . If (A-2) is not satisfied for some  $m, 3 \le m \le M$ , then from 7-12, the **program** proceeds to 7-13. If  $m = k + 1$ , then  $a_2$  is WD, no alterations are made to  $r, k = k + 1$ . and if  $k \leq M$ , the program goes from 7-16 to 7-15, where  $D_2^2$ , u, v are used for the new values of  $D_1^2$ , w, z, respectively,  $m = k + 1$ , and a return is made to 7-12. The angular region  $a_3$  is now investigated as was done previously with  $a_2$ . If k  $\approx$  M, then 7 goes from 7-16 to 7-17 io process  $a_M$ .

*i!*

If at 7-13 m  $\neq$  k + 1, then elements of r starting at (k) are replaced by elements (m - 1), (m), ..., (M), with M reset to  $M = M - (m-k-1)$ , 7-10. The program proceeds to 7-11, where  $k = k + 1$ . If  $k < M$ , 7 returns to 7-9 and is ready to look at the next angular region. If  $k = M$ , then 7 proceeds from 7-11 to 7-14 to treat the last angular region  $a_M$ .

An answer of no to the query at 7-18 implies  $a_k$  is made up of points  $(k - 1, k, M)$ ; consequently all the points  $(k - 1)$ ,  $(k)$ , ...,  $(M)$  taken as successive triplets  $(k - 1, k, k + 1)$ ,  $(k - 1,$ k,  $k + 2$ ), ...,  $(k - 1, k, M)$  are SCP, i.e., satisfy  $(A-2)$ . Therefore points  $(k + 1)$ , ...,  $(M - 1)$  are ignored, with the  $M<sup>th</sup>$  point replacing the  $k<sup>th</sup>$  point and M reset to k, 7-19. It remains to process  $a_M$ . For this, we go to 7-14.

Note that when 7 goes from 7-16 to 7-17 to compute w, z,  $D_1^2$  for  $a_M$  that u, *v*,  $D_2^2$  are already available from processing  $a_{M-1}$ .

If  $a_M$  satisfies  $(A-3)$ , 7-17 then (M) is dropped from  $\tau$  by setting M = M - 1, 7-20 and control is returned to SORT I. If (A-2) does not hold, then control is returned directly to SORT I. The final coordinates, as contained in the  $\tau$  array, at exit, and the number of them are specified on the flow chart of  $\ddot{\tau}$  as output  $\ddot{x}$ ,  $\ddot{y}$ , M, respectively.

By processing polygons  $II_1$  and  $II_2$  of Figures 32 and 33, respectively, a more detailed descriplion of SORT 1 and SORT II is given. We assume **the** 0-optioo n:,umbering scheme, in order to bring SORT II into play for  $H_1$ . Also,  $H_1$  and  $H_2$  are processed in the order of increasing numbered nodes, stazrting with node **1,** Thus lCV **=** 3 (see P-7, page (A- 17)). The descriptions are presented in tabulated form in the same way as was done for SORT **III** (page 34.). Each node in the tabulation will be identified by its number in the original V-array specifying the given polygon.

The first column, on page  $A(1, 2)$ , contains the value of N, the number of elements in V, when SORT 1, 6, is involved, and it contains the value of M, the number of elements in the r array when **SORT II.** 7, is operating. The *r* array specifies an isolated element S from the decomposition procedure by 6. The second and third columns refer to integers i and k, and k and m of the preceding discussions on 6 and 7, respectively. The fourth column displays the boxes used, by their numbers on the flow charts, in the order they come into play. Column four. wlen referring to 6, also shows the particular  $S<sup>i</sup>$  isolated at that stage. Column five, when referring to 7, shows the points deleted from each of the S<sup>1</sup> as a result of SCP(s). The numerical data, in column five, preceded by a letter is associated with a subsequent columln headed by the **sa•e** letter which shows the reduced CUV or  $\tau$ -arrays at particular stages of the programs. The sixth column, headed  $V_1$ , refers to the original V-array. The seventh column, headed  $\hat{S}_1$ , refers to the original  $\tau$  atray for the first isolated element  $\hat{S}_1$ . Subsequent elements isolated by 6 have their initial r arrays listed under columns  $S^2$  and  $S^3$ . Columns headed (b), (c), etc., refer to the reduced compacted arrays as determined by 7. for  $\mathbf{S}^1$ ,  $\mathbf{\bar{S}}^2$  and  $\mathbf{\bar{S}}^3$ . For example, for  $\Pi_1$ , 6 first isolates  $\mathbf{\bar{S}}^1$  given by (4, 5, 6, 7, 8, 9, 10). Then  $S<sup>1</sup>$  is modified by deletion of (7, 8). The reduced compacted array returned to VAI.R-7 is listed in column headed (b). Numerical results of  $\Pi_1$  are given, following its tabulation, at the end of page **A-** *13.*

IFor 1l2, Figure **33.** SORT **I** decomposes it into 3 elements of the clas **(,S).** and a PAR. speci fied by:  $\tilde{S}^1 = (1, 2, 3, 4, 5, 6, 7), \tilde{S}^2 = (8, 9, 10, 11, 12), \tilde{S}^3 = (12, 13, 14, 15, 16, 17, 18),$  and

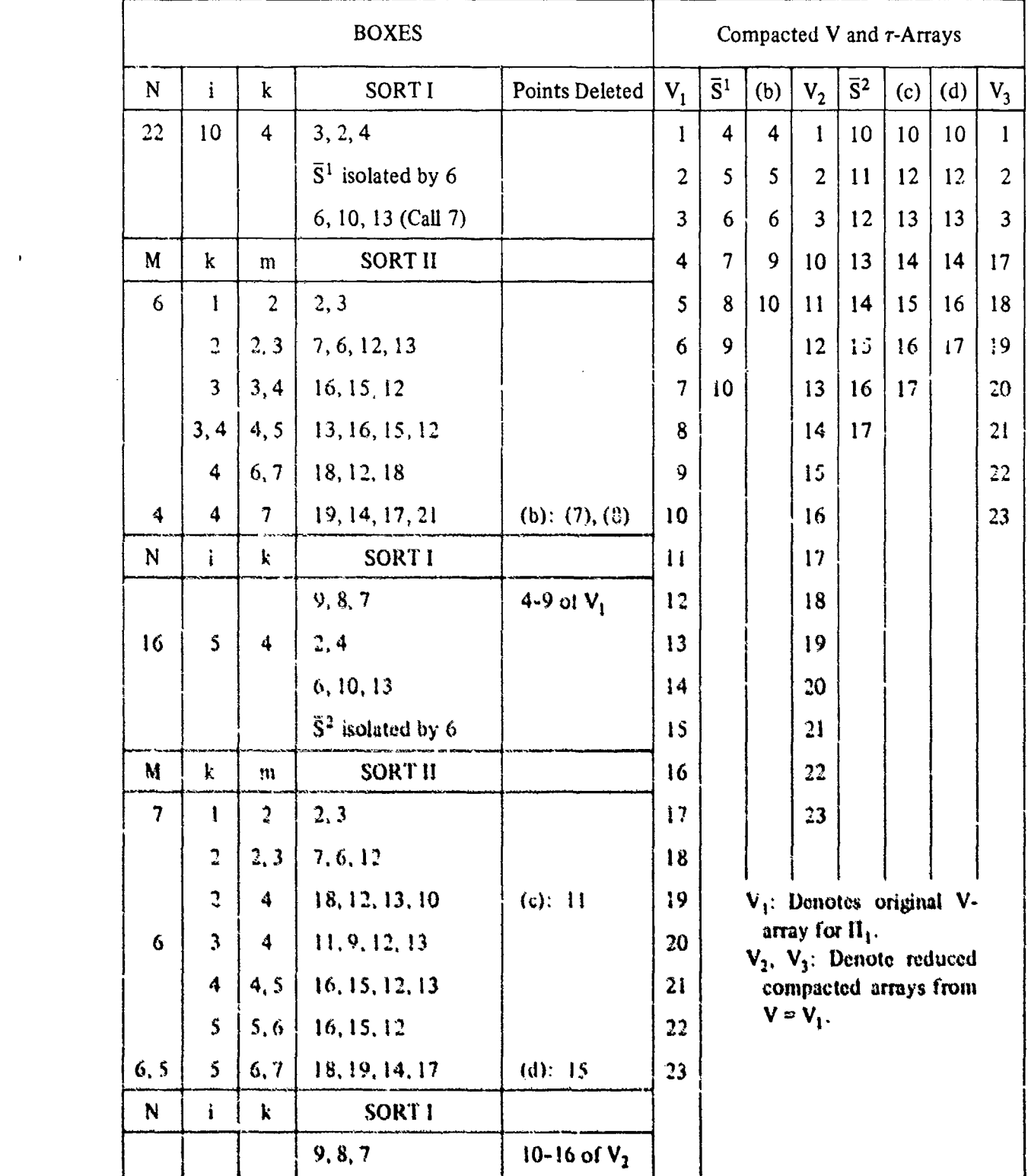

## PROGRAMS 6 AND 7 FOR  $\Pi_{\bf 1}$  FROM FLOW CHARTS BASED ON FIGURE 32

 $\sum_{i=1}^n$ 

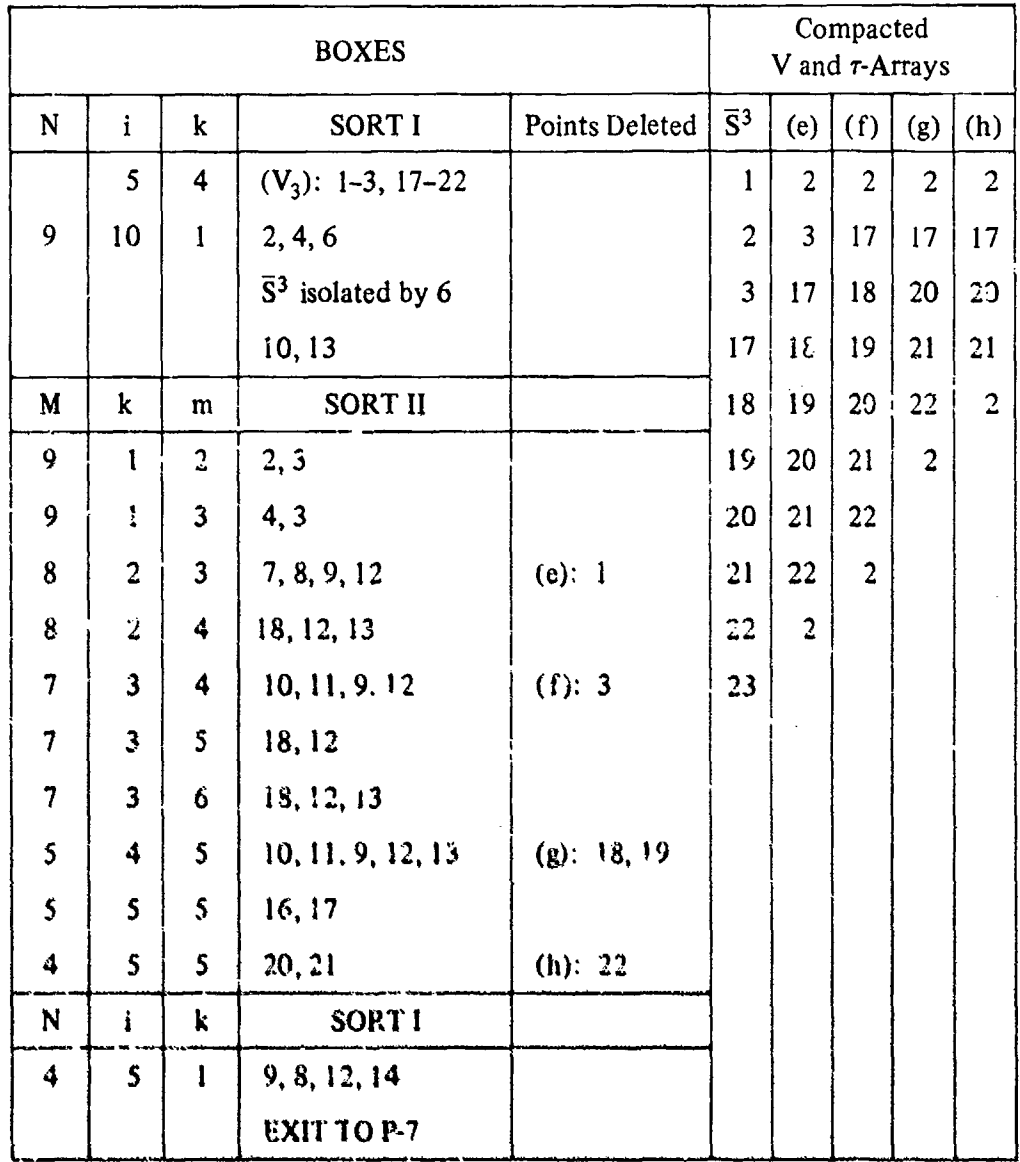

## PROGRAMS 6 AND 7 FOR  $\Pi_1$  FROM FLOW CHARTS (Continued) BASED ON FIGURE 32

「地方のことに、そのことに、それは、そのことに、そのことに、そのことに、そのことに、そのことが、そのことに、そのことに、そのことが、そのことを行う。<br>「そのことに、そのことに、そのことに、そのことに、そのことに、そのことに、そのことに、そのことに、そのことに、そのことに、そのことに、そのことに、そのことに、そのことに、そのことに、そのことに、そのことに、そのことに、そ

This is so because  $\tilde{S}^1$ ,  $\tilde{S}^2$  and  $\tilde{S}^3$  are actually in (S) and  $\tilde{S}^4$  has only three points with zero area (NUMI  $\leq$  2 in 6-6). Consequently, SORT II can be bypassed by setting ICV = 2. The tabulation for  $\Pi_2$  is given with  $ICV = 2$ .

The 3 final polygons resulting from the decomposition of  $H_1$  by SORT I and the removal of PAR(s) by SORT **1i** are listed under columns (b), (d) and (h). VALR-7 yields values of p and a for each of these polygons, namely,  $p(\bar{S}^1) = -.7078 \ 0769$ ,  $a(\bar{S}^1) = -25$ ,  $p(\bar{S}^2) = .0268 \ 8323$ ,  $a(\bar{S}^2) = 22$ ,  $p(\bar{S}^3) = .01258574$ ,  $a(\bar{S}^3) = 13.5$ . Thus  $P(I_1) = -.66833872$ ,  $A(I_1) = 10.5$ . It is interesting to note that  $A > 0$  but  $P < 0$ . In Figure 53,  $A < 0$  and  $P > 0$ .

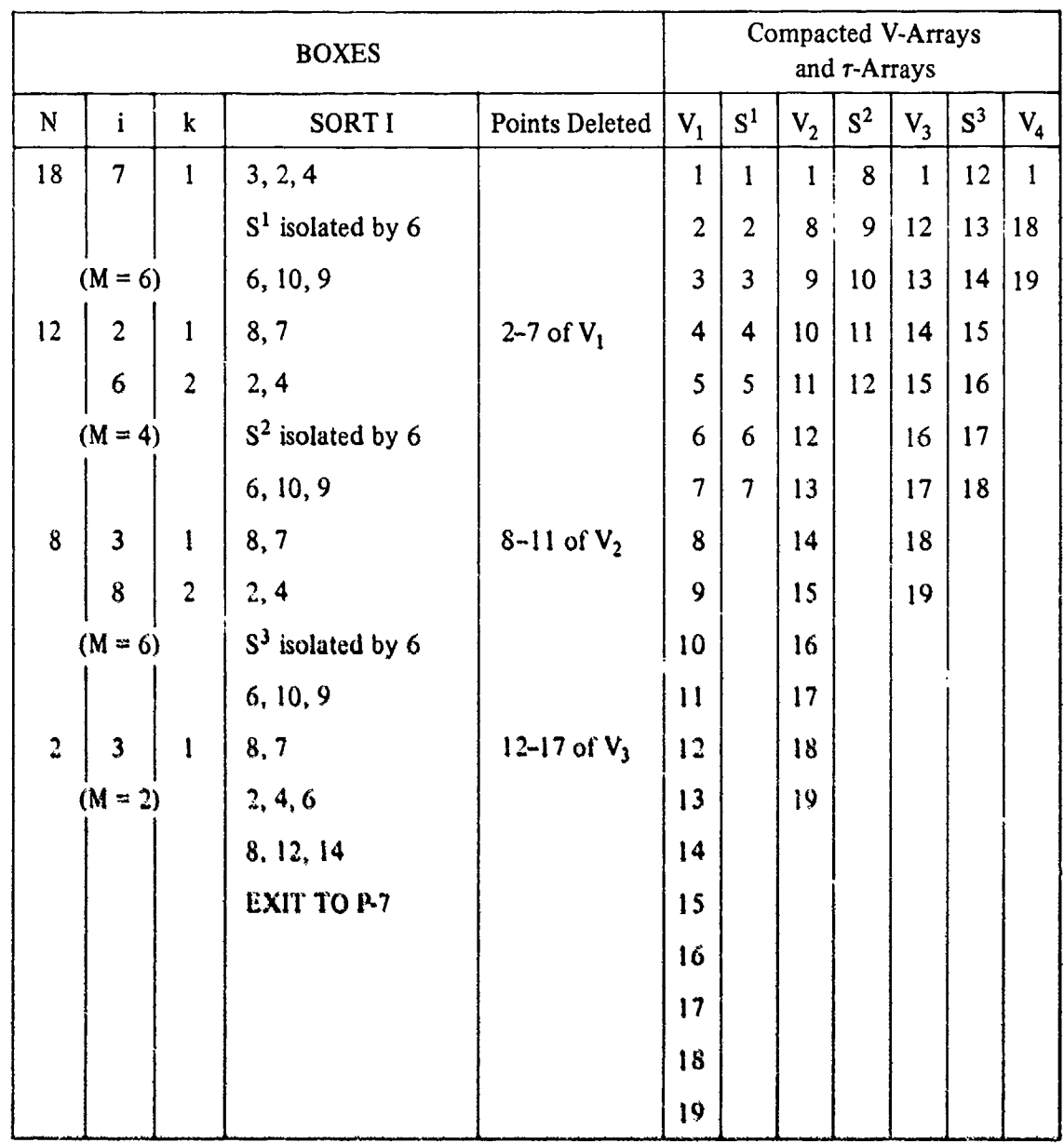

## PROGRAM 6 FOR  $\Pi_2$  FROM FLOW CHARTS BASED ON FIGURE 33

The decomposition of  $\Pi_2$  (Figure 33) by SORT I results in 3 polygons,  $S^1$ ,  $S^2$ ,  $S^3$ . Since all the angular regions of these polygons are well defined, SORT II is not needed. The final array  $V_4$ consists **of** a singular angular region; for this region the program proceeds from 6-6 directly to 6-8 setting  $p = 0$  and then exiting. VALR-7 yields the values  $p(\bar{S}^1) = .8308, 6076, a(\bar{S}^1) = 18$ ;  $p(\bar{S}^2) = .5378 \ 8935$ ,  $a(S^2) = 6.5$ ;  $p(\bar{S}^3) = -.4271 \ 2530$ ,  $a(S_1) = -4.0$ . Hence  $P(\Pi_2) = .9416 \ 2481$ .  $A(H_2) = 20.5$ , (see page 48).

Letting  $\bar{S}$  denote the element shown in Figure 36, we list, on page A-16,  $P(a_k)$  for each angular region  $a_k$ ,  $k = 1, 2, ..., N (=22)$ . The computations were carried out with IOP = 3 (from P-7), i.e.,

with 9-decimal-digit accuracy for  $P(a_k)$ , for each  $k = 1, 2, ..., N$ . The program was run with ICV = 0, i.e., P-7 called only VALR-7 to evaluate  $P(\bar{S})$ . Subsequently, the program was also run with ICV = 2 and  $-2$ . Recall that when ICV = 2, P-7 calls SORT I which decomposes  $\Pi$  (=S here) into a set of simple disjoint polygons **(Si),** (in this case); SORT I, in turn, calls VALR-7 to evaluate p(Si) for each isolated element, **S',** of the decomposition. The decomposition by SORT I starts at point (1) of  $\overline{S}$ , and  $\overline{S}$  is processed from (2) to (N), sequentially. When ICV = -2, the procedure starts at point N of  $\overline{S}$  and carries out the decomposition in the backward direction, i.e., sequentially from  $(N-1)$  to (1). Observe in the tabulation that the decompositions with ICV = 2, and ICV = -2, are not the same, although, of course, the final results for  $P(\overline{S})$  and  $A(\overline{S})$  must be identical within the accuracy specified.

The first column of the tabulation shows the node number of  $\bar{S}$ ; the second and third columns give the xy-coordinate values associated with the node number. The fourth column, headed ICV = 0, lists  $P(a_k)$  for each node number (k) of the first column,  $k = 1, 2, ..., N$ . Summing the  $P(a_k)$ , and using (A-3), below gives  $P(\bar{S})$  beneath columns 1-4. The next two columns refer to finding  $p(S)$  with ICV = 2. The fifth column contains the node numbers for each isolated  $S^i$ , i = 1, ..., 6; the next column, headed ICV = 2, contains the P( $a_k$ ) associated with the node numbers of a particular  $S^i$ . At the end of the listing for each  $S^i$ ,  $p(S^i)$  is given. For example  $S<sup>3</sup>$  is specified by (13, 14, 15, 16); the value of P for the angular region of  $S<sup>3</sup>$  at node 13 is 8.1418 04138  $\times$  10<sup>-1</sup>. The value of  $p(S^3) = 7.3866$  73215  $\times$  10<sup>-2</sup>. The 7<sup>th</sup> and 8<sup>th</sup> columns refer to nodes and corresponding angular regions with  $IV = -2$ . For example,  $S^4$  in this case, is specified by  $(4, 5, 6, 7, 12, 13, 17, 18)$  with  $P(a_7)$  of  $S^4$ , with  $IV = -2$ , given by  $-2.026886540 \times 10^{-1}$  and  $p(S_4) = -9.165462410 \times 10^{-1}$ . The results were checked by using an independent decomposition procedure, with Drezner's method [2], described on page 47.

It was shown in Section III. ((24) and (26)) that

在在我的一起,我们的人就会在我们的时候,我们就会在我们的时候,我们就会在我们的时候,我们就会在我们的时候,我们就会在我们的时候,我们就会在我们的时候,我们就会在我们,我们就会在我们的心理,我们就会在我们的时候,我们就会在

a a composition of the component of the component of the component of the component of the component of the component of the component of the component of the component of the component of the component of the component of

(A-3)  $P(S) = 1 - \sum P(a_k)$ , if  $A(S) > 0$ ,

(A-4)  $P(S) = -1 - \sum P(a_k)$ , if  $A(S) < 0$ , (See pages 10-12)

We note that for ICV =  $-2$ ,  $a(S^1)$ ,  $a(S^4)$  are negative, (their values are given in the lower right-hand corner of page **A-**16), i.e., S<sup>1</sup> and S<sup>4</sup> are negatively oriented. (NO), and therefore  $p(S^1)$  and  $p(S^4)$  are also negative. Note again, that the decompositions for ICV = 2 and ICV = -2 are different. ICV  $= 0$  can be used, because  $\tilde{S}$  has no SAR. It is generally preferred when no SAR's occur for  $\tilde{S}$ , since it does not use SORT I nor SORT III and is therefore more efficient.

Summarizing here, we can say that  $(P-B)$  is significantly better than  $(P-A)$  for complex SI polygons in the following ways:

- (1) Great care must be exercised when using the  $\beta$ -option with  $(P A)$  as the example in Figures A-5 and A-6 •hows. Figure 58 is another example, wheie the nunibering **shown** while appropriate for  $(P-B)$ , since VALR-2 handles any polygon, is inadequate for (P **-** A) for the same reason as for Figure **A-0.**
- (2) Program B, based on  $(P B)$ , is generally more efficient than the Program A based on **(P-A).** i.e., VALR-7 with SORT I and II, because often fewer points are needed to specify II as in Figure 58, and in addition.  $(P-A)$  uses an  $N^2$  process to decompose **1i** (SORT I). which is relatively slow.

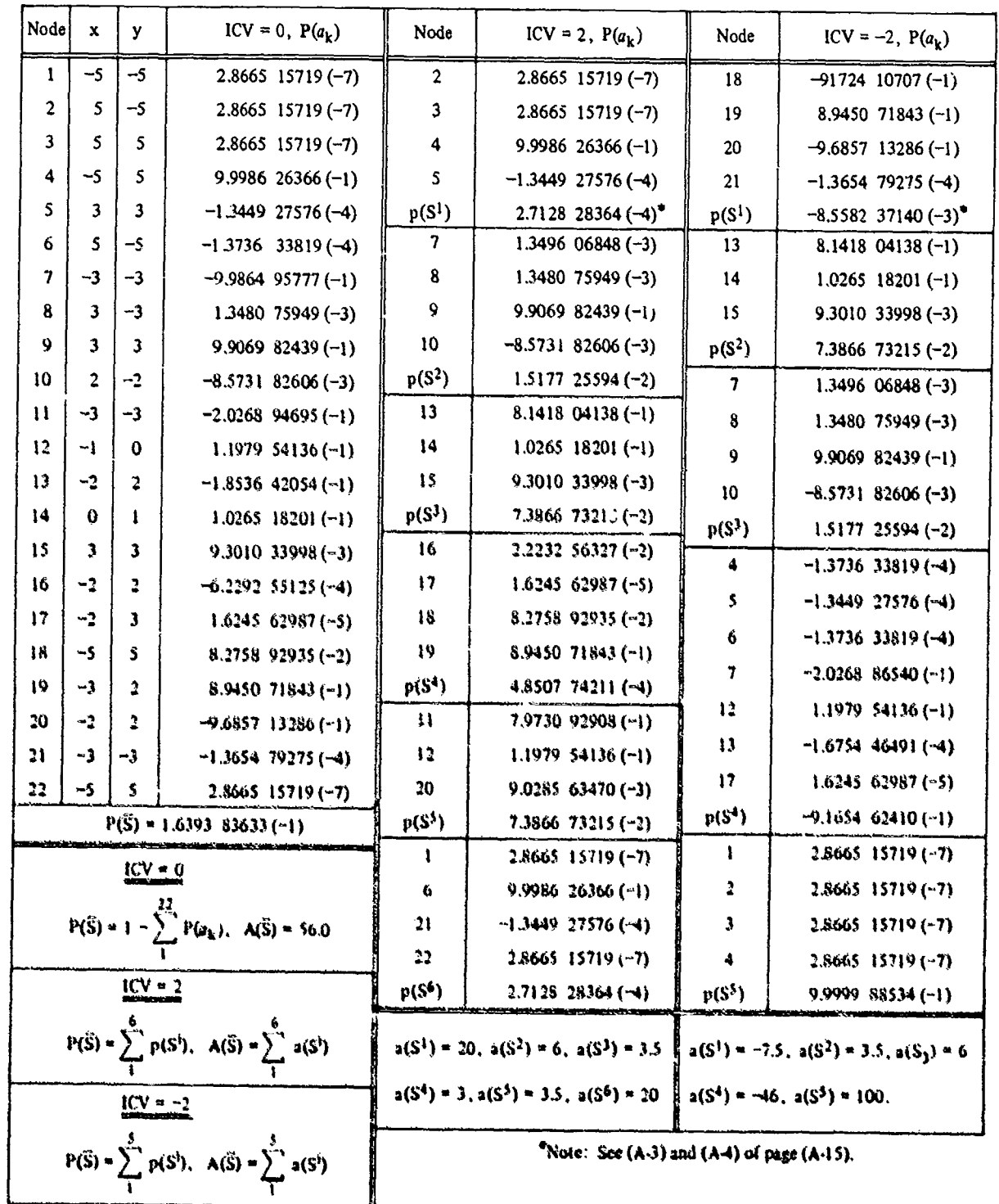

# TABULATION OF RESULTS FOR FIGURE 36

 $\bar{\mathcal{A}}$ 

A-16

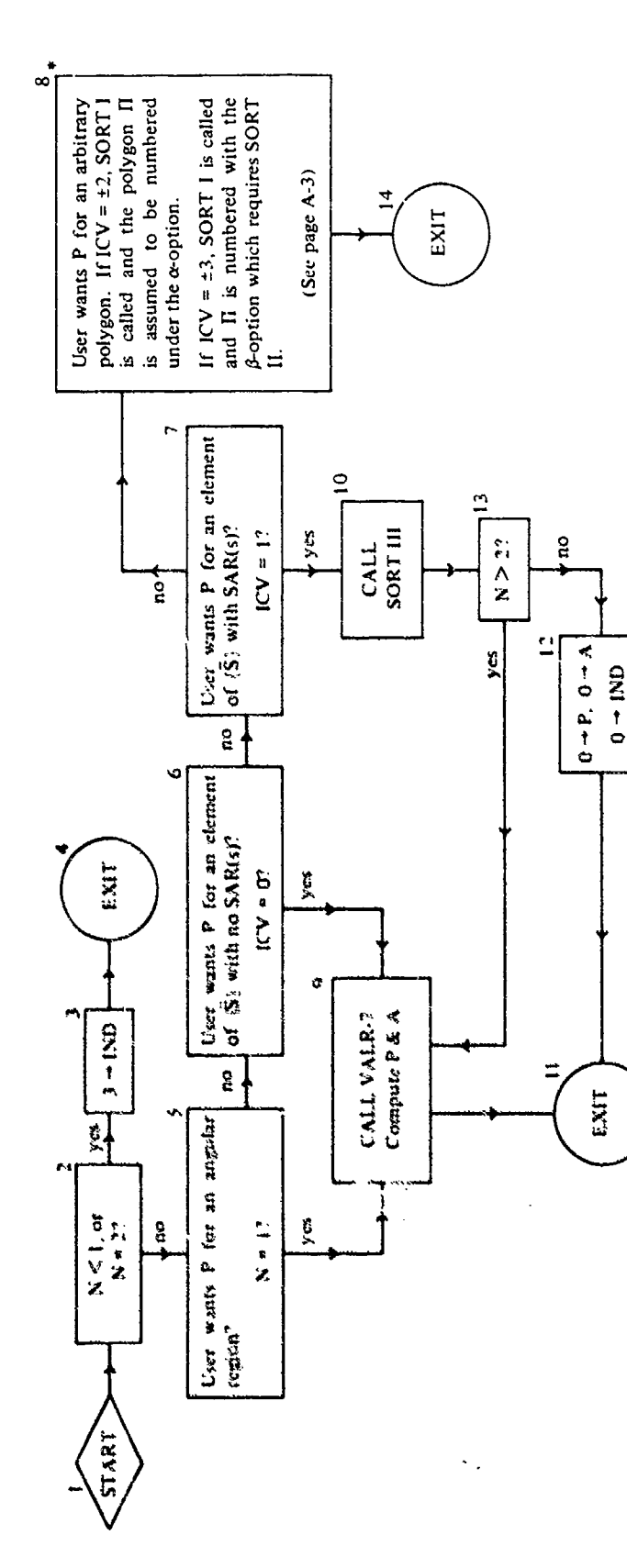

"When SORT 1 is called, it processes the arbitrary polygon II, decomposing it into elements  $S^1$ , ...,  $S^1$  with a-option, or  $\overline{S}^1$  ...,  $\overline{S}^1$  with  $\beta$ -option,  $VALR-7$  is called to compute  $P(S^1)$  or  $P(\overline{S}$ 

Output: P, A, IND

P-7 MASTER PROGRAM FOR (P-A)

Input:  $x, y, N$ , ICV, IOP

FLOW CHART 5

Ş

a (1990) en de la politica de la proprieta de la proprieta de la politica de la política de la proprieta de la

2019. 文化 推荐的第三人称单数

۹

 $A-17$ 

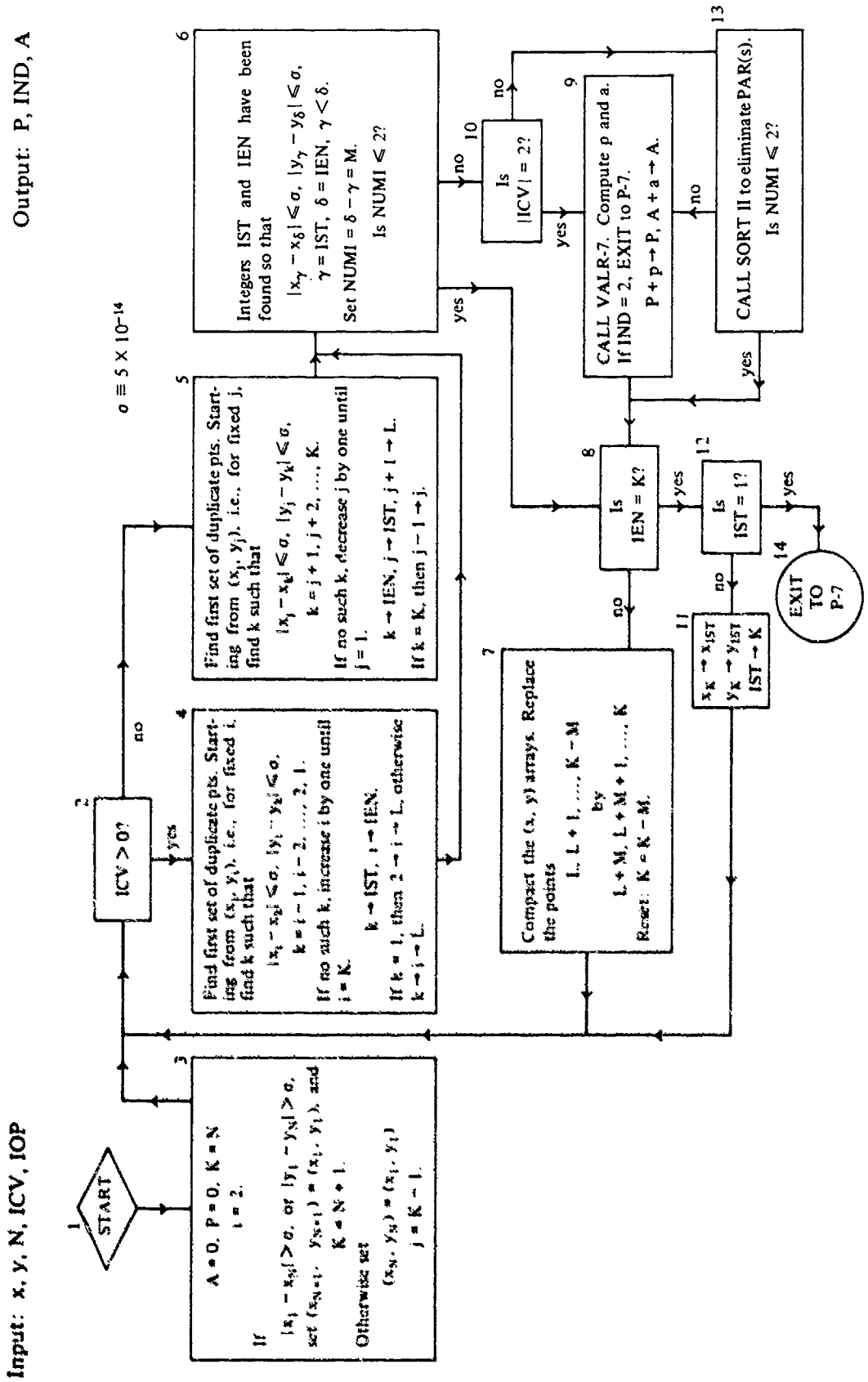

Subroutine (SORT I)

FLOW CHART 6

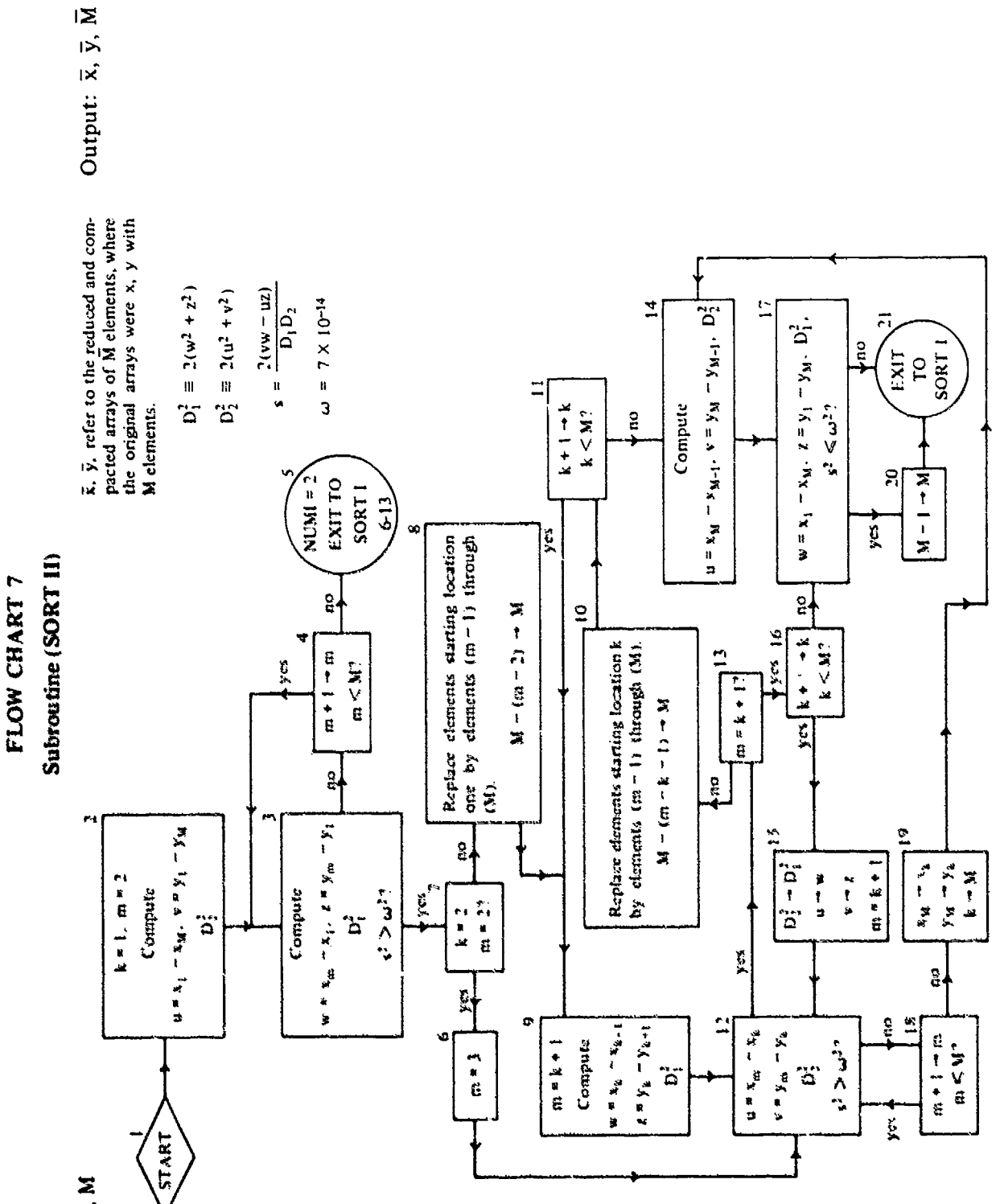

Input: x, y, M

SECTIVED ACOMMUNI

**CONSTRUCTION** 

APPENDIX B EVERY SIMPLE POLYGON CONTAINS AN INTERIOR DIAGONAL

the distribution of the company's

والمستنقص والمستورث والمستوات

and the company of a real

#### **APPENDIX** B

### EVERY **SIMPLE** POLYGON **CONTAINS AN** INTERIOR **DIAGONAL**

**By** an interior diagonal, we mean the open segment (L) of the closed line segment [L] extending from some vertex (k) to some nonadjacent vertex (j) of the simple polygon **S,** such that (L) is entirely in the interior of S.

The proof given in [4, p. **17,** Lemma 2] is not correct. Knopp's proof is repeated here with a counter-example. An argument to correct the proof is then given.

Let a straight line which does not intersect or meet S be translated parallel to itself toward the polygon until they meet. Then the line necessarily contains a vertex A of S with the interior angle of A less than two right angles. Let B and C denote the adjacent vertices to **A.** Then one of the following is true:

- **(1)** BC is a diagonal lying in the interior of **S.**
- (2) There is at least one vertex of S on the (open) segment BC (let one of these vertices be denoted by V) but no vertex in the interior of triangle ABC,  $(\Delta ABC)$ .
- (3) There is at least one vertex of S in the interior of  $\triangle ABC$ .

If (1) is true, there is nothing further to show. If (2) holds, then AV is an interior diagonal of S. If (3) is true, let a point X move from B to C along BC until AX encounters a vertex or vertices of S in the interior of  $\triangle$  ABC. If V denotes that one of these vertices which is nearest to A, then AV is a diagonal interior to **A.**

The proof of part (3) is not correct. This is easily seen from the figure below. The vertex nearest to A in  $\Delta$  ABC, following Knopp. is D, but the line AD contains points outside S. The proper vertex to have chosen was E which is in  $\Delta$  ABC, but *farther* from A than D.

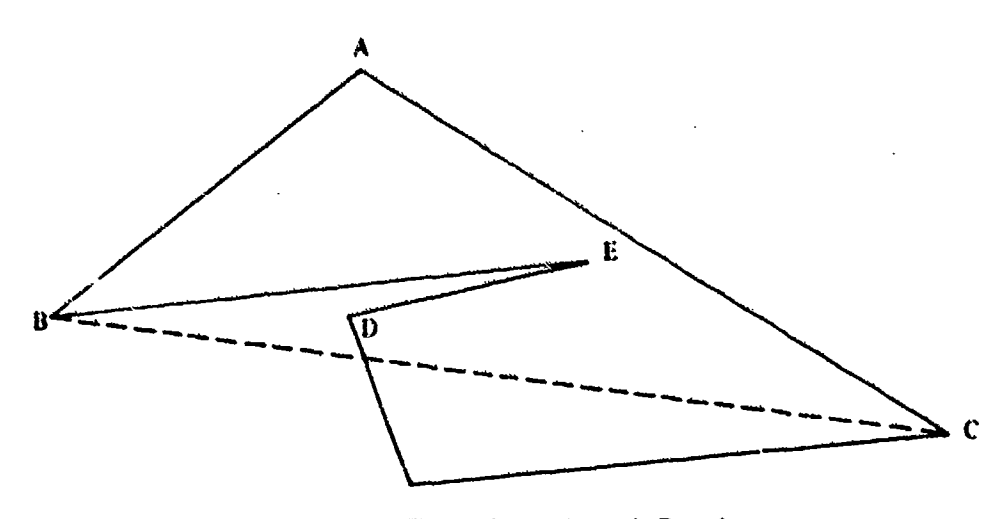

A Counter-Example to Knopp's Proof

The proof is easily corrected as follows; Starting at A, move an open segment, which extends from AB to AC, parallel to BC and towards BC until one or more vertices of S are met. If there is more than one such vertex, choose any one and call it V. Vertex V has the property that no other vertex of S in  $\triangle$  ABC has, a greater (perpendicular) distance from BC. Now suppose AV is not an interior diagonal of S. Then there exists a point (z) where AV intersects another side of S, say side  $(k, k + 1)$ . Point (z) cannot be a vertex by the way V was chosen. Now either vertex  $(k)$  or  $(k + 1)$ must have at least as great a distance from BC as (z). Say it is (k). But, since S is simple (k) must be in the interior of  $\Delta$  ABC. This contradicts the way V was chosen. Hence AV must be an interior diagonal of S.

This result is used on page 11 and in Appendix D.

# **APPENDIX C**

# AN ALTERNATIVE METHOD TO FIND P FOR SIMPLE POLYGONS

ii

**C. I**
## **APPENDIX C**

## **AN** ALTERNATIVE METHOD TO **FIND** P FOR **SIMPLE POLYGONS**

At an early stage of our studies, we developed a method to compute the P-function over a simple polygon by using a program already available, which computed P for convex polygons, [21. To put it another way, an automatic procedure was set up to represent any simple polygon by a finite set of convex polygons. Realization of our working program required, in addition to a program for computing P for convex polygons, a program to determine the convex hull of a finite point set in the plane. Such a program was available from previous work, [1]. By the convex hull  $C(Z_N)$  of the point set  $Z_N = \{(x_j, y_j), j = 1, 2, ..., N\}$ , we mean the smallest convex polygon which contains all of  $Z_N$ . The vertices of  $C(Z_N)$  are in  $Z_N$ .

A simple polygon S is shown in Figure C-1. We set forth the procedure by applying it to this polygon. It will be apparent to the reader that any N-sided simple polygon can be handled in the same way.

*Procedure:*

(A) Find the convex hull C of S. We obtain

$$
C = (1, 2, 3, 6, 7, 13, 14).
$$

The P-function,  $P(C)$ , for C is computed by the program for evaluating P for convex polygons. Clearly since S and C are positively oriented, PQ, we have

$$
41 - 1
$$

$$
(C-1) \qquad \qquad 0 < P(S) < P(C).
$$

(B) The set of vertices of C is searched to determine which vertices of S are missing between adjacent vertices of C. Obviously, vertices (4) and (5) between (3) and (6), and vertices (8), (9), (10), **(11),** (12) between (7) and (13) are missing from C. In this way, we isolate 2 simple polygons from C, namely

 $S_1 = (3, 4, 5, 6, 3), S_2 = (7, 8, 9, 10, 11, 12, 13, 7).$ 

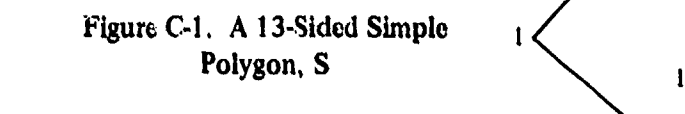

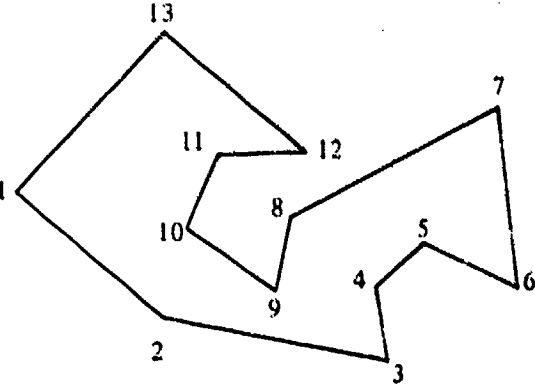

**C..3**

(C) The convex hull  $C_1$  of  $S_1$  is found to be identical to  $S_1$ . (When this occurs, that convex hull requires no further processing.) We note  $C_i$  is negatively oriented so that  $P(C_1) < 0$ . The convex hull  $C_2$  of  $S_2$  is then determined to be

$$
C_2 = (7, 9, 10, 13, 7),
$$

as indicated in Figure C-2 by the dotted lines and the line segment  $(9, 10)$ .  $C_2$  is also NO, and hence  $P(C_2)$  < 0. Therefore, consideration of C,  $C_1$ ,  $C_2$  shows

(C-2) 
$$
P(S) > P(C) + P(C_1) + P(C_2)
$$
.

(D) Two simple polygons, both PO, are obtained from  $C_2$ , by noting the missing vertices, as explained in (B), namely

$$
S_3 = (7, 8, 9, 7), S_4 = (10, 11, 12, 13, 10).
$$

(E) The convex hull  $C_3$  for  $S_3$  is again  $S_3$ . Thus,  $C_3$  requires no further processing. Since  $C_3$  is PO, we obtain  $P(C_3) > 0$ . Next, the convex hull  $C_4$  for  $S_4$  is found to be

$$
C_4 = (10, 12, 13, 10)
$$

- ½h is also PO. Thius P(C 4) > 0 and we obtain, adding P(C 3) and P(C 4) to the rightnand side of (C-2),

(C-3) 
$$
P(S) < P(C) + P(C_1) + P(C_2) + P(C_3) + P(C_4)
$$
.

(F) Finally we isolate  $S_5$  from  $C_4$ ,

$$
S_5 = (10, 11, 12, 10).
$$

Its convex hull  $C_5$  is identical to it. Observing that  $C_5$  is NO and that  $P(C_5) \le 0$ , we obtain the final results by adding  $P(C_5)$  to the right-hand side of (C-3), namely, with  $C_0 \equiv C$ ,

$$
\bigcup_{i=0}^{5} C_i = S, \quad P(S) = \sum_{i=0}^{5} P(C_i).
$$

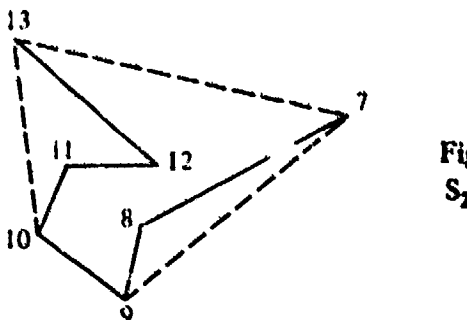

**I1** Figure **C-2.** Convex **Hull, C2,** of **S2 "(7, 8, 9, 10, 11, 12, 13, 7)**

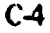

Although no proofs are given the procedure can be put on a rigorous basis by induction type arguments.

This method, call it **(0)** (for old) is much slower in general than the procedure described in Section III, call it (N) (for new). This is so, because (in addition to finding convex hulls) the time consuming computation is finding P for an angular region by VALR-2 or VALR-7. By our present procedure, (N), we require the evaluation of P, in the example of Figure C-I, for 13 angular regions, whereas by the method of this appendix, (O), we require 6 angular regions for P(C), 4 for P(C<sub>1</sub>), 4 for P(C<sub>2</sub>), 3 for P(C<sub>3</sub>), 3 for P(C<sub>4</sub>) and 3 for P(C<sub>5</sub>) for a total of 23 angular regions.

The method  $(0)$  does have an advantage in that  $P(S)$  is alternately bounded above and below with improved bounds on each cycle of positive and negative contributions to estimating P(S). By a cycle, we mean a stage in **(0)** where each convex hull obtained is of the same orientation. The first cycle occurs with C is found. It is PO. At the second stage  $C_1$  and  $C_2$  are found and both are NO. The third stage is manifested by the appearance of  $C_3$  and  $C_4$ , both PO. The fourth and final stage is when  $C_5$  is found. It is NO. The improved bounds may allow the calculation for P(S) to be terminated early. Indeed, if at the end of any cycle of NO convex polygons, the last denoted by **Cj,** the quantity

(C-5) 
$$
\sum_{i=0}^{J} P(C_i)
$$

is greater than  $1 - \epsilon$ , then  $P(S) = 1$  within  $\epsilon$ ; if at the end of any cycle of PO convex polygons, the last donoted by  $C_1$ , the quantity corresponding to (C-5) is less than  $\varepsilon$ , then P(S) = 0 within  $\varepsilon$ .

APPENDIX D<br>•<br>EXPRESSIONS FOR THE AREA OF A POLYGON

i

.<br>Martxanas

## **APPENDIX D**

## **EXPRESSIONS** FOR THE AREA OF **A** POLYGON

We first show an expression for the area of a simple polygon in terms of vectors. There is nothing new about the result, but it is not as easily available as one would expect, **[6].** Subsequently, by some straightforward algebraic manipulations we obtain an expression for the area, A, which leads to a very efficient machine computation for the area of a simple polygon, A(H).

Let S denote a simple polygon with its vertices numbered in the natural order from **I** to N, such that in tracing S continuously, the interior of S is always on the left. We say S is positively oriented (PO) in this case. The classical vector expression  $\bar{A}$ , for which  $|\bar{A}(S)| = A(S)$ , is then given by a sum of vector cross-products.

(D-1) 
$$
\bar{A}(S) = \frac{1}{2} \sum_{i=1}^{N} (\bar{z}_{i} - \bar{Z}) \times (\bar{z}_{i+1} - \bar{Z}), \quad \bar{z}_{N+1} = \bar{z}_{1},
$$

where  $\overline{z}_i - \overline{Z}$  denotes the vector from  $\overline{Z}$  to  $\overline{z}_i$ , with  $\overline{Z}$  fixed, but arbitrary, and A(S)  $\ge 0$  using the right-hand rule for cross products.

In order to establish (D-1) for simple polygons, we use induction, and the result of Appendix B that for any simple polygon S there exists a diagonal between two vertices of S which is entirely in S. We also need the fact that

$$
(D-2) \qquad (\overline{z}_i - \overline{Z}) \times (\overline{z}_j - \overline{Z}) = -(\overline{z}_j - \overline{Z}) \times (\overline{z}_i - \overline{Z}).
$$

Certainly for  $N = 3$ , S a triangle, (D-1) holds. Now assume (D-1) holds for all simple PO polygons with no more than  $N - 1$  vertices. Let S denote a simple polygon of N vertices, PO. By the result of Appendix **B**, there exists a diagonal from vertex j to vertex  $j + k$ ,  $k \ge 1$ , which is entirely within S, except for its end points at vertices j and  $j + k$ . This diagonal divides S into two disjoint simple PO polygons, except for the common side, each with no more than N **-** 1 vertices. Hence, by the induction hypothesis,  $(D-1)$  holds for each of these polygons, call them  $S_1$  and  $S_2$ . where

$$
S_1 = (1, 2, ..., j-1, j, j+k, j+k+1, ..., N, 1),
$$
  
\n
$$
S_2 = (j, j+1, ..., j+k-1, j+k, j).
$$

**Hence** 

$$
\bar{A}(S_1) = \frac{1}{2} \left[ \sum_{i=1}^{j-1} (\bar{z}_i - \bar{z}) \times (\bar{z}_{i+1} - \bar{z}) + (\bar{z}_j - \bar{z}) \times (\bar{z}_{j+k} - \bar{z}) + \sum_{i=j+k}^{N} (\bar{z}_i - \bar{z}) \times (\bar{z}_{i+1} - \bar{z}) \right],
$$

(D-4) 
$$
\bar{A}(S_2) = \frac{1}{2} \left[ \sum_{i=j}^{j+k-1} (\bar{z}_i - \bar{Z}) \times (\bar{z}_{i+1} - \bar{Z}) + (\bar{z}_{j+k} - \bar{Z}) \times (\bar{z}_j - \bar{Z}) \right].
$$

Since  $S_1$  and  $S_2$  are disjoint and PO, we have by adding (D-3) and (D-4), and using (D-2), the expression (D-1) for N-sided simple polygons.

Above, we have assumed S was PO. If S is NO, then each cross product in **(D-1)** is reversed, and by (D-2), A is given by (D-l) with a minus sign attached.

Now, since  $\overline{A}(S)$  is a continuous function of the coordinates of the vertices of S, (D-1) also yields A for polygonal elements of  $\{\overline{S}\}$ , such as in Figures 35, 36, 45.

Actually  $(D-1)$  holds for arbitrary polygons, i.e., elements of  $\{ \Pi \}$ . This follows by using the above results with a theorem given in [4, page 15], which states that every polygon can be decomposed into a finite set of polygons in  $\{\bar{S}\}.$ 

An efficient expression for computing A can be obtained from  $(D-1)$ . Since  $\overline{Z}$  is arbitrary, choose  $\bar{Z} = \bar{0}$ . Then (D-1) reduces to

$$
\overline{A}(\Pi) = \frac{1}{2} \sum_{i=1}^{N} (\overline{z}_i \times \overline{z}_{i+1}).
$$

In component form we have

$$
\overline{z}_i \times \overline{z}_{i+1} \to x_i y_{i+1} - x_{i+1} y_i,
$$

so that (D-5) can be written as

(D-6) 
$$
A(II) = \frac{1}{2} \sum_{i=1}^{N} (x_i y_{i+1} - x_{i+1} y_i), (x_{N+1}, y_{N+1}) \equiv (x_1, y_1).
$$

The number of multiplications can be halved by some algebra. From (D-6) take the second product of the  $(i - 1)$ <sup>st</sup> term,  $x_i y_{i-1}$ , and combine it with the first product of the i<sup>th</sup> term,  $x_i y_{i+1}$  to obtain  $x_i(y_{i+1} - y_{i-1})$ . This can be done successively for each  $i = 2, 3, ..., N$ . The remaining elements, namely, the first product of the first term,  $x_1 y_2$  and the second product of the N<sup>th</sup> term,  $x_1 y_N$  are combined to obtain  $x_1(y_2 - y_N)$ . Thus (D-6) becomes

(D-7) 
$$
A(II) = \frac{1}{2} \sum_{i=1}^{N} x_i (y_{i+1} - y_{i-1}), \quad y_{N+1} = y_1, \quad y_0 = y_N.
$$
 (See (22) and (46)).

This expression appears in the text as (22) and (46).

A Fortran IV listing of the short program for computing **A.** SMP-7, is given in Appendix F, **page** (F-37).

The area of  $\Pi$  in the wz-plane,  $A(w, z)$ , see page 1, is given by

$$
A(w, z) = \sigma_w \sigma_z (1 - \rho^2)^{1/2} A(\Pi).
$$

APPENDIX E

PROGRAM PARAMETERS. CHEBYSHEV COEFFICIENTS, erfc  $(x)/z(x)$ ,  $x \ge 0$ 

## **APPENDIX E**

#### **PROGRAM PARAMETERS. CHEBYSHEV COEFFICIENTS, erfc**  $(x)/z(x)$ **,**  $x \ge 0$

In this appendix, we list the constants that appear in the programs SORT I, SORT II, SORT III, VALR-2, and VALR-7. There are two constants,  $\sigma$  and  $\omega$ , which depend only on the characteristics of the computer used. They are set at  $5 \times 10^{-d}$  and  $7 \times 10^{-d}$ , where d denotes the maximum number of decimal digits the machine uses to represent a real number. For our machine  $d = 14$ .

For VALR-2 and VALR-7, the additional parameters that appear are listed for 4 levels of accuracy, i.e., 3, 6, 9 and 12-decimal digits. The last is, at present, not incorporated into our programs, but it would be easy to do so. The values for all the parameters follow.

|  |                   | $\sigma = 5(-14) = 5 \times 10^{-14}$ , in SORT I |                         |
|--|-------------------|---------------------------------------------------|-------------------------|
|  | $\omega = 7(-14)$ |                                                   | in SORT II and SORT III |
|  | $\omega = 7(-14)$ |                                                   | in VALR-2 and VALR-7    |

**ADDITIONAL** PARAMETERS FOR VALR-2, OR VALR-7

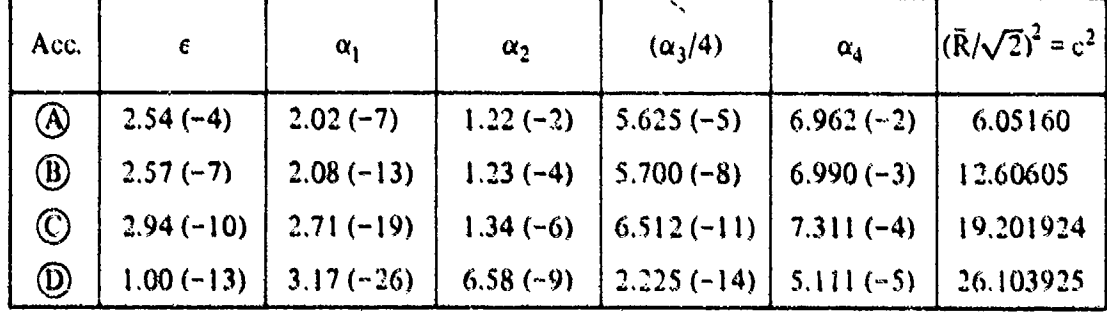

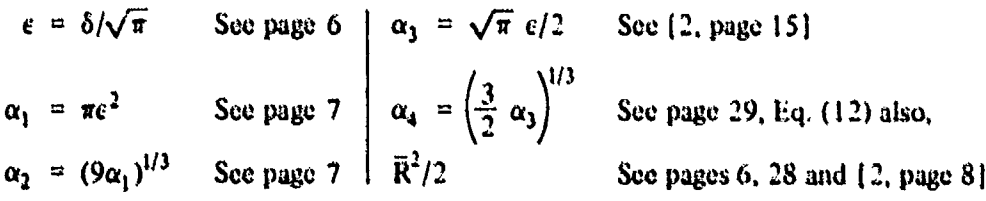

The first column of the table labeled Ace. (for accuracy) lists  $\overline{A}$   $\overline{B}$   $\overline{C}$   $\overline{D}$  referring to **3, 6,** *9.* 12-decimal-digit accuracy, respectively, for the probability over an angular region. Pages are indicated above where the parameters are discussed in the report,

The minimax coefficients,  $a_k$ , for approximating erfc  $(x)/z(x)$  on  $[0, c(\delta)]$  (see page 6) are given below for the four accuracy levels associated with  $\phi$ ,  $\phi$ ,  $\phi$ ,  $\phi$ ) as noted above. They were computed **by** a double precision minimax subroutine utilizing values of **erfe** (x) correct to **18** significant digits on  $(1/2, c(\delta))$  and values of  $erf(x)$  accurate to 25 digits on  $[0, 1/2]$ .

For  $\overline{A}$  (Average time per angular region = 7.8 X 10<sup>-4</sup> sec)

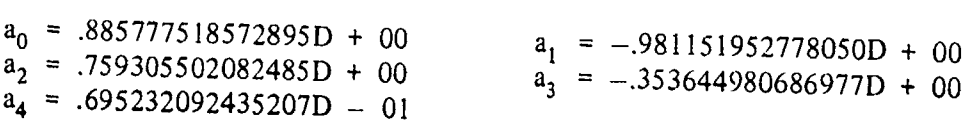

For  $\circled{B}$  (Average time per angular region = 1.1 × 10<sup>-3</sup> sec)

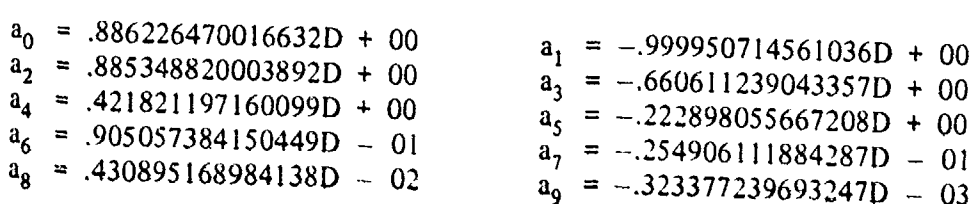

For  $\odot$  (Average time per angular region =  $1.3 \times 10^{-3}$  sec)

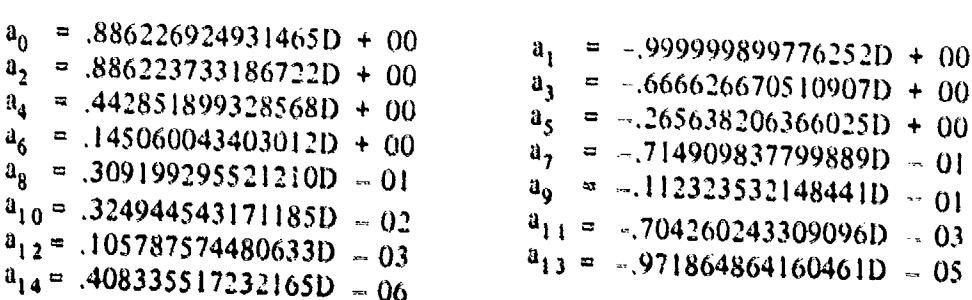

For  $\textcircled{1}$  (Average time per angular region = 1.5 X 10<sup>-3</sup> sec)

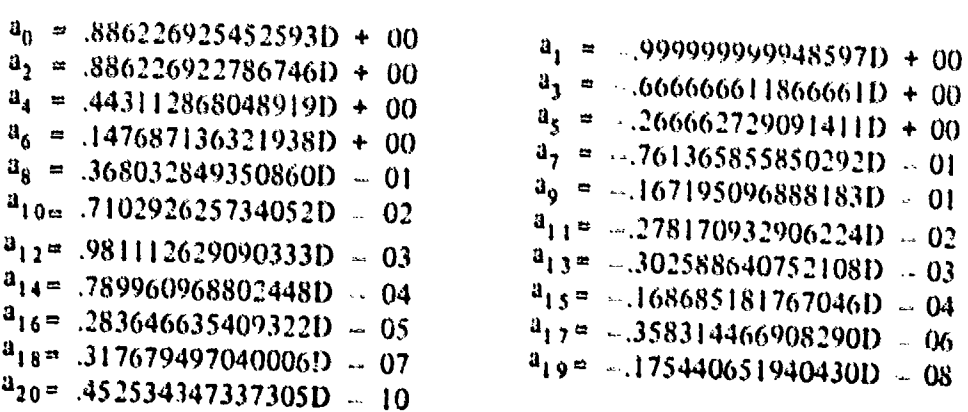

Average time per angular region a refers to the average computing time on the CDC-6700 to obtain P(a).

# APPENDIX F

# PROGRAM LISTINGS IN FORTRAN IV

# P-2, VALR-2, SORT **II,** VALR-7. P-7, SORT **1,** SORT **11.** SMP-7

(Flow charts on pages 40-45 and A-17 to A-19)

a,.

.<br>Matematika se

# MASTER SUBROUTINE P-2 (FLOW CHART **1,** page 40)

## P-2 is used for computing  $P(\Pi)$  over an Arbitrary Polygon  $\Pi^*$

CALL:  $P-2(x, y, N, P, ICV, IND, IOP, A, W)$ ,

where:

**Physician American** 

- x is the array of abscissas of the numbered points of  $\Pi$ . x is dimensioned at N + 1.
- y is the array of ordinates of the numbered points of  $\Pi$ . y is dimensioned at  $N + 1$ .
- N is the number of points specifying  $\Pi$ , except if  $N = 1$  when the IBND over an angular region is computed. Three input points are needed when  $N = 1$ , given in counterclockwise order, with the vertex at point one, (see pages 25, 27).
- P is the location where the value of  $P(\Pi)$  is returned.
- ICV must be set as an integer by the user according to the list below:

ICV = 0,  $\Pi$  is simple, or of  $\overline{S}$  type with no SAR(s) (see pages 12, 31). VALR-7 used alone.

 $\text{ICV} > 0$ ,  $\text{II}$  is arbitrary. VALR-2 used alone.

ICV = -2,  $\Pi$  is of  $\overline{S}$  type with possible SAR(s).

 $ICV < 0$ ,  $\neq -2$ ,  $\Pi$  is arbitrary with PAR(s).

- IND is an error indicator. Normally, it is set to zero. If  $IND = 2$ , then PAR(s) have been detected by either VALR-2 or VALR-7. For VALR-2,  $(ICV > 0, ICV < 0, \neq -2)$  the result for  $P(\Pi)$  is acceptable. For VALR-7 (ICV = 0, -2) however, this result of IND = 2, means the value for  $P(\Pi)$  is most likely wrong, unless  $N = 1$  *VALR-7 is not to be used alone where SAR(s) are a possibility, unless*  $N = I$ *. If IND = 3, then N has not been* specified as an integer equal to one or greater than two. Such values of N arc not allowed.
- **lOP** is an accuracy parameter. It is set by the user to 1, 2. 3 for approximately 3, 6, or 9 decimal digits of accuracy in P(HI).
- A is the location where A(II) is returned. **JAI** gives area of **I1,** (see pages 9,26).
- W is the location where the winding number of **I1** is returned. It is computed in VALR-2 and takes integer values (see pages 18, 19). W is defined as an integer variable. It is initialized to one, and is only computed if  $\text{ICV} > 0$  or  $\text{ICV} < 0$ ,  $\neq -2$ .

**<sup>&</sup>quot;See** footnote **1.** page **I,** for definlitlon of an arbitrary polygon.

```
SUBROUTINE P2 (X,Y,NB,P,ICV,IND,IOP,A,KO)DIMENSION X(1), Y(1)IF ( NB.NE.2.AND.NB.GE.1 ) GO TO 3031
      IND=3RETURN
3031 CONTINUE
     N=NB
     KO=I
      IF ( ICV.EQ.0.OR.NB.EQ.1 ) GO TO 3091
      IF ( ICV.GT.0 ) GO TO 3071
     CALL SORT3 ( X,Y,N )
     IF ( N.GT.2 ) GO TO 3061
     P=0.
     A=0.
     IND=0RETURN
3061 CONTINUE
     IF ( ICV.EQ.-2 ) GO TO 3091
3071 CONTINUE
     CALL VALR2 ( X, Y, N, P, IOP, A, IND, KO )
     RETURN
3091 CONTINUE
     CALL VALR7 (X,Y,N,P,IOP,A,IND)
     RETURN
     END
```
## SUBROUTINE VALR-2

#### (FLOW CHART 2, page 41)

#### VALR-2 is used to compute  $P(\Pi)$  when  $\Pi$  is arbitrary

#### CALL: VALR-2 (x, y, N, P, IOP, A, IND, W),

where:

- x is the array of abscissas of the numbered points of  $\Pi$ . x is dimensioned at  $N + 1$ .
- y is the array of ordinates of the numbered points of  $\Pi$ . y is dimensioned at  $N + 1$ .
- N is the number of points specifying  $\Pi$ , except if  $N = 1$  when the IBND over an angular region is computed. Three input points are needed, when  $N = 1$ , given in counterclockwise order, with the vertex at point one, (see pages 25, 27).
- P. A are the locations where the values of  $P(\Pi)$  and  $A(\Pi)$  are returned.
- IOP is an accuracy parameter. It is set by the user to 1, 2, or 3 for approximately 3, 6, or 9-decimal digits of accuracy in  $P(\Pi)$ .
- IND is an error indicator. Normally, it is set to zero. If IND = 2, it informs the user that  $\Pi$ contains a PAR. The value for  $P(\Pi)$  is acceptable. If  $IND = 3$ , then N has not been specified as an integer equal to one or greater than two. Such  $\nu$ alues of N are not allowed.
- W is the location where the value of the winding number W for  $\Pi$  is returned. W is an integer variable.

This routine requires computation of erf (x) and erfc (x) which are defined on pages **S.** 28 and 29. We have

$$
ERF \cdot (x) = erf(x), ERFC I (0, x) = cric(x),
$$

where the subroutine listings for these functions are given on pages F-12 to F-15. They are identical to the NSWC(DL) math library functions ERF and ERFC as of June 1980 which are based on the reference below.

Cody, W. J., Rational Chebyshev Approximations for the Error Function, Mathematics of Computation, v. 23 (1969), pp. 631-637.

SUBROUTINE VALR2 ( X,Y,N,P,IOP,A,IND,KO ) DIMENSION  $X(1)$ ,  $Y(\_)$ ,  $G(2)$ ,  $H(2)$ ,  $RSQ(4)$ DIMENSION E(5),E2(10),E3(15) DIMENSION APH1(3),APH2(3),CST(3) DIMENSION APH4 (3) ,A3D8 (3) REAL L REAL KOM DATA PI/3.1415 92653 5898 */* DATA TWOPI/6.2831 85307 17958 */* DATA ALNPI/1.1447 29885 84940 */* DATA C1/.28209 47917 73877 */* DATA C2/.15915 49430 91895 / DATA TAU/7.E-14 / DATA TAUSQ/4.9E-27 / DATA ( $E(I)$ , I=1, 5) /  $1$  .885777518572895E+00 , -.981151952778050E+00 ,  $2$  .759305502082485E+00 , -.353644980686977E+00 , 3 .695232092435207E-01 / DATA (E2(I),I=I, **10)** /  $1$  .886226470016632E+00 ,  $-.999950714561036E+00$ 2 .885348820003892E+00 , -.660611239043357E+00  $3$  .421821197160099E+00 , -.222898055667208E+00 4 .905057384150449E-01 -.254906111884287E-01 5 .430895168984138E-02 , -. 323377239693247E-03 / DATA  $(E3(I),I=1, 15)$  / 1 .886226924931465E+00 , .999999899776252E+00<br>2 .886223733186722E+00 , .666626670510907E+00  $3$  .442851899328569E+00 , -.265638206366025E+00 4 .145060043403014E+00 , -. 714909837799889E-01 , **5** .309199295521210E-01 -. 112323532148441E-01 , **6** .324944543171185E-02 , -. 704260243309096E-03  $7$  .105787574480633E-03 , -.971864864160461E-05 , 8 .408335517232165E-06 / DATA (  $APH1(I), I=1,3$  ) / 1 2.02E-7,2.08E-13,2.71E-19 / DATA (  $APH2(I), I=1, 3$  ) / 1 1.22E-2,1.23E-4,1.34E-6 / DATA (  $APH4(I), I=1,3$  ) / 1 .6962E-1, .6990E-2, .7311E-3 / DATA RTPII/.56418 95835 4776 / DATA (  $RSQ (I), I=1,3$  ) / 1 6.0516,12.60605 ,19.201924 / DATA ( A3D8(I),I=1,3 ) /<br>1 0.28125E-4,0.285E-7,0.32625E-10 / DATA (  $CST(I)$ ,  $I=1,3$  ) / **<sup>1</sup>**.5625E-4,.57E-7,.6512E-10 / IF ( N.NE.2.AND.NGE.1 ) GO TO 3011 IND=3

a m

```
RETURN
3011 CONTINUE
      p=o.
      IND=0ij A=0.
      KOM=0.
      K=1IFf( N.-NE.1 )GO TO 3021
      W=X(2)-X(1)Z=Y(2)-Y(1)<br>U = X(3) - X
      U =X(3)-X(1)<br>V =Y(3)-Y(1)
           -Y(3)-Y(1)psIi=V*w-U*z
      IF ( PSI1.%4E.O. )GO TO 3041
      p=-1.
      T1 = WW=U
      U=TJ
      T - T2 = T1GO TO 3041
301&- CONTINUE
      Y(N+1) = Y(1)X(N+1) = X(1)U = X(2)-X(1)V = Y(2) - Y(1)XX=X(1)YK=Y(1)3031 CONTINUE
      W=X(1)-X(N)Z = Y(1) - Y(N)3043. CONTINUE
      DlSQ=W*W+Z*Z
      IF ( DISQ.GT.TAUSQ ) GO TO 3051
      IF (N.EQ.l GO TO 4011
      N=N-1
      IF ( N.EQ.2 ) RETURN
      GO TO 3031
3051 CONTINUE
      D2SQ=U*U+V*V
      IF ( D2SQ.GT.TAUSQ ) GO TO 3071
      IF ( N.EQ.1 I GO TO 4011
:13061 CONTINUE
      K = K + 1U = X (K+1) - XKV = Y (K+1) - YKD2SQ=U*U+V*V
```
IF  $($  D2SQ.LE.TAUS $Q$   $)$  GO TO 3061 IF  $(K.EQ.(N-1))$  RETURN **½3071 CONTINUE** A=XK **\*(Y(K+1)** *-Y (N))* **BGDI=SQRT(2. \*D1SQ) BGD2=SQRT(2. \*D2SQ) 3081 CONTINUE** psI1=v\*w-U\*z **CEE=U\*W+V\*Z AJO =ATAN2(PSI1,CEE)** KOM=KOM+AJ 0  $L=0$ .  $B = .5 * (K(K) * X(K) + Y(K) * Y(K))$ IF **(** B.GT.APH1(IOP) **)GO** TO **3111 CAPG=0. 3101 CONTINUE 'D1 =AJO** /TWOPI-CAPG **GO** TO **3621 3111 CONTINUE**  $G(1) = (W \times X(K) + Z \times Y(K)) / BGD1$  $G(2) = (U * X (K) + V * Y (K)) / BGD2$  $H (1) = (-Y (K) *W+X (K) *Z) / BGD1$  $H(2) = (-Y(K) *U+X(K) *V) / BGD2$ **IF (AB (PS11).GT.(BGD1\*BGL)2\*A3D8(IOP))) GO** TO 3241 IF **(CEE.LT.0. )GO** TO **3131 IF (ABS(AJU).LE.TAU GO** TO **3121** IF **(G(1).GE.0. )GO** TO **3123. GO** TO 3241 **3121 CONTINUE P1=0. GO** TO **3621 3131** CONTINUE **IF (AB\$(PSI1,).-LE.(.5\*TAU\*BGDI\*BG.)2)** ) **flDu2** IF (PSI1.LT.0. **)GO** TO **3171**  $P! = .5*ERFC1(0,H(2))$ <br>GO TO 3621 **3171** CONTINUE  $P1 = -5*ERFC1(0,H(1))$ **GO** TO **3621** .3-41 **CONTINUE IF** ( B.LE.APH2(IOP) **)GO** i0: **3301** IF  $(G(1),LT,0.)$  GO TO 3261 IF  $( G(2), GZ.0, )$  GO TO 3471  $G(2) = -G(2)$  $H(2) \sim H(2)$ **IF**  $(\text{ABS}(H(2))$ .LE.A<sup>n</sup>H<sup>4</sup>(IOP) ) **GO TO 3251**<br>L=.5\*ERFC1(0,-H(2)) **GO** To 3461

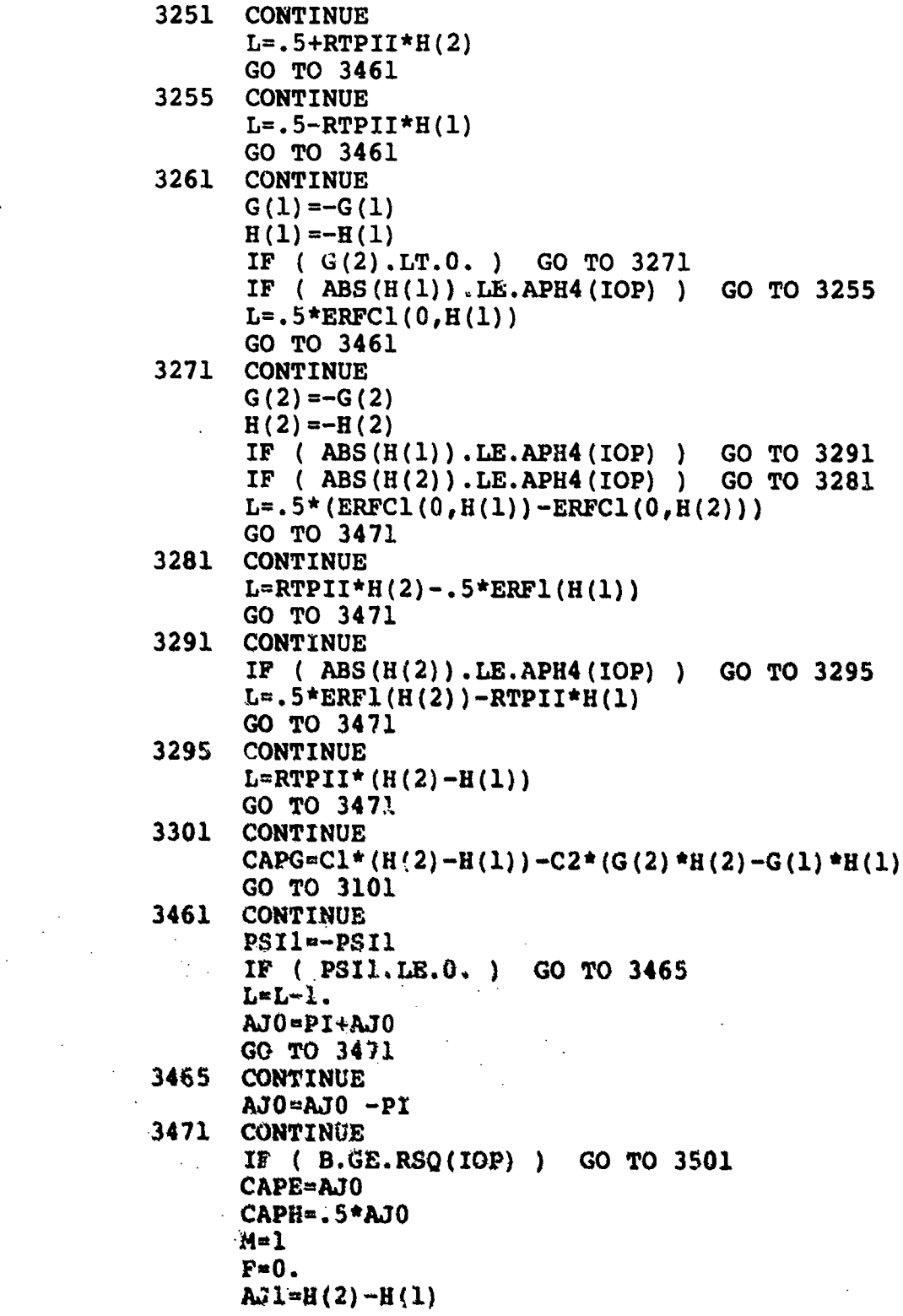

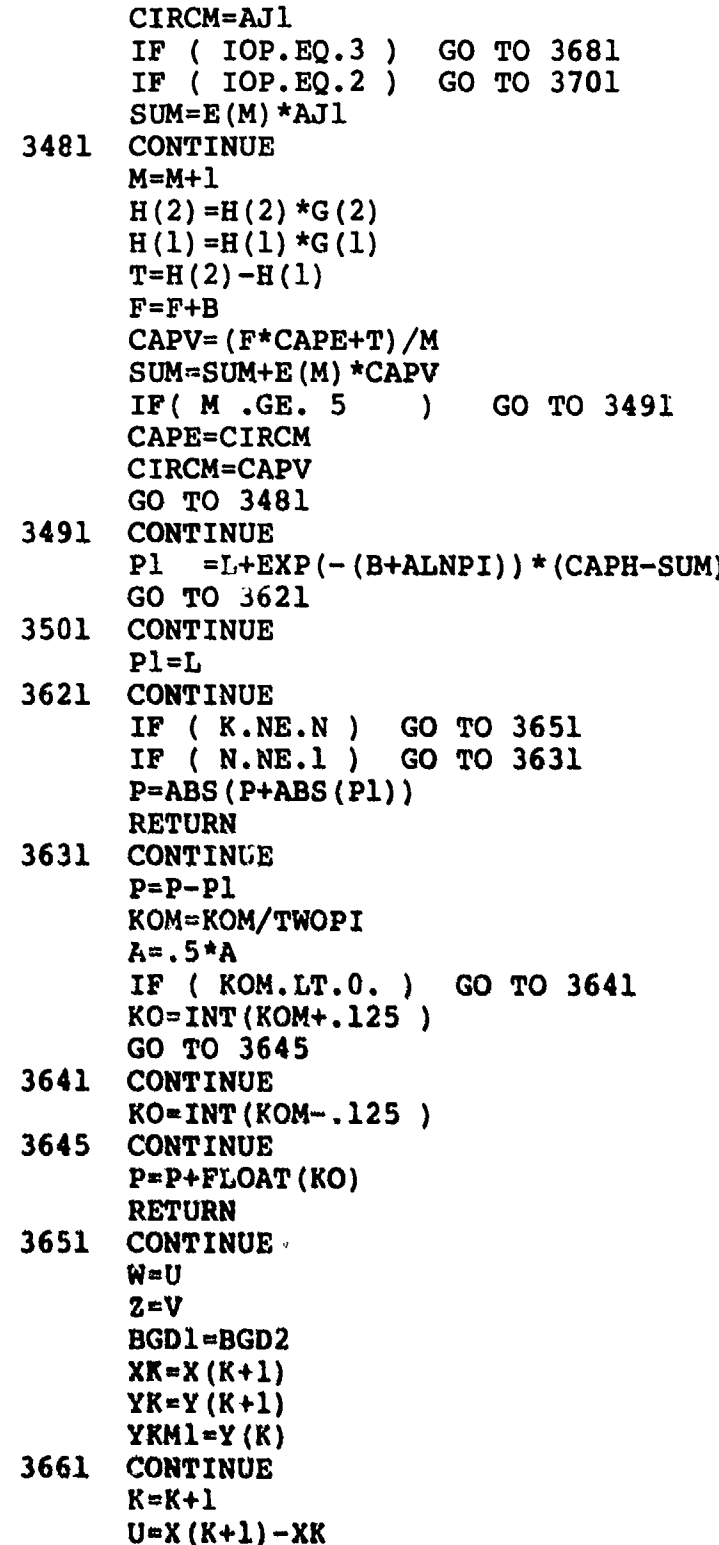

**Chain Article** 

1<br>N

 $V=Y(K+1)-YK$ **D2SQ=U\*U+V\*V** IF **( D2SQ.LE.TAUSQ )GO** TO **3661 BGD2=SQRT(2. \*D2SQ) P=P-Pl**  $A=A+XK*(Y(K+1)-YKM1)$ **GO** TO **3081 3681 CONTINUE**<br> **SUM=E3 (M) \*AJ1**<br> **3691 CONTINUE 3691 CONTINUE M=M+1**  $H(2) = H(2) * G(2)$  $H(1) = H(1) * G(1)$  $T=H(2)-H(1)$  $F = F + B$ **CAPV= (F\*CAPE+T)/M SUM=SUM+E3** (M) **\*CAPV** IF **( M.GE.15 )GO** TO 3491 CAPE=CIRCM C IRCM=CAPV **GO** TO **3691 3701 CONTINUE SUM=E2** (M) **\*Ail] 3711 CONTINUE ?4=M+1**  $H(2) = H(2) *G(2)$ H **(1)** =H **(1) \*G (1)**  $T = H(2) - H(1)$  $F = F + B$ CAPV= (F\*CAPE+T)/M **SUM=SUM+E2 (M)\*CAPV** IF **( M.GE.10 )GO** TO 3491 CAPE=CIRCM CIRCM-CAPV **GO** TO **3711** 4011 **CONTINUE P-S.** IND=1 RETURN **END**

 $\mathfrak{r}$ 

**FUNCTION** ERF1(X) DIMENSION  $A(4)$ ,  $B(4)$ ,  $P(8)$ ,  $Q(8)$ ,  $R(5)$ ,  $S(5)$ **DATA A/2.42667955230532E02, 2.19792616182942E01, 1 6.99638348861914E00,-3. 56098437018154E-2/** DATA B/2.15058875869861E02, 9.11649054045149E01, **1 1.50827976304078E01, 1.OOOOOOOOOOOOOOEOO/ DATA P/3.00459261020162E02, 4. 51918953711873E02,** 1 3.39320816734344E02, 1.52989285046940E02,<br>2 4.31622272220567E01, 7.21175825088309E00, 2 **4.31622272220567E01, 7.21175825088309E00, 3 5.64195517478974E-1,-1.36864857382717E-7/ DATA Q/3.00459260956983E02, 7.90950925327898E02,** 1 9.31354094850610E02, 6.38980264465631E02,<br>2 2.77585444743988E02, 7.70001529352295E01, 2 **2.77585444743988E02, 7.70001529352295E01, 3 1.27827273196294E01, 1.OOOOOOOOOOOOOOEOO/ DATA R/2.99610707703542E-3, 4.94730910623251E-2, 1 2.26956593539687E-1, 2.78661308609648E-1,** 2 **2.23192459734185E-2/** DATA  $S/I.06209230528468E-2$ , 1.91308926107830E-1, **1 1,05167510706793E00, 1.98733201817135E00,** 2 **1.0O0O00O00OO0OOEOO/ DATA C/5.64189583547756E-3./ C - - - - - - - - - - - - - -**  $AX = ABC(X)$ X2=AX\*AX IF (AX.GE.0.5) GO TO 20  $TOP=A(4)$  $BOT=B(4)$ **DO 3.0** I=1,3  $J=4-I$ TOP'A **(J)** +X 2\*TOP **10** BOT-B(J) +X 2\*BOT ERF1=X\*TOP/BOT RETURN **C** 20 IF (AX.GT.4.O) **GO** TO **30**  $TOP = P(8)$ **BOT-Q (8) DO** 23. 1=1,7 **J-8-1** TOP=P **(W)** +AX\*TOP 21 BOT= $Q(J)$  +AX\*BOT  $ERF1=1. - EXP(-X2) * TOP/BOT$ IF (X.LT.O.) ERFI=-ERF1 RETURN **C 30** ERF1-1.. IF (AX.GE.5.54) **GO** TO **32**  $TOP=R(1)$ 

BOT=S **(1) DO 31** I=2,5 TOP=R(I) +X2\*TOP **31** BOT=S(I)+X2\*BOT ERF1=C-TOP/ (X2\*BOT)  $ERT=1. -EXP(-X2) *ERF1/AX$ 32 IF (X.LT.O.) ERF1=-ERF1 RETURN<br>END 4 **END**

an.<br>Ma  $\sum_{i=1}^{n}$ 

**Contract** 

**CONTROLLATION** 

وأوسوا كالمقاربة ومناقضة كالمتعادي

وأوالا والمستقلة والمستكر الأستأذان وأرمانه

**FUNCTION** ERFC1 (IND,X) DIMENSION  $A(4)$ ,  $B(4)$ ,  $P(8)$ ,  $Q(8)$ ,  $R(5)$ ,  $S(5)$ **DATA A/2.42667955230532E02, 2.19792616182942E01, I. 6.99638348861914E00,-3.56098437018154E-2/ DATA B/2.15058875869861E02,** 9.11649054045149E01, **1 1.50827976304078E01, 1.OOOOOOOOOOOOOOEOO/** DATA P/3.00459261020162E02, 4.51918953711873E02, **1 3.39320816734344E02, 1.52989285046940E02,** 2 **4.31622272220567E01, 7.21175825088309E00, 3 5.64195517478974E-1, -1 .36864857382717E-7/** DATA  $Q/3.00459260956983E02, 7.90950925327898E02,$ **1** 9.31354094850610E02, **6.38980264465631E02,** 2 2.77585444743988E02, **7.70001529352295E01, 3 1.27827273196294E01, 1.OOOOOOOOOOOOOOEOO/ DATA** R/2.99610707703542E-3, **4.94730910623251E-2, 1 2.26956593539687E-1, 2.78661308609648E-l,** 2 **2. 23192459734185E-2/ DATA S/1.06209230528468E-2, 1.91308926107830E-1,** 1 1.05167510706793E00, 1.98733201817135E00, ci2 **1.OOOOOOOOOOOOOOEOO/** DATA C/5.64189583547756E-1/ **C - - - - - - - - - - - - - -** AX=ABS (X) X2=AX\*AX IF (AX.GE.0.47) **GO** TO 20  $TOP=A(4)$  $BOT=B(4)$  $DQ$  10  $I=1,3$ J=4-I  $TOP=A(J) + X2*TOP$  $10$  BOT=B(J) +X2 \*BOT ERFC1=1 . -X\*TOP/BOT IF (IND.NE.0) ERFC1=EXP(X2)\*ERFC1 **RETURN** 20 IP (AX.GT.4.0) **GO** TO **30**  $TOP = P(8)$  $BOT=Q(8)$ **DO** 21 **Iam1,7 J=8-I** TOP=P(J)+AX\*TOP \*121 **BOT=Q (J)** +AX\*BOT ERFC1=TOP/BOT **IF (IND.EQ.0) GO TO 22** IF  $(X.LT.0.0)$  ERFC1=2. \*EXP $(X2)$ -ERFC1 RETURN 22 ERFC1=EXP(-X2)\*ERFC1 IF  $(X, LT.0.0)$  ERFC1=2.-ERFC1

**C**

RETURN

 $\mathbf C$ 

```
30 IF (X.LE.-5.33) GO TO 32
   TOP=R(1)BOT=S(1)DO 31 I=2,5
   TOP=R(I) + X2*TOP31 BOT=S (I)+X2*BOT
    ERFC1 = (C-TOP / (X2*BOT)) / AXIF (IND.EQ.O) GO TO 22
   IF (X.LT.0.0) ERFC1=2. *EXP(X2)-ERFC1
   RETURN
32 ERPC1=2.
  IF (IND.NE.0) ERPC1=EXP(X2)*ERFC1
  RETURN
   END
```
# **SUBROUTINE** SORT **III** (FLOW CHART **3,** page 43)

## Subroutine SORT **III** Used to Eliminate **SDP** and/or **SCP** from II

## **CALL:** SORT **I1!** (x, y, **N),**

where:

- x is the array of abscissas of the numbered points of the polygon II. The array is dimensioned at N. Upon return to the calling program, P-2 (or P-7), the array of abscissas will be reduced by the number of consecutive duplicate points SDP and SCP eliminated. The array is compacted.\*
- $y$  is the array of ordinates of the numbered points of the polygon  $\Pi$ . The array is dimensioned at N. Upon return to the calling program, P-2 (or P-7), the array of ordinatcs will be reduced by the number of points deleted due to SDP and SCP. The array is CU.
- N is the number of points initially used to specify the polygon. Upon return to the calling program, P-2 (or P-7), N will be reduced by the number of points that were eliminated.

OCompact **hler,** means tlut whenever a **pobit is** eliminated **all** subsequent rpints of the array are moved up **one locaion** in **the** array. **Le..** the array is dosed up (CU).

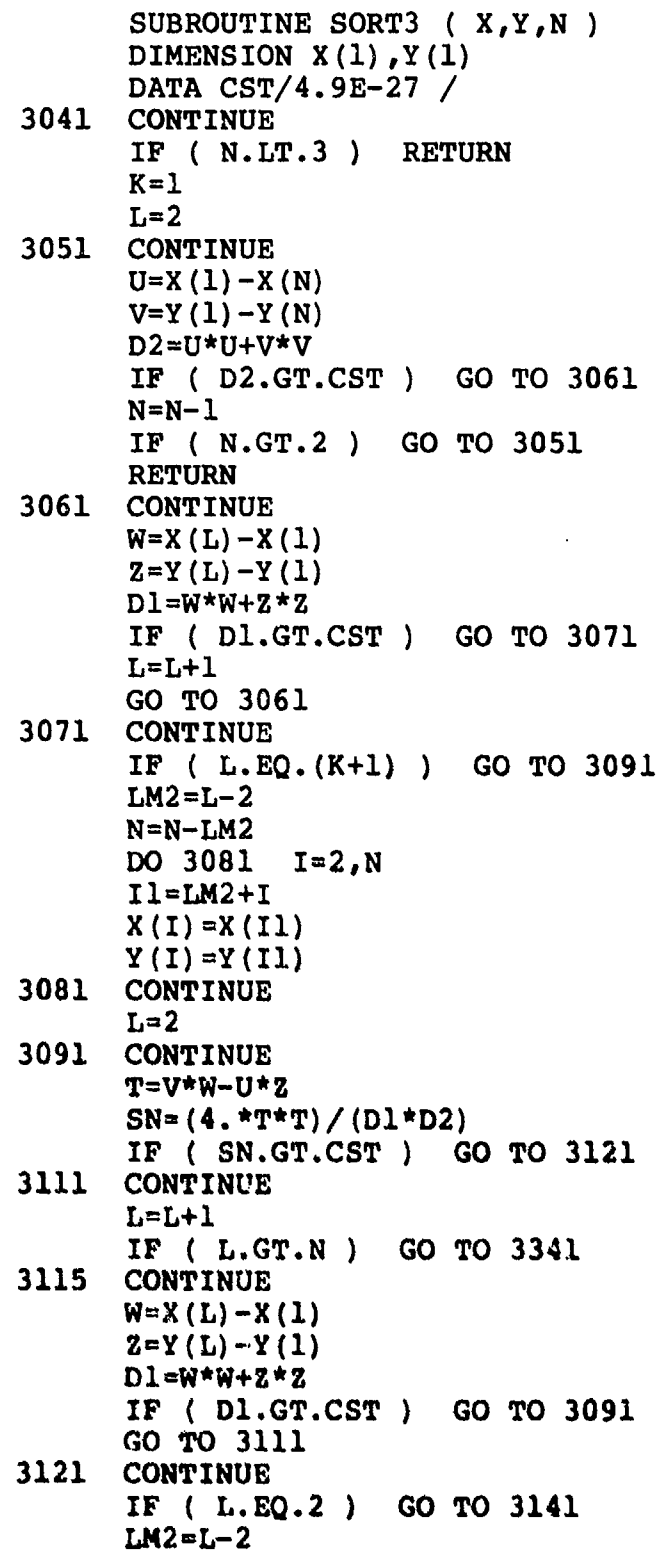

繁

化缩胶

**Section** 

**Contractor** 

and was in the case of a color of the color.<br>The color of the color of the color of the color of the color of the color of the color of the color of the co

J

1. 「まずのことにはある」

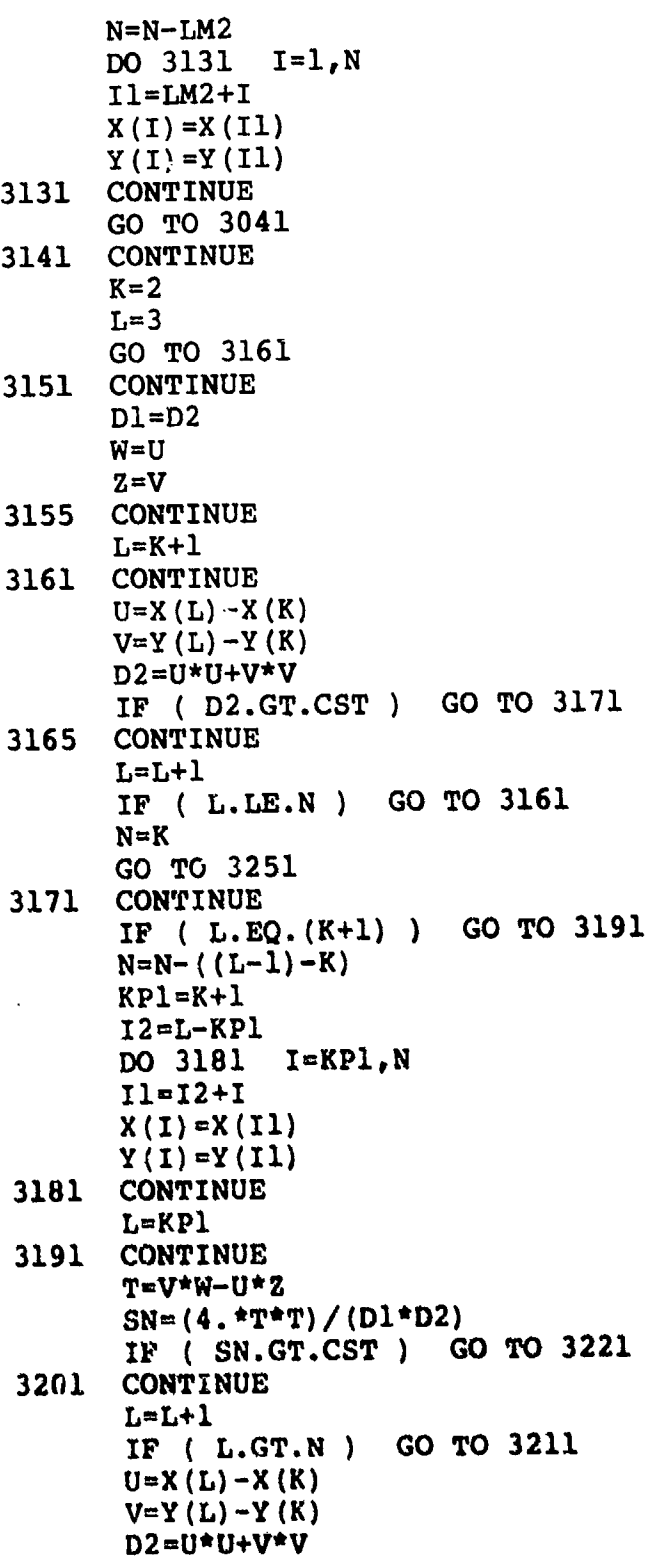

 $\mathcal{O}$ 

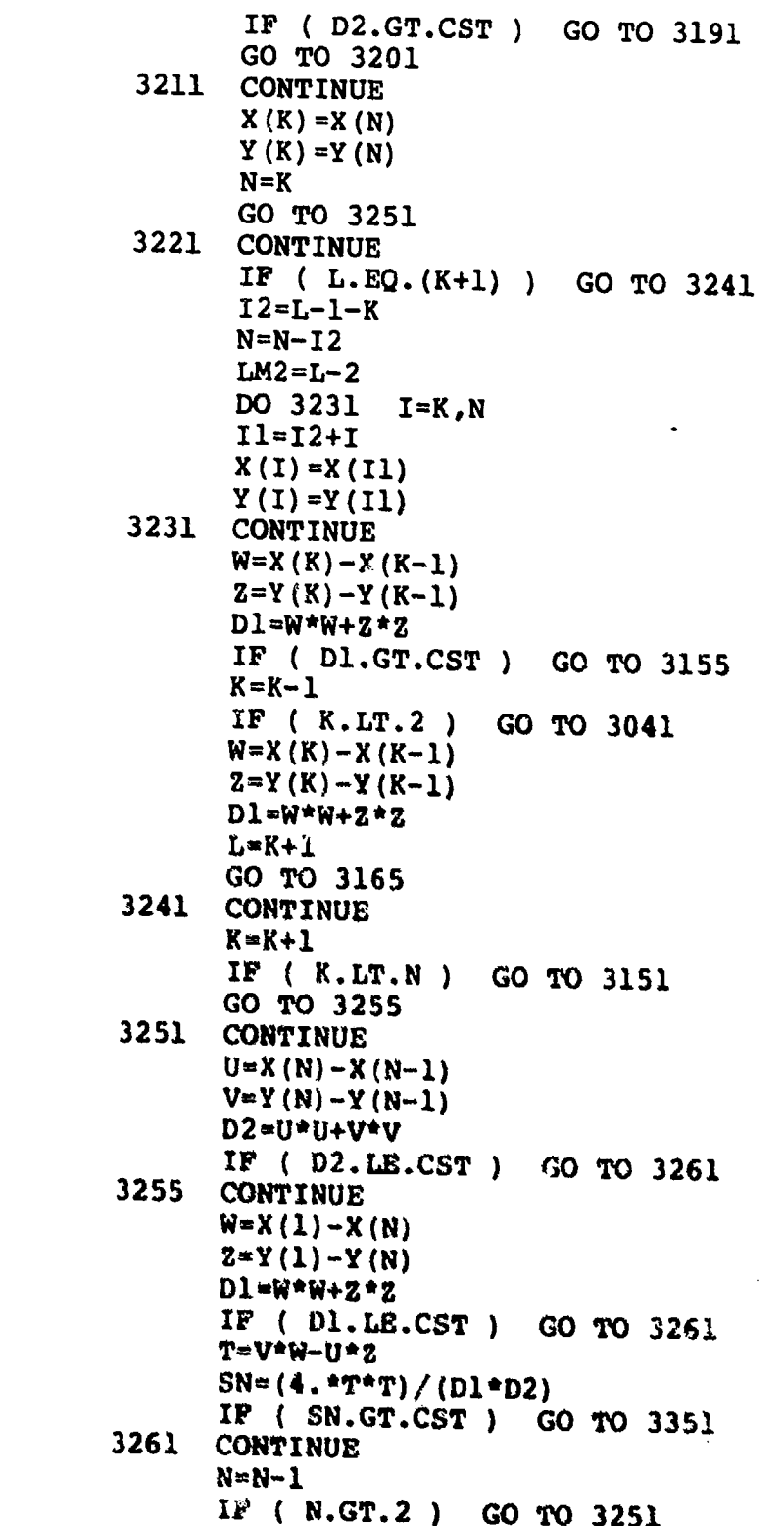

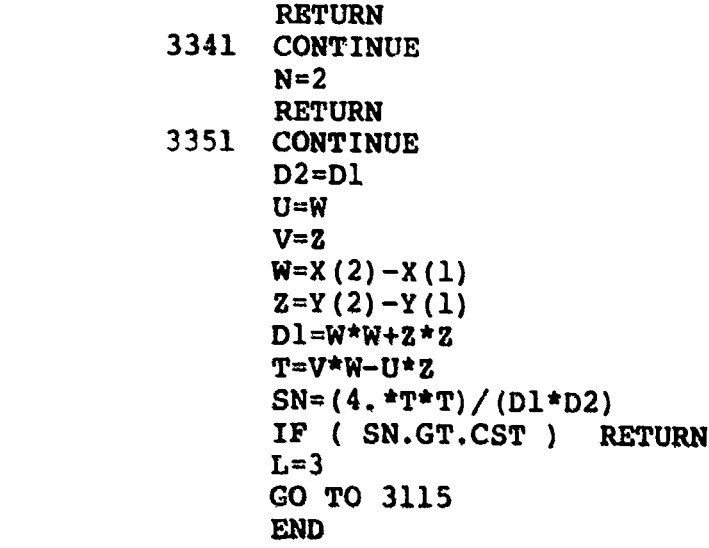

 $\label{eq:Ric} \mathcal{H}(\mathcal{C}^{\infty}) \rightarrow \mathbb{R}$ 

 $\mathcal{L}$  . The state of  $\mathcal{L}$  is the state of  $\mathcal{L}$  , we have the state of  $\mathcal{L}$  is the state of  $\mathcal{L}$  is the state of  $\mathcal{L}$ 

地震

## **SUBROUTINE** VALR-7

## (FLOW CHART 4, page 44)

Subroutine VALR-7 Used to Compute **p (8),** where **S** has no SAR(s), (See page **3 1)**

**CALL:** VALR-7 (x, **y,** M, **p,** 1OP, a, **IND),\***

where:

- x is the input array of abscissas for  $\tilde{S}$ . Dimensioned at  $M + 1$ .
- y is the input array of ordinates for  $\overline{S}$ . Dimensioned at  $M + 1$ .
- M is the number of input points for  $\overline{S}$ . When  $M = 1$ , IBND over an angular region is computed. Three input points in counterclockwise order are used to specify the region with the vertex at (1).
- p is the location where the function value for  $p(\bar{S})$  will be returned.<sup>†</sup>
- IOP is set by the user to 1, 2, or 3 for approximately 3, 6, or 9-decimal-digit accuracy, respectively, in p(S).
- a is the location where the value of the function  $a(\overline{S})$  is returned. The absolute value of a gives the area of S.
- IND is an error indicator normally set to zero. If PAR(s) are detected by VALR-7, then IND is set to two and the result for  $p(\bar{S})$  is most likely wrong, unless  $M = 1$ . See Flow Chart 4-24, 20, 21, 22. VALR-7 should never be used alone if SAR(s) are a possibility, unless  $M = 1$ . If  $M = 2$  or  $M < 1$ , then  $IND = 3$  and an EXIT is made. Such M are not allowed.

This routine requires computation of  $erf(x)$  and  $erfc(x)$  which are defined on pages 5, 28 and 29. We have

$$
ERF 1 (x) = erf (x), ERFC 1 (0, x) = erfc (x),
$$

where the subroutine listings for these functions are given on pages F-12 to F-15. They are identical to the NSWC (DL) math library functions ERF and ERFC as of June 1980 which are based on the reference below.

Cody, W. J., *Rational Chebyshev Approximations for the Error Function*, Mathematics of Computation, v. 23 (1969), pp. 631-637.

*<sup>\*</sup>We* use p, a, M here In place of P, A, N to avoid ambiguity with results in **P-7,** if SORT **I** is used witd VALR-7. MThe IBND over **S,** p(S), will be psitrive ifS is PO and it will be negative **IfS** is NO.

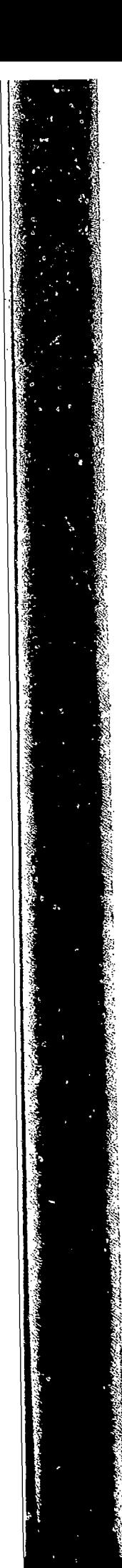

SUBROUTINE VALR7 (X,Y,N,P,IOP,A,IND) DIMENSION RSQ(4) DIMENSION  $X(1)$ ,  $Y(1)$ ,  $G(2)$ ,  $H(2)$ DIMENSION E(5),E2(10),E3(15) DIMENSION APH1(3), APH2(3), APH4(3), CST(3) REAL L DATA TWOPI/6.2831 85307 17958 */* DATA ALNPI/1.1447 29885 84940 */* DATA CI/.28209 47917 73877 */* DATA C2/.15915 49430 91895 */* DATA TAU/7.E-14 */* DATA  $(E(I), I=1, 5)$  /  $\frac{1}{2}$  .885777518572895E+00, -.981151952778050E+00,<br>2 .759305502082485E+00, -.353644980686977E+00, 2 .759305502082485E+00 , -.353644980686977E+00 ,<br>3 .695232092435207E-01 / 3 .695232092435207E-01 */* DATA (E2(I),I=1, **10)** */* 1 .886226470016632E+00 , -.999950714561036E+00<br>2 .885348820003892E+00 , -.660611239043357E+00 2 .885348820003892E+00 , -.660611239043357E+00<br>3 .421821197160099E+00 , -.222898055667208E+00  $.421821197160099E+00$ ,  $-.222898055667208E+00$ 4 .905057384150449E-01 , -.254906111884287E-01 ,<br>5 .430895168984138E-02 , -.323377239G93247E-03 / 5 .430895168984138E-02 -.. 323377239G93247E-03 */* DATA (E3(I),I=1, 15) */* 1 .886226924931465E+00 , -.999999899776252E+00<br>2 .886223733186722E+00 , -.666626670510907E+00  $2.886223733186722E+00$ , -.666626670510907E+00,  $3$  .442851899328569E+00 , -.265638206366025E+00  $\begin{array}{cccc} 4 & .145060043403014E+00 & -3714909837799889E-01 \\ 5 & .309199295521210E-01 & -112323532148441E-01 \end{array}$ 5 .309199295521210E-01 , -. 112323532148441E-01  $.324944543171185E-02$ ,  $-.704260243309096E-03$ 7 .105787574480633E-03 , -.971864864160461E-05 ,<br>8 .408335517232165E-06 / 8 .408335517232165E-06 */* DATA *( APHI(I), I=1, 3 ) /* 1 2.02E-7,2.08E-13,2.71E-19 / DATA (  $APH2(I)$ , I=1, 3 ) / **1** 1.22E-2,1.23E-4,1.34E-6 / DATA (  $APH4(I), I=1,3$  ) / 1 .6962E-1, .6990E-2, .7311E-3 / DATA RTPII/.56418 95035 4776 / DATA ( RSQ  $(1)$ , I=1, 3 ) / 1 6.0516,12.60605 ,19.201924 / DATA (  $CST(I)$ ,  $I=1,3$  ) / 1 .5625E-4,.57E-7,.6512E-10 / IF ( N.NE.2.AND.N.GE.1 ) GO TO 3061 **IND=3** RETURN 3061 CONTINUE<br>P=0. IND=0 IF ( N.NE.1 ) GO TO 3071

: Maryorhay)

 $K=1$  $A=0$ .  $W=X(2)-X(1)$  $Z=Y(2)-Y(1)$ <br>U = X(3) - X **U** =X **(3)** -X **(1)**  $V = Y(3) - Y(1)$ PsI1=v\*w-U~z IF **(** PSI1.GE.O. **)GO** TO **3081 p=-19**  $T1=N$ **W=U U=Ti** Tl≈V<br>V=Z  $Z = T1$ **GO** TO **3081 3071 CONTINUE** CALL SMP7 (N,A,X,Y)<br>IF (ABS(A).LE.CST( **IF.CST(IOP)** ) RETURN  $K=1$  $W=X(1)-X(N)$  $Z = Y(1) - Y(N)$ U =X(2)-X(1)<br>V =Y(2)-Y(1)  $-Y(2)-Y(1)$  $X(N+1) = X(1)$  $Y(N+1) = Y(1)$ **3081 CONTINUE**  $BGD1 = SQRT$  ( 2, \* (W\*W+Z\*Z))  $BGD2 = SQRT$  (  $2.*(U*U+V*V)$ ) **3091 CONTINUE**  $L=0$ .  $B^{\alpha}$ .5\*(X(K) \*X(K) +Y(K) \*Y(K)) **IF (** B.GT.APH1(IOP) **)GO** TO **3111 CAPG=O. 3101** CONTINUE TluV\*W-U\*Z T2 =U\*W+V\*Z **PHIK=ATAN2 (Ti ,T2)** P1 =PHIK/TWOPI-CAPG **GO** TO **3621** 3111 CONTINUE  $G(1) = (W * X(K) + Z * Y(K)) / BGD1$  $G(2) = (U * X (K) + V * Y (K)) / BGD2$ H **(1) a** (-Y (K) \*W+X (K) **\*Z)** /BGD1  $H(2) = (-Y(K) *U+X(K) *V) / BGD2$ **SN,\*(2. \*(V\*W-U\*Z) )/ (BGDi\*BGD2)** Xr **( ABB(SN).GT.CST(IOP) )GO** TO 3241 **CNmG (1) \*G** (2) +H **(1)** \*ff (2)

**F-23**

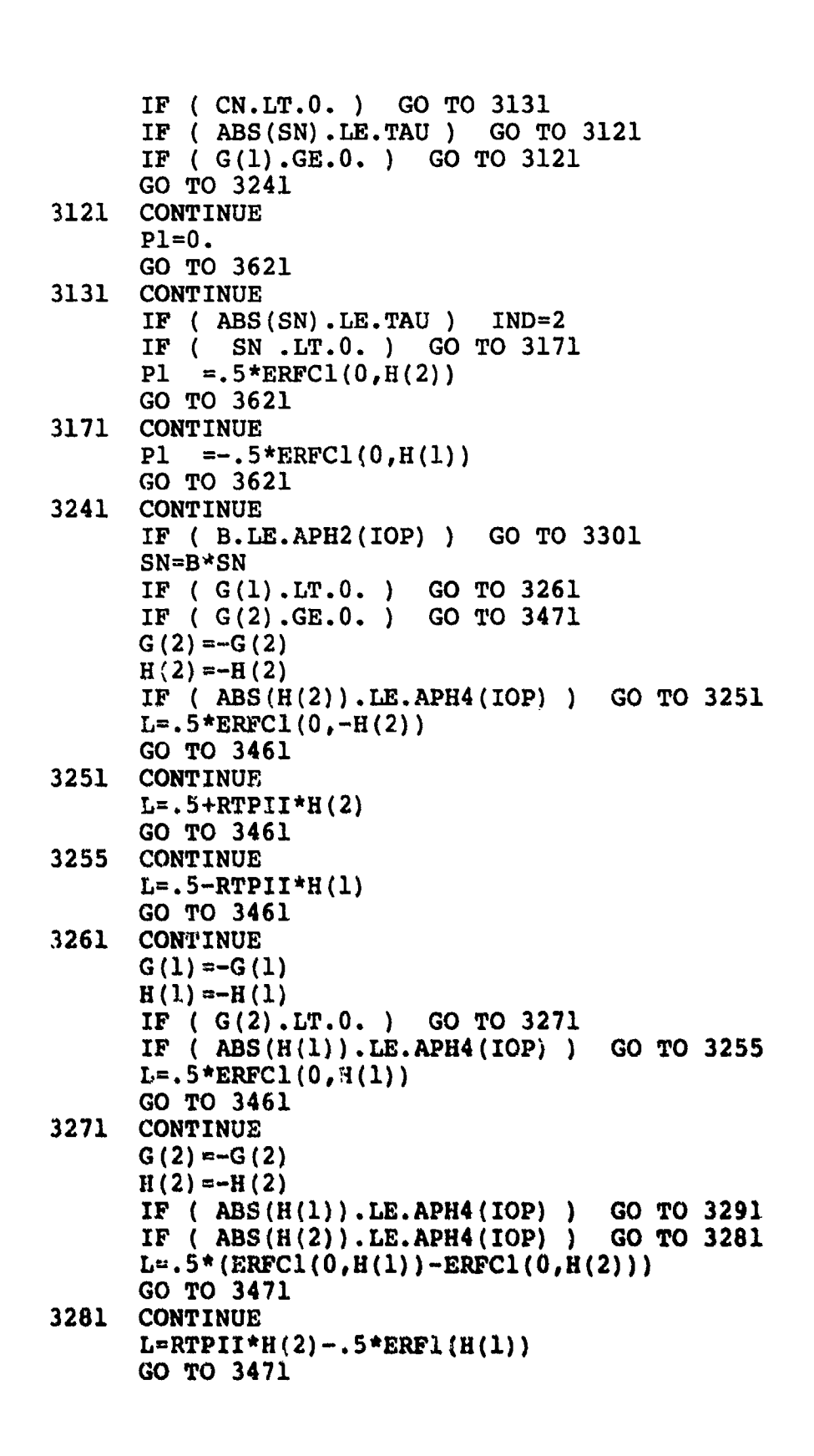

F-24

せからん いろむ

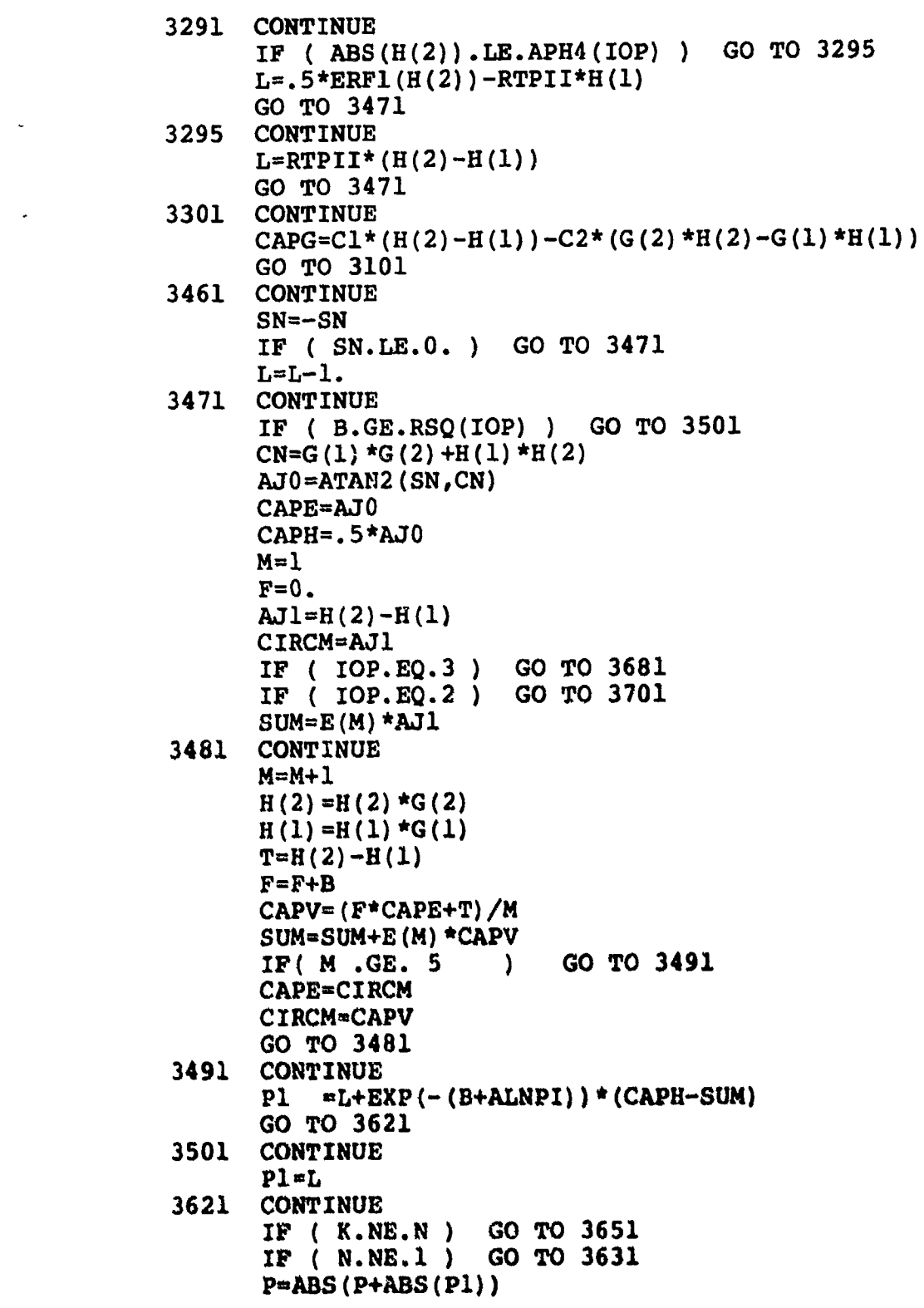

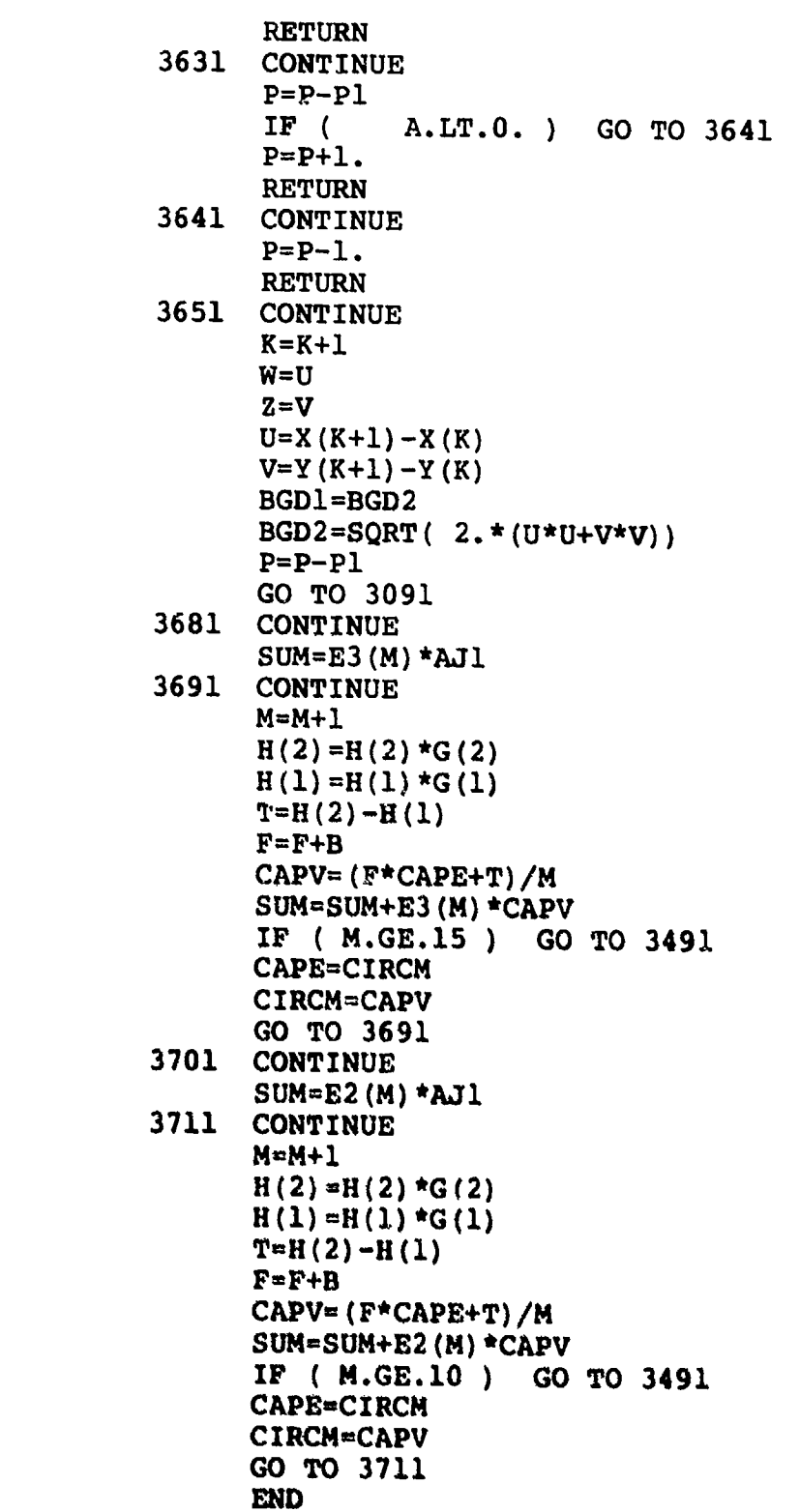

一、 とうかん かんじゅう

**SACARASHI** 

**F-26**

 $\mathcal{L}$ 

# MASTER SUBROUTINE **P-7** (FLOW CHART 5, page *A-I* **7)**

## SUBROUTINE P-7 is Used for Computing  $P(\Pi)$  for an Arbitrary Polygon  $\Pi^*$

CALL: P-7 (x, **y,** N, P, ICV, IND, IOP, A),

where:

- x is the array of abscissas of the numbered points of  $\Pi$ . x is dimensioned at  $N + 1$ .
- y is the array of ordinates of the numbered roints of  $\mathbf{1}$ . y is dimensioned at  $N + 1$ .
- N is the number of points specifying  $\Pi$ , except if  $N = 1$  when the IBND over an angular region is computed. Three input points are needed, for  $N = 1$ , given in counterclockwise order, with the vertex at point one.
- P is the location where the value of  $P(\Pi)$  is returned.
- ICV must be specified as an integer by the user according to the list below:
	- ICV = 0  $\Pi$  is simple or of  $\overline{S}$  type with no SAR(s) (pages 12, 31). VALR-7 used alone.
	- $ICV = 1$  **H** is in  $\{\bar{S}\}\$ . SORT !!I used with VALR-7.
	- ICV = 2 II is in (II). SORT I is used to search for duplicate points<sup>\*\*</sup> of H in increasing digital order from point  $(2)$  to point  $(N)$ . Il is numbered with the  $\alpha$ -option (see page 14), so  $\Pi$  is decomposed into simple polygons,  $S^1$ ,  $S^2$ , ...,  $S^1$ . SORT II is not needed. VALR-7 is used to find  $p(S^1)$ , which are summed in SORT **I** to g've P(H).
	- ICV  $= -2$  H is in (II). SORT I is used to search for duplicate points of H in decreasing digital order from point  $(N - 1)$  to point  $(1)$ . Il is numbered with the o-option.
	- ICV $\geq$  3 **1!** is in **t11**). SORT I is used to search for duplicate points in increasing digit order ot the numoered points from point (2) to point (N). **I1** is n -ribered with the  $\beta$ -option (see page 24), so II is decomposed into  $\bar{S}$  type elements  $\tilde{S}^1$ , ...,  $\tilde{S}^L$ . These elements require SORT II to eliminate any SCP, so that VALR<sup> $\cdot$ 7</sup> can be used on each  $\bar{S}^1$  to obtain  $p(\bar{S}^1)$ , which are summed in SORT i to give P(iI).
	- ICV  $\leq 0$  This has the same function as ICV  $= 3$ , except that SORT I searches for  $\neq -2$  duplicate points of **II** in decreasing digital order of the numbered points starting at point  $(N - 1)$  and finishing at point (1).

<sup>&</sup>lt;sup>\*</sup>See footnote 1, page 1 for definition of an arbitrary polygon.

<sup>\*\*</sup>Duplicate points arc not to be confused with SDP(s), see pages 43 and A-8.

Generally ICV = 3 is preferable to ICV = 2 and ICV =  $-3$  is preferable to ICV =  $-2$ , because the computing time may be less since often fewer angular regions of  $\Pi$  will need processing.

- IND is an error indicator. It is normally set at zero. However, if VALR-7 is used alone  $(ICV = 0)$  on a polygon containing PAR(s), then IND is set to two and, unless  $N = 1$ , the result for P is probably wrong. This will never occur if SORT III or SORT I and SORT II are used to eliminate SAR(s) before using VALR-7, provided  $\Pi$  is in  $\{S\}$ . If  $N$  is not set to one or greater than two, as an integer, then  $IND$  is set to three with direct exit from VALR-7. Such N are not allowed.
- lOP is an accuracy parameter. It is set by the user to **1,** 2, or 3 for approximately 3, 6, or 9-decimal digits of accuracy in P(II).
- A is the location where  $A(\Pi)$  is returned. |A| gives the area of  $\Pi$ . (See Appendix D, also (46).)
```
SUBROUTINE P7 (X,Y,NB,P,ICV,IND,IOP,A)DIMENSION X(1), Y(1)IF ( NB.NE.2.AND.NB.GE.1 ) GO TO 3031
      IND=3
     RETURN
3031 CONTINUE
     N=NB
      IF (N .EQ.1) GO TO 3041
      IF ( ICV .EQ.0 ) GO TO 3041
      IF (ICV.EQ.1) GO TO 3061
     CALL SORTI ( X, Y, N, P, ICV, IND, IOP, A )
     RETURN
3041 CONTINUE
     CALL VALR7 ( X, Y, N, P, IOP, A, IND )
     RETURN
3061 CONTINUE
     CALL SORT3 (X,Y,N)
      IF ( N .GT.2) GO TO 3071
     A=0.
      IND=0
      P=o0.
     RETURN
3071 CONTINUE
     CALL VALR7 ( X, Y, N, P, IOP, A, IND )
     RETURN
     END
```
F-29

## SUBROUTINE SORT I (See Appendix A) (FLOW CHART **6,** page A-18)

## Subroutine SORT I Used to Decompose  $\Pi$  Into S or  $\overline{S}$  Type Elements

CALL: SORT  $I(x, y, N, P, ICV, IND, IOP, A)$ ,

where:

- **x** is the array of abscissas of the numbered points specifying the polygon, HI. x is dimensioned at  $N + 1$ .
- y is the anray of ordinates of the numbered points specifying the polygon, **IH.** y is dimensioned at  $N + 1$ .
- N is the number of points numbered on the polygon.
- P is the location where  $P(\Pi)$  is returned.
- **ICV** is a user specified integer according to the listing below:
	- **ICV** = 2 for a polygonal element of the class  $\{\Pi\}$  (see page 1). **SORT I** searches for duplicate points of **11** in increasing digital order from point (2) to point (N).  $\Pi$  is specified by numbering points of  $\Pi$  according to the  $\alpha$ -option. (See page 14.) If is decomposed into  $S^1$ , ...,  $S^3$ . **VALR-7** is called to compute  $p(S<sup>i</sup>)$ . These quantities are summed to give  $P(\Pi)$ .
	- ICV  $= -2$  for a polygonal element of **(II).** SORT I searches for duplicate points of II in decreasing digital order from point  $(N - 1)$  to point (1). If is numbered according to the o-option.
	- ICV  $\geq$  3 for a polygonal element of  $\{II\}$ . SORT I proceeds in the same way as for ICV = 2, except that II is numbered according to the  $\beta$ -option rather than the  $\alpha$ -option (see page 24). The  $\beta$ -option numbering requires that SORT II be used to eliminate SCP in any of the S elements obtained from the decomposition of **II** by SORT I (see Flow Chart 6, page 4-18). II is decomposed after using SORT II into  $S^1$ , ...,  $S^1$ . VALR-7 is called to compute each  $p(S^i)$ . The  $p(S^i)$  are summed to give  $P(\Pi)$ .
	- ICV  $\leq 0$  for a polygonal element of  $\text{[II]}$ . SORT I proceeds in the same way as for  $\neq -2$  ICV =  $-2$  except that II is numbered according to the  $\beta$ -option rather than the  $\alpha$ -option. The  $\beta$ -option numbering requires that SORT **II** be used to eliminate  $SCP$  in any of the  $\tilde{S}$  elements obtained from the decomposition of ii by SORT **1.**

If N does not differ using the  $\alpha$  or  $\beta$ -option, then ICV =  $\pm 2$  is preferable to ICV  $\neq \pm 2$ . However, if N is reduced by using the  $\beta$ -option, then  $\mathsf{ICV} \neq \pm 2$  is preferable since fewer calls to VALR-7 will **be** needed.

**F-30**

#### SUBROUTINE SORT I (Continued)

- IND is an error indicator. Normally it is set to zero. If a  $\pi$ -angular region, PAR, is detected by VALR-7, IND is set to two, and  $p(\bar{S})$  is very likely wrong, unless N = 1; consequently also  $P(\Pi)$  will be wrong. The routine P-7 is designed, if properly used, so that this cannot happen under the  $\alpha$ -option, nor can it occur under the  $\beta$ -option since SORT II removes SCP before a call is made to VALR-7 (see Flow Chart 6). If  $N \neq 1$  or is not greater than two, as an integer, IND is set to three and an exit is made. Such values of N are not allowed.
- IOP is set by the user to 1, 2, or 3 to obtain approximately 3, 6, or 9-decimal-digit accuracy, respectively, for  $P(f)$ .
- A is the location where the A-function value for  $\Pi$  is returned. The area of  $\Pi$  is given by  $[A]$  (see SMP-7, pages 9, F-37).

```
SUBROUTINE SORTI (X,Y,N,P,ICV,IND,IOP,A)
      DIMENSION X(1), Y(1)DATA CST/5.E-14 / P=0.
      A=O.
      IC=IABS (ICV)
      IF ( ABS(X (N) - X (1)). GT. CST ) GO TO 2311
      IF ( ABS(Y (N) - Y (1)) . GT . CST ) GO TO 2311
      GO TO 2321
2311 CONTINUE
     N=N+12321 CONTINUE
     X(N) = X(1)Y(N) = Y(1)J1ST=22331 CONTINUE
      IF ( ICV.GT.0 ) GO TO 2361
      NUMPI =N+I
      DO 2351 JI=J1ST,N
      J =NUMPI-JI
      JpI=J+I
      DO 2341 K=JP1,N
      IF ( ABS(X (J )-X (K )).GT.CST ) GO TO 2341
      IF ( ABS(Y (J) - Y (K)).GT.CST ) GO TO 2341
      IST=J
      IEN=K
      J1ST=N-K+I
      IF (K.EQ.N.) J1ST=2
      LST = IST + 1GO TO 2531
2341 CONTINUE
2351 CONTINUE
2361 CONTINUE
      DO 2521 I=II,N IMI=I-1
      DO 2511 KI=1,IM1
      K=I-K1IF ( ABS(X (I) - X (K)). GT.CST ) GO TO 2511
      IF ( ABS(Y (I )-Y (K )).GT.CST ) GO TO 2511
      IST=K IEN=I
      I1 = KLST= IST
      IF ( K.NE.1 ) GO TO 2531
      II=2LST=LST+1
      GO TO 2531
```
F-32

an dina masa

 $\left\langle \mathbf{g}_{1},\mathbf{v}\right\rangle$ 

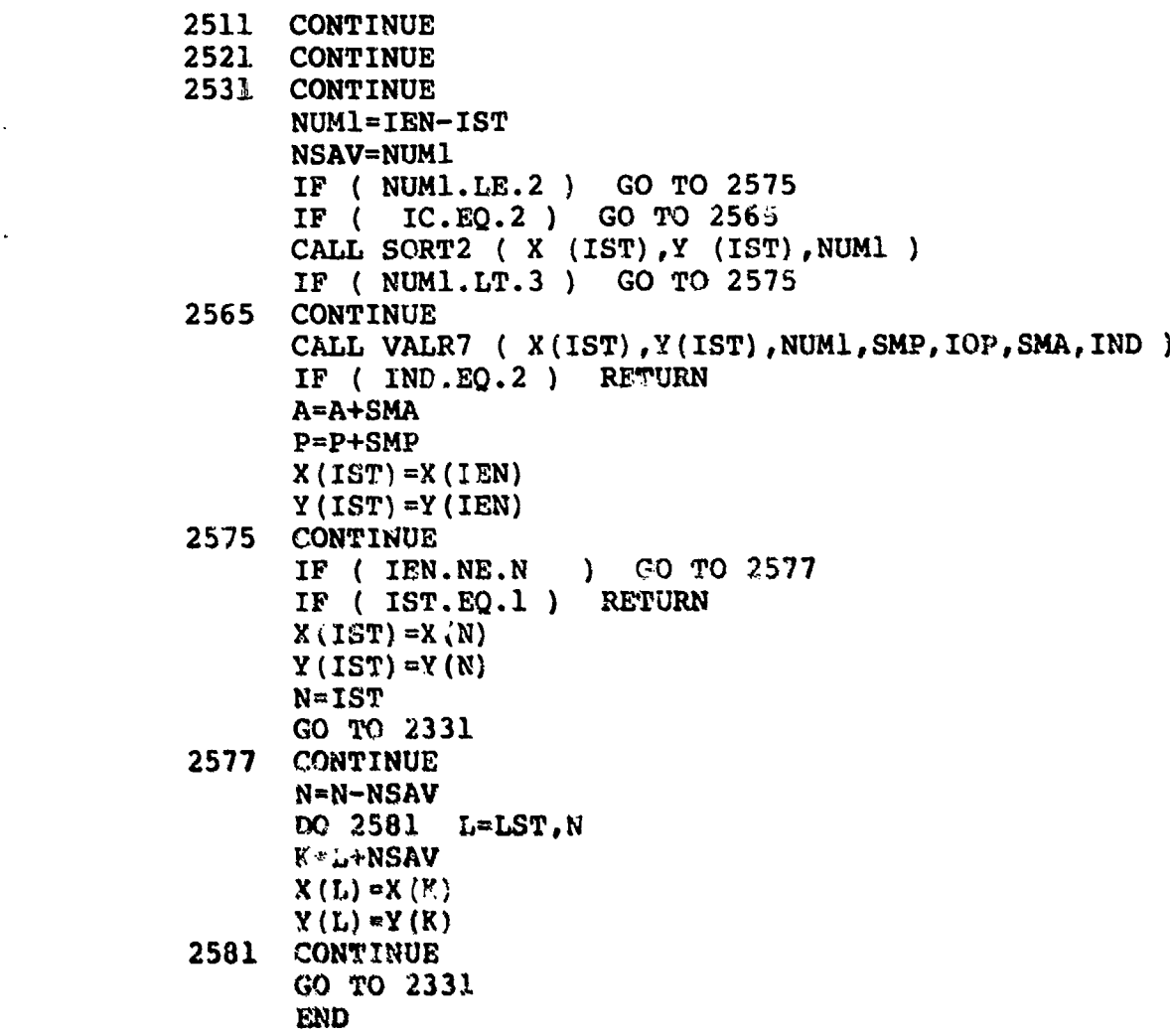

**2END**

## SUBROUTINE SORT **I1** (See Appendix A) (FLOW CHART 7, page A- **19)**

## Subroutine SORT II Used to Eliminate Successive Colinear Points in  $\bar{S}$

## CALL: SORT II  $(x, y, M)$ ,

where:

「 ないことの のかい

- x is the array of abscissas of the numbered points of the polygon  $\overline{S}$ . The array is dimensioned at M. Upon return to the calling program SORT **1,** the array of abscissas will be reduced by the number of points deleted, because of SCP. The x array is compacted or closed up.
- $y$  is the array of ordinates of the numbered points of the polygon  $\overline{S}$ . The array is dimensioned at M. Upon return to the calling program SORT I, the array of ordinates will be reduced by the number of points deleted, because of SCP. The reduced y array is compacted or dosed up.
- M is the number of points of the polygon  $\overline{S}$  that are numbered. Upon return to the calling program, SORT I. M will be reduced by the number of successive colinear points that were eliminated.

SUBROUTINE SORT2 (  $X, Y, N$  ) DIMENSION  $X(1)$ ,  $Y(1)$ **DATA CST/4.9E-27/**  $K=1$  $L=2$  $U = X(1) - X(N)$  $V=Y(1)-Y(N)$ **D2=U\*U+V\*V**<br>3051 **CONTINUE 301CONTINUE**  $W=X(L)-X(1)$  $Z=Y(L)-Y(1)$ Dl=W\*W+Z\*Z T=V\*W-U\* Z **SN= (4. \*T\*T)/ (D1\*D2)** IF (  $SN.GT.CST$  ) GO TO 3071  $L=L+1$ IF **( L.LT.N )GO** TO **3051. N=2 RETURN 3071 CONTINUE**  $K=2$  $\mathbf{F}$  ( **L.NE.2** ) GO TO 3081 **L=3 GO** TO **311.1 3081 CONTINUE**  $LM2 = L-2$  $N=N-(LM2)$ **DO 3091 I=1, N**  $I = LM2 + I$ **X(I) =X(i1) Y(I) =Y(I1) :3091 CONTINUE 3101 CONTINUE**  $L_RK+1$  $W=X(K)-X(K-1)$  $Z = Y (K) - Y (K-1)$ D1=W\*W+Z\*Z **3111 CONTINUE**  $U=X(L)-X(K)$  $V=Y(L)-Y(K)$ **D2 =U\*U+V\*V** T=V\*W-U\*Z **SN- (4. \*T\*T)/ (Dl\*D2)** IF ( SN.GT.CST ) GO TO 3121  $L=L+1$ IF  $(L.E.E.N.)$  GO TO 3111<br> $X(K) = X(N)$  $Y(K) = Y(N)$ 

 $N=K$ GO TO 3151 3121 CONTINUE IF (  $L.EQ. (K+1)$  ) GO TO 3171  $LM2=L-2$  $13 = LM2 - (K-1)$  $N=N-13$ DO 3131 I=K,N I1=I3+I  $X(I) = X(II)$  $Y(I) = Y(II)$ 3131 CONTINUE  $K=K+1$ IF ( K.LT.N ) GO TO 3101 3151 CONTINUE  $U=X(N)-X(N-1)$  $V = Y (N) - Y (N-1)$ D2=U\*U+V\*V 3161 CONTINUE  $W=X(1)-X(N)$  $Z = Y(1) - Y(N)$ DI=W\*W+Z\*Z T=V\*W-U\*Z  $SN=(4.*T*T) / (D1*D2)$ IF ( SN.LE.CST ) GO TO 3165 RETURN 3165 CONTINUE  $N=N-1$ RETURN 3171 CONTINUE  $K=K+1$ IF ( K.GE.N) GO TO 3161 **DImD2** W=U Z=V L=K+I GO TO 3111 END

F-36

,. . . . .

 $-32.393$ 

## SUBROUTINE SMP-7

## (No flow chart given)

## SMP-7 is Used to Compute the a-Function\*

CALL: SMP-7  $(M, a, x, y)$ <sup>†</sup>,

where:

M is the number of input points specifying the polygon.

a is the location to which the a-function is returned.

x is the array of input abscissas. Dimensioned at M.

y is the array of input ordinates. Dimensioned at M.

(See Appendix D for value of a in the wz-plane.)

"Tie expcession used to compute the a.function is given by

$$
a = \frac{1}{2} \sum_{i=1}^{N} x_i (y_{i+1} - y_{i-1}), \quad y_0 = y_N, \quad y_{N+1} = y_1, \quad \text{(See Appendix D)}
$$

(The area of the input polygon is given by  $|a|$ .)

**tM,** a are used hi place of N, A to avoid confusion with the latter quantities In P.7 when it calls SORT **1,** and SORT **I in turn** calls VALR.7. **See** Flow **Cuarts 5** and **6,** pages **(A.-1, 18).**

```
SUBROUTINE SMP7 (NB, ANS, X, Y)
       DIMENSION X (1) ,Y(1)
       IF ( NB.GT.3 ) GO TO 3151<br>ANS=.5*((X(2)-X(1)) * (Y(3)-Y(1)) - (X(3)-X(1)) * (Y(2)-Y(1)))
       RETURN4
3151 CONTINUE
       NBM1=NB-1
       ANS=X(1) * (Y(2)-Y(NB) ) + X(NB) * (Y(1)-Y(NBM1))
       DO 3161  I=2, NBM1<br>ANS=ANS+X(I) * (Y(I+1) -Y(I-1) )
13161 CONTINUE
       ANS=.5*ANS
       RETURN
       END
```
**F-38**

# **APPENDIX G**

 $\sim 10$ 

# **TRIANGLE CHECKOUT** PROGRAM WITH DREZNER.

(No Flow Chart)

**G-1**

#### **SUBROUTINE** DZ

## **TRIANGLE CHECKOUT** PROGRAM with DREZNER (See page 47)

### **CALL:** DZ (x, y, **N,** P, **A),**

where:

x is the array of abscissas of the points specifying polygon H. x is dimensioned at N.

y is the array of ordinates of the points specifying H. y is dimensioned at N.

N is the number of points specifying  $\Pi$ .

P is the location where P(H) is returned.

A is the location where  $A(\Pi)$  is returned.

This subroutine decomposes  $\Pi$  into  $N-2$  triangles  $\Delta j$  with the vertices given by (1), (j),  $(j + 1)$ ,  $j = 2, ..., N - 1$ .  $P(\Delta j)$  is computed by DZ - 1 and A( $\Delta j$ ) by SMP-7; the results are summed in DZ, i.e.,  $P(\Pi) = \sum_{2}^{N-1} P(\Delta j)$ ,  $A(\Pi) = \sum_{2}^{N-1} A(\Delta j)$ .

This routine requires computation of  $erf(x)$  and  $erfc(x)$  which are defined on pages 5, 28 and 29. We have

**ERF**  $\mathbf{1}(x) = erf(x)$ , **ERFC**  $\mathbf{1}(0, x) = \text{erfc}(x)$ ,

where the subroutine listings for these functions are given on pages  $F-12$  to  $F-15$ . They are identical to the NSWC (DL) math library functions ERF and ERFC as of June 1980 which are based on the reference below.

Cody, **W.J.,** *Rational Chebyshe, Approximatiomy for the Error Function,* Mathelaitica **of** Computation, v. 23 (1969), pp. 631-637.

```
SUBROUTINE DZ (X,Y,N,ANS,A,IOP)
      DIMENSION X(1), Y(1), U(4), V(4)A=0.
      ANS=O.
      4IF ( N.NE.1) GO TO 3031
      CALL DZ1 ( X, Y, N, ANS, IOP, A )
      RETURN
3031 CONTINUE
      IF ( N.LT.3 ) RETURN
      ¶ L=3
      U(1)=X(1)
      U (2) =X (2)
      U (3)=X (3)
      V(1)=Y(1)
      V(2) = Y(2)V(3) = Y(3)3041 CONTINUE
      CALL DZ1 (U,V,3,ANS1,IOP,AI)Au=A+A1
      ANS=ANS+ANS 1
A3061 CONTINUE
      L=L+1IF ( L.GT.N ) RETURN
      U(2) = U(3)V(2) = V(3)U(3) = X(L)V(3) \approx Y(L)GO TO-3041
      END
```
ß

k<br>K

#### **SUBROUTINE** DZ-I

#### Computes  $P(\Delta j)$  for DZ

## CALL:  $DZ-1$  (x, y, N, P, IOP, A)<sup>\*</sup>,

where:

- x is the array of abscissas of the points specifying a simple polygon S.
- y is the array of ordinates of the points specifying a simple polygon S. x and y are dimensioned at  $N + 1$ .
- N is the number of points specifying S.
- lOP is specified by the user.
	- $IOP = 1$  for 3-decimal-digit accuracy for  $P(S)$ .
	- $IOP = 2$  for 6-decimal-digit accuracy for  $P(S)$ .
	- $IOP = 3$  for 9-decimal-digit accuracy for  $P(S)$ .
- **P,** A are the locations where the values of P(S) and A(S) are returned, respectively.

For each angular region a of S specified by R,  $\theta_1$ ,  $\theta_2$ , DZ-1 computes the corresponding Drezner arguments m,  $k$ ,  $\rho$  as indicated in  $[2, Eq. 60]$ . Subroutine PLAN uses Drezner's algorithm to determine which equation of  $[t]$  is used to find  $P(a)$ . Functions EQ 7, EQ 8, EQ 9 and EQ 11 of PLAN compute P(a) using equations 7, **8.** 9, and **11,** respectively, of (t). Subroutine BPHI uses equation 5 of  $\mathbf{i}$  t l to compute  $P(a)$ .

<sup>\*</sup>DZ-1 computes  $P(3)$  by Drezner's procedure which is described in  $[2]$ .

<sup>\*</sup>tZ. *Di•m.;, u"UvioH of the* &iate Normd *Inetelr.* **Mahemm sof Comouabion.** v. **32 (1978). pp.** 277-279.

SUBROUTINE DZ1 (X, Y, N, ANS, IOP, A) DIMENSION  $X(1)$ ,  $Y(1)$ ,  $H(2)$ , APH1(3) **DATA (** APH1(I),I=1,3 **) / 12.02E-7,2.08E-13,2.72E-19/ DATA** RT2 **/** 1.4142 **13562 3731/ DATA** TWOPI/6.2831 **85307 17958/**  $K=1$ **ANS=0.** IF ( N.NE.1 ) GO TO 3071  $W=X(2)-X(1)$  $Z=Y(2)-Y(1)$ **U=X(3)-X(1)**  $V=Y(3)-Y(1)$  $PSI1=(V*W-U*Z)$ IF **(** PSI1.GE.0. **)GO** TO **3081 ANS=+1.**  $T = W$ **W=U**  $U = T1$ Tl=V **v=z**  $Z = T1$ **GO** TO **3081 3071 CONTINUE**  $X(N+1)=X(1)$  $Y(N+1) = Y(1)$ **CALL St4P7 ( NA,X,Y** IF ( ABS(A). LE. 0.6512E-10 ) RETURN **W=X(1)-X(N)**  $Z = Y(1) - Y(N)$ **U=X(2)-X(1) 3081 CONTINUE**  $BGD1 = SQRT(2.*(W*W+Z*Z))$ **BG02-SQRT(2.\*(U\*U+V\*V)) 3151** CONTINUE  $B = .5 * (X(K) * X(K) + Y(K) * Y(K))$ IF **(** B.GT.APH1(IOP) **)GO** TO **3155** TleV\*W-U\*Z T2-U\*W+V\*Z  $PHIK = ATAN2$  (Tl, T2) ANS1=PHIK/TWOPI **GO** TO **3211 3155 CONTINUE**  $RTR = (2. * \t{W*V-U*Z}) / (BGD1*BGD2)$ **H (1) tz(-Y (K)** 'W+X (K) \*Z) **/BGD1**  $H(2) = (-Y(K) *U+X(K)*V) / BGD2$ SGN=1.

**G-6**

and the company of the

IF (RTR.GE.O. **)GO** TO **3161**  $RTR=-RTR$  $SGN=-1.$ <br>Tl=H(1)  $H(1) = H(2)$  $H(2) = T1$ **3161 CONTINUE**  $AM = -RT2*H(2)$ AK  $=RT2*H(1)$  $RHO = (-2. * (W*U+V*Z)) / (BGD1 * BGD2)$ IF (ABS(RHO).LT.(1.-l.E-13) **)GO** TO **3181** IF (RHO.LT.O. **)GO** TO **3171** Tl=AM  $IF$  ( $AK.LE.M$ )  $Tl=AK$  $T2 = -T1/RT2$ **ANSl=.5\*BRC1(O,T2) GO** TO **3191 3171 CONTINUE ANS1=O.** IF **(** AK.LE.-AM **)GO** TO **3191**  $Tl=-AK/RT2$ T2=AM/RT2  $ANS1 = .5 * (ERFC1 (0, T1) - ERFC1 (0, T2))$ **GO** TO **3191 3181 CONTINUE** CALL PLAN ( AM , AK , RHO , ANS1, IOP, RTR) **3191. CONTINUE ANS1=SGN\*ANS1 3211 CONTINUE** IF **(K.NE.N )GO** TO **3651 IF (N.NE.1 )GO** TO **<sup>36331</sup> ANS-ABS (ANS-ABS (ANS1))** RETURN **3631 CONTINUE** *ANS~aANS-ANS* **I** IF (  $A.LT.0.$  ) GO TO 3641 **ANS=ANS+1. RETURN** 3641 **CONTINUE ANS-ANS- 1. RETURN 3651 CONTINUB**  $K = K + 1$  $KP1=K+1$ **"-=U**  $2 = V$ **U-X** (KP1) -X (K)  $V=Y (KPI) - Y (K)$ 

**G-7**

 $\frac{1}{2}$ 

BGD1=BGD2 **BGD2=SQRT (2. \*(U\*U+V\*V)) ANS=ANS-ANSI GO** TO **3151 END**

ARANG TIGA PARTICIPAL ING KABUPATÈN

SUBROUTINE PLAN ( H, AK, R, ANS, IOP, RTR ) ANS=O. IF ( $(H*AK*R) . GT.0.$ ) GO TO 3155 IF ( H.GT.O. ) GO TO 2031 IF ( AK.GT.O. ) GO TO 2021 IF ( R.GT.O. ) GO TO 2011  $ANS = BPHI(H, AK, R, IOP, RTR)$ RETURN 2011 CONTINUE IF ( $AX.NE.0.$ ) GO TO  $2061$ GO TO 2023 2021 CONTINUE IF ( R.LT.O. ) GO TO 2041 2023 CONTINUE  $ANS=EQ9(H, AK, R, IOP, RTR)$ RETURN 2031 CONTINUE IF ( AK.EQ.0. ) GO TO 2051 2035 CONTINUE IF ( $AK.LT.0.$ ) GO TO 2061 2041 CONTINUE  $ANS=EQ7(H, AK, R, IOP, RTR)$ RETURN 2051 CONTINUE IF ( R.GT0. ) GO TO 2061 GO TO 2041 2061 CONTINUE  $ANS = EQ8(H, AK, R, IOP, RTR)$ RETURN 3155 CONTINUE  $ANS=EQ11(H, AK, R, IOP, RTR )$ RETURN END

**G-9**

ţ.

```
FUNCTION EQ7 (H, AK, R, IOP, RTR)
 DATA RT2/1.4142 13562 3731/
 T=-H/RT2Tl = -AK/RT2EQ7=BPHI(-H,-AK,R,IOP, RTR)1 + .5*(ERFC1(0, T) + ERFC1(0, T1)) - 1.RETURN
 END
```

```
FUNCTION EQ8 (H, AK, R, IOP, RTR)
DATA RT2/1.4142 13562 3731/
T = AK/RT2EQ8 = -BPHI (-H, AK,-R,IOF, RTR) + .5*ERFC1(0,T)RETURN
END
```

```
FUNCTION EQ9 (H, AK, R, IOP, RTR)
DATA RT2/1.4142 13562 3731/
T=-H/RT2
EQ9x-BPHI(H,-AK,-R, IOP, RTR) +.5*ERFC1(\theta = 1RETURN
END
```
**Wool....-**

FUNCTION EQ11(H,AK,R,IOP,RTR) **DATA** RT2/1.4142 **13562 3731/**  $CST = SQRT$ ( $H*H-2.*R*H*AK+AK*AK$ )  $T1 = R*H-AK$ <br> $C1 = 1$ .  $T2 = SIGN (CL, H)$ T1=(T1\*T2) **/CST** T4=1.  $T3 = H^*AK$ T5=SIGN (T4 ,T3) TDEL= $(1. -$  T5) \*.25 T3=R\*AK-H T2=SIGN(C1,AK)<br>T3=(T3\*T2) /CST  $T3 = (T3*T2)$  $RTR1 = (RTR*ABS(H)) / CST$  $RTR3 = (RTR*ABS (AK)) / CST$ IF ( **.GT.0. )GO** TO **2031** IF **(T1.GT.0. )GO** TO **2023**  $T4 = BPHI (H, 0., T1, IOP, RTR1)$ **GO** TO **2051 2023 CONTINUE** T4=EQ9(H,0.,T1,IOP,RTR1)<br>
GO TO 2051<br>
2031 CONTINUE **2031 CONTINUE** IF **(** T1lAT.O. **)GO** TO 2041  $T4 = .5-BPHI(-H, 0., -T1, IOP, RTRI)$ **GO** TO 2051 2041 **CONTINUE**  $C1$ -H/RT2  $T4 = BPHI (-H, 0., T1, IOP, RTR1) - .5 * BRF1 (C1)$ 2051. **CONTINUE** IF (AK.GT.0. **)GO** TO **3031 IF (T3.GT0.O) GO** TO **3023**  $T6 = BPHI (AK, 0., T3, IOP, RTR3)$ **GO** TO **3051 3023** CONTINUE<br>**T6=EQ9(AK,0.,T3,IOP,RTR3) GO** TO **3051 3031 CONTINUE** IF **(** T3.LT.O. **)GO** TO 3041  $T6 = .5-BPHI(-AK, 0., -T3, IOP, RTR3)$ **GO** TO **3051** 3041 **CONTINUE**  $C1$ --AK/RT2 T6=BPHI(-AK, 0., T3, IOP, RTR3) -. 5\*ERF1(C1) **3051 CONTINUE**  $EQ11 = T4 + T6 - TDEL$ 

**G-11**

ter Server

RETURN END

# $\mathbf{G}\cdot\mathbf{I}$

FUNCTION BPHI ( H,AK,R ,IOP,RTR ) DIMENSION  $A(21)$ ,  $X(21)$ , LLO(6), LHI(6) DIMENSION EPS1(11) DIMENSION EPS3 **(11)** DATA (  $A(I)$ , I=1, 8 ) / 1 4.4602 97704 66658E-1, 3.9646 82669 98335E-1,  $2 \quad 4.3728$  88798 77644E-2, 3 3.9233 10666 52399E-1, 2.1141 81930 76057E-1, 4 3.3246 66035 13439E-2, 8.2485 33445 15628E-4 / DATA (  $X(I)$ , I=1, 8 ) / 1 1.9055 41497 98192E-I, 8.4825 18675 44577E-1, 2 1.7997 76578 41573E+0, 1.0024 21519 68216E-1, 3 4.8281 39660 46201E-I, 1.0609 49821 52572E+0, 4 1.7797 29418 52026E+0, 2.6697 60356 08766E+0 / DATA (  $A(1)$ , I=9, 16 ) / 1 1.3410 91884 53360E-1, 2.6833 07544 72640E-1, 2 2.7595 33979 88422E-1, 1.5744 82826 18790E-1, 3 4.4814 10991 74625E-2, 5.3679 35756 02526E-3, 4 2.0206 36491 32407E-4, 1.1925 96926 59532E-6 / DATA ( $X(I), I=9,16$ ) / 1 5.2?78 64393 18514E-2, 2.6739 83721 67767E-1, 2 6.1630 28841 82402 E-1, 1.0642 46312 11623E+0, 3 1.5888 55862 27006E+0, 2.1839 21153 09586E+0, 4 2.8631 33883 70808E+0, 3.6860 07162 72440E+0 / DATA ( EPS1(I),  $I=1,3$  ) /  $-8.$ ,  $-12.$ ,  $-20.$  / DATA PI / 3.1415 92653 58979 / DATA ( LLO(I),  $I=1,3$  ) /  $1,4,9$  / DATA ( LHI(I),  $I=1,3$  ) /  $3,8,16$  / DATA RT2 / 1.4142 13562 3731/ DATA ( EPS3(I), $I=1,3$  ) / 2.E-5,2.E-7,2.E-10 / ILO=LLO (IOP) IHI=LHI (IOP) **EPS=Epsl (IOp)** CST=RT2\*RTR  $BPHI=0$ . HI-H/CST AKl=AK/CST<br>SUM=0.  $DO 3361 I = ILO, IHI$  $SUM1=0.$ DO 3351 J=ILO, IHI<br>TI=Hl\* (2.\*X (I)-Hl) +AKl\* (2.\*X (J)-AKl) **1** +2.\*R\* (X (I)-H1) **\*** (X (J)-AKi) IF ( TI.LT.EPS ) GO TO 3351  $SUM1=SUM1+EXP(T1)*A(J)$ 3351 CO4TINUE SUM=SUM+A (I) **\*SUM1** 3361 CONTINUE

BPHI= (SUM\*RTR)/PI RETURN **END**

 $\mathcal{N}$ 

i.

**Controllection** 

والمتقربتين ساما فمنكوليون بالتقويم فينفق **Participatible** 

**The Community of the Community of Community of the Community of Community College Street** 

المستوفية المستوفية المستوفية

Ñ

 $\circ$ 

## **DISTRIBUTION** LIST

Department of the Navy<br>
Washington, D.C. 20350<br>
Washington, D.C. 20360 Washington, D.C. 20350 OP-982F OP-987

Commander, David W. Taylor Attn: Code NELEX-03A Naval Ship Research and Development Center Commander, Naval Sea Systems Command Bethesda, MD 20034 Department of the Navy Attn: Code 18 *Experiment of the Nashington, D.C. 20362*<br>Code 154 *Attn: SEA 02A* Code 154 Attn: SEA 03A<br>Code 184 SEA 0241 Code 1541 SEA 035<br>Code 1802 SEA 035 Code 1805 Library Fleet Analysis Center

Commander, Naval Facilities Engineering Seal Beach Command Corona, California 91720 Department of the Navy **Attn: Library** Attn: Library **Attn: Library** Washington, D.C. 20390 **and Commander, U.S. Naval Weapons Center** Attn: 0322

ECOM Office Building Code 60704 U.S. Army Electronic Command Library Fort Monmouth, New Jersey 07703 Attn: Technical Library Naval Sea Systems Command

Director, Naval Research Laboratory Washington, D.C. 20362 Washington, D.C. 20390 U.S. Naval Observatory<br>Attn: Code 7800 C.S. Naval Observatory

Attn: Library Office of Naval Research Washington, D.C. 20360 U.S. Naval Oceanographic Office Attn: Math and Information Sciences Washington, D.C. 20390 Division Attn: Code 0814 Library Library

Chief of Naval Operations Commander, Naval Air Systems Command<br>Department of the Navy<br>Department of the Navy Attn: OP-980 Attn: Code NAIR-03 **OP-982** Code NAIR-03D OP-982E Code NAIR-5034

> OP-983 Commander, Naval Electronics Systems<br>
> Command<br>
> Command **OP-961** Department of the Navy Washington, D.C. 20360

> > **SEA 034E SEA 035B**

Naval Weapons Station

China Lake, California 93555 Attn: Code 6073

Department of the Navy

34th Street and Massachusetts Avenue, N.W. Library Washington, D.C. 20390

Commander, Harry Diamond Laboratory Director 2800 Powdermill Road Office of Naval Research Branch Office Adelphi, MD 20783 1030 East Green Street

AFADSB Headquarters, U.S. Air Force Commanding Officer Washington, D.C. 20330

Director Point Mugu, California 93041 Defense Research and Engineering Washington, D.C. 20390 **Office of Naval Research** Attn: WSEG Branch Office, Chicago Deputy Director, Tactical Warfare 219 South Dearborn Street Programs Chicago, Illinois 60604 Deputy Director, Test and Evaluation Superintendent

Washington, D.C. 20540 <br>
Attn: Library, Serials Division Attn: Exchange and Gift Division (4)

Defense Intelligence Agency Aberdeen, Maryland 21005 Washington, D.C. 20301

Lawrence Radiation Laboratory<br>
Technical Information Department<br>
U.S. Army Munitions Command Technical Information Department

Sandia Corporation **Director** Director Livermore Branch National Security Agency Livermore, California 94550 **Attn:**  $\begin{array}{ccc} \text{Attn:} & \text{Toophiral} \\ \hline \end{array}$ Attn: Technical Library

Numerical Analysis Research Library National Bureau of Standards University of California Gaithersburg, Maryland 20760 405 Hilgard Avenue Attn: Library Los Angeles, California 90024

U.S. Naval Postgraduate School Monterey, California 93940 Greenbelt, Maryland 20771 Attn: Library, Tech Reports Section Attn: Library

Pasadena, California 91101

Marine Air Detachment Naval Missile Center

U.S. Naval Academy The Library of Congress **Annapolis, Maryland 21402** 

Commanding Officer Director U.S. Army Aberdeen R&D Center Attn: Dr. F. E. Grubbs<br>Library

P.O. Box 808 Edgewood Arsenal, Maryland 21010 Livermore, California 94550 Attn: Operations Research Group

P.O. Box 969<br>
P.O. Box 969<br>
Livermore California 94550<br>
Livermore California 94550<br> **Example 20755**<br> **Example 20755** 

Director

Director Superintendent **National Aeronautics and Space Administration**<br>
U.S. Naval Postgraduate School **National Acceleration**<br>
Goddard Space Flight Center Commanding Officer The Johns Hopkins University Naval Weapons Evaluation Facility **Applied Physics Laboratory** Kirtland Air Force Base Johns Hopkins Road Albuquerque, New Mexico 87117 Laurel, MD 20810

Los Alamos Scientific Laboratory P.O. Box 1663 Los Alamos, New Mexico 87544 Prof. George F. Carrier Attn: Report Library Pierce Hall, Room 311

White Sands Missile Range Las Cruces, New Mexico 88002 Massachusetts Institute of Technology<br>Attn: Technical Library, Documents Cambridge, Massachusetts 02139 Attn: Technical Library, Documents

Eglin Air Force Base, Florida 32542

Argonne National Laboratory Attn: Operations Research Division<br>9700 South Cass Avenue Attn: Operations Research Division<br>A grace Mineric Code Argonne, Illinois 60439<br>
Attn: Dr. A. H. Jaffey, Building 200<br>
Joint Strategic Target Planning Staff

4921 Auburn Avenue President Bethesda. Maryland 20014 **Naval War College** 

The RAND Corporation **Prof. M. Albertson** 

University **of** Chicago Chicago, Illinois 60637 California Institute of Technology Attn: Prof. W. Kruskel, Statistics Dept. Pasadena, California 91109

Journal of Mathematics and Mechanics Mathematics Department, Swain Hall East Rutgers University Indiana University Statistics Center Bloomington, Indiana 47401 New Brunswick, New Jersey 08903

NASA Scientific and Technical Information Dr. George loup, Physics Department Facility Louisiana State University P.O. Box 33 Lake Front College Park, Maryland 20740 New Orleans, Louisiana 70122

Attn: Strategic Analysis Support Group<br>Document Librarian

Harvard University Commanding General Cambridge, Massachusetts 02138

Section, **Attn:** Computation Center

Air Force Armament Laboratory<br>
Eglin Air Force Base Florida 32542 **University of Michigan**<br>
Institute of Science and Technology P.O. Box 618 Ann Arbor, Michigan **<sup>48107</sup>**

The RAN) Corporation Offutt Air Force Base, Nebraska 68113 (2)

Attn: Library **Newport, Rhode Island 02840** 

1700 Main Street<br>
Santa Monica, California 90406 (2) Colorado State University Fort Collins, Colorado 805 21

Attn: Prof. T. Y. Wu

ETL Analysis V.P.I. and State University 3460 Olney-Laytonsvile Rd. Blacksburg, Virginia 24060

Pennsylvania State University Dr. Donald Amos University Park, Pennsylvania 16802 Division 5122 Attn: Prof. P. C. Hammer, Computer Sandia Laboratories

Defense Technical Information Center Exercise Frederican Information Center<br>Cameron Station Code 7810 Alexandria, Virginia 22314 (12)

Langley Aeronautical Laboratory National Aeronautics and Space Administration Langley Field, Virginia 23365 Gene H. Gleissner<br>Attn: Mr J. B. Parkinson Code 18 Attn: Mr. J. B. Parkinson

Department of Math and Statistics Marquette University **Allen Miller** Milwaukee, Wisconsin 53233 Code 1723

University of Wyoming Washington, D.C. 20375 Statistics Department Box 3275, University Station Dr. Richard Nance Attn: Dr. W. C. Guenther 562 McBryde Hall

Mrs. Pamela M. Morse Blacksburg, Virginia 24061 Canada Department of Agritulture *LC* Sir John Carling Building, Room E265 **D. L. Ban QEC.**<br>
Naval Weapons Station Statistical Rosearch Service **CE., Ontarios Ce., Ontarios Ce., Ontarios Cation Cation Cation Cation Cation Cation** C.E.F. Ottawa, Ontario Canada

Aeronautical & Mechanical Engineering Library USA TRASANA National Research Council ATAA **-** TDS Montreal Road<br>
Music Cetario K14 OPC<br>
Mew Mexico 88002 Ottawa. Ontario KIA ORG

Vitro Laboratories **Donald Baker Moore** 14000 Georgia Avenue Exploratory Technology Silver Spring. Maryland 20910 P.O. Box KK

Olney, Maryland 20832 Attn: Dr. J. Arnold, Statistics Dept.<br>Attn: P. Schoenfeld Dr. R. H. Mvers. Statistics Der Dr. R. H. Myers, Statistics Dept.

Science Department Albuquerque, New Mexico 87115

Naval Research Laboratory<br>Washington, D.C. 20375

Naval Ship Research and Development Center Prof. Gary Makowski Bethesda, Maryland 20034

Naval Research Laboratory

Laramie, Wyoming 82070 Department of Computer Science Mr. J. Terragno V.P.I. and State University

Director Tradoc System Analysis Activity

Attn: D. Abell **Iairfield, California 94533** 

I. Sugai 8-100 Dr. Joo Koo The Johns Hopkins University NIEHS, Biometry Branch Applied Physics Laboratory Box 12233 Laurel, Maryland 20810

Dr. M. P. Jarnagin, Jr. Harvey S. Picker<br>
Physics Department c/o Mrs. G. L. Griffeth Physics Department Physics Department Physics Department Physics Department Physics Department Physics Department Physics Department Physics Department Physics Department Physics Department Physics Atlanta, Georgia 30342

Avery 451 Washington, **D.C.** 20545 Washington State University **Attn: Library** Pullman, Washington 99164

ECOM Office Building San Diego, California 92152 Ft. Monmouth, New Jersey 07703 Attn: Library Attn: Technical Library

Prof. H. Goldstein Building 41 **-** Room 319 Columbia University Columbia University 520 W. 120th Street. Engter Bldg. One River Road New York, New York 10027 Schenectady, New York 12345

Prof. **J.** Gurland University of Wisconin-Madison R. **F.** ltausman Madison, Wisconsin 53706

Mr. John A. Simpson Senior Systems Engineer **ASD/XRZ**<br>Norden, Div. of United Technologies **intervalse intervalse Wright-Patterson Air Force Base** Norwalk, Connecticut 06856 Ohio 45433

Schering Corporation Bloomfield, New Jersey 07003 Melvin Cohen

Dr. David Girl McGill University Kirtland Air Force Base New Mexico 87117 Canada H3A 2K6

Johns Hopkins Road Research Triangle Park, North Carolina 27709

4282 Roswell Rd. - Apt. H2 Trinity College<br>
Hartford, Connecticut 06106

Prof. George Marsaglia Energy Research & Eevelopment Admin. Computer Science Department Division of Military Applications

U.S. Army Electronic Command Naval Ocean Systems Center

H. Saunders

Department of Statistics Lockheed Missile & Spece Company 1210 West Dayton St. Department 6213 **-** Building 104 P.O. Box 504 Sunnyvale. California 94088

N. Millier **M. Millier** Attn: **Dr. J. Beesey** 

Computer Science Department Air Force Weapons Lab./ELP 805 Sherbrooke Street. West<br>
Kirtland Air Force Base **Montrol**. Cuebec

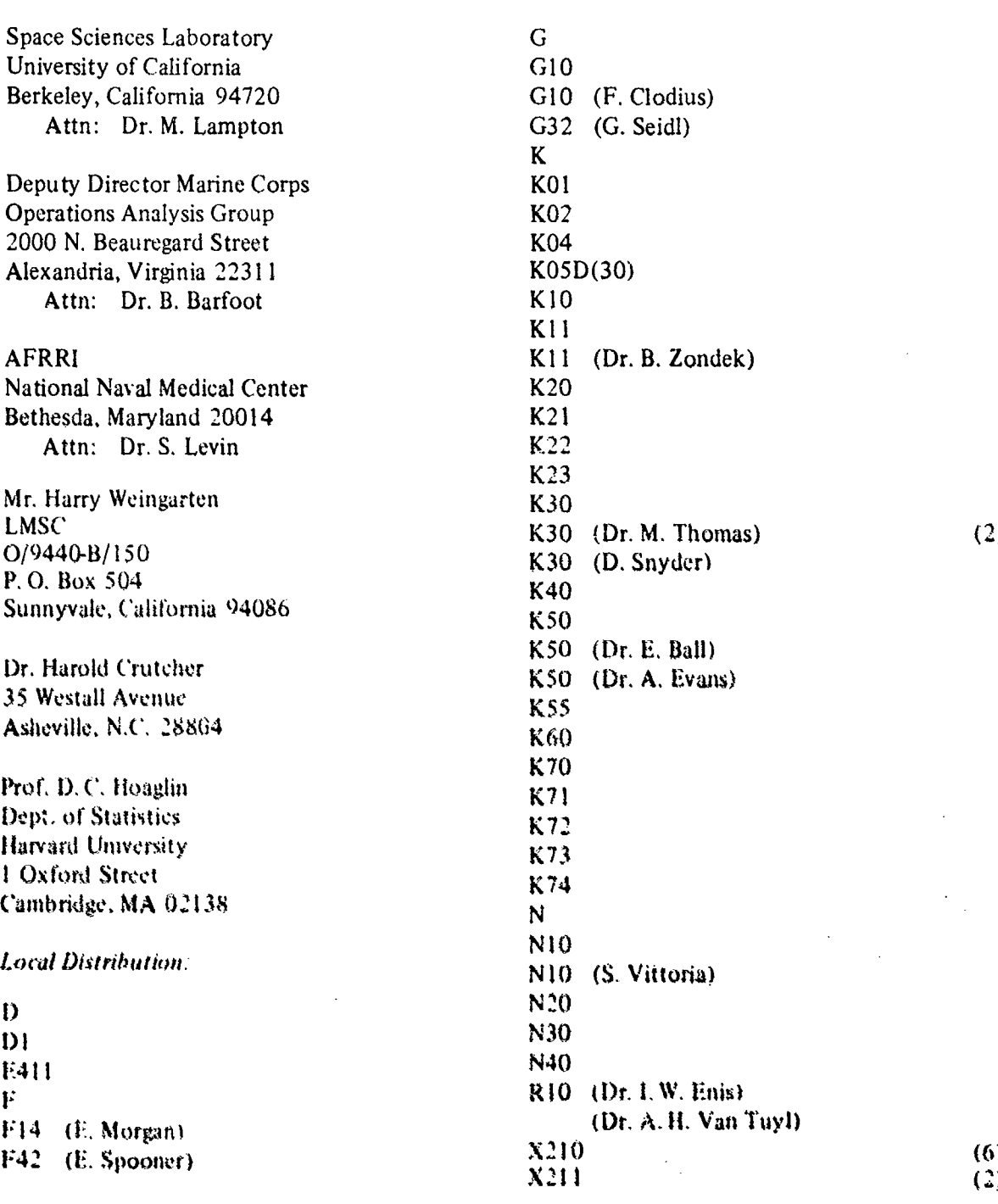

 $\overline{\phantom{a}}$